# **UNIVERSIDAD NACIONAL DE INGENIERIA FACULTAD DE INGENIERIA MECANICA**

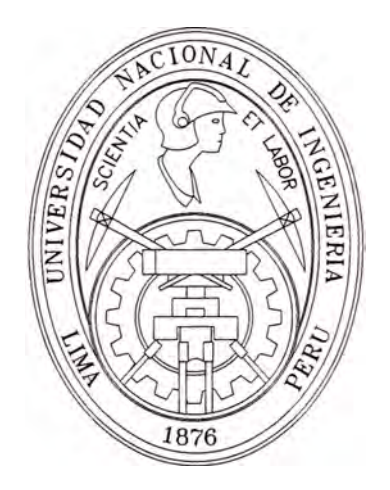

# **"EV ALUACION DE INDICADORES DE SEGURIDAD PUBLICA EN SISTEMAS DE DISTRIBUCION DE MEDIA TENSION"**

# **INFORME DE INGENIERIA**

# **PARA OPTAR EL TITULO PROFESIONAL DE**

# **INGENIERO MECANICO ELECTRICISTA**

# **RICARDO JOSE PANDO ARGOTE**

**PROMOCION 1995-11** 

**LIMA-PERU** 

2006

*"A mi madre, en reconocimiento a su esfuerzo, amor y dedicación, muchas gracias".* 

## **TABLA DE CONTENIDO**

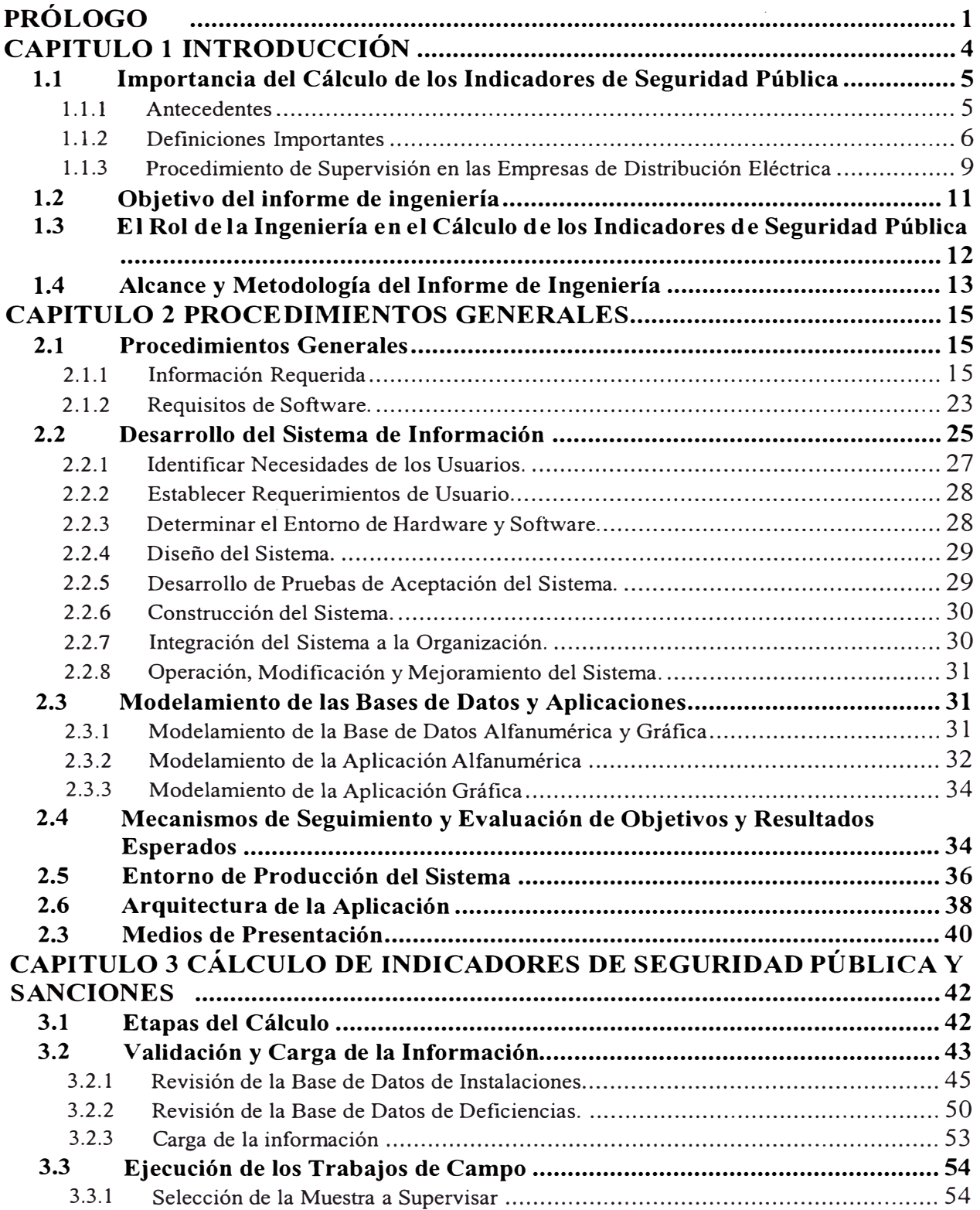

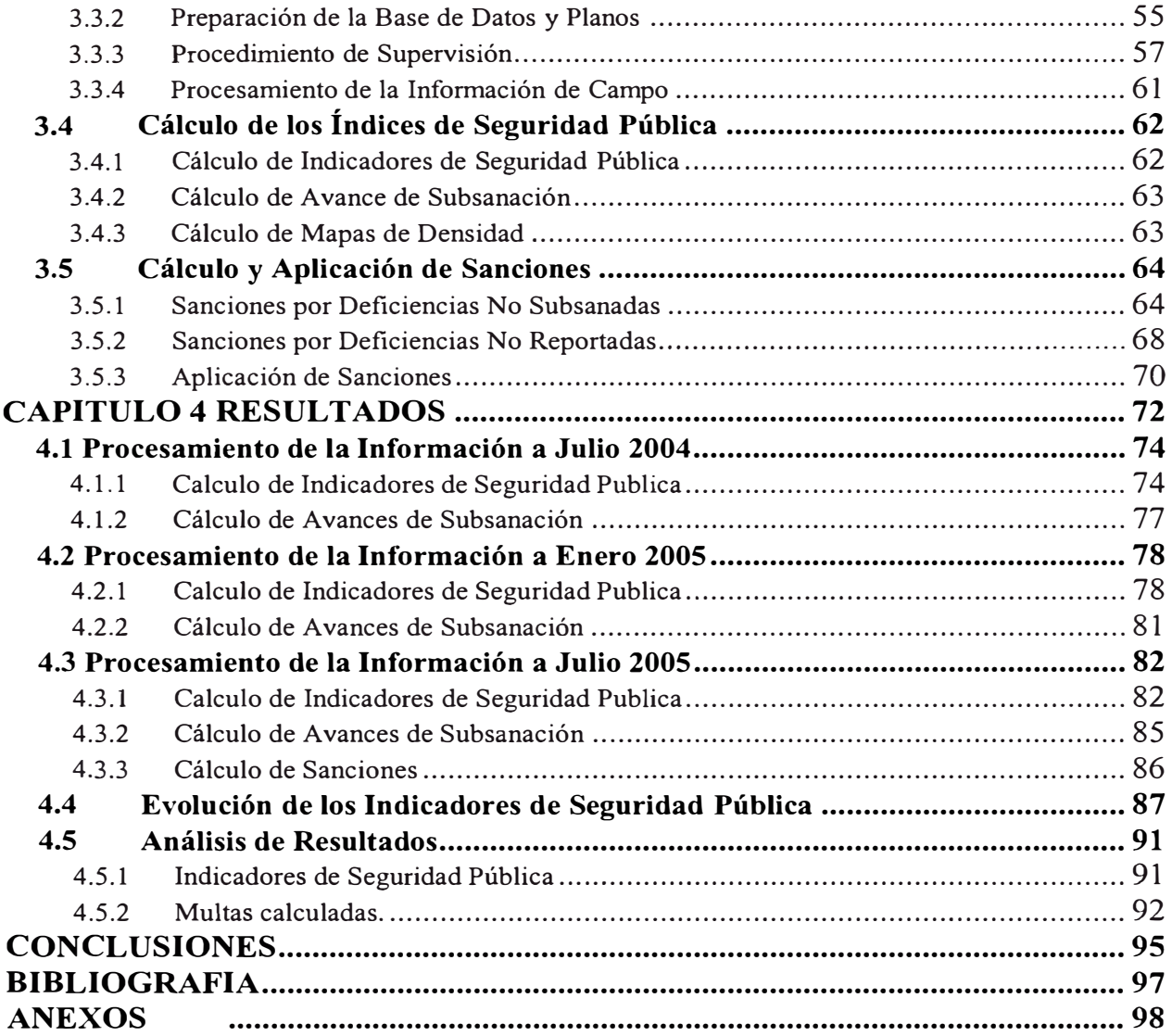

## **LISTA DE TABLAS**

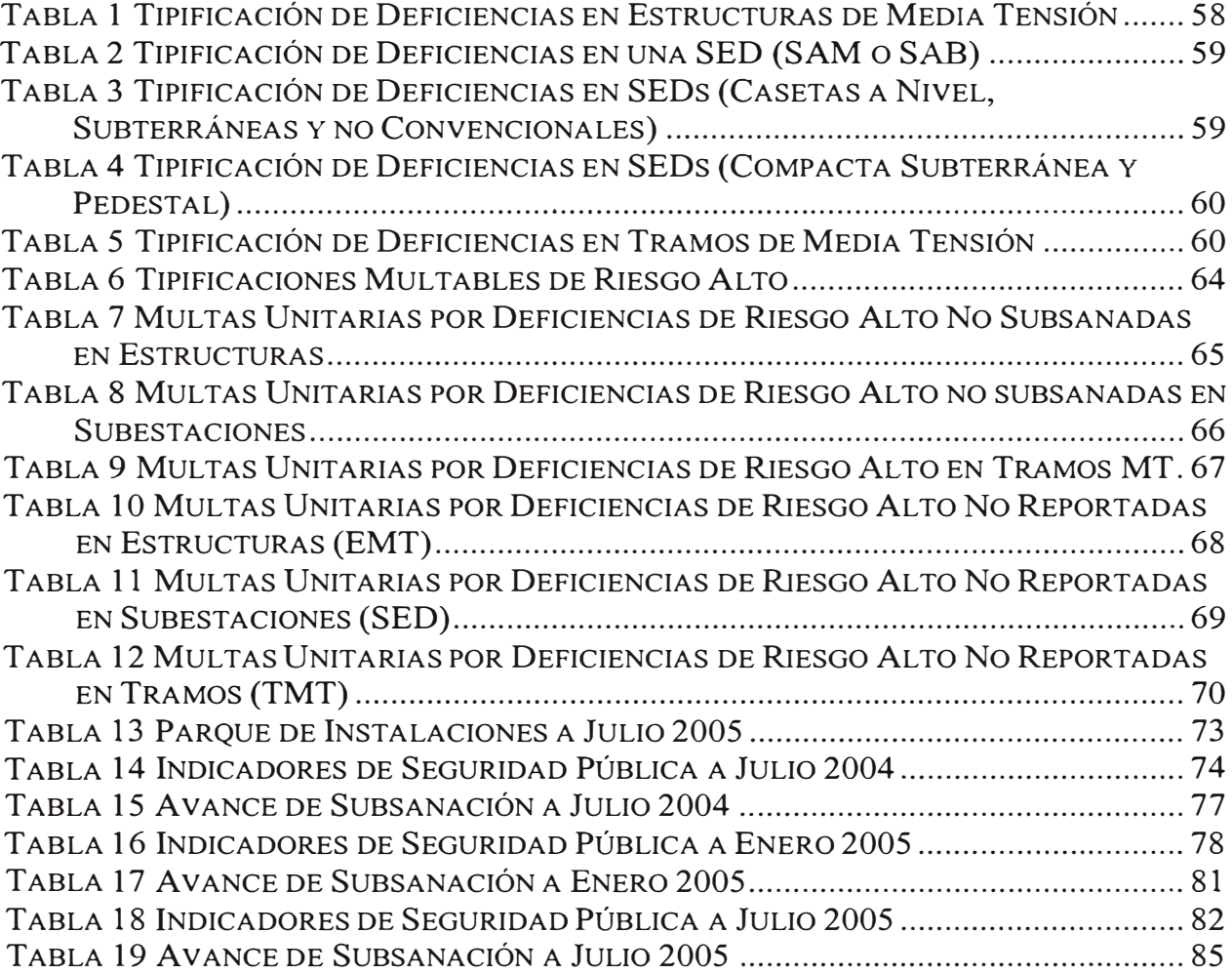

## **LISTA DE ILUSTRACIONES**

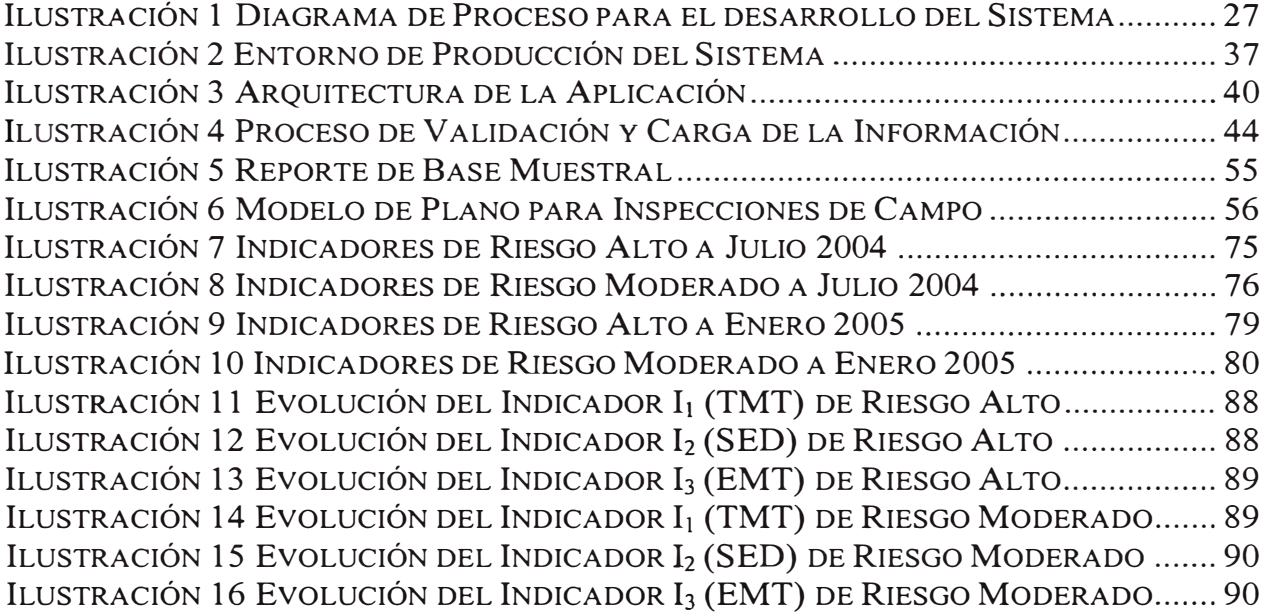

## **ABREVIATURAS EMPLEADAS**

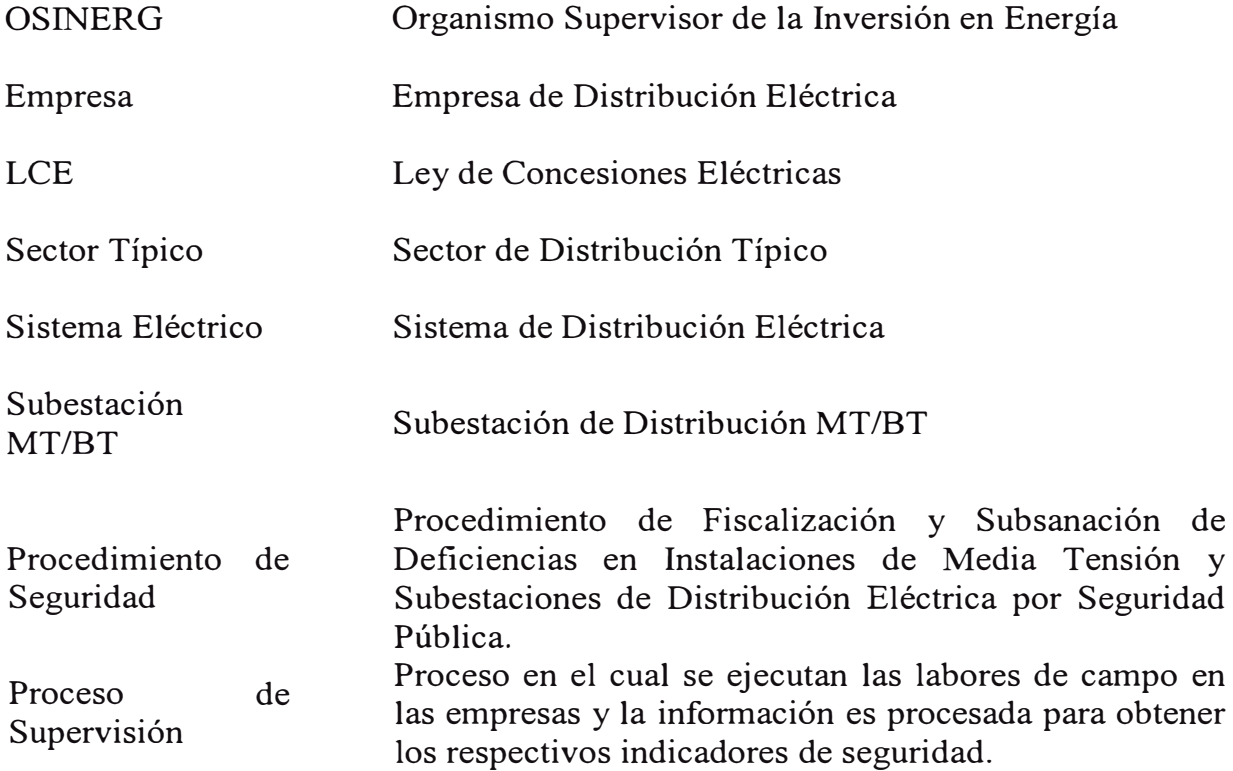

## **PRÓLOGO**

Mediante la promulgación de la Ley de Concesiones Eléctricas, Decreto Ley N<sup>º</sup> 25844 se norma las actividades de generación, transmisión y distribución de energía eléctrica en el Perú permitiendo la intervención del sector privado en dichas actividades y con el fin de mejorar la aplicación de la Ley se aprueba su Reglamento mediante decreto supremo Nº 009-93-EM

A partir de ese momento el Estado asume el papel normativo, regulador y fiscalizador de la prestación del servicio público de electricidad es así que como parte del nuevo marco normativo mediante decreto Ley N<sup>º</sup>26734 se crea el OSINERG Organismo Supervisor de la Inversión en Energía, que es el ente encargado de Fiscalizar las actividades de las empresas que prestan el servicio público de electricidad e hidrocarburos.

Como parte de las funciones propias de Osinerg de velar por el cumplimiento de las normas técnicas y disposiciones legales vigentes se aprueba el "Procedimiento de Fiscalización y Subsanación de Deficiencias en Instalaciones de Media Tensión y Subestaciones de Distribución por Seguridad Pública" procedimiento mediante el cual se establece las actividades a desarrollar por las empresas con el fin de reportar

la información necesaria para el cálculo de los Indicadores de Seguridad Pública de sus instalaciones.

Así el presente informe de ingeniería presenta las actividades desarrolladas en cumplimiento de dicho procedimiento, mostrando las actividades realizadas para el procesamiento de la información presentada por las empresas de distribución eléctrica, los sistemas de información desarrollados y los cálculos de los indicadores de seguridad pública con sus respectivas sanciones, mostrando además otros resultados interesantes que se pueden obtener al manejar la información bajo una aplicación gráfica y proponiendo algunas modificaciones al proceso de selección de muestras y a la metodología de cálculo de las multas.

Los cálculos de los indicadores se muestran en función de la información presentada por las empresas y de las labores de campo en 3 oportunidades; julio del 2004, enero del 2005 y julio del 2005, en cumplimiento del Procedimiento de Seguridad.

El cálculo de las sanciones esta basado en la resolución Nº 095-2005-OS/CD Escala de Tipificación de Sanciones por incumplimiento del Procedimiento de Seguridad.

El informe de ingeniería ha sido dividido en cuatro capítulos. En el Capítulo 1 se hace referencia a la importancia del cálculo de los indicadores de seguridad pública, el objetivo del informe de ingeniería, el rol que cumple la ingeniería en dicho cálculo y el alcance del presente informe.

En el Capitulo 2 se muestran los procedimientos generales para el cálculo de los indicadores de seguridad mostrando las aplicaciones desarrolladas para dicho fin y los medios de presentación de la información por parte de las empresas.

En el Capítulo 3 se presenta la descripción de la metodología utilizada para el cálculo de los indicadores de Seguridad Pública en cada oportunidad que las empresas de distribución presentan su información al Osinerg en cumplimiento del Procedimiento de Seguridad Pública.

Los resultados de los Indicadores de Seguridad Pública son mostrados en el Capitulo 4 para las 3 oportunidades en que ha sido realizado el cálculo y también se presentan los resultados de las sanciones aplicables en función del último periodo de procesamiento de información julio 2005 se hace un análisis de los resultados obtenidos y se proponen las modificaciones al proceso de selección de muestras y al cálculo de las sanciones, también se presentan mapas temáticos de la información presentada por las empresas.

Finalmente, se presentan las conclusiones del presente informe de ingeniería y los anexos correspondientes.

## **CAPÍTULO 1**

## **INTRODUCCIÓN**

En este primer capitulo se hace una descripción de la importancia del cálculo de indicadores de seguridad pública haciendo una referencia a los antecedentes del mismo y dando algunas definiciones importantes que serán usadas en el desarrollo del presente informe de ingeniería y que servirán para un mejor entendimiento del mismo. Así también se define el objetivo del informe de ingeniería, se hace una descripción del Rol de la ingeniería en el cálculo de los indicadores de seguridad pública y se fijan los alcances del presente informe.

#### **1.1 Importancia del Cálculo de los Indicadores de Seguridad Pública**

#### **1.1.1 Antecedentes**

Mediante la Ley de creación del Osinerg, Decreto Ley Nº 26734 se especifica que la misión del Osinerg es fiscalizar a nivel nacional el cumplimiento de las disposiciones legales y técnicas y de protección del medio ambiente relacionadas con las actividades de los subsectores de electricidad e hidrocarburos.

Con el fin de ordenar el procedimiento de fiscalización se aprobó el "Reglamento de Fiscalización de las actividades energéticas por terceros", mediante Decreto Supremo N <sup>º</sup> 029-97. Este reglamento fija básicamente las actividades a desarrollar por las empresas supervisoras con el fin de cumplir los objetivos del Osinerg.

Mediante el Decreto Ley Nº 27699 "Ley Complementaria de Fortalecimiento Institucional del Organismo Supervisor de la Inversión en Energía (OSINERG)" se le otorgan facultades especiales al Osinerg otorgándole facultades de tipificación de infracciones, de retiro de instalaciones, paralización de obras, suspensión definitiva o parcial de las actividades que se realicen en los subsectores de electricidad e hidrocarburos que no se encuentren debidamente autorizados o pongan en inminente peligro la salud de la población o riesgo grave para el medio ambiente.

Es así que teniendo en cuenta el marco legal existente y las funciones para las cuales fue creado el Osinerg es que se aprueba mediante resolución Osinerg Nº 011-2004 OS/CD el "Procedimiento de Fiscalización y Subsanación de Deficiencias en

Instalaciones de Media Tensión y Subestaciones de Distribución Eléctrica por Seguridad Pública".

Las Multas y Sanciones aplicables a las empresas distribuidoras fueron definidas mediante la resolución Osinerg Nº 095-2005-OS/CD.

## **1.1.2 Definiciones Importantes**

## **Media Tensión (MT)**

Corresponde a las instalaciones eléctricas del sistema de distribución con tensiones superiores a 1 kV y menores de 30 kV.

## **Seguridad Pública**

Las Condiciones a cumplir por las redes eléctricas administradas por el concesionario instaladas en la vía pública para que no afecten la integridad de las personas cumpliendo para ello dichas instalaciones con las normas técnicas pertinentes.

## **Punto Fiscalizable<sup>1</sup>**

Corresponde al elemento de la instalación de la red de Media Tensión o Subestación de Distribución que debe revisarse en relación con la seguridad pública.

Las instalaciones eléctricas identificadas como puntos fiscalizables son:

Tramos de Media Tensión TMT

Subestaciones de Distribución SED

Estructuras de Media Tensión EMT

## **Tramo de Media Tensión (TMT)**

Es aquella porción de la red de media tensión con sección de conductor uniforme.

## **Subestación de Distribución (SED)**

El conjunto de componentes que conforman una subestación MT/BT (estructuras de soporte, armado, transformador, sistemas de protección, etc.)

## **Estructura de Media Tensión (EMT)**

La estructura (poste) que sirve de soporte a los conductores, aisladores y otros elementos de la red de media tensión.

## **Deficiencia<sup>2</sup>**

Es el estado en el cual un componente del punto fiscalizable no cumple con las especificaciones técnicas de las normas y reglamentos vigentes, afectando la seguridad y/o otras instalaciones.

## **Tipificación de la Deficiencia**

Es aquella deficiencia codificada de un componente asociado a un punto fiscalizable.

## **Riesgo**

Es la probabilidad de ocurrencia de un fenómeno (natural o tecnológico) potencialmente dañino, de una magnitud dada y por un periodo específico.

## **Nivel de Riesgo**

Es la gravedad del riesgo originada por la deficiencia tipificada. El nivel de riesgo es: Riesgo Alto (A) y Riesgo Moderado (M).

## **Riesgo Alto**

Condición de las instalaciones que compromete poniendo en inminente peligro la Seguridad Pública.

**<sup>2</sup>**Procedimiento de Seguridad Pública

## **Riesgo Moderado**

Condición de las instalaciones que compromete la seguridad pública no identificada como Riesgo Alto.

## **Subsanación**

Corrección de la Deficiencia observada.

## **DMS**

Distancia Mínima de Seguridad.

**P.T.** 

Puesta a Tierra.

## **Herramienta GIS**

Herramienta de software utilizada para la administración de información georeferenciada.

#### **l.1.3 Procedimiento de Supervisión en las Empresas de Distribución Eléctrica**

El Procedimiento de Seguridad establece la metodología a seguir para la identificación de las deficiencias existentes en las instalaciones de las empresas de distribución eléctrica y fija la información que deber ser reportada por las empresas a fines de poder calcular los indicadores de seguridad pública, luego de realizadas las

labores de campo sobre una muestra representativa de las instalaciones de la empresa.

Es importante tener en cuenta la importancia del calculo de los indicadores de seguridad ya que como producto de las inspecciones realizadas a las instalaciones de las empresas se calcularán los indicadores que afectarán a toda la empresa en su conjunto, en tal sentido una incorrecta información presentada por las concesionarias podría originar deficiencias en las actividades de supervisión y el calculo de valores distorsionados de dichos indicadores.

De acuerdo a lo especificado en la Resolución Osinerg Nº 095-2005 OS/CD se incorpora a la escala de multas y sanciones las correspondientes al incumplimiento del Procedimiento de Seguridad.

La escala de Multas y Sanciones a ser aplicadas por incumplimiento del procedimiento de seguridad publica esta dividida en 2 grupos

Multas por Deficiencias de Riesgo Alto No Subsanadas.

Multas por Deficiencias No Reportadas a Osinerg.

### **Multas por Deficiencias de Riesgo Alto No Subsanadas**

Para el calculo de las multas de riesgo alto no subsanadas se esta dando prioridad a 14 tipificaciones de deficiencias por ser consideradas como deficiencias que ponen en riesgo inminente la seguridad pública.

**Multas por Deficiencias No Reportadas a OsinergEste** cálculo esta en función del numero de deficiencias que no han sido reportadas por las empresas y que se encontraron al momento de realizar las labores de campo.

De acuerdo a esta escala de multas y sanciones, se tiene previsto aplicar a partir del segundo semestre del 2005 las multas en una primera etapa comenzando con la aplicación de un 30% del total de la multa calculada comenzando con las sanciones por las deficiencias no reportadas y a partir del segundo semestre del 2006 con las sanciones por la falta de subsanación de las deficiencias de riesgo alto aplicándolas en una primera etapa en un 25% del total de la multa calculada.

En tal sentido es importante poder contar con una base de datos sólida y consistente que permita la realización de las labores de supervisión y el cálculo de los indicadores de seguridad pública en las 14 empresas para las cuales se esta aplicando el procedimiento de seguridad pública.

## **1.2 Objetivo del informe de ingeniería**

El Objetivo del presente informe es mostrar los valores de los indicadores por seguridad pública obtenidos luego de la aplicación del procedimiento de seguridad en aquellas empresas en las cuales se realizaron labores de supervisión, asimismo calcular las multas que serian aplicables a dichas empresas y proponer algunas mejoras al actual procedimiento de seguridad y al cálculo de las sanciones aplicables a las empresas por incumplimiento con el procedimiento de seguridad.

**1.3 El Rol de la Ingeniería en el Cálculo de los Indicadores de Seguridad Pública** 

La Ingeniería tiene un papel importante en el cálculo de los indicadores de seguridad pública ya que para el desarrollo del mismo es necesario llevar a cabo actividades directamente relacionadas con la especialidad y otras adicionales, entre las cuales tenemos:

**Diseño e Implementación de los Sistemas a Utilizar para el desarrollo de las Actividades de Supervisión:** Sobre la base de los requerimientos de información que se hacen en el procedimiento de seguridad publica es necesario modelar y desarrollar las aplicaciones necesarias para llevar a cabo las actividades de supervisión y que de esta manera todo el proceso sea automatizado, haciéndolo eficiente y confiable teniendo así la posibilidad de contar con resultados en tiempo real de los indicadores de seguridad pública en función del avance que se tenga de las labores de campo.

**Desarrollo de las Actividades de campo:** Las actividades de campo tienen como objetivo identificar las deficiencias que hayan sido reportadas por las empresas y las que no lo hayan sido, evaluando el grado de subsanación de las mismas, para esto es necesario que se realice una correcta interpretación del Código Nacional de Electricidad y demás normas vigentes que permitan evaluar las instalaciones y definir si una instalación presenta o no deficiencias que pongan en riesgo la seguridad pública y si estas han sido o no correctamente subsanadas por la empresa concesionaria.

**Análisis de la información de campo:** El análisis de la información de campo es muy importante porque permite evaluar en función de los resultados obtenidos de los indicadores de seguridad pública la situación de la empresa permitiendo conocer en que tipo de instalaciones se presentan la mayor incidencia de deficiencias e inclusive permite identificar claramente aquellas deficiencias que deberían ser subsanadas prioritariamente permitiéndole a las empresas realizar mejores decisiones al momento de programar las labores de mantenimiento de sus instalaciones a fin de disminuir el riesgo eléctrico en los mismos.

**Análisis de resultados** y **propuesta de mejoras:** En base a los resultados obtenidos de los procesos de supervisión y a la simulación de escenanos es posible proponer algunas mejoras tanto en el procedimiento de seguridad como en la metodología de cálculo de las sanciones aplicables a las empresas.

#### **1.4 Alcance** y **Metodología del Informe de Ingeniería**

El presente informe muestra las actividades desarrolladas durante el proceso de supervisión por seguridad pública efectuada a 14 empresas concesionarias del servicio público de electricidad durante el periodo julio 2004 a julio 2005, mostrando los resultados de la supervisión en campo en 3 distintos momentos Julio 2004, Enero 2005 y Julio 2005, así también se muestran las aplicaciones utilizadas en el procesamiento de la información y el cálculo de los indicadores de seguridad pública. Así también se hace una simulación de las sanciones aplicables a las empresas en función del ultimo proceso de supervisión.

La metodología empleada en el desarrollo del informe de ingeniera fue la siguiente:

Recopilación de documentación necesana (Resoluciones de Osinerg, Código Nacional de Electricidad, etc.).

Elaboración de una breve descripción de la importancia del cálculo de indicadores de seguridad pública, del Objetivo del Informe y el rol que cumple la ingeniería en el mismo

Descripción de los procedimientos generales en el modelamiento de las aplicaciones para el cálculo de los indicadores de seguridad pública

Descripción de la metodología utilizada en el cálculo de los indicadores de seguridad pública

Descripción de la metodología utilizada en el cálculo de las sanciones aplicables a las empresas.

Elaboración de resultados y conclusiones del presente informe.

## **CAPÍTULO 2**

## **PROCEDIMIENTOS GENERALES**

La Gerencia de Fiscalización Eléctrica del Osinerg mediante la Resolución 011-2004-OS/CD fija el Procedimiento de Fiscalización y Subsanación de Deficiencias en Instalaciones de Media Tensión y Subestaciones de Distribución Eléctrica por Seguridad Pública, mediante este procedimiento se establece la forma de cálculo de los índices de seguridad para lo cual se establece que información debe ser remitida por la Empresa Concesionaria al Osinerg y la periodicidad de envío de la misma, En el presente capitulo se detallan los procedimientos generales y los medios de presentación de la información.

## **2.1 Procedimientos Generales**

#### **2.1.1 Información Requerida**

Teniendo como base la información que es requerida por el procedimiento de fiscalización para los fines de calculo de indicadores de seguridad pública es que se ve la necesidad de utilizar dos bases de datos integradas, estas bases de datos a su vez deben soportar la siguiente información:

Parque de Instalaciones

Base de Datos de Deficiencias

## **Parque de Instalaciones**

El parque de instalaciones esta representado por el parque existente de las instalaciones de media tensión y subestaciones de distribución con que cuenta la empresa, en el parque de instalaciones las empresas informan lo siguiente:

Centros de Transformación

Esta conformada por la lista de Subestaciones de Transformación (AT/MT) con las que cuenta la empresa y debe reportarse la siguiente información por cada uno de estas instalaciones::

- Código de la Empresa Concesionaria
- Código de Ubigeo del distrito, donde se encuentra la SET ( de acuerdo a la tabla publicada por el INEI).
- Código de Identificación de la SET
- Nombre de la SET
- Dirección de la SET
- Cantidad de Alimentadores MT
- Teléfono
- Capacidad de Transformación (MVA)
- Coordenada UTM Este
- Coordenada UTM Norte
- Tensión Nominal de la Barra (n)

Alimentadores de Media Tensión.

Están representados por los puntos de partida de las redes de media tensión ubicados en los centros de transformación, la información a reportar por cada una de estas instalaciones es la siguiente:

- Código de la Empresa Concesionaria
- Código del Sistema Eléctrico al que pertenece
- Código de identificación de la SET a la que pertenece
- Código de Identificación del Alimentador MT
- Tensión Nominal del Alimentador (kV)
- Tipo de Conexión a la salida del alimentador
- Tipo de Protección a la salida del alimentador
- Recorrido total del alimentador ( aéreo y subterráneo)
- Recorrido aéreo del alimentador
- Coordenada UTM Este
- Coordenada UTM Norte

Subestaciones de Distribución SED MT/BT

Son las instalaciones de transformación donde llegan las redes de media tensión y a partir de las cuales nacen las redes de baja tensión, se debe informar lo siguiente:

- Código de la Empresa Concesionaria
- Código de Ubigeo del distrito, donde se encuentra la SED ( de acuerdo a la tabla publicada por el INEI).
- Código del Alimentador de Media Tensión
- Código de Identificación de la SED MT/BT

Estructuras de Media Tensión

Representan a los postes propiamente dichos de media tensión que sirven para soportar las redes aéreas de media tensión, debe informarse lo siguiente por cada elemento:

- Código de la Empresa Concesionaria
- Código de identificación del Alimentador MT al que pertenece.
- Código de identificación de la estructura de media tensión
- Código del punto fiscalizable
- Coordenada UTM Este
- Coordenada UTM Norte
- Código de Suministro más cercano
- Conexión de puesta a tierra

Tramos de Media Tensión

Es la lista de trazos que representan las instalaciones de las redes de media tensión propiamente dichas, se incluye la siguiente información:

- Código de la Empresa Concesionaria
- Código de Identificación del Alimentador
- Código de identificación del tramo MT
- Tipo de Instalación.

Vértices de los Tramos de Media Tensión

Representa los puntos de quiebre de los tramos de media tensión se debe informar lo siguiente:

- Código de identificación del tramo de media tensión
- Número de secuencia del vértice de la polilínea que conforma el tramo.
- Coordenada UTM Este
- Coordenada UTM Norte

## **Base de Datos de deficiencias**

La Base de datos de deficiencias esta conformada por la lista de deficiencias identificadas por la empresa en sus instalaciones de distribución

## Deficiencias Identificadas por Punto Fiscalizable

En esta tabla se detallan todas las deficiencias identificadas por la empresa, la información a remitir esta compuesta por:

• Código de la Empresa Concesionaria

- Código de identificación de la Deficiencia
- Código del tipo de Instalación
- Código de identificación de la Instalación.
- Código de tipificación de la deficiencia.
- Responsable del incumplimiento.
- Número de suministro más cercano.
- Código del denunciante.
- Fecha de denuncia.
- Fecha de la inspección hecha por la empresa
- Fecha de la subsanación
- Estado de la Subsanación
- Observaciones
- Referencia 1
- Referencia 2
- Coordenada UTM Este
- Coordenada UTM Norte

Datos complementarios de Deficiencias Ocasionados por Terceros

En el caso que una deficiencia sea ocasionada por un tercero se debe reportar en esta tabla dicha información complementaria:

- Código de la empresa Concesionaria
- Código de identificación de la Deficiencia
- Tipo de Infractor
- Nombre completo o razón social del infractor (según sea Persona Natural o Jurídica)
- Dirección del infractor.
- Nombre del representante legal
- Número de Suministro del Tercero (si corresponde)
- Fecha de puesta en servicio
- Motivo de la Deficiencia

• Numero de Carta enviada al infractor

#### **2.1.2 Requisitos de Software.**

El software a utilizar debía cumplir ciertas características, por un lado debía permitir el manejo de información georeferenciada así como el manejo de información alfanumérica y digital, para tal efecto se decidió utilizar herramientas especializadas en ambos campos, a continuación se hace una descripción de estas herramientas.

## **Herramienta GIS**

## **Smallworld Core Spatial Technology**

Es la Herramienta GIS utilizada y sobre la cual se desarrollaron aplicaciones adicionales para el registro de las deficiencias y el control de las Actividades de Fiscalización Eléctrica.

La versión utilizada es la 3.3.

## **Spatial Intelligence**

Es una herramienta que permite ver y analizar a la vez data con información relevante para un determinado propósito, posibilitando la toma de decisiones y de planeamiento. Provee herramientas de fácil uso para la producción de mapas temáticos y reportes. Se utilizó Spatial Intelligence para:

• Ver y Navegar en mapas de información espacial y relacional.

- Filtrar data para restringir la información que es presentada.
- Particionar la información para producir Mapas Temáticos.
- Comentar mapas con diagramas tipo pie y barras, etiquetando el mapa automáticamente
- Consultar data y encontrar nuevas combinaciones de información.
- Analizar las relaciones espaciales entre grupos de objetos.
- Crear plantillas de impresión.
- Crear reportes para impresión.

#### **Herramientas Alfanuméricas y de Base de Datos**

#### **Power Builder 8.0**

Es una herramienta de desarrollo de software caracterizada por su versatilidad y funcionalidad además de contar con herramientas nativas de conexión a base de datos externas, en las aplicaciones que se desarrollaron sobre la plataforma GIS cuando se necesitó una interfase muy elaborada, se desarrollaron con esta herramienta ya que ofrece una gran cantidad de facilidades para la construcción de aplicaciones.

## **Gestor de Bases de Datos Relacional.**

Es el motor de la Base de datos de la información alfanumérica de la aplicación en el cual se guarda toda la información referida a los registros de las deficiencias así como de las instalaciones, sirve de repositorio de la información que servirá de sustento de las deficiencias tales como fotografias, documentos digitalizados, etc. en este caso se utilizó SQL Server 2000.

## **2.2 Desarrollo del Sistema de Información**

El desarrollo del Sistema se basó en el Paradigma del Ciclo de Vida basado en Cascada. Este paradigma describe el desarrollo de software como una secuencia simple de fases, cada fase tiene un conjunto de metas bien definidas y las actividades dentro de una fase contribuyen a la satisfacción de metas de esa fase o a una subsecuencia de metas de la fase.

El modelo de ciclo de vida en cascada captura los siguientes principios:

Planear un proyecto antes de embarcarse en él.

Administrar el progreso de desarrollo.

Definir el comportamiento externo deseado del sistema antes de diseñar su arquitectura interna.

Documentar los resultados de cada actividad.

Diseñar un sistema antes de codificarlo.

Testear un sistema después de construido.

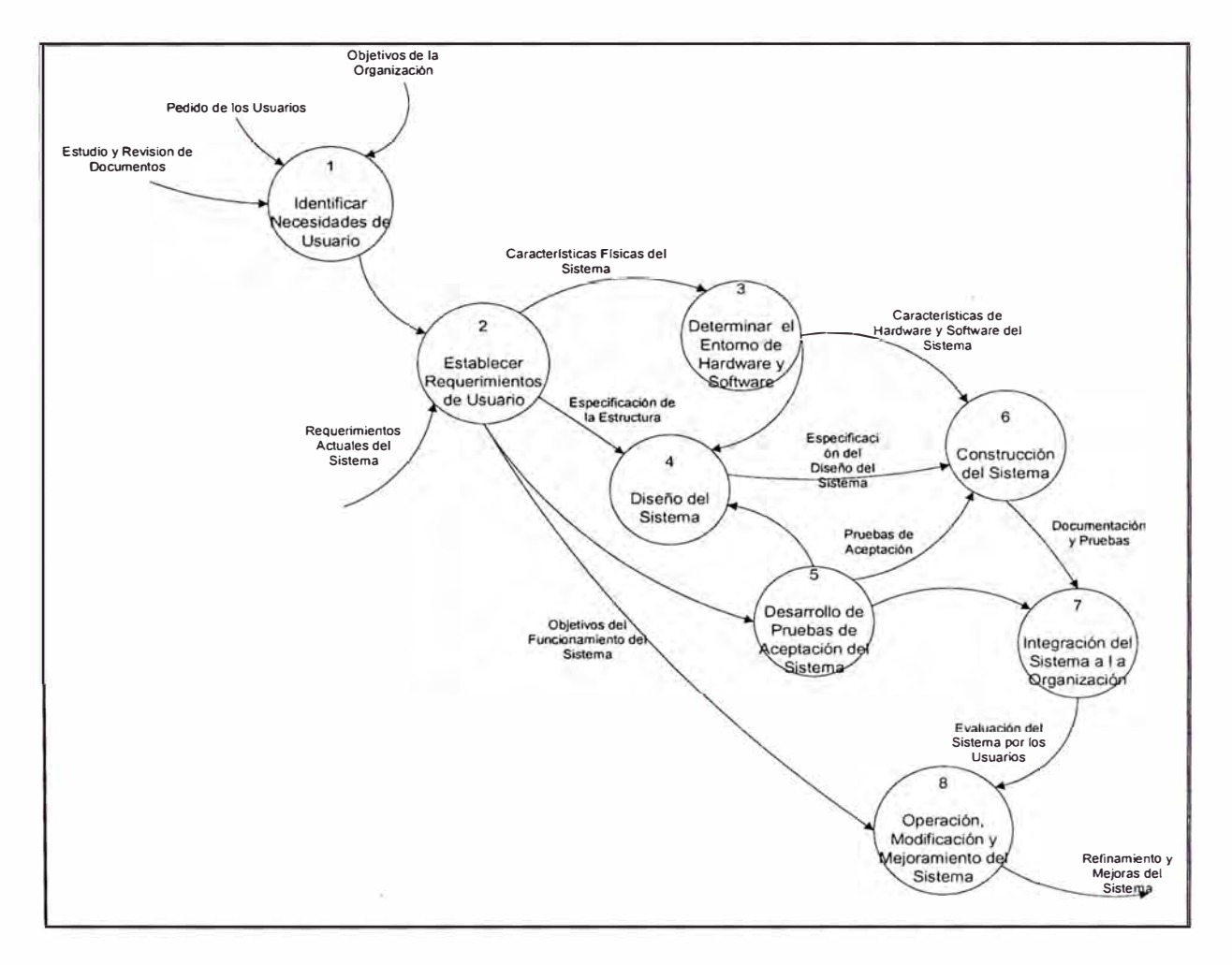

**Ilustración 1 Diagrama de Proceso para el desarrollo del Sistema** 

## **2.2.1 Identificar Necesidades de los Usuarios.**

Este proceso consistió en la recolección de información referente al sistema desde distintas fuentes tales como la Guía de Fiscalización, entrevistas con los usuarios, objetivos impuestos como nuevas tecnologías (soporte gráfico nativo), integración con los sistemas existentes etc. Esta etapa permitió el pleno conocimiento del problema y establecer a su vez un conjunto de descripciones del mismo a través de formalismos y artefactos del análisis de sistemas.

Este proceso tuvo como fin la identificación de todas las necesidades de los usuarios las cuales mas adelante fueron traducidas en requerimiento de la aplicación.

## **2.2.2 Establecer Requerimientos de Usuario.**

Las necesidades identificadas en el proceso anterior se convirtieron en requerimientos de usuario que fueron clasificados con un cierto orden o prioridad de acuerdo al grado de impacto en el desarrollo del sistema. Además se consideraron los requerimientos que cumplen sistemas actuales que se encuentren en producción. Básicamente se consideró la estructura de datos utilizada en la aplicación empleada por el Osinerg GART para el calculo del VNR ya que esta es una fuente constante de consulta y de cruce de información.

Los requerimientos fueron descritos a través de documentos formales y formaron parte de la documentación del análisis del sistema.

#### **2.2.3 Determinar el Entorno de Hardware y Software.**

Identificados los requerimientos de usuano se estimó el entorno de hardware y software (plataformas operativas, bases de datos, tecnologías etc.) necesarios para la implantación. Así también se estimaron índices de crecimiento de data y de rendimiento de la aplicación.

#### **2.2.4 Diseño del Sistema.**

Durante el diseño se concibió un diagrama de entidades y relaciones para la base de datos alfanumérica en la cual figuran todas las entidades que se han modelado para soportar el conjunto de requerimientos de la aplicación y las relaciones entre dichas entidades que definen la estructura del modelo.

Este modelo tomó en consideración toda la documentación que se alcanzó para describir los procesos de fiscalización, seguimiento de deficiencias y su posterior subsanación. Además fue el resultado de los acuerdos y reuniones de coordinación.

El diseño del sistema fue impuesto por los requerimientos del usuario y el entorno de hardware y software, sin embargo se retomó a este proceso desde etapas superiores del desarrollo para aplicar reingenierías y/o modificaciones durante la implementación.

Finalmente el diseño brindó una solución dentro de los parámetros esperados.

#### **2.2.5 Desarrollo de Pruebas de Aceptación del Sistema.**

Las pruebas de aceptación sometieron al diseño a un conjunto de evaluaciones que buscaban encontrar deficiencias en el mismo o incompatibilidades con los parámetros del diseño, estas pruebas tuvieron gran influencia en el diseño final ya que determinaron la aceptación y pase del proceso de desarrollo a otras etapas supenores.
Estas pruebas se diseñaron para las distintas etapas del desarrollo pues se testearon el diseño del sistema, la aplicación construida y el proceso de integración de la aplicación a la organización.

#### **2.2.6 Construcción del Sistema.**

La construcción del sistema no es mas que la ejecución de la solución propuesta durante la etapa de diseño que además tuvo en cuenta los limites impuestos por el entorno de hardware y software y también fue sometido a las pruebas de aceptación que aseguraron el correcto funcionamiento y la calidad del software.

Para la construcción del sistema se hizo uso de las herramientas de programación que permitieron implementar la solución del diseño dentro de los parámetros impuestos, por ello la elección del(os) lenguaje(s) de programación fue una decisión que en parte se tomó durante la etapa de diseño.

#### **2.2.** 7 **Integración del Sistema a la Organización.**

La integración del sistema a la organización fue un proceso paulatino a través de un programa de aproximación a los usuarios. Comenzando con presentaciones a usuarios no implicados en el desarrollo hasta la realización de instalaciones piloto para medir la respuesta del usuario ante el sistema.

En esta etapa se desarrollaron las jornadas de capacitación, las mismas que se programaron en grupos reducidos y con material didáctico adecuado.

#### **2.2.8 Operación, Modificación y Mejoramiento del Sistema.**

Este proceso es la respuesta o realimentación del sistema ante la evaluación por parte de los usuarios. Además el sistema puede verse afectado por requerimientos no contemplados o que escaparon a los puntos de control y que no estuvieron disponibles en la aplicación final.

Es necesario resaltar que la aplicación desarrollada esta en constante mejoramiento ya que se satisfacen nuevos requerimientos tanto en la parte alfanumérica como gráfica todo esto a solicitud de los usuarios del sistema.

# **2.3 Modelamiento de las Bases de Datos y Aplicaciones**

#### **2.3.1 Modelamiento de la Base de Datos Alfanumérica y Gráfica**

#### **Base de Datos Alfanumérica**

La base de datos alfanumérica fue diseñada de manera que pueda soportar la información requerida por el procedimiento de seguridad pública (Parque de instalaciones y base de datos de deficiencias) y que además pueda soportar todas las actividades de supervisión y de procesamiento que se llevarían a cabo, tales como registro de nuevas deficiencias, adición de archivos en formato digital tales como fotografias, planos y documentos de todo tipo.

#### **Base de Datos Gráfica**

La Base de datos gráfica fue diseñada con una metodología de desarrollo orientada a objetos en la cual cada elemento del mundo real (entendiéndose por esto a cada objeto fisico) tiene una representación en la base de datos y cada uno de ellos tiene sus propias propiedades y comportamiento, tendiendo la posibilidad de hacerlos interactuar entre ellos.

### **2.3.2 1\1odelamiento de la Aplicación Alfanumérica**

Durante el modelamiento de las aplicaciones se v10 la necesidad de desarrollar 2 aplicaciones alfanuméricas, una que sirva para administrar toda la información y otra que seria utilizada para desarrollar las labores de campo.

# **Aplicación centralizada**

Esta es la aplicación principal en la cual se administra toda la información, entre las principales labores que se realizan se tienen las siguientes:

Carga de la información entregada por las empresas.

Generación de los archivos de entrada para el sorteo de los alimentadores a ser inspeccionados.

Registro de las muestras a inspeccionar.

Generación de las Bases de Datos a ser utilizadas en campo.

Carga de la información proveniente de campo.

Cálculo de los indicadores de seguridad pública.

Cálculo de sanciones aplicables

# **Aplicación de campo**

Esta es la aplicación utilizada en campo y en la cual se realiza el registro de las inspecciones realizadas, entre las principales actividades que se desarrollan con esta aplicación tenemos:

Generación de las actas de inspección

Evaluación de la correcta identificación de las deficiencias.

Evaluación del grado de subsanación de las deficiencias.

Registro de nuevas deficiencias.

Inserción de archivos en formato digital de información complementaria de las deficiencias.

Inserción en formato digital de las actas de inspección.

#### **2.3.3 Modelamiento de la Aplicación Gráfica**

#### **Aplicación centralizada**

Para el caso de la administración de la información gráfica, se diseño una sola aplicación en la cual se tiene toda la información presentada por las empresas y sobre la cual se desarrollaron algunas actividades, como las que se describen a continuación:

Carga de la información presentada por las empresas.

Impresión de los planos para utilizar en las labores de campo.

Elaboración de mapas temáticos de densidad de deficiencias por nivel de riesgo.

# **2.4 Mecanismos de Seguimiento y Evaluación de Objetivos y Resultados Esperados**

Para el seguimiento y Evaluación de Objetivos y Resultados esperados se consideró la siguiente metodología:

Cada etapa del proyecto tenía bien definido los resultados que debían arrojar y los productos o entregables que se debían obtener durante la etapa. De este modo fue posible llevar un control del avance del proyecto en función de los resultados de cada etapa para determinar si el proyecto estaba cumpliendo con los objetivos de las mismas.

Se programaron reuniones de control, presentaciones periódicas e informes de avance que permitieron mostrar el desarrollo de las actividades y que se vieron reflejados en documentación o programas desarrollados que fueron el producto de las actividades que tuvieron un plazo de ejecución en el tiempo, por tanto fue fácil constatar el avance o retrazo del proyecto o de tareas individuales.

Control de cambios solicitados, estos cambios se evaluaron en función de su impacto en el cronograma en ejecución, pues estos al incluir nuevos requerimientos podían derivar en la utilización de nuevos recursos. Por tanto los cambios se aceptaron bajo ciertos criterios y algunos también fueron rechazados.

La coordinación con un responsable que supervisó las actividades durante el desarrollo, esto garantizó un control paso a paso de la ejecución del proyecto y se le mantiene informado del estado de las actividades.

Se propuso el control del proyecto a través de herramientas de software para la Gestión de Proyectos que permitieron evaluar el avance de tareas.

#### **2.5 Entorno de Producción del Sistema**

Identificados los requerimientos de usuario fue posible prever el entorno de hardware y software (plataformas operativas, bases de datos, tecnologías etc.) necesarios para su implantación en un entorno de producción.

Se estimaron índices de crecimiento de data y rendimiento de la aplicación.

El producto esta diseñado para que pueda ser utilizado dentro de las instalaciones del OSINERG sobre las estaciones de trabajo basadas en procesadores Pentium IV. Se estimó que las estaciones de trabajo pueden estar disponibles dentro de una sala para los supervisores, estas estaciones forman parte de una red local que permite compartir recursos tales como impresoras o un plotter, donde los supervisores registran sus trabajos de campo e informes.

Las bases de datos residen en un servidor central y están disponibles para las aplicaciones desde cualquier estación de trabajo. El siguiente esquema ilustra el entorno de producción:

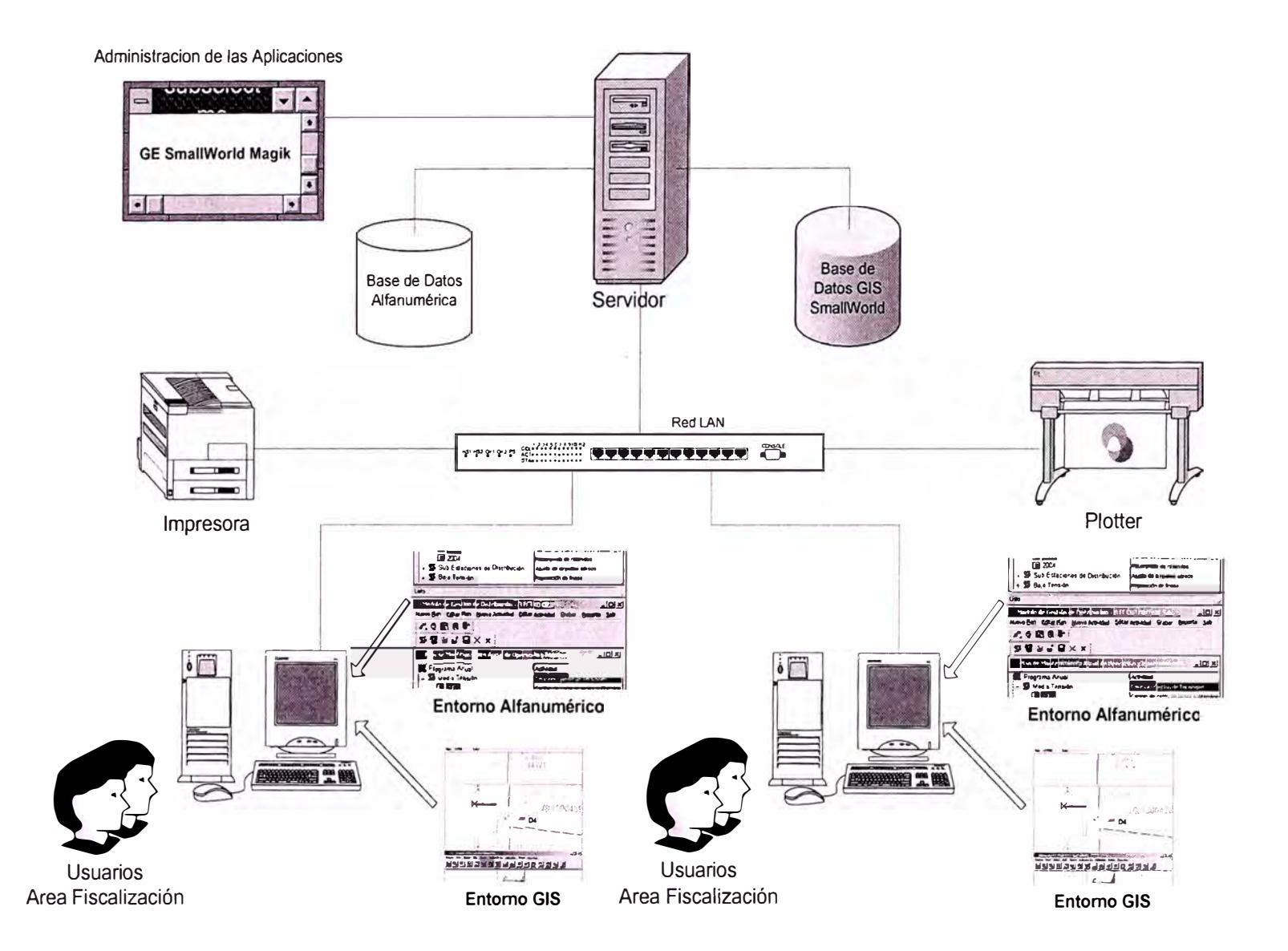

Ilustración 2 Entorno de Producción del Sistema

#### **2.6 Arquitectura de la Aplicación**

La aplicación utiliza dos plataformas para el almacenamiento de datos. Por un lado la data espacial utiliza una base de datos SmallWorld cuya arquitectura esta diseñada para optimizar este tipo de datos. De otro lado la data alfanumérica se almacena en una base de datos SQLServer. Estas dos bases de datos soportan toda la data de la aplicación.

La aplicación esta conformada por dos entornos bien diferenciados, el primero es el entorno Gis basado en vistas gráficas y que permiten el acceso a la información espacial como redes de distribución y planimetría básicamente. El segundo entorno conforma la parte alfanumérica de la aplicación y provee las funcionalidades relacionadas con la data netamente alfanumérica (es decir que no tiene representación espacial). Ambas aplicaciones proveen funcionalidad que permite el acceso a la información tanto gráfica como alfanumérica de forma transparente para el usuario.

Con respecto a la arquitectura de base de datos gráfica, la plataforma cumple con las siguientes condiciones:

La plataforma permite tener una base de datos continua y uniforme y no requiere programas para un10nes artificiales de diferentes archivos por ser extremadamente ineficiente.

Asimismo, se puede acceder interactivamente a toda la base de datos para su visualización y desarrollar operaciones de análisis, como el trazado de redes (network tracing).

La arquitectura de base de datos es 100% escalable, es decir soporta grandes volúmenes de datos y un gran número de usuarios "al mismo tiempo" sin ningún síntoma de degradación considerable del rendimiento del sistema.

Maneja versionamiento, debido a que el manejo de transacciones largas es una funcionalidad muy crítica, esta funcionalidad es intensamente utilizada en los procesos de captura de información de las empresas y durante los procesos de fiscalización.

Tiene la capacidad de manejar todas las formas de datos, incluyendo imágenes (ráster), vectores, atributos y topología, dentro de un ambiente sólido de base de datos en el cual los cambios en la misma pueden ser grabados o restaurados.

La plataforma soporta un buen rendimiento en el acceso dentro de la base datos. Cualquier posición en la base de datos es accedida por los usuarios sin restricciones manteniendo los permisos otorgados por un entorno multiusuario.

Los usuarios de un sistema configurado normalmente, deben poder acceder a los datos rápidamente haciendo acercamientos, paneos, etc.

Esto que parecería algo tan simple no siempre es soportado por todos los sistemas.

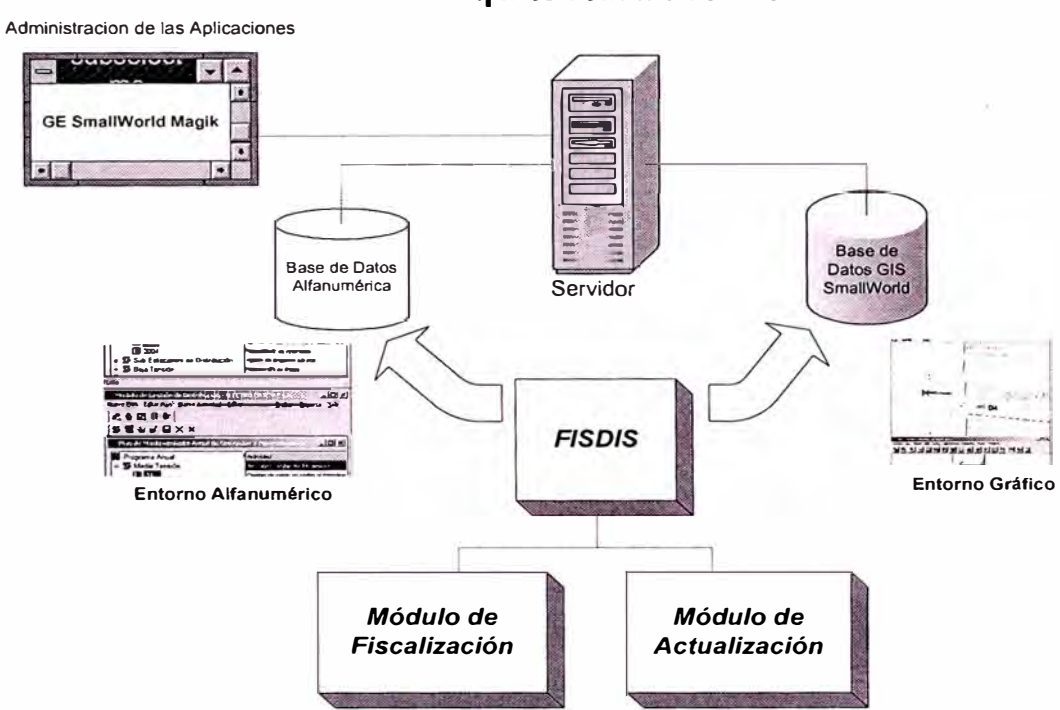

**Arquitectura FISDIS** 

**Ilustración 3 Arquitectura de la Aplicación** 

# **2.3 Medios de Presentación**

Las empresas concesionarias envían su información en archivos de texto, de acuerdo a lo especificado en el procedimiento de fiscalización.

De acuerdo al procedimiento de Fiscalización la información de deficiencias debía ser presentada cada 3 meses y el parque de instalaciones cada 6, pero finalmente de acuerdo a solicitudes presentadas por las empresas y tomando en cuenta el tiempo que toma realizar las labores de campo, se acordó que las empresas reporten toda su información cada seis meses, parque de instalaciones y base de datos de deficiencias.

Para poder lograr un levantamiento del 100% de la información remitida por la empresa se hizo necesario la utilización de un programa validador de la información el cual fue proporcionado a las empresas con el fin de que validen su información antes de remitirla a Osinerg y así se eviten tiempos muertos de procesamiento logrando que el proceso sea más dinámico.

# **CAPÍTULO3**

# **CÁLCULO DE INDICADORES DE SEGURIDAD PÚBLICA Y SANCIONES**

En el siguiente capitulo se presentan las etapas que se desarrollaron para lograr el cálculo de los indicadores de seguridad pública, el cálculo esta dividido en 3 etapas las cuales son: validación y carga de la información, ejecución de los trabajos de campo y cálculo de los indicadores de seguridad pública.

# **3.1 Etapas del Cálculo**

Se definieron 4 etapas de desarrollo de las actividades:

### **Primera Etapa**

Validación y carga de la información

# **Segunda Etapa**

Ejecución de los Trabajos de Campo

# **Tercera Etapa**

Cálculo de los Indicadores de Seguridad Publica y Sanciones

#### **Cuarta E tapa**

Cálculo de las Sanciones aplicables a las empresas de distribución eléctrica.

## **3.2 Validación y Carga de la Información**

La validación de la información tiene por finalidad poder contar con una base de datos sólida y consistente que sustente las actividades que se desarrollarán mas adelante y que sirven de base para el cálculo de los indicadores de seguridad pública.

La validación de la información incluyó tanto la validación de la base de datos de instalaciones como la base de datos de deficiencias.

Luego de la validación se generaron archivos con los errores encontrados estos eran reenviados a la concesionaria para su levantamiento, luego de esto una vez que se recibía la información esta era una vez más validada y si pasaba la verificación era cargada definitivamente al sistema.

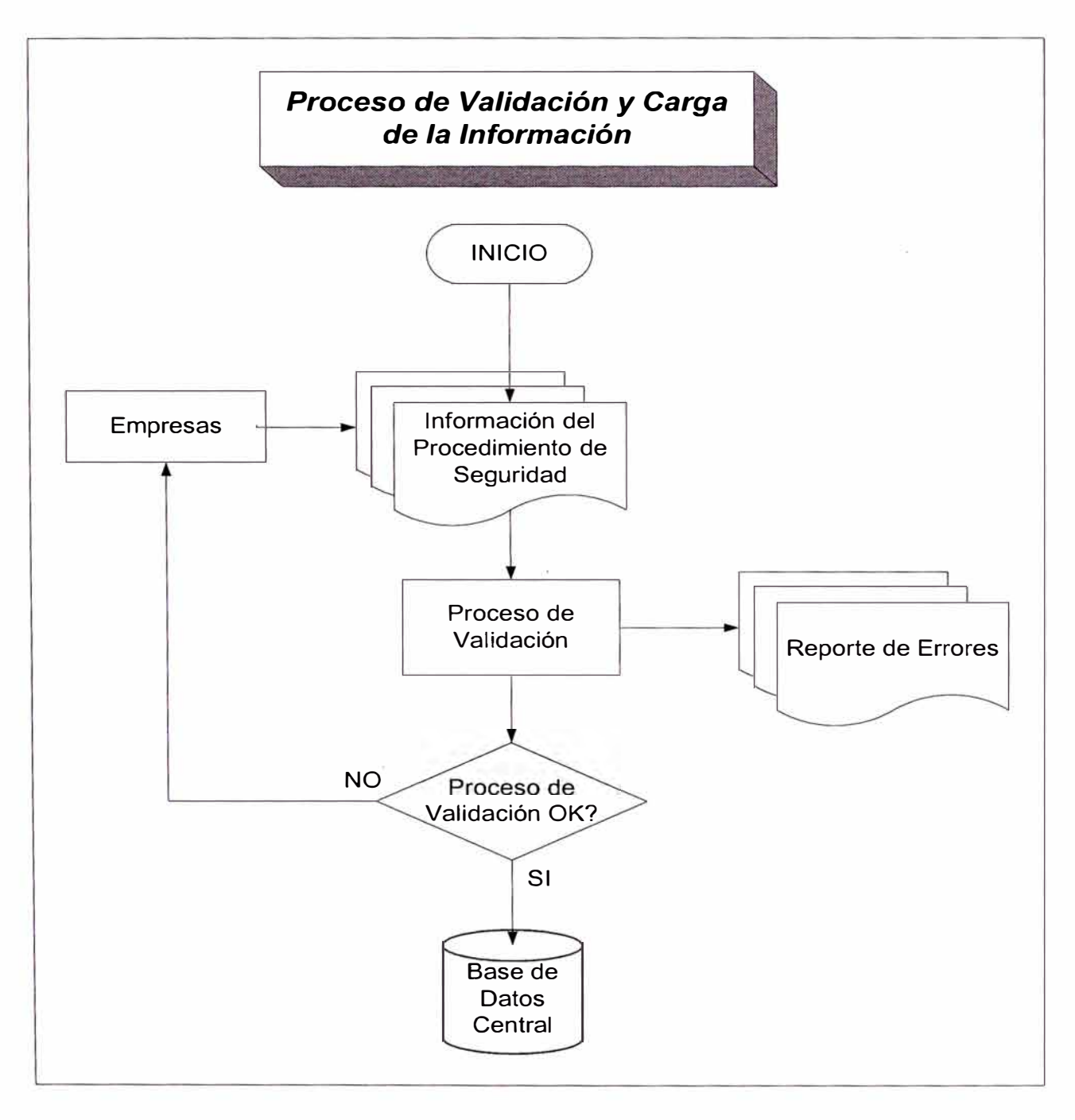

**Ilustración 4 Proceso de Validación y Carga de la Información** 

#### **3.2.1 Revisión de la Base de Datos de Instalaciones.**

La base de datos de instalaciones fue verificada validando la información contenida en las diferentes tablas solicitadas en el procedimiento de seguridad pública y entre las diferentes validaciones que se realizaron a la información tenemos las siguientes detalladas por cada una de las entidades:

# **Centros de Transformación SET AT/MT**

Se validó el contenido de los principales campos definidos en esta tabla:

Código de la Empresa Concesionaria, se verificó que concuerde con la tabla proporcionada por el Osinerg.

Código de Ubigeo del Distrito, se verificó que concuerde con la tabla vigente de Ubigeo proporcionada por el INEI.

Código de Identificación de la SET, se verificó que este código sea único en toda la empresa.

Coordenada UTM Este, se verificó que este campo tenga un valor para poder representarlo gráficamente.

Coordenada UTM Norte, se verificó que este campo tenga un valor para poder representarlo gráficamente

#### **Alimentadores de MT**

Se validó el contenido de los principales campos definidos en esta tabla:

Código de la Empresa Concesionaria, se verificó que concuerde con la tabla proporcionada por el Osinerg.

Código de identificación del Sistema Eléctrico, se verificó que concuerde con la tabla proporcionada por el Osinerg.

Código de identificación de la SET (AT/MT) se verificó que concuerde con el código reportado en la tabla SET (AT/MT).

Código de identificación del Alimentador, se verificó que este código sea único en toda la empresa.

Tipo de conexión a la salida del alimentador, se verificó que concuerde con la tabla proporcionada por Osinerg.

Tipo de protección a la salida del alimentador, se verificó que concuerde con la tabla proporcionada por Osinerg.

Coordenada UTM Este, se verificó que este campo tenga un valor para poder representarlo gráficamente.

Coordenada UTM Norte, se verificó que este campo tenga un valor para poder representarlo gráficamente.

#### **Subestaciones de Distribución SED MT/BT**

Se validó el contenido de los principales campos definidos en esta tabla:

Código de la Empresa Concesionaria, se verificó que concuerde con la tabla proporcionada por el Osinerg.

Código de Ubigeo del Distrito, se verificó que concuerde con la tabla vigente de Ubigeo proporcionada por el INEI.

Código de identificación del Alimentador de MT, se verificó que concuerde con el código reportado en la tabla Alimentadores de MT.

Código de identificación de la SED MT/BT, se verificó que este código sea único en toda la empresa.

Código del punto fiscalizable, se verificó que concuerde con la tabla proporcionada por el Osinerg.

Coordenada UTM Este, se verificó que este campo tenga un valor para poder representarlo gráficamente.

Coordenada UTM Norte, se verificó que este campo tenga un valor para poder representarlo gráficamente.

#### **Estructuras de MT**

Se validó el contenido de los principales campos definidos en esta tabla:

Código de la Empresa Concesionaria, se verificó que concuerde con la tabla proporcionada por el Osinerg.

Código de identificación del Alimentador de MT, se verificó que concuerde con el código reportado en la tabla Alimentadores de MT.

Código de identificación de la Estructura de MT, se verificó que este código sea único en toda la empresa.

Código del punto fiscalizable, se verificó que concuerde con la tabla proporcionada por el Osinerg.

Coordenada UTM Este, se verificó que este campo tenga un valor para poder representarlo gráficamente.

Coordenada UTM Norte, se verificó que este campo tenga un valor para poder representarlo gráficamente.

# **Tramos de MT**

Se validó el contenido de los principales campos definidos en esta tabla:

Código de la Empresa Concesionaria, se verificó que concuerde con la tabla proporcionada por el Osinerg.

Código de identificación del Alimentador de MT, se verificó que concuerde con el código reportado en la tabla Alimentadores de MT.

Código de identificación del Tramo MT, se verificó que este código sea único en toda la empresa.

Código del tipo de instalación, se verificó su valor para saber si es tramo es aéreo o subterráneo.

Se verificó que los tramos tengan su correspondiente lista de vértices de manera que estos tengan una representación gráfica en el sistema GIS.

Se verificó que las longitudes de los tramos calculada en función a sus vértices sea mayor que O.

# **Vértices de Tramo de MT**

Se validó el contenido de los principales campos definidos en esta tabla:

Código de identificación del Tramo de MT, se verificó que concuerde con el código reportado en la tabla Tramos de MT.

Número de secuencia del vértice, se verificó que la secuencia no se repita para un mismo tramo.

Coordenada UTM Este, se verificó que este campo tenga un valor para poder representarlo gráficamente.

Coordenada UTM Norte, se verificó que este campo tenga un valor para poder representarlo gráficamente.

### **3.2.2 Revisión de la Base de Datos de Deficiencias.**

La base de datos de deficiencias fue verificada consistenciando la información contenida en estas tablas con la informada en la base de datos de instalaciones, entre las diferentes validaciones que se realizaron a la información tenemos las siguientes detalladas por cada una de las entidades:

#### **Deficiencias identificadas por Punto Fiscalizable**

Se validó el contenido de los principales campos definidos en esta tabla:

Código de la Empresa Concesionaria, se verificó que concuerde con la tabla proporcionada por el Osinerg.

Código de identificación de la Deficiencia, se verificó que este código sea único en toda la empresa.

Código del Tipo de Instalación, se verificó que este código concuerde con la tabla proporcionada por el Osinerg.

Código de identificación de la Instalación, se verificó que dependiendo del tipo de instalación este código concuerde con lo informado en las tabla: Subestaciones de Distribución SED MT /BT, Estructuras de MT o Tramos de MT.

Código de tipificación de la deficiencia, se verificó que este código concuerde con la tabla de tipificaciones especificada por el Osinerg.

Responsable del Incumplimiento, se verificó que la empresa reporte si el responsable del incumplimiento es la misma empresa o un tercero.

Código de Denunciante, se verificó que la empresa especifique quien es el denunciante de la deficiencia.

Fecha de Denuncia, se verificó que la empresa informe un valor para este campo.

Fecha de la Inspección, se verificó que la empresa informe un valor para este campo.

Fecha de la Subsanación, se verificó que la empresa informe un valor para este campo siempre que la deficiencia haya sido subsanada.

Estado de la Deficiencia, se verificó que se informe un valor para este campo que especifique si la deficiencia esta "Por subsanar", con "Subsanación Preventiva" o con "Subsanación Definitiva".

Coordenada UTM Este, se verificó que este campo tenga un valor para poder representarlo gráficamente.

Coordenada UTM Norte, se verificó que este campo tenga un valor para poder representarlo gráficamente.

# **Datos complementarios para deficiencias relacionadas con Terceros.**

Se validó el contenido de los principales campos definidos en esta tabla:

Código de la Empresa Concesionaria, se verificó que concuerde con la tabla proporcionada por el Osinerg.

Código de identificación de la Deficiencia, se verificó que este código sea único en toda la empresa y que sea el mismo que el informado en la tabla de deficiencias por punto fiscalizable.

Tipo de Infractor, se verificó el contenido de este campo para verificar si el infractor se trataba de una persona natural, jurídica o de otro sector que no sea comunicaciones o si se trataba de una empresa de comunicaciones.

Nombre o razón social del infractor, se verificó el contenido de este campo para poder tener la información necesaria para el envío de comunicaciones.

Dirección del infractor, se verificó el contenido de este campo para poder tener la información necesaria para el envío de comunicaciones.

Nombre del representante legal, se verificó el contenido de este campo para poder tener la información necesaria para el envío de comunicaciones.

Número de suministro, de ser necesario la empresa debía enviar esta información.

Fecha de puesta en servicio, si existía un valor para este campo se verificaba si esta tenia un valor valido.

### **3.2.3 Carga de la información**

La Carga de información se realiza sobre 2 bases de datos una alfanumérica y una Gráfica.

# **Carga de la información en la base de datos alfanumérica**

Toda la información presentada por la empresa (parque de instalaciones y deficiencias) es cargada en una Base de Datos alfanumérica en donde esta centralizada toda la información, en esta base de datos también se actualiza la información que viene de campo como producto de las inspecciones realizadas a las empresas distribuidoras.

# **Carga de la información en la base de datos Gráfica**

De la misma forma como se carga la información en la Base de datos alfanumérica toda la información es cargada en una base de datos gráfica que sirva para el ploteo de los planos que se utilizarán en las inspecciones de campo y para el análisis de la misma mediante la elaboración de Mapas Temáticos.

#### **3.3 Ejecución de los Trabajos de Campo**

Los trabajos de campo se realizan cada 6 meses sobre una muestra representativa de la empresa calculada mediante un programa estadístico que utiliza como entrada el parque de instalaciones reportado por la empresa y selecciona de manera aleatoria los alimentadores que serán inspeccionados en campo.

Forman parte de la muestra todas las instalaciones de los alimentadores seleccionados, es decir Subestaciones de Distribución MT /BT, Estructuras de Media Tensión y Tramos de la Red Aérea de Media Tensión.

Asimismo forman parte de la muestra las deficiencias reportadas por la empresa y que se encuentran en los alimentadores seleccionados.

Las labores de campo son realizadas por los supervisores a quienes se les entrega una aplicación de software y una base de datos con la información presentada por la empresa en aquellos alimentadores que conforman la muestra y los planos obtenidos de la aplicación gráfica, señalizando en dichos planos la ubicación de las deficiencias reportadas por las empresas.

#### **3.3.1 Selección de la Muestra a Supervisar**

Para la selección de la muestra se utiliza un resumen de metrados de toda la empresa organizado por alimentador de media tensión en donde se resume la cantidad de Km. de Red Aérea de MT, el Numero de Subestaciones de Distribución MT/BT y el Número de Estructuras de MT. Tal como se muestra a continuación:

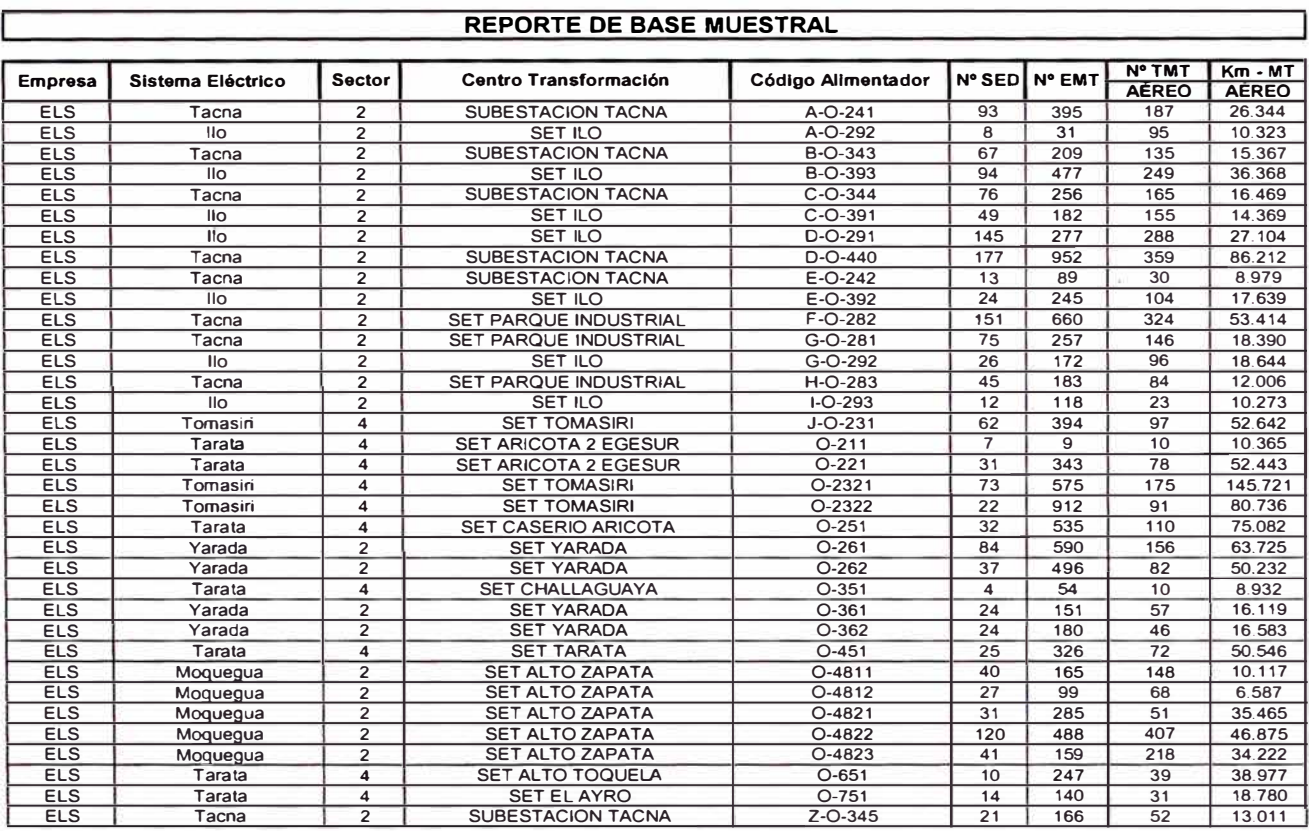

#### **Ilustración 5 Reporte de Base Muestral**

### **3.3.2 Preparación de la Base de Datos y Planos**

Luego de la selección de la muestra se comienza a preparar la información que se llevará a campo, para esto es necesano preparar dicha información y el proceso consiste en la selección de las instalaciones y deficiencias reportadas por las empresas en aquellos alimentadores que forman parte de la muestra a supervisar así como la preparación de los planos de dichos alimentadores identificando en el recorrido aquellas deficiencias reportadas por las empresas.

Es así que se genera una base de datos alfanumérica con toda la información de instalaciones y deficiencias informada por la empresa y que es entregada a los supervisores para que utilizando un software especialmente desarrollado ingresen la información que encuentren en campo, teniendo especial cuidado en completar por cada deficiencia:

- Identificación correcta de la deficiencia (Si la empresa reportó correctamente la deficiencia encontrada en campo)

- Conformidad de la Subsanación realizada por la Empresa (Si la subsanación ejecutada por la empresa es conforme o no).

En cuanto a los planos que se preparan estos están conformados por todas las instalaciones reportadas por la empresa en aquellos alimentadores que forman parte de la muestra a supervisar.

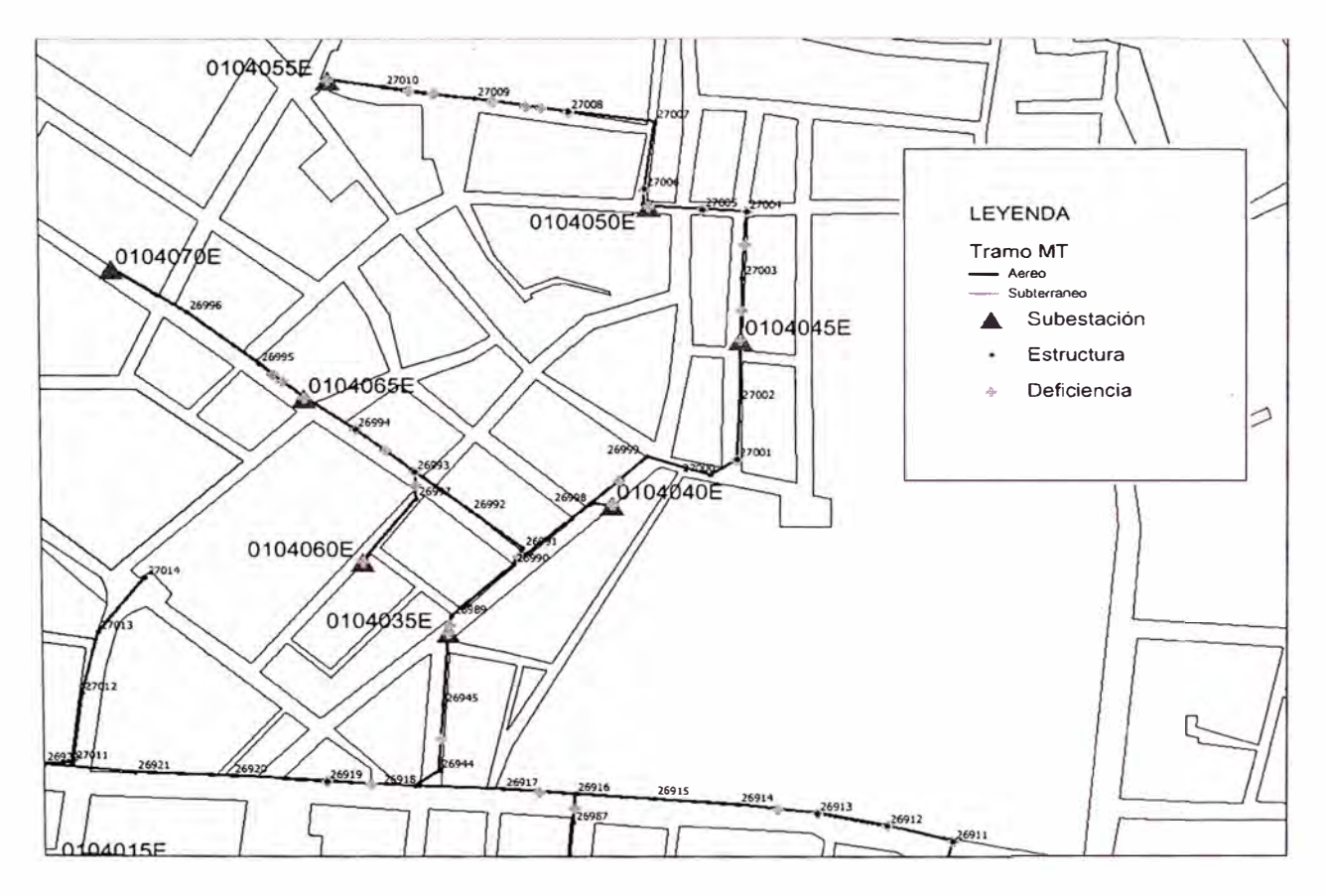

**Ilustración 6 Modelo de Plano para Inspecciones de Campo** 

# **3.3.3 Procedimiento de Supervisión**

El procedimiento de supervisión contempla los siguientes aspectos:

Correcta identificación y tipificación de la deficiencia.

La correcta identificación de la deficiencia esta referida a la correcta asignación del código de tipificación que le corresponde a cada deficiencia reportada, para esto se utiliza la tabla de tipificaciones por punto fiscalizable en donde podemos encontrar lo siguiente:

- Tipificación de las Deficiencias en Estructuras de Media Tensión
- Tipificación de las Deficiencias en una SED (SAM o SAB)
- Tipificación de las Deficiencias en Subestaciones de Distribución (Casetas a Nivel, Subterráneas y no Convencionales)
- Tipificación de las Deficiencias en Subestaciones de Distribución (Compacta Subterránea y Pedestal)
- Tipificación de Deficiencias en Tramos de Media Tensión

A continuación se muestran las Tablas de Tipificaciones de deficiencias definidas por Osinerg para llevar a cabo las labores de supervisión.

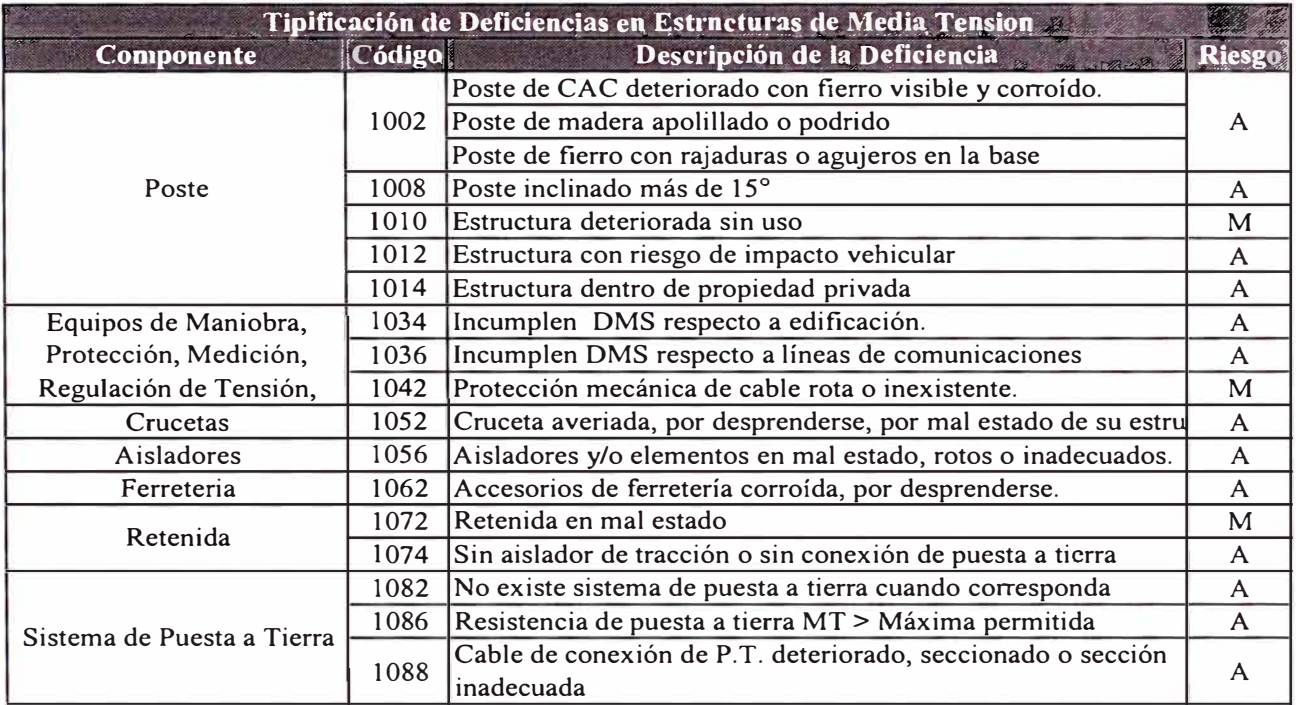

# **Tabla 1 Tipificación de Deficiencias en Estructuras de Media Tensión**

 $\langle \sigma \rangle$ 

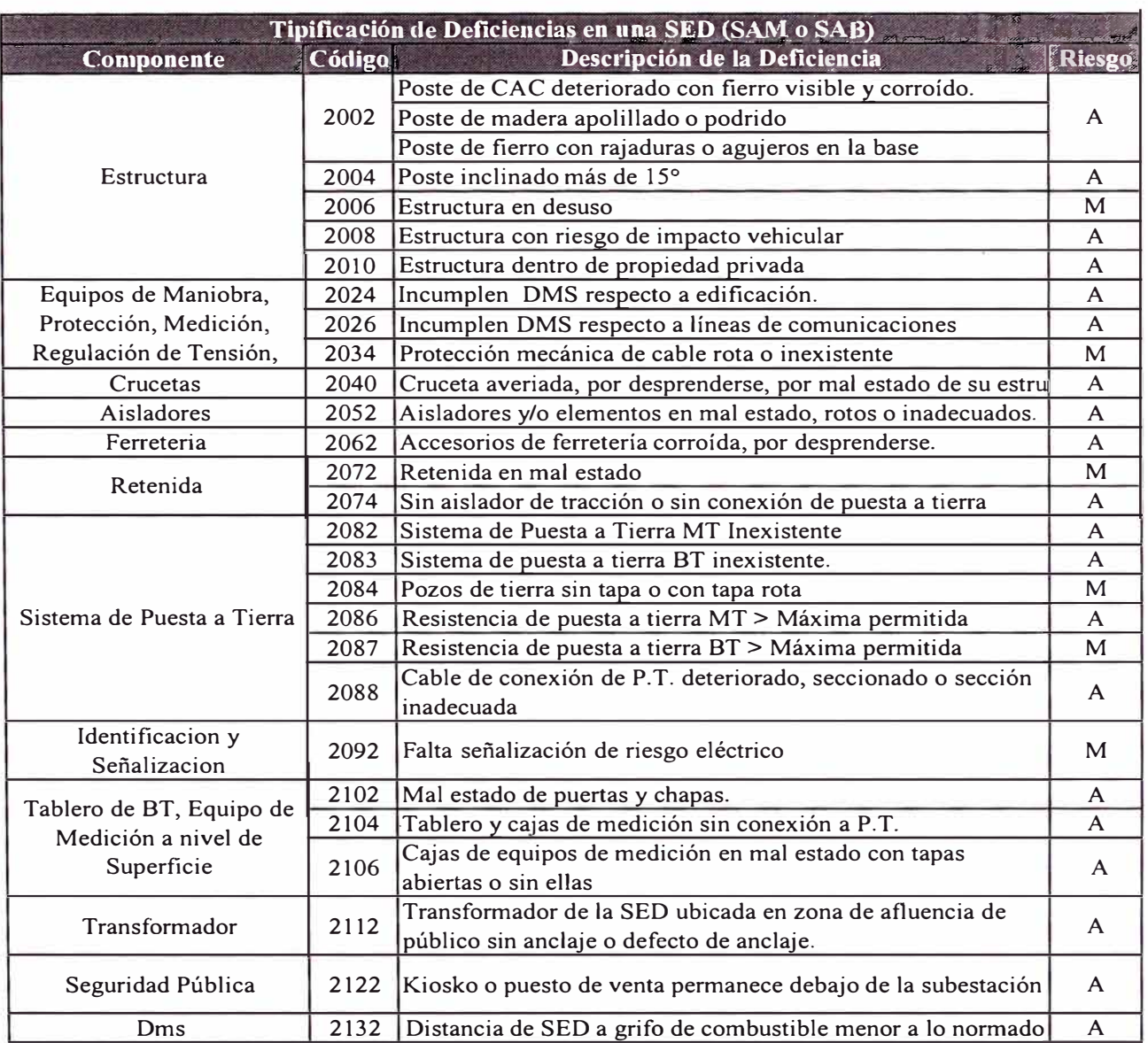

# **Tabla 2 Tipificación de Deficiencias en una SED (SAM o SAB)**

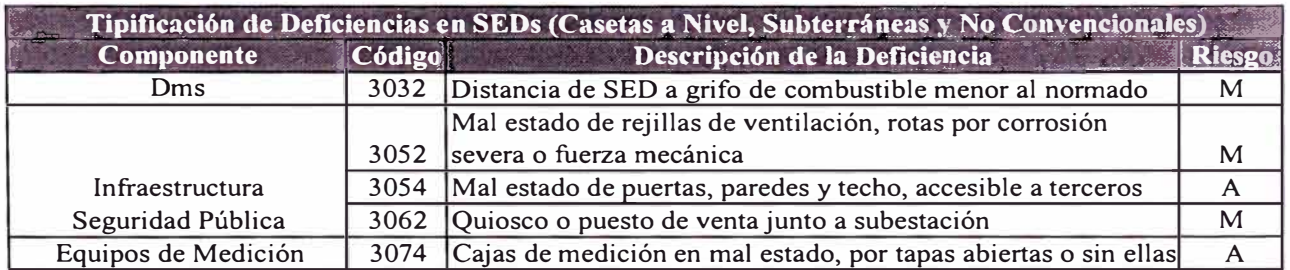

# **Tabla 3 Tipificación de Deficiencias en SEDs (Casetas a Nivel'. Subterráneas y no**

**Convencionales)** 

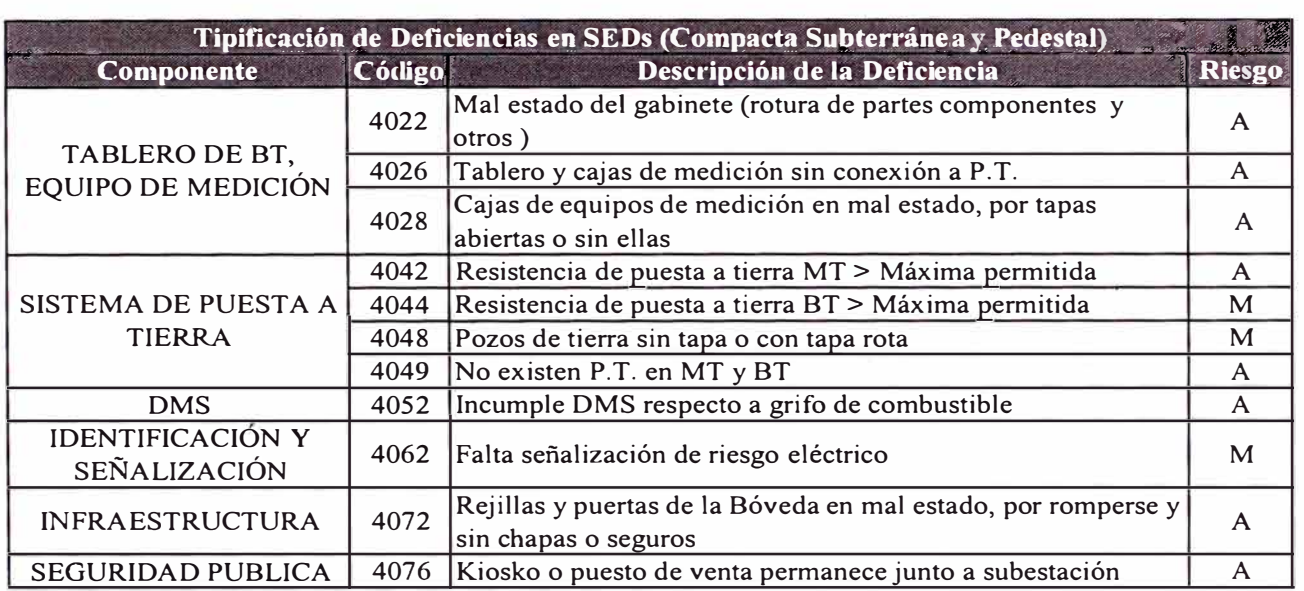

#### **Tabla 4 Tipificación de Deficiencias en SEDs (Compacta Subterránea y Pedestal)**

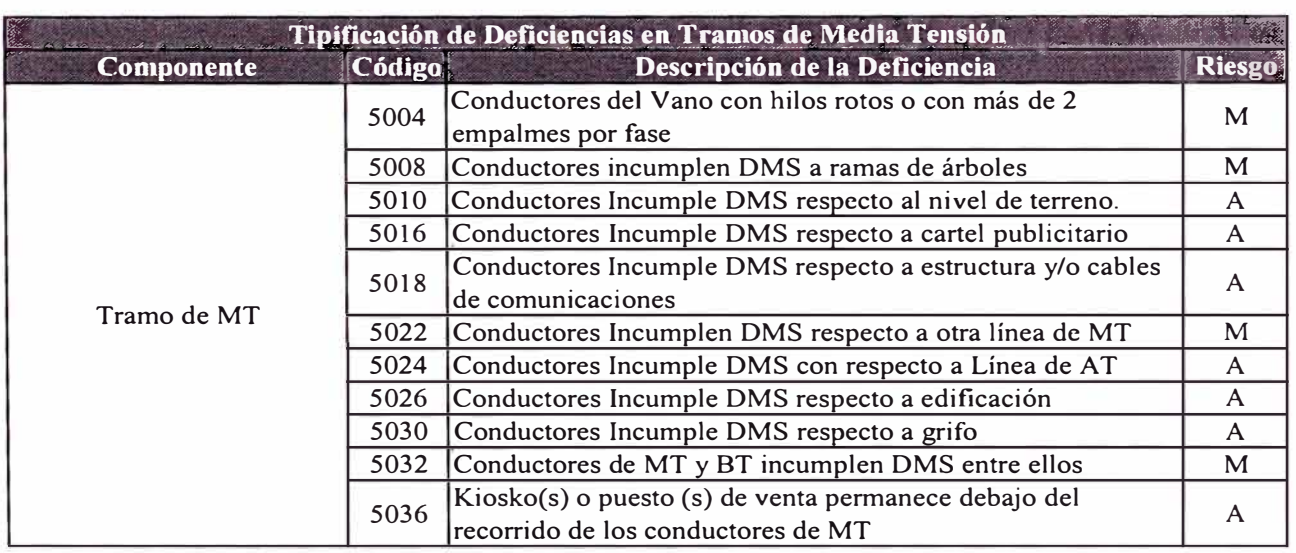

### **Tabla 5 Tipificación de Deficiencias en Tramos de Media Tensión**

Validez de la información entregada por la empresa.

La validez de la información esta referida principalmente con la verificación que se hace de la información remitida por la empresa, para esto se consulta otras fuentes de información presentadas por la empresa como por ejemplo la información presentada a Osinerg GART para los fines del cálculo del VNR haciendo un cruce de

información entre ambas fuentes de datos se llega a validar la información de la empresa.

La subsanación de las deficiencias.

La subsanación de las deficiencias esta referida a la verificación que se realiza en campo del levantamiento o no de la deficiencia debido a la toma de una acción preventiva o definitiva sobre la misma realizada por la empresa.

# **3.3.4 Procesamiento de la Información de Campo**

La información de campo es remitida en una base de datos de Access la cual es cargada en la base de datos SQLServer principal mediante la utilización de la **Aplicación centralizada,** que actualiza la información que ya existe con la que se trae de campo y adiciona la información nueva que haya sido encontrada en campo.

La información de campo además de la información de cada deficiencia puede contener información adicional como fotografias, planos, cartas y cualquier documento en general el cual puede ser adjuntado a la deficiencia mediante la utilización de la **Aplicación de campo,** de esta manera el trabajo de campo es de mejor calidad y viene con toda la información necesaria.

# **3.4 Cálculo de los Índices de Seguridad Pública**

#### **3.4.1 Cálculo de Indicadores de Seguridad Pública**

#### **Cantidad de deficiencias por Km. de red (11)**

Este indicador evalúa la cantidad de deficiencias reportadas en Tramos de Media Tensión (TMT) que se encuentran por subsanar por cada Km. de red de Media Tensión, la fórmula utilizada es la siguiente:

> $I_1 = \frac{Num. de Deficiencias en TMT}{Var1}$  $Km$ . de red MT

#### **Indicador de deficiencias de SED (12)**

Este indicador evalúa la cantidad de subestaciones de distribución MT /BT deficientes o con deficiencias en relación con la cantidad total de subestaciones de distribución MT/BT existentes, la fórmula utilizada es la siguiente:

$$
I_2 = \frac{Num. de SED con Deficiencias}{Num. total de SED}
$$

### **Indicador de deficiencias de EMT (13)**

Este indicador evalúa la cantidad de estructuras de Media Tensión deficientes o con deficiencias en relación con la cantidad total de Estructuras de Media Tensión existentes, la fórmula utilizada es la siguiente:

$$
I_3 = \frac{Num. de EMT con Deficiencias}{Num. total de EMT}
$$

#### **3.4.2 Cálculo de Avance de Subsanación**

El avance de la subsanación es calculado como la relación entre el número de deficiencias subsanadas y el número de deficiencias totales reportadas por la empresa, así de esta manera tenemos:

$$
\%A = \frac{Num. de deficiencias subsanadas}{Núm. de deficiencias reportadas}
$$

#### **3.4.3 Cálculo de Mapas de Densidad**

Estos son mapas temáticos calculados en función de las deficiencias reportadas por las empresas y clasificándolas por nivel de riesgo, estos mapas son obtenidos por distrito, en ellos se agrupan las deficiencias por rangos y se pintan por colores de acuerdo a la concentración de las mismas en cada distrito, estos mapas sirven para identificar las zonas en las cuales se presenta la mayor concentración de deficiencias.

En el Anexo A se muestran los Mapas de Densidad obtenidos con la información presentada por las empresas en Julio 2005.

# **3.5 Cálculo y Aplicación de Sanciones**

De acuerdo a lo estipulado en la Resolución Osinerg 095-2005-OS/CD se sancionaran tanto las deficiencias no reportadas como las no subsanadas.

# **3.5.l Sanciones por Deficiencias No Subsanadas**

Se han seleccionado 14 Tipificaciones de acuerdo al Anexo 3 de la Resolución 011- 2004-OS/CD para que sean las deficiencias por las cuales se multará por la No Subsanación, el criterio de la selección fue que estas deficiencias guardan relación directa con accidentes de terceros y ponen en evidente riesgo la seguridad pública.

| Instalación | <b>Componente</b>                                               | Código | Descripción de la Deficiencia                                | <b>Riesgo</b> |
|-------------|-----------------------------------------------------------------|--------|--------------------------------------------------------------|---------------|
| <b>EMT</b>  | Poste                                                           | 1002   | Poste de CAC deteriorado con fierro visible y corroído.      |               |
|             |                                                                 |        | Poste de madera apolillado o podrido                         | $\mathsf{A}$  |
|             |                                                                 |        | Poste de fierro con agujeros por corrosión                   |               |
|             |                                                                 | 1008   | Poste inclinado más de 15°                                   | $\mathsf{A}$  |
|             | Equipos de Maniobra,                                            | 1034   | Incumplen DMS respecto a edificación.                        |               |
|             | Protección, Medición,                                           |        |                                                              |               |
|             | Regulación de Tensión,                                          |        |                                                              | $\mathsf{A}$  |
|             | Cables y Terminaciones                                          |        |                                                              |               |
|             | Retenida                                                        | 1074   | Sin aislador de tracción o sin conexión de puesta a tierra   | $\mathsf{A}$  |
| <b>SED</b>  | Estructura                                                      | 2002   | Poste de CAC deteriorado con fierro visible y corroído.      |               |
|             |                                                                 |        | Poste de madera apolillado o podrido                         | $\mathsf{A}$  |
|             |                                                                 |        | Poste de fierro con agujeros por corrosión                   |               |
|             |                                                                 | 2004   | Poste inclinado más de 15°                                   | A             |
|             | Equipos de Maniobra,<br>Protección, Medición,<br>Transformador, | 2024   | Incumplen DMS respecto a edificación.                        | A             |
|             | Cables y Terminaciones                                          |        |                                                              |               |
|             | Retenida                                                        | 2074   | Sin aislador de tracción o sin conexión de puesta a tierra.  | $\mathsf{A}$  |
|             | Tablero de BT, Equipo de<br>Medición, a Nivel de<br>Superficie  | 2106   | Cajas de equipos de medición con tapas abiertas o sin ellas  | A             |
|             | Tablero de BT, Equipo de<br>Medición                            | 4028   | Cajas de equipos de medición con tapas abiertas o sin ellas. | A             |
| <b>TMT</b>  | Tramo de MT                                                     | 5010   | Conductores Incumplen DMS respecto al nivel de terreno.      | $\mathsf{A}$  |
|             |                                                                 | 5016   | Conductores Incumplen DMS respecto a cartel publicitario.    | A             |
|             |                                                                 | 5026   | Conductores Incumplen DMS respecto a edificación.            | A             |
|             |                                                                 | 5030   | Conductores Incumplen DMS respecto a grifo.                  | A             |

**Tabla 6 Tipificaciones Multables de Riesgo Alto** 

El cálculo de las Multas se realiza teniendo en cuenta los costos de subsanación de las deficiencias, los indicadores calculados sobre la muestra y el parque total de instalaciones de la empresa.

La Metodología de cálculo de muestra a continuación:

## **Multas por Deficiencias de Riesgo Alto en Estructuras de Media Tensión (EMT)**

El cálculo de la multa se realiza mediante la siguiente formula:

Multa para la Deficiencia<sub>i</sub>
$$
(M1_i) = Cl_i x d1_i x N^{\circ} EMT Total
$$

Donde:

Cl¡: Es el Costo Unitario de la Multa.

dl¡: Porcentaje de deficiencias i.

N<sup>º</sup>EMT Total: Número de Estructuras de Media Tensión de la Empresa:

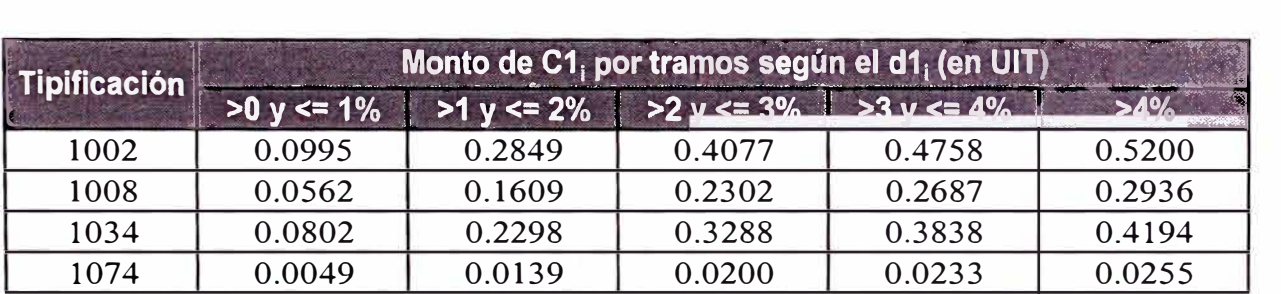

**Tabla 7 Multas Unitarias por Deficiencias de Riesgo Alto No Subsanadas en Estructuras** 

$$
d1_i = \frac{N^{\circ} \, de \, Deficiencias_i}{N^{\circ} \, de \, EMT \, dela \, Muestra} \, x100\,\%)
$$
El cálculo de la multa se realiza mediante la siguiente formula:

Multa para la Deficiencia<sub>i</sub>
$$
(M2_i) = C2_i x d2_i x N^{\circ} SED Total
$$

Donde:

C2¡: Es el Costo Unitario de la Multa.

D<sub>2</sub>: Porcentaje de deficiencias i.

N<sup>º</sup>SED Total: Número de Estructuras de Media Tensión de la Empresa:

| $ $ Tipificación $ $ | Monto de C2 <sub>i</sub> por tramos según el d2 <sub>i</sub> (en UIT) |                |                |                |        |
|----------------------|-----------------------------------------------------------------------|----------------|----------------|----------------|--------|
|                      | $>0$ y <= 1%                                                          | $>1 y \le 2\%$ | $>2 y \le 3\%$ | $>3 y \le 4\%$ | $>4\%$ |
| 2002                 | 0.2580                                                                | 0.7391         | 1.0575         | 1.2342         | 1.3488 |
| 2004                 | 0.0598                                                                | 0.1714         | 0.2452         | 0.2862         | 0.3127 |
| 2024                 | 0.0702                                                                | 0.2013         | 0.2879         | 0.3361         | 0.3673 |
| 2074                 | 0.0049                                                                | 0.0139         | 0.0200         | 0.0233         | 0.0255 |
| 2106                 | 0.0026                                                                | 0.0075         | 0.0107         | 0.0125         | 0.0136 |
| 4028                 | 0.0026                                                                | 0.0075         | 0.0107         | 0.0125         | 0.0136 |

**Tabla 8 Multas Unitarias por Deficiencias de Riesgo Alto no subsanadas en Subestaciones** 

$$
d2_i = \frac{N^{\circ} \, de \, Deficiencias_i}{N^{\circ} \, de \, SED \, de \, la \, Muestra} \, x100\,%)
$$

### Multas por Deficiencias de Riesgo Alto en Tramos de Media Tensión (TMT)

El cálculo de la multa se realiza mediante la siguiente formula:

$$
Multa para la Deficiencia_i(M3_i) = C3_i x d32_i x Km de Re dMTTotal
$$

Donde:

 $C3_i$ : Es el Costo Unitario de la Multa.

D3<sub>i</sub>: Num. de deficiencias por Km de Red aérea MT detectado en la muestra.

Km. de Red MT Total: Longitud total de la red MT aérea de la concesionaria

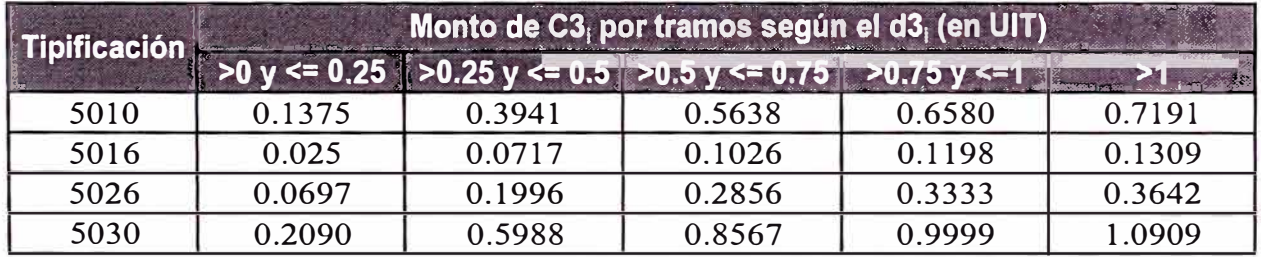

Tabla 9 Multas Unitarias por Deficiencias de Riesgo Alto en Tramos MT

 $d3_i = \frac{N^{\circ} de Deficiencias_i}{Km.de RED MT aérea de la muestra} x100(\%)$ 

#### $3.5.2$ Sanciones por Deficiencias No Reportadas

El cálculo de las Multas se realiza teniendo en cuenta un costo por cada instalación con deficiencias de riesgo alto no reportadas y el parque total de instalaciones de la empresa.

La Metodología de cálculo de muestra a continuación:

# Multas por Deficiencias de Riesgo Alto No Reportadas en Estructuras de Media **Tensión (EMT)**

La multa por cada Estructura con una o mas deficiencias de Riesgo Alto No Reportadas esta en función del parque de instalaciones de la empresa como se muestra a continuación:

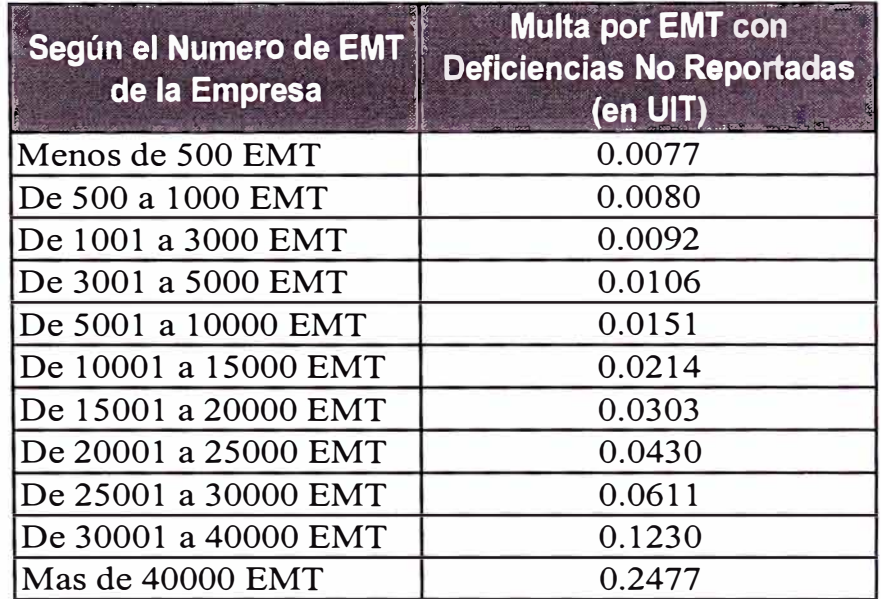

Tabla 10 Multas Unitarias por Deficiencias de Riesgo Alto No Reportadas en Estructuras

### **Multas por Deficiencias de Riesgo Alto No Reportadas en Subestaciones (SED)**

La multa por cada Subestación con una o mas deficiencias de Riesgo Alto No Reportadas esta en función del parque de instalaciones de la empresa como se muestra a continuación:

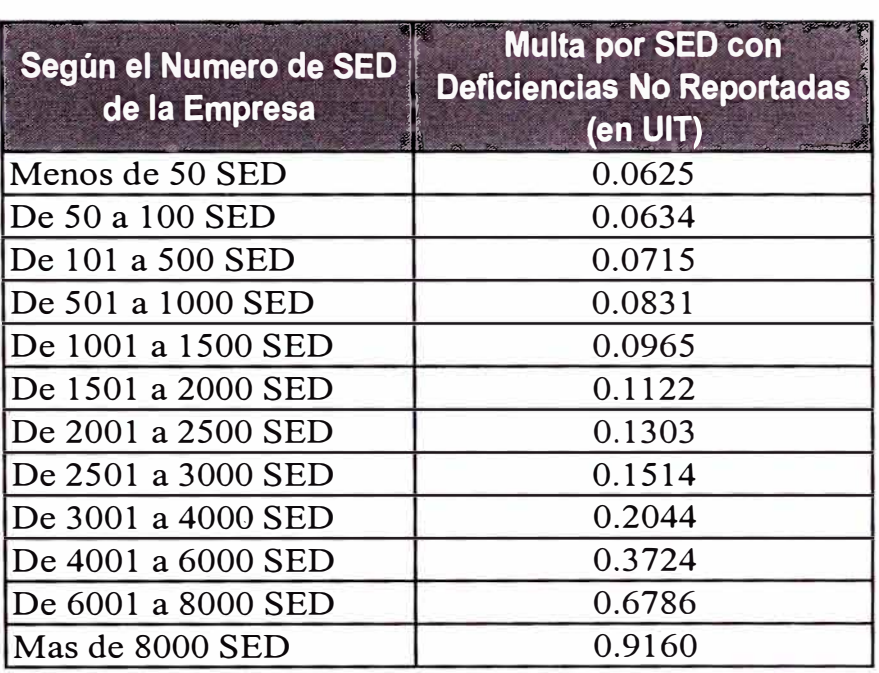

**Tabla 11 Multas Unitarias por Deficiencias de Riesgo Alto No Reportadas en Subestaciones** 

#### **(SED)**

# **Multas por Deficiencias de Riesgo Alto No Reportadas en Tramos de Media Tensión (TMT)**

En este caso se aplica una multa por cada deficiencia de Riesgo Alto No Reportada encontrada en la muestra y esta en función del parque de instalaciones de la empresa como se muestra a continuación:

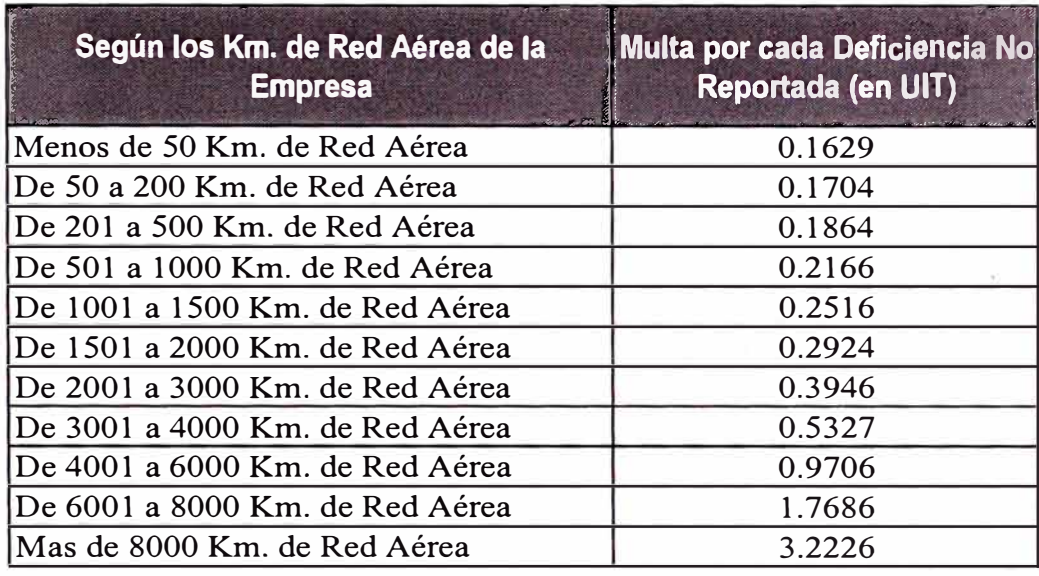

Tabla 12 Multas Unitarias por Deficiencias de Riesgo Alto No Reportadas en Tramos (TMT)

### 3.5.3 Aplicación de Sanciones

En la Resolución Osinerg 095-2005 OS/CD se define un cronograma de aplicación de las sanciones tanto para las multas por deficiencias no subsanadas como para las deficiencias no reportadas

# Programa de aplicación de Multas por Deficiencias de Riesgo Alto No **Reportadas**

El programa de aplicación de las multas para las deficiencias no reportadas es el que se muestra a continuación:

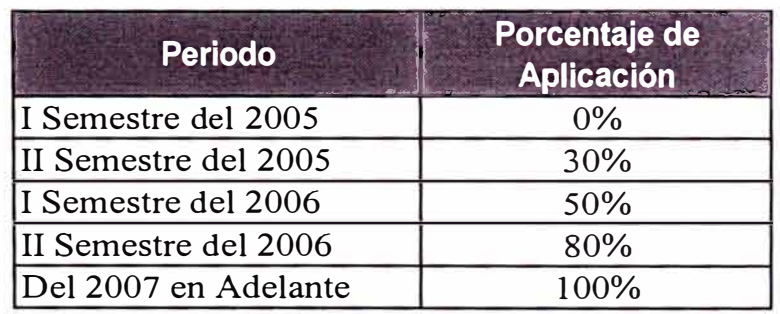

# Programa de aplicación de Multas por Deficiencias de Riesgo Alto No **Subsanadas**

El programa de aplicación de las multas para las deficiencias no subsanadas es el que se muestra a continuación:

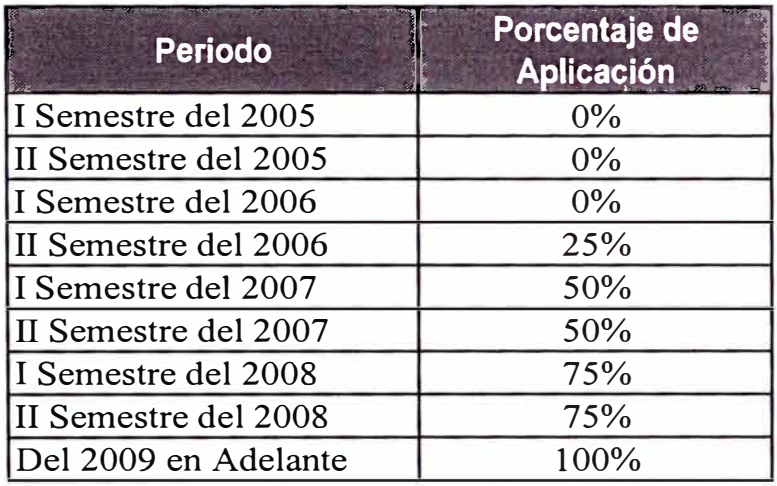

### **CAPÍTUL04**

#### **RESULTADOS**

En el presente capitulo se muestra en primer lugar el parque de instalaciones existente en las empresas y el detalle de los metrados utilizados para el cálculo de la muestra representativa en el último periodo de procesamiento de información, Julio 2005 así mismo se muestran los resultados del cálculo de indicadores de seguridad pública obtenidos luego de los trabajos de supervisión en 3 diferentes periodos de procesamiento de información Julio 2004, Enero 2005 y Julio 2005, así como las sanciones calculadas en base al último periodo de supervisión Julio 2005 y los resultados de los avances de subsanación a nivel de toda la empresa, por tipo de instalación y nivel de riesgo también con la última información procesada para las 14 empresas supervisadas. Luego se hace un análisis de los resultados obtenidos en los 3 procesos de supervisión y se plantean algunas mejoras que podrían ser implementadas en los siguientes procesos de supervisión.

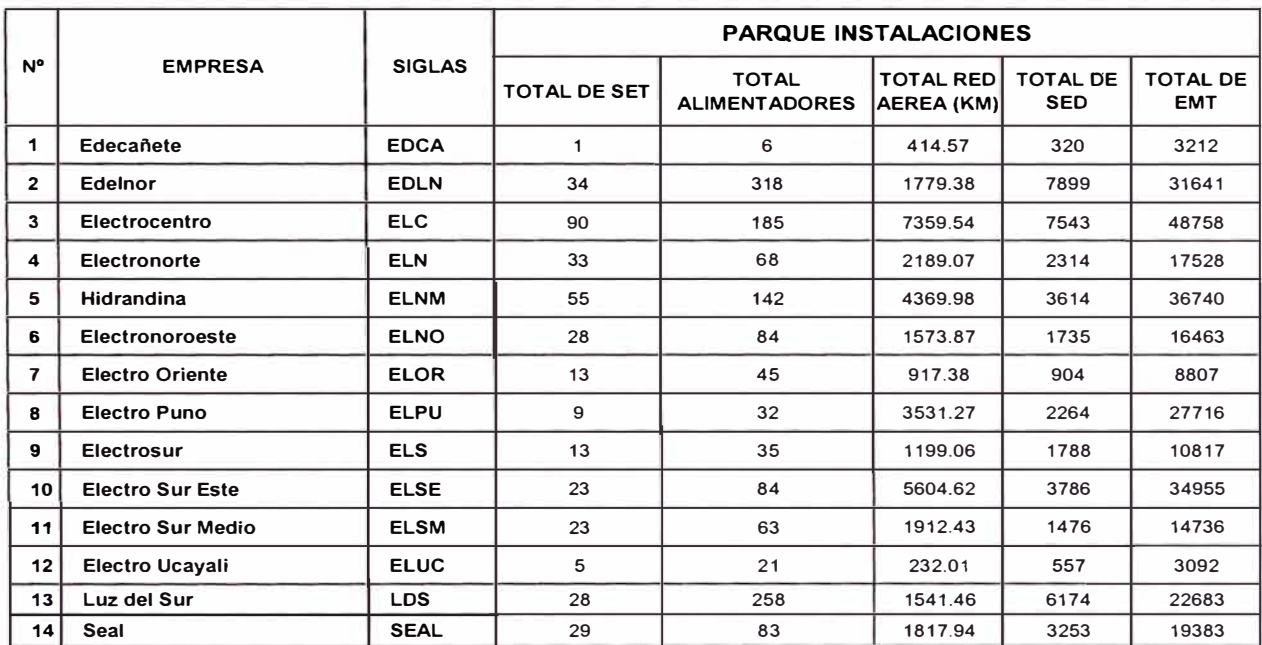

#### **PARQUE DE INSTALACIONES A JULIO 2005**

**Tabla 13 Parque de Instalaciones a Julio 2005** 

El detalle de los metrados utilizados en el último procesamiento de información para

el cálculo de las muestras representativas se adjunta en el Anexo B.

### 4.1 Procesamiento de la Información a Julio 2004

#### $4.1.1$ Calculo de Indicadores de Seguridad Publica

En la siguiente tabla se muestran los indicadores por Nivel de Riesgo y Tipo de Instalación, obtenidos sobre la muestra inspeccionada en campo durante el proceso de supervisión de Julio del 2004

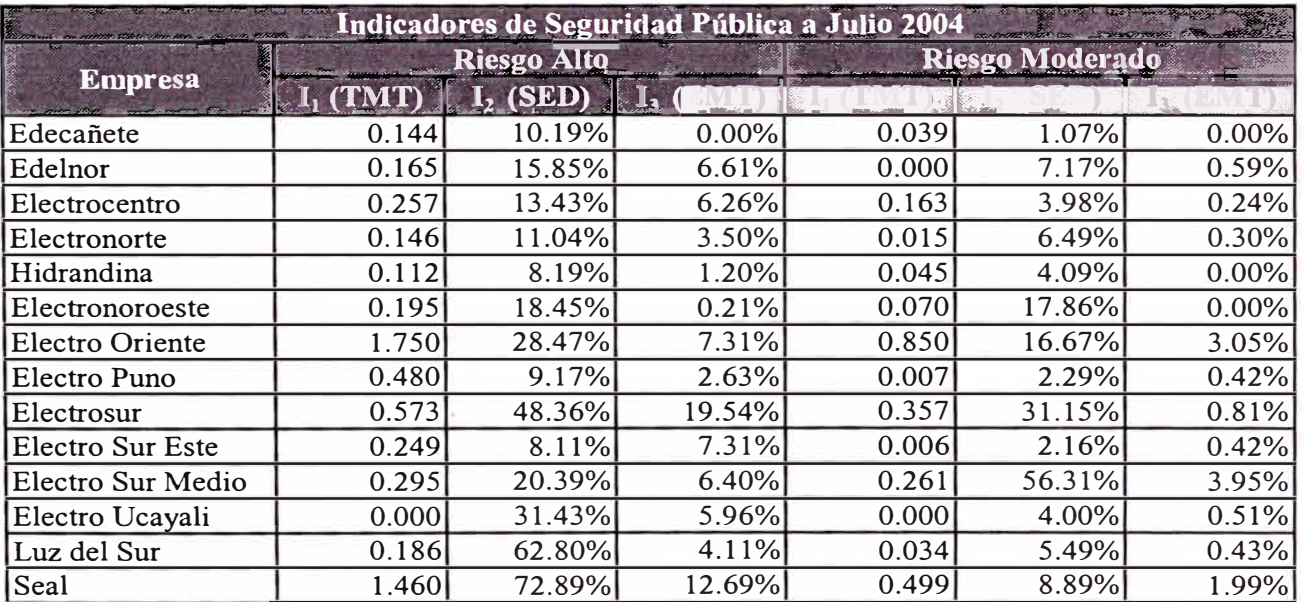

#### Tabla 14 Indicadores de Seguridad Pública a Julio 2004

Estos mismos indicadores los graficamos a continuación para tener una idea más clara de que tan cerca o lejos se encuentran los mismos de las tolerancias permitidas en el Procedimiento de Seguridad.

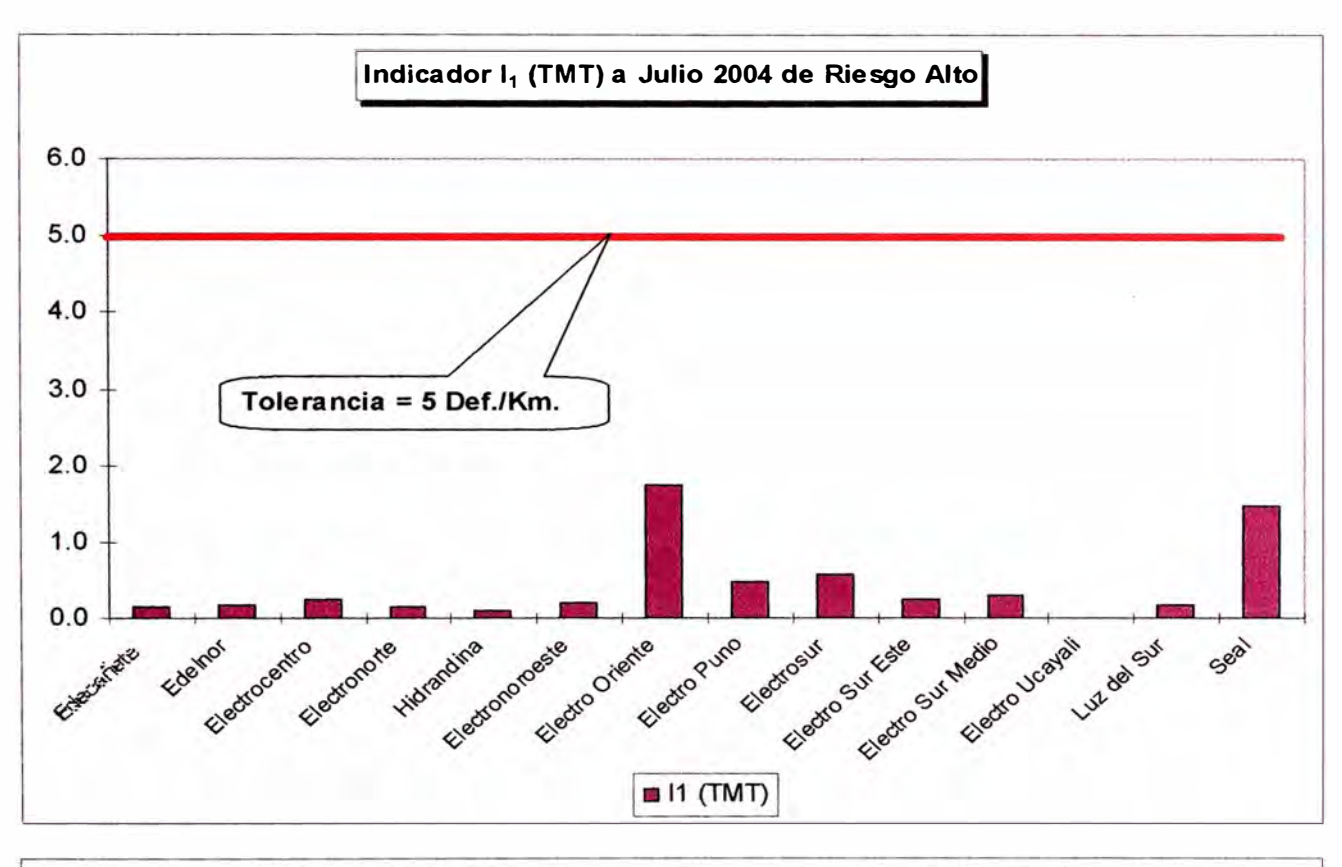

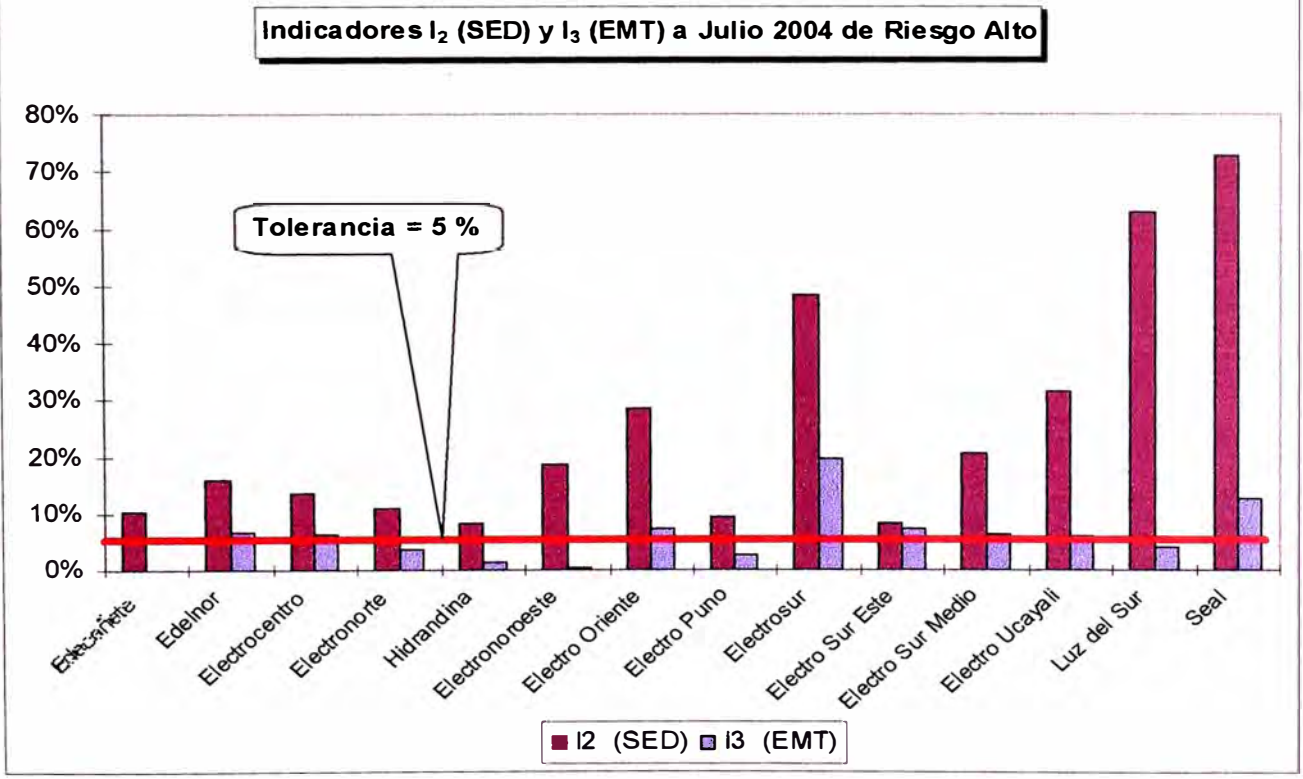

**Ilustración 7 Indicadores de Riesgo Alto a .Julio 2004** 

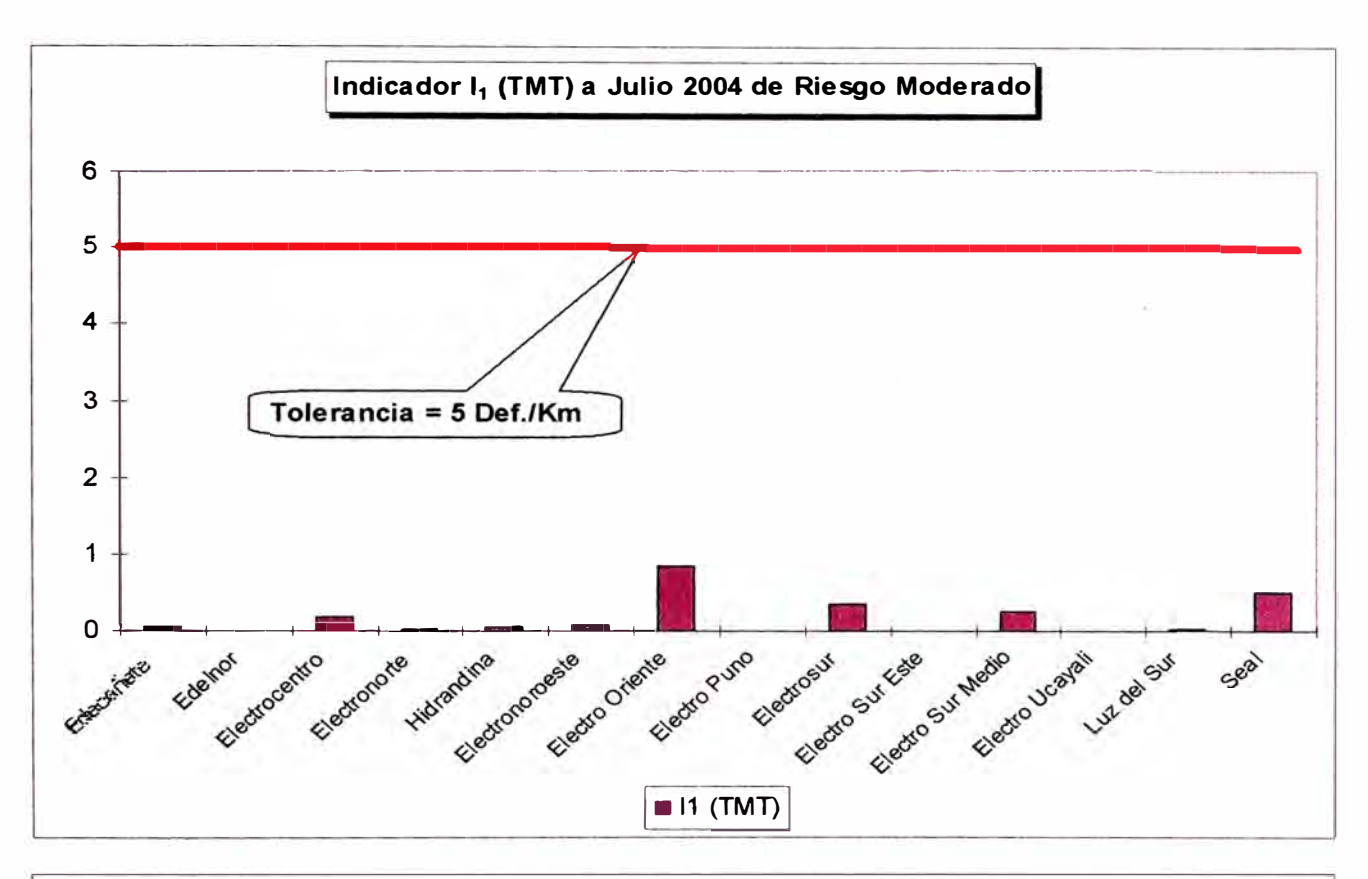

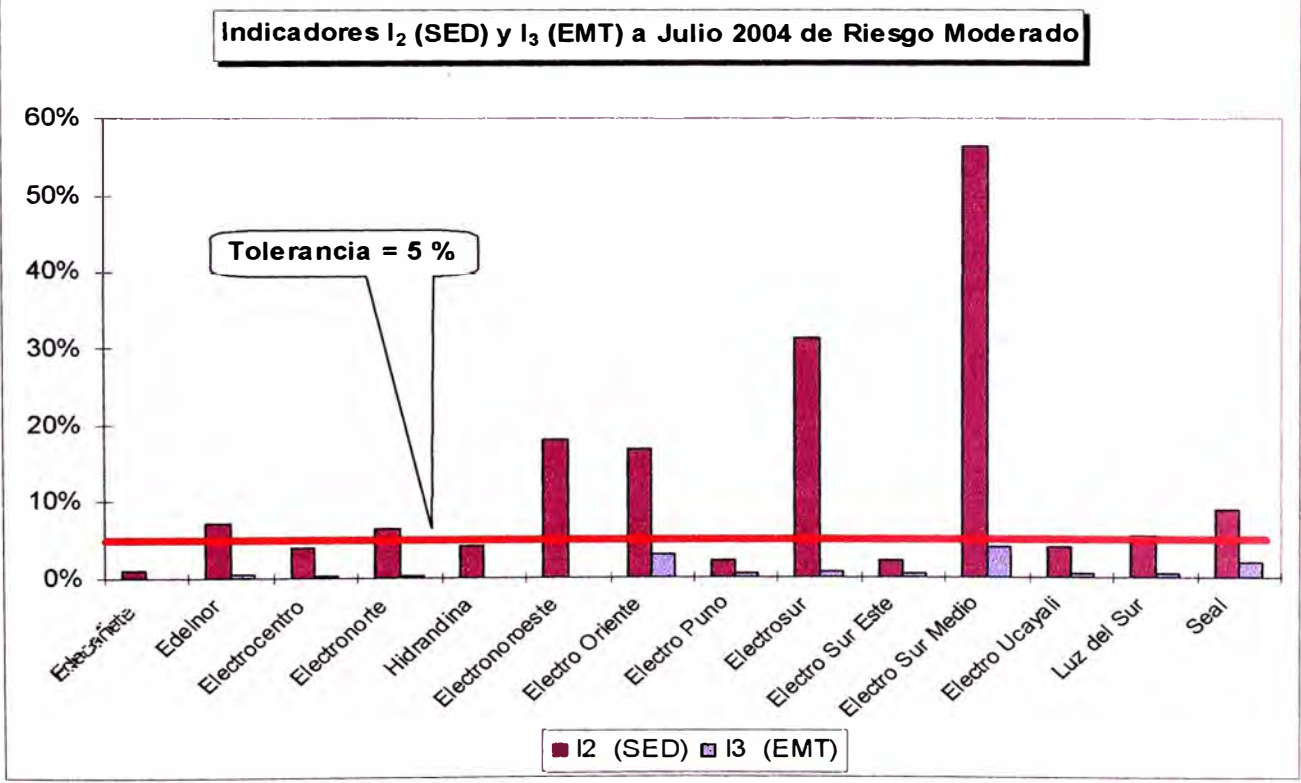

**Ilustración 8 Indicadores de Riesgo Moderado a Julio 2004** 

## 4.1.2 Cálculo de Avances de Subsanación

A continuación se tiene el Avance de Subsanación calculado sobre toda la empresa durante el proceso de supervisión de Julio del 2004.

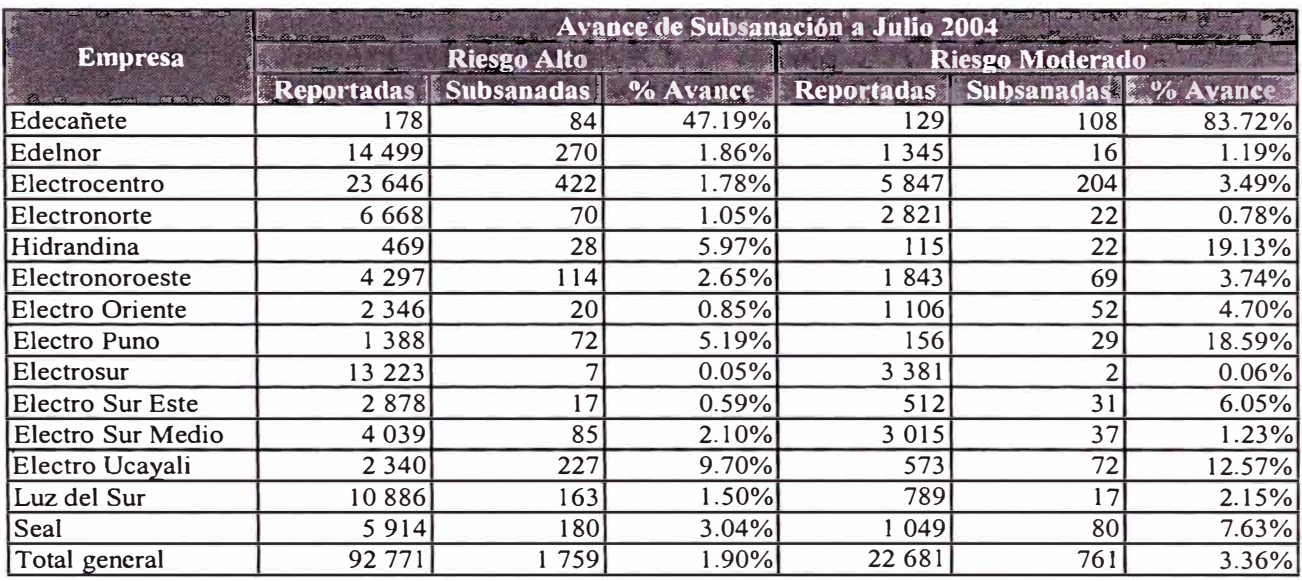

Tabla 15 Avance de Subsanación a Julio 2004

### **4.2 Procesamiento de la Información a Enero 2005**

### **4.2.1 Calculo de Indicadores de Seguridad Publica**

En la siguiente tabla se muestran los indicadores por Nivel de Riesgo y Tipo de Instalación, obtenidos sobre la muestra inspeccionada en campo durante el proceso de supervisión de Enero del 2005

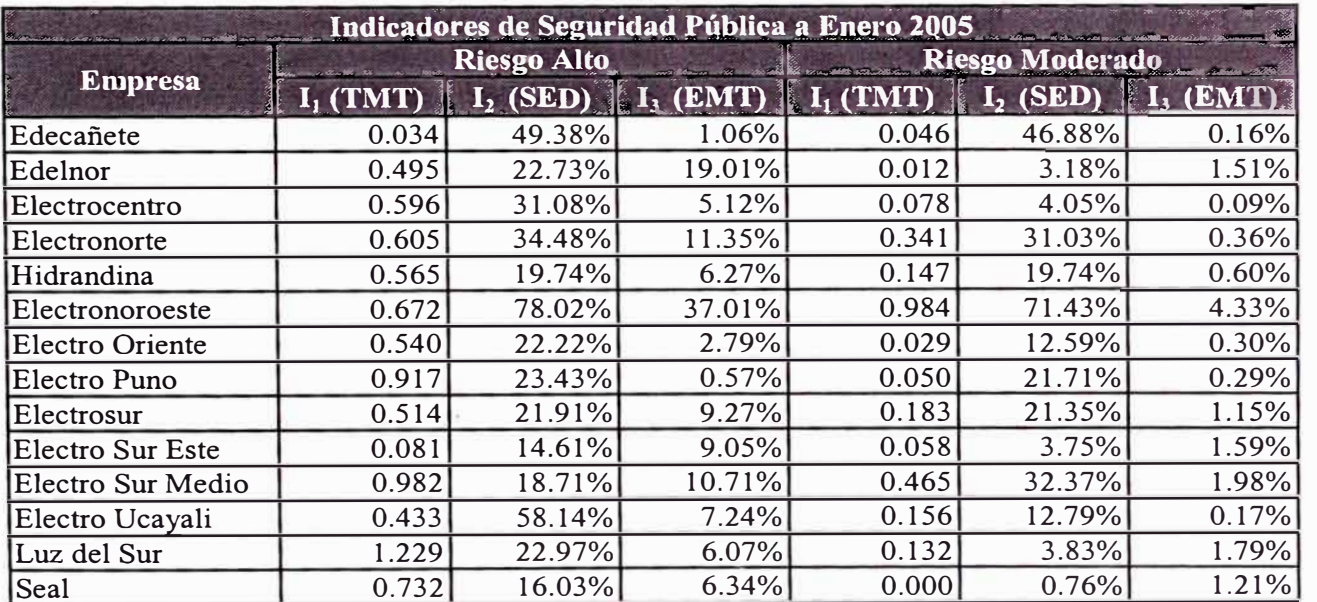

#### **Tabla 16 Indicadores de Seguridad Pública a Enero 2005**

Estos mismos indicadores los graficamos a continuación para tener una idea más clara de que tan cerca o lejos se encuentran los mismos de las tolerancias permitidas en el Procedimiento de Seguridad.

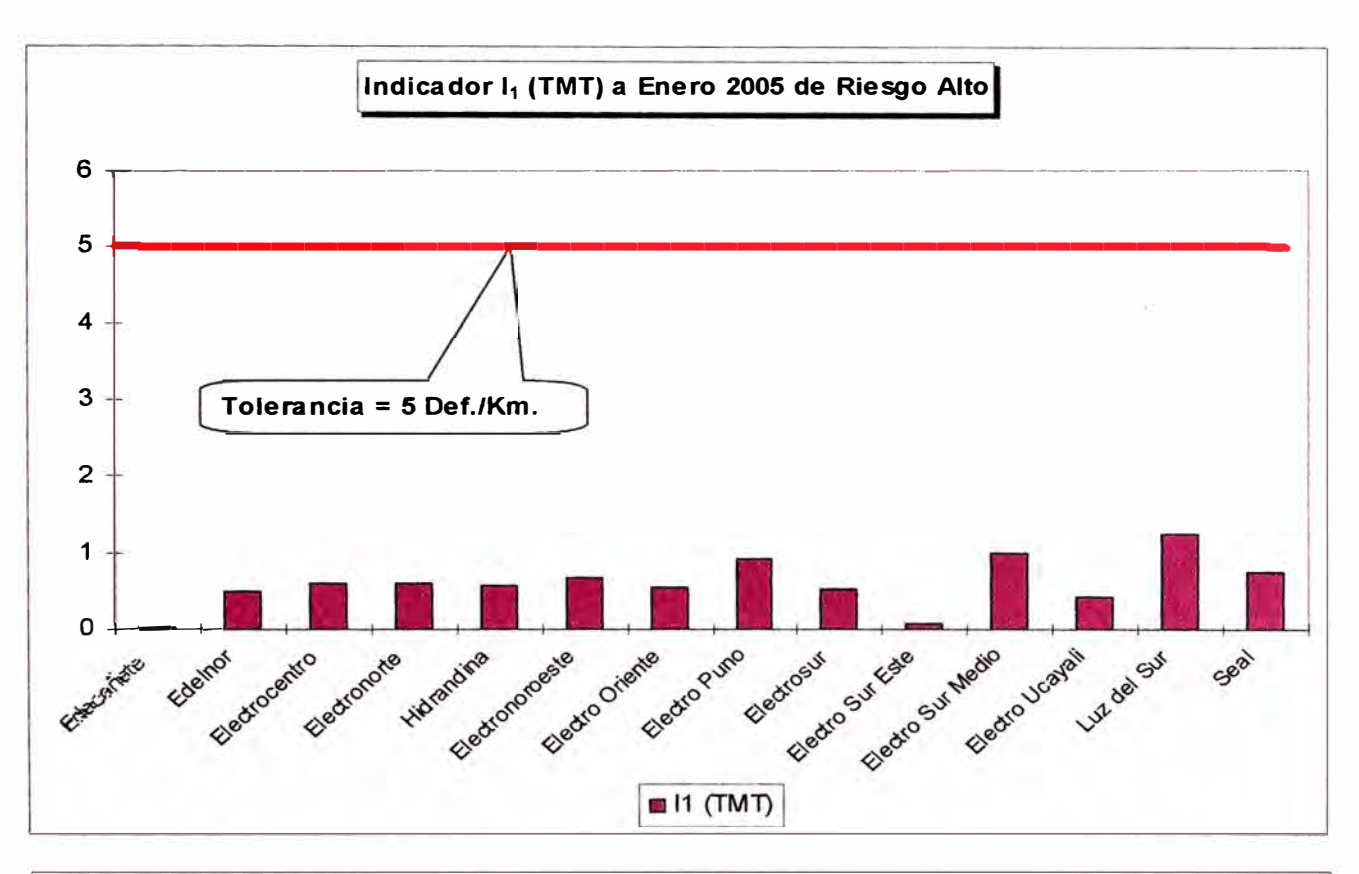

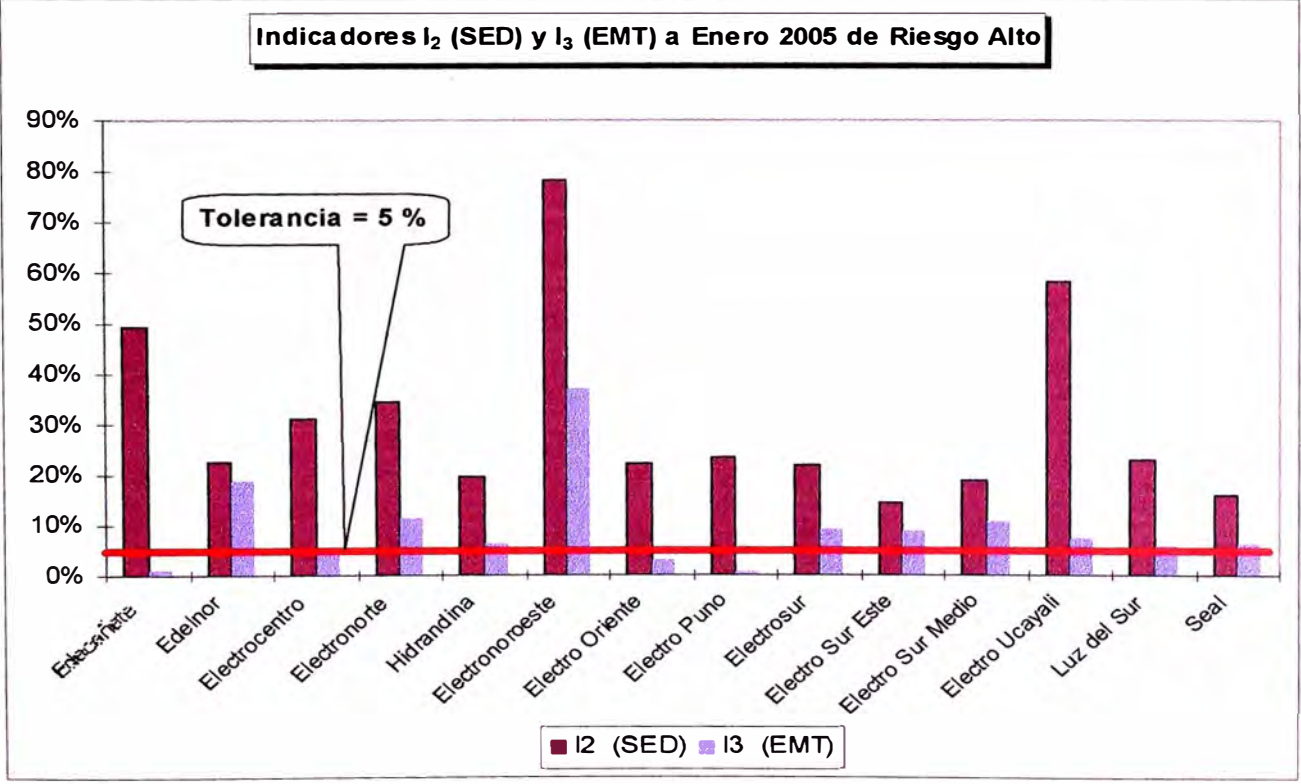

**Ilustración 9 Indicadores de Riesgo Alto a Enero 2005** 

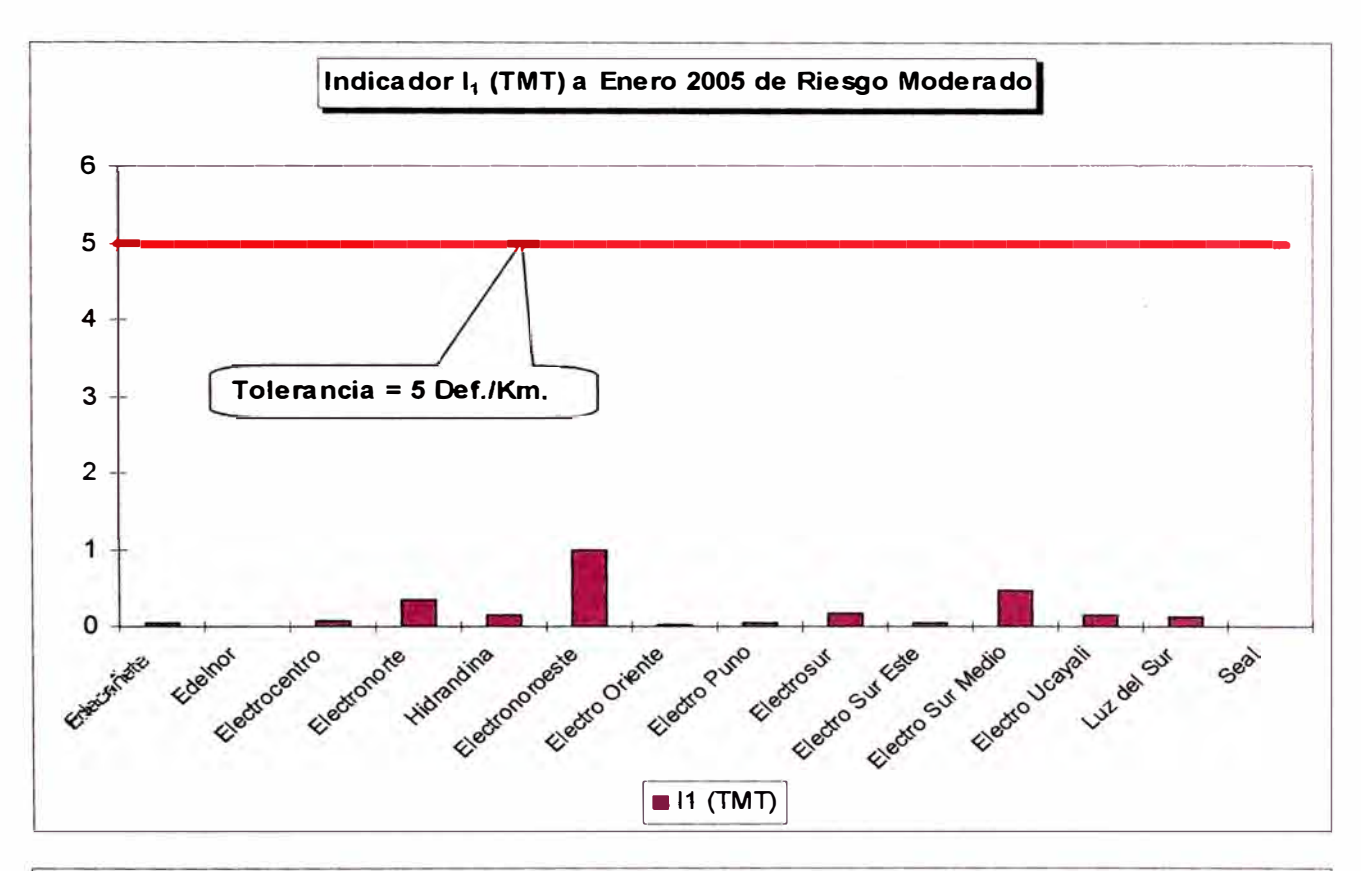

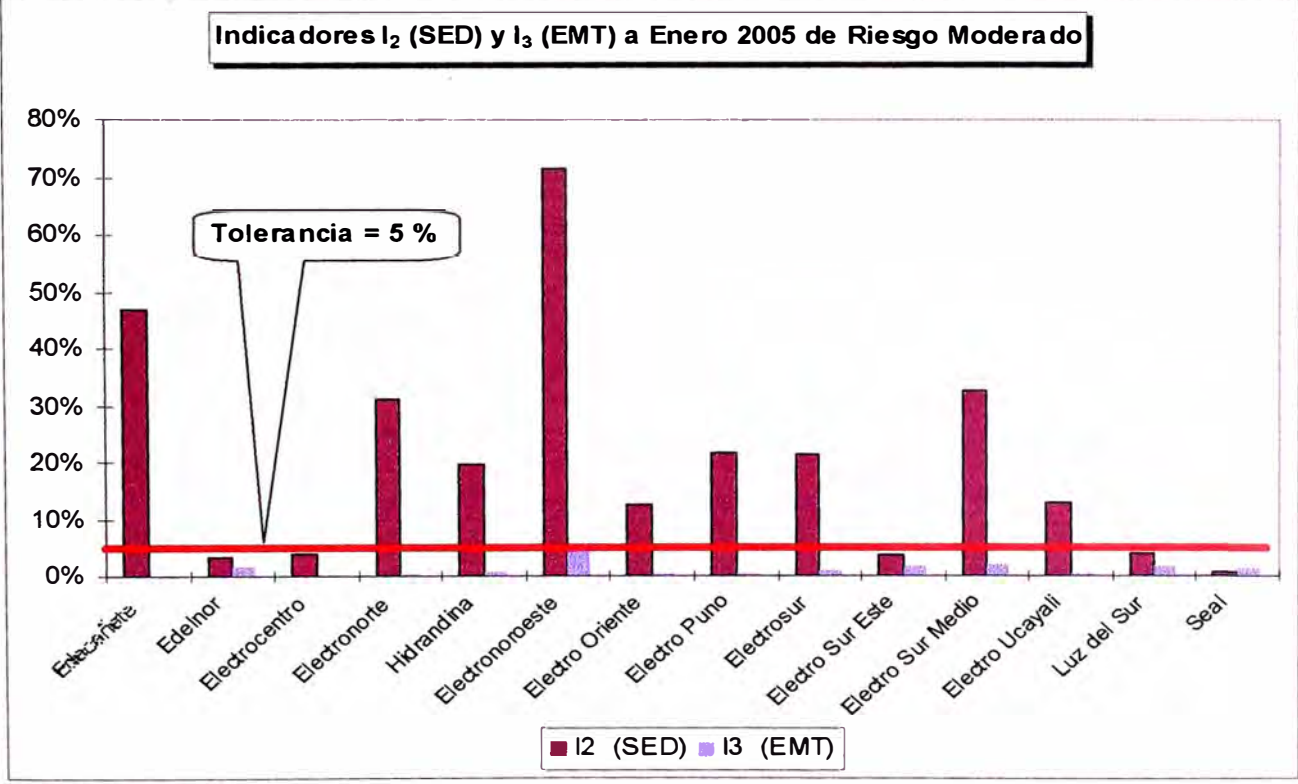

**Ilustración 10 Indicadores de Riesgo Moderado a Enero 2005** 

## 4.2.2 Cálculo de Avances de Subsanación

A continuación se tiene el Avance de Subsanación calculado sobre toda la empresa durante el proceso de supervisión de Enero del 2005.

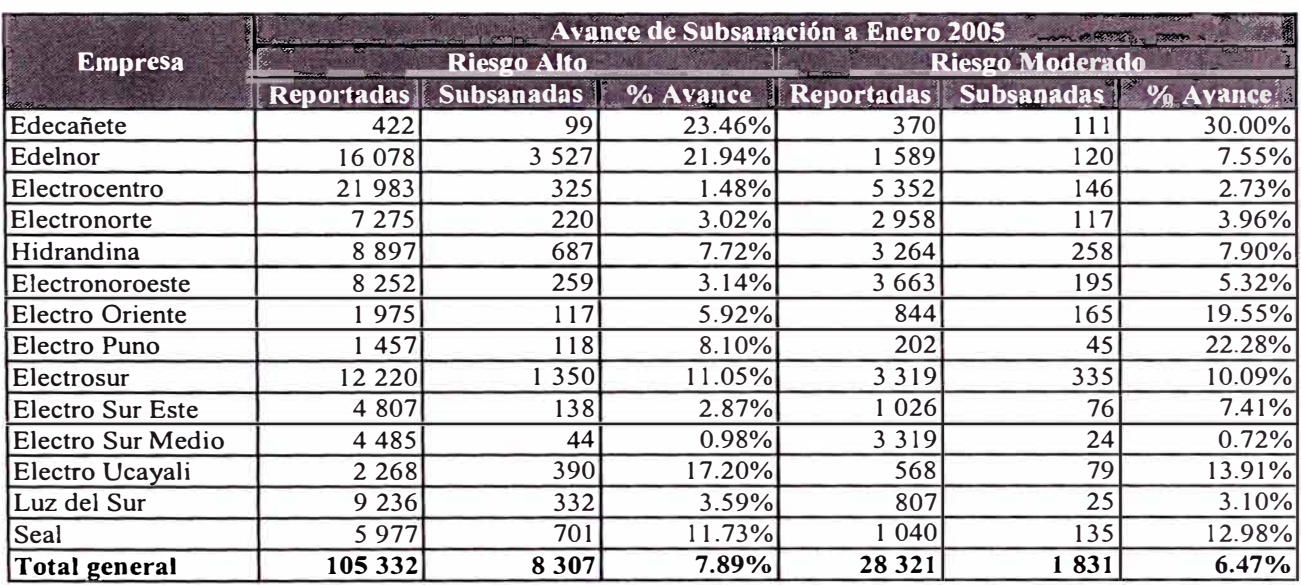

Tabla 17 Avance de Subsanación a Enero 2005

### 4.3 Procesamiento de la Información a Julio 2005

#### Calculo de Indicadores de Seguridad Publica  $4.3.1$

En la siguiente tabla se muestran los indicadores por Nivel de Riesgo y Tipo de Instalación, obtenidos sobre la muestra inspeccionada en campo durante el proceso de supervisión de Julio del 2005

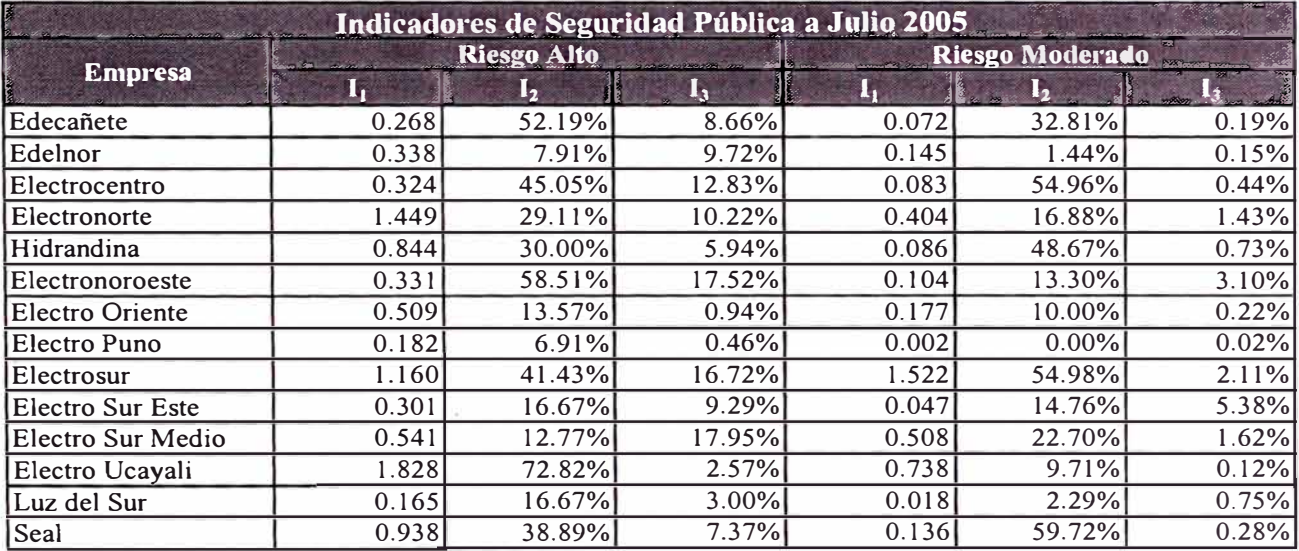

#### Tabla 18 Indicadores de Seguridad Pública a Julio 2005

Estos mismos indicadores los graficamos a continuación para tener una idea más clara de que tan cerca o lejos se encuentran los mismos de las tolerancias permitidas en el Procedimiento de Seguridad.

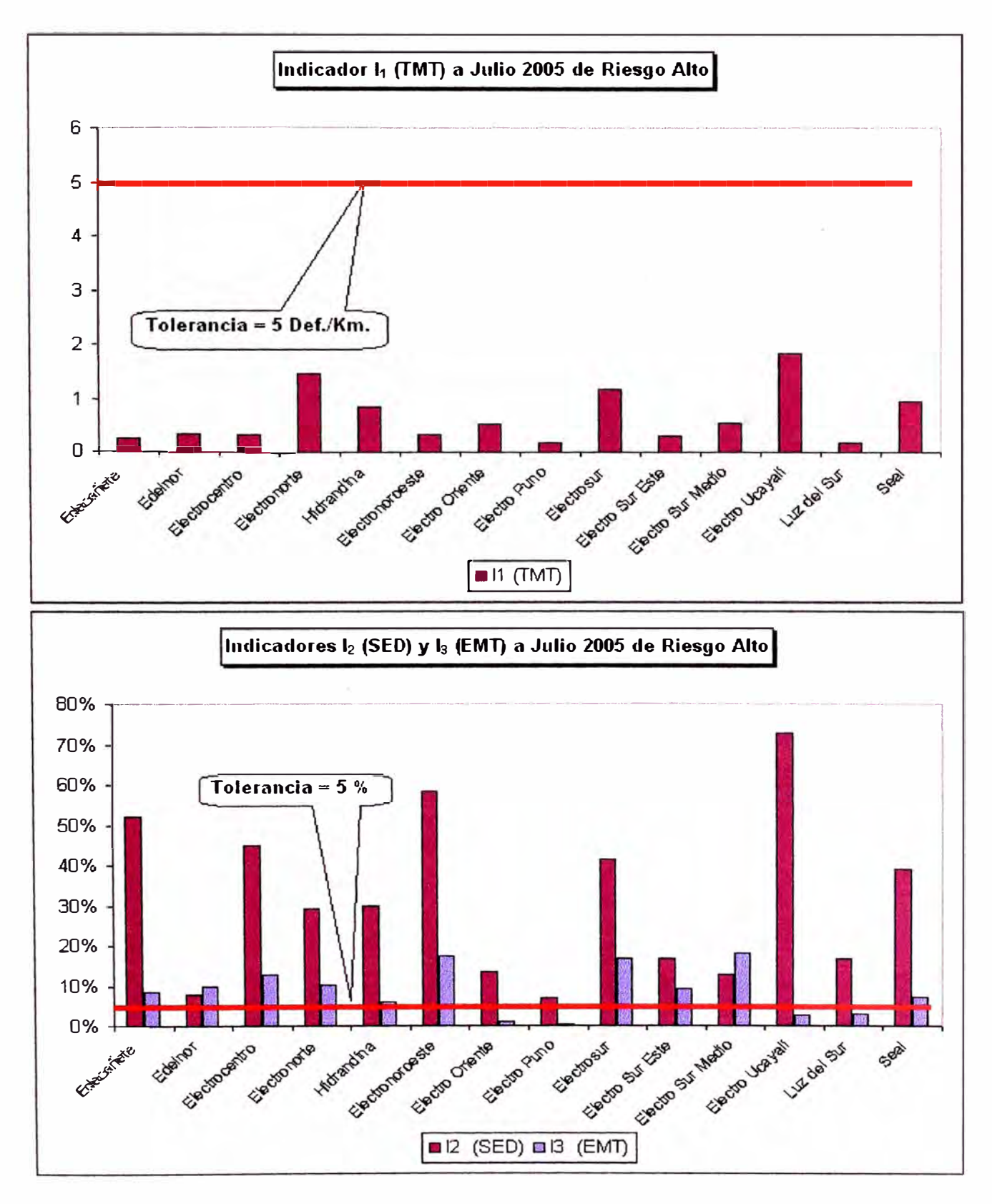

**Indicadores de Riesgo Alto a Julio 2005** 

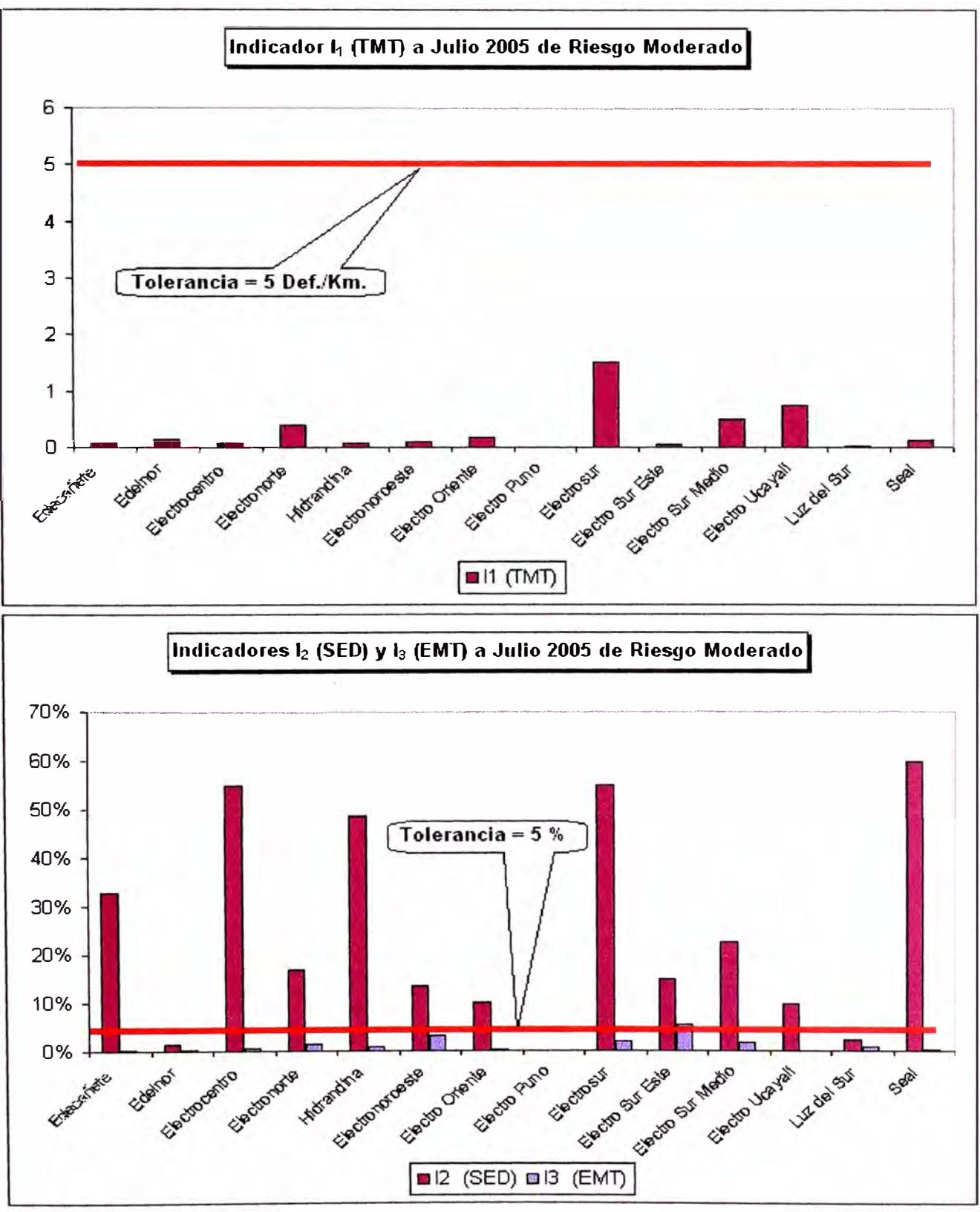

Indicadores de Riesgo Moderado a Julio 2005

## 4.3.2 Cálculo de Avances de Subsanación

A continuación se tiene el Avance de Subsanación calculado sobre toda la empresa durante el proceso de supervisión de Julio del 2005.

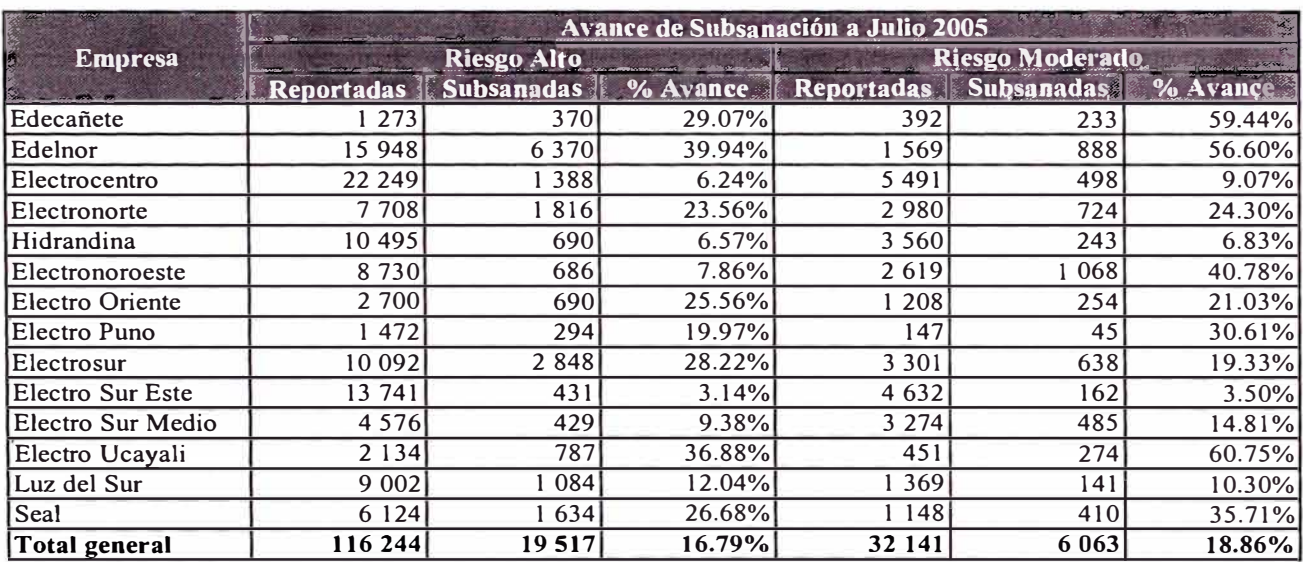

Tabla 19 Avance de Subsanación a Julio 2005

#### Cálculo de Sanciones  $4.3.3$

A continuación se muestran las sanciones calculadas por deficiencias No Reportadas y No Subsanadas en función del último Proceso de Supervisión realizado en Julio 2005, en el caso de las sanciones por deficiencias no subsanadas estas son aplicables recién a partir del segundo semestre del 2006 en un 25%.

### Multas por Deficiencias No Reportadas

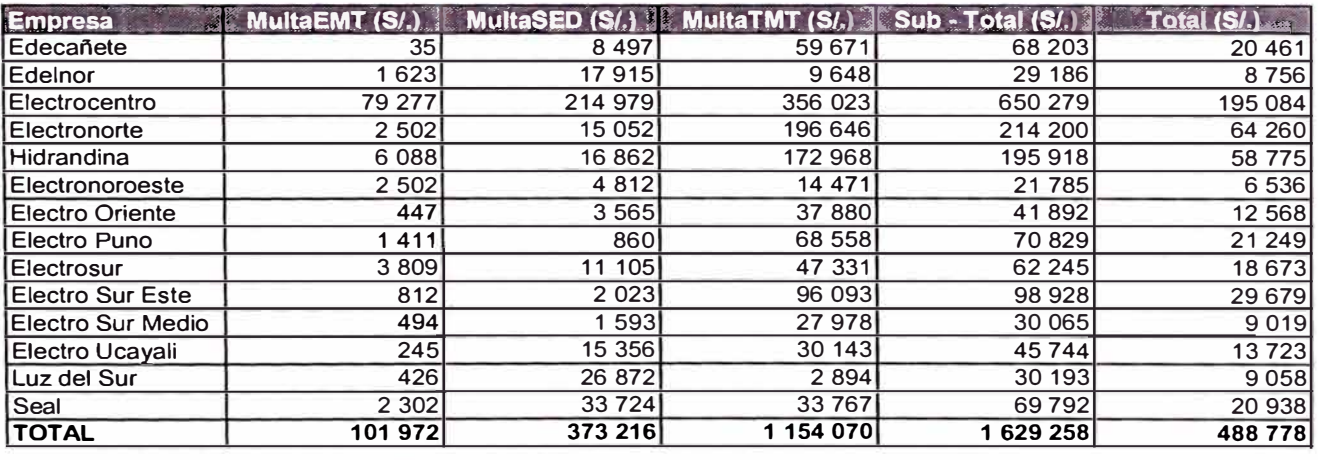

Factor 30%

### Multas por Deficiencias No Subsanadas

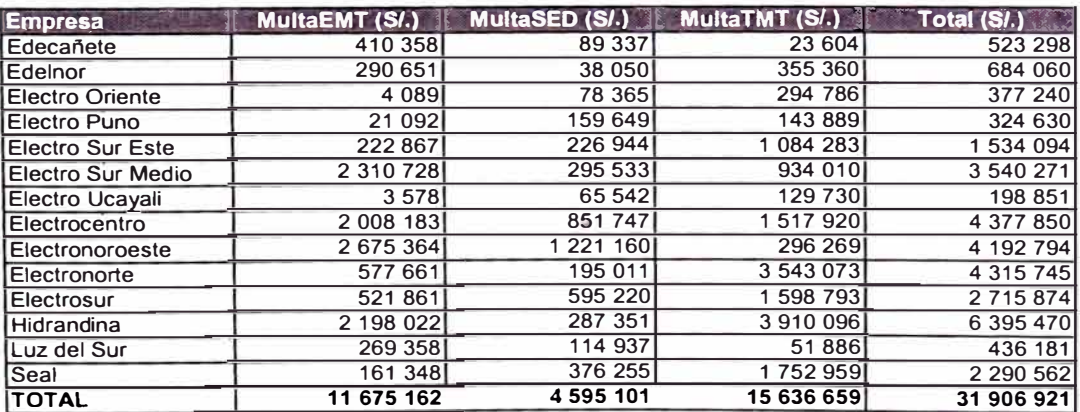

## **4.4 Evolución de los Indicadores de Seguridad Pública**

En los siguientes gráficos se muestra como varían los indicadores de seguridad pública en los 3 procesos de supervisión que se han realizado, se tiene un grafico por cada indicador y nivel de riesgo, es notorio que no existe una constante en los mismos ni mucho menos una tendencia de los indicadores, lo que es un reflejo de la manera en que es seleccionada la muestra a supervisar, al respecto en el capitulo 4.5 se hace una propuesta que buscaría tener unos indicadores mas representativos de la empresa al final de las labores de supervisión.

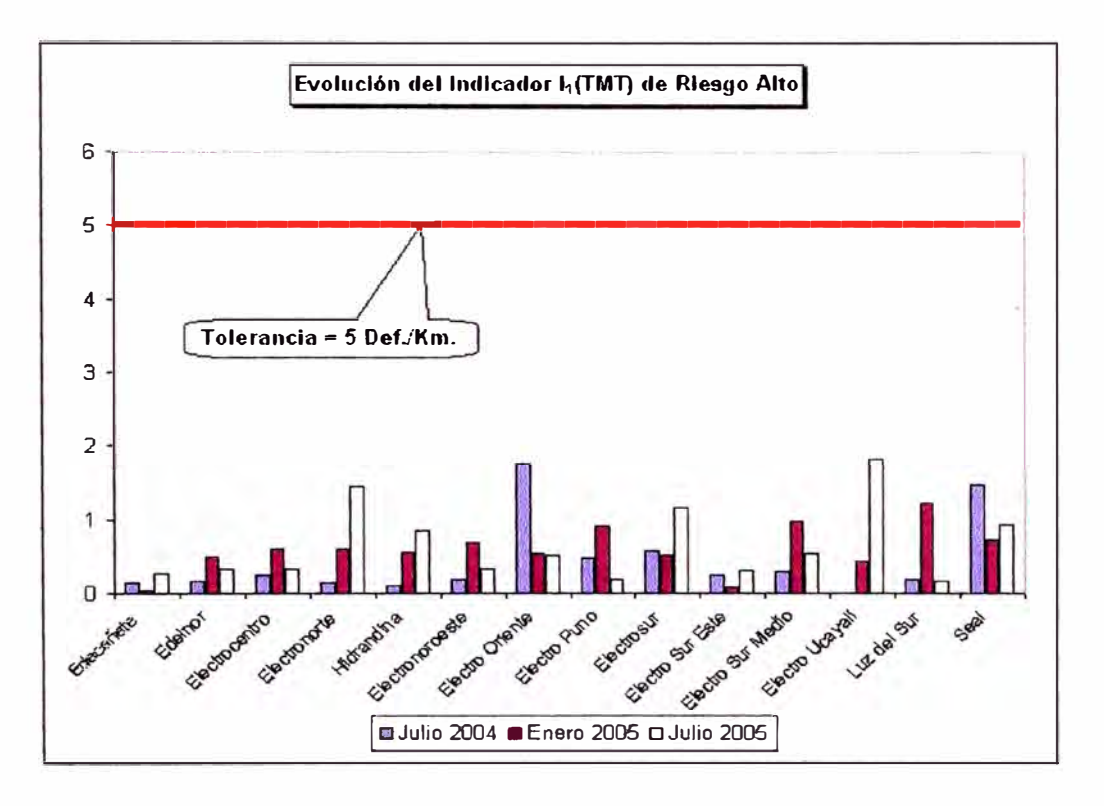

**Ilustración 11 Evolución del Indicador 11 (TMT) de Riesgo Alto** 

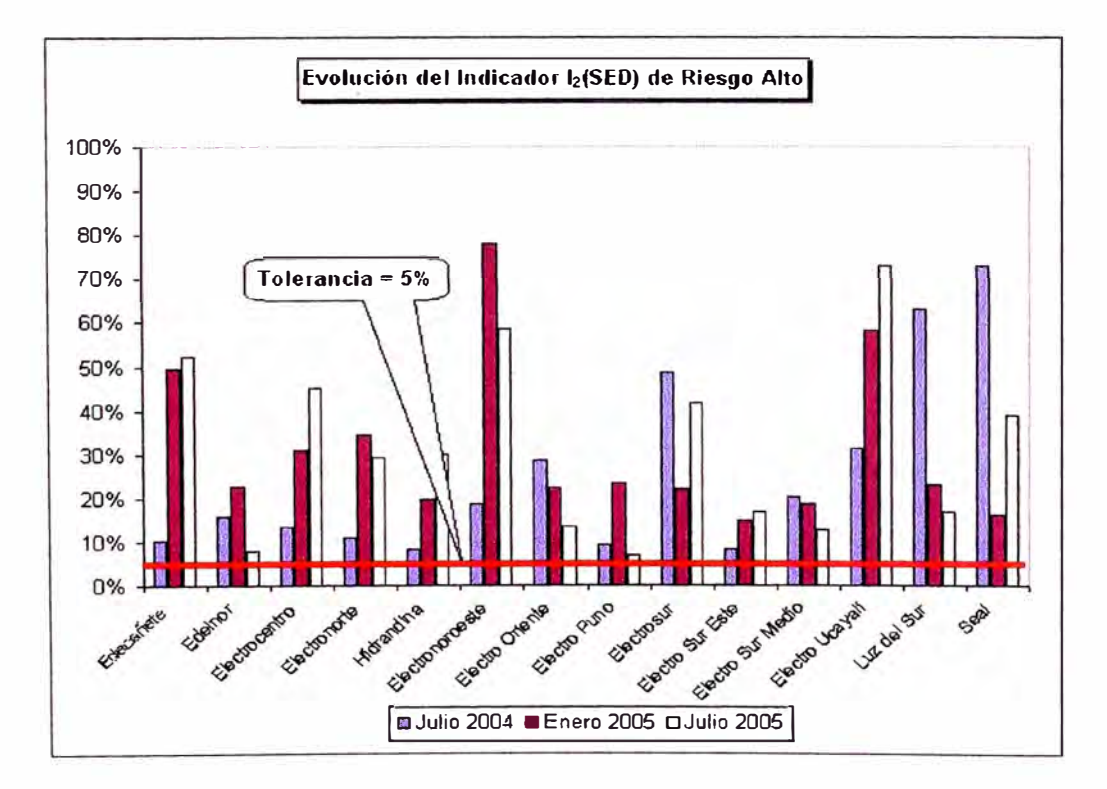

**Ilustración 12 Evolución del Indicador 12 (SED) de Riesgo Alto** 

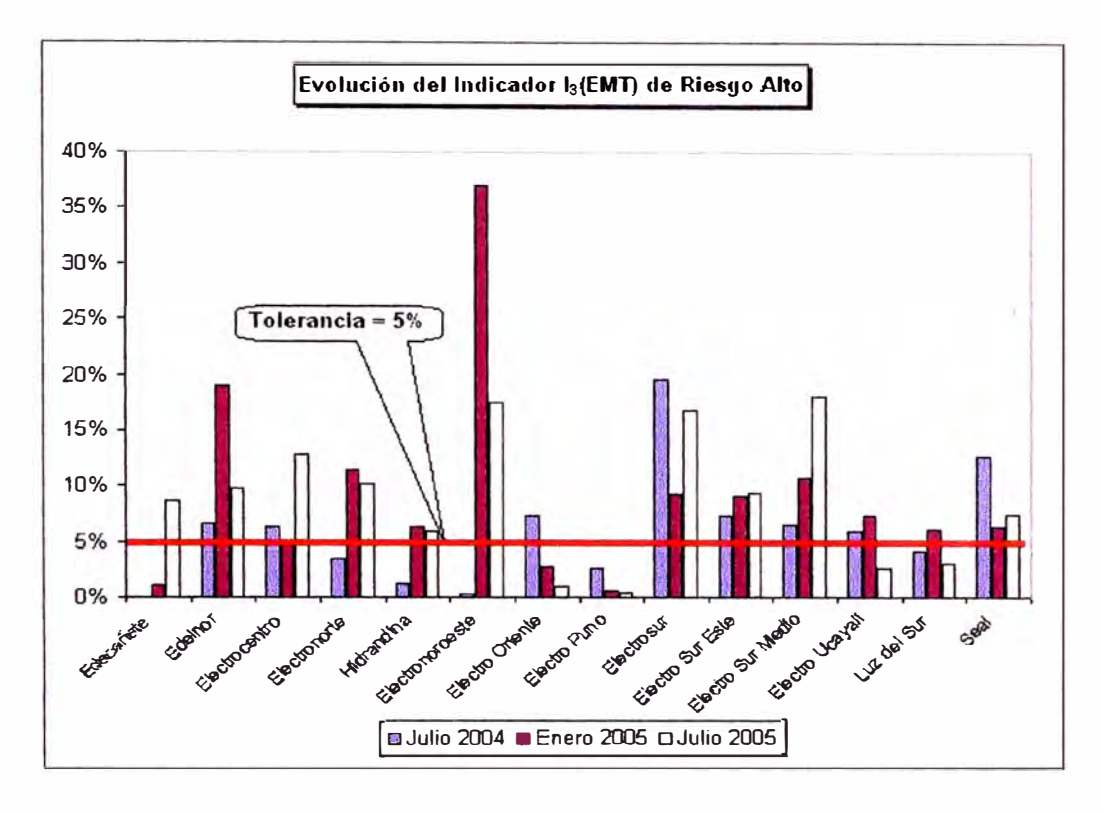

**Ilustración 13 Evolución del Indicador 13 (EMT) de Riesgo Alto** 

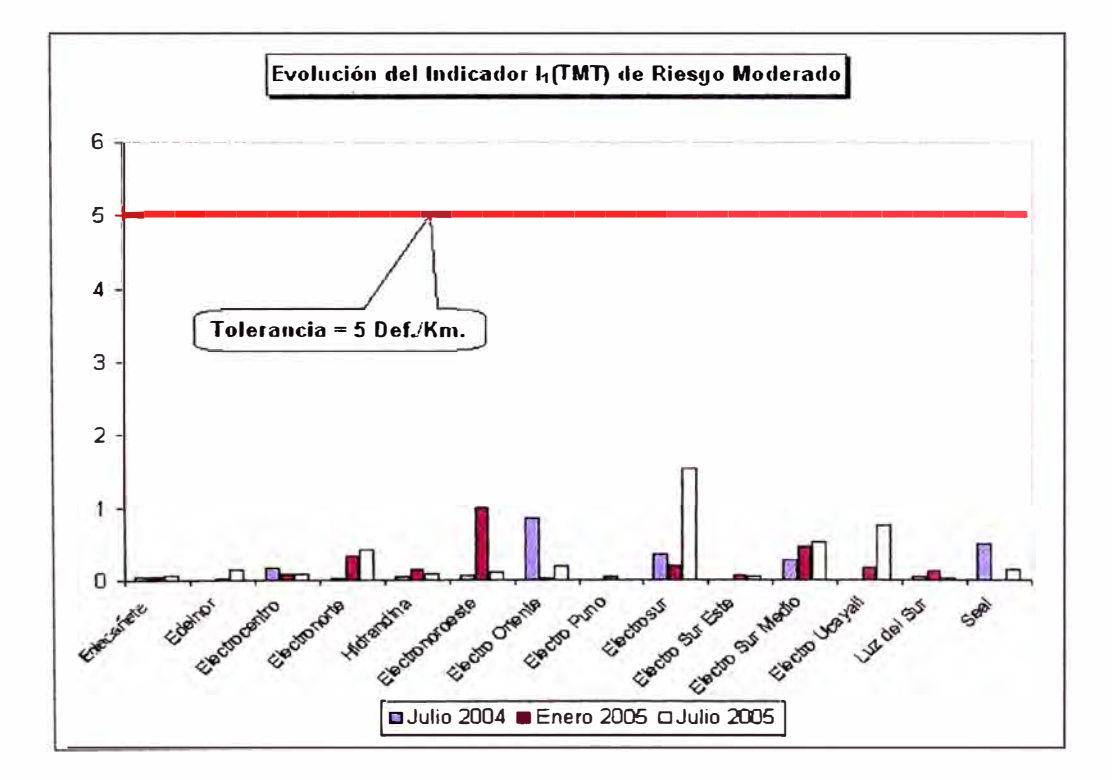

**Ilustración 14 Evolución del Indicador 11 (TMT) de Riesgo Moderado** 

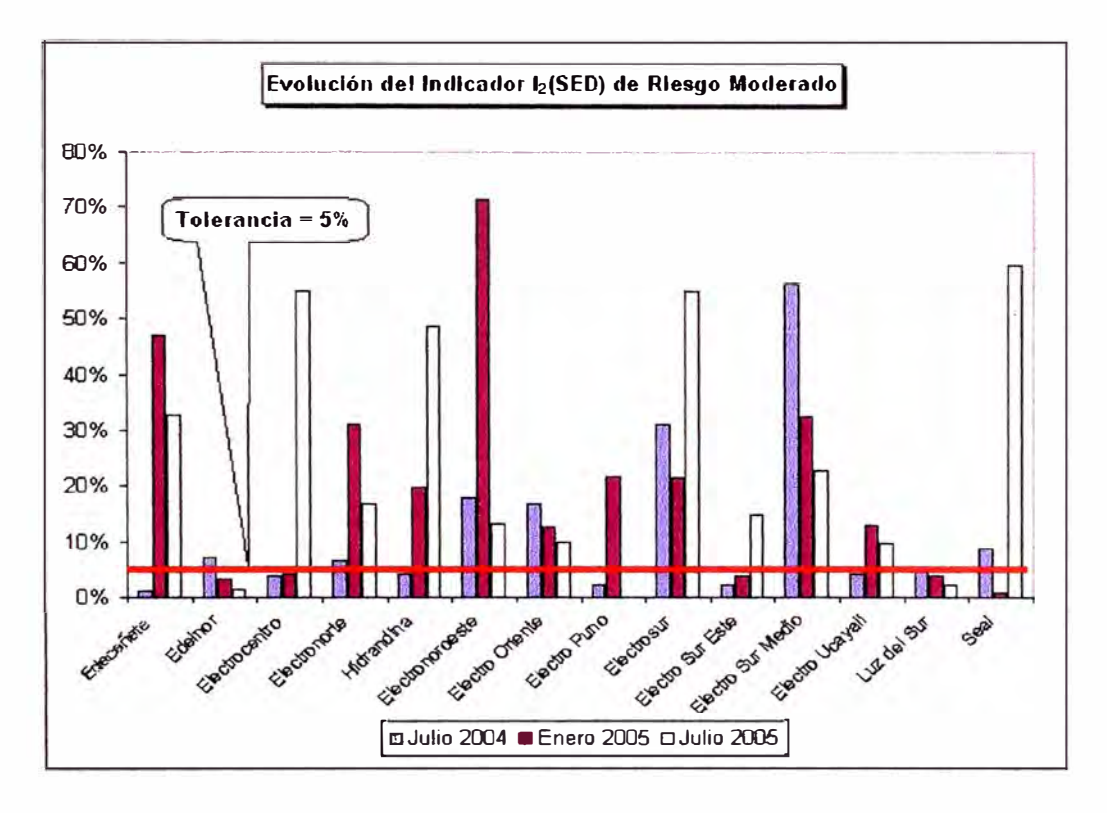

**Ilustración 15 Evolución del Indicador 12 (SED) de Riesgo Moderado** 

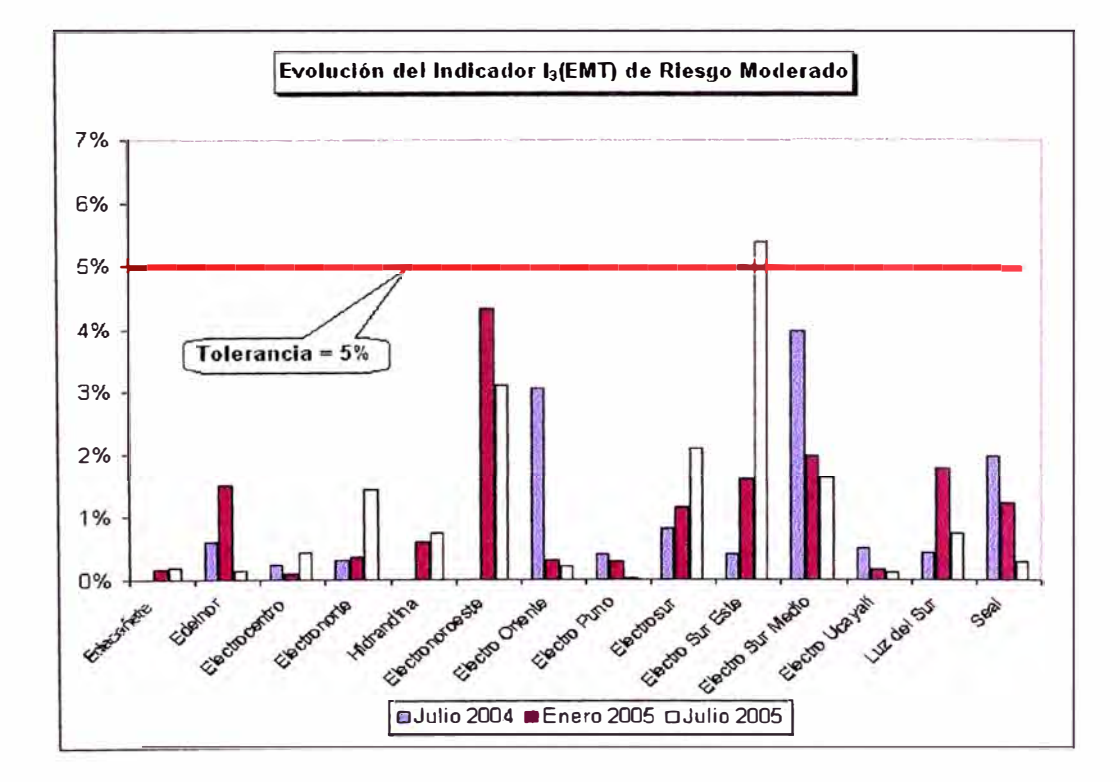

**Ilustración 16 Evolución del Indicador 13 (EMT) de Riesgo Moderado** 

#### **4.5 Análisis de Resultados**

#### **4.5.1 Indicadores de Seguridad Pública**

Luego del procesamiento de información hasta en tres oportunidades vemos que existe en algunas empresas una gran diferencia entre los indicadores del mismo tipo cada vez que estos han sido evaluados, esto se puede explicar del hecho que la muestra es seleccionada en función del tamaño del parque y que es aleatoria.

En este punto se plantea modificar la selección de la muestra, para que esta no dependa únicamente del tamaño del parque sino que se tome en consideración la densidad de deficiencias calculada en función de la información presentada por la empresa, de esta manera se inspeccionarían instalaciones en zonas con alta densidad de deficiencias y los valores de los indicadores se acercarían mas a los valores en toda la empresa.

En el Anexo C, se muestran los mapas de densidad de nesgo alto y de nesgo moderado en donde se resalta los alimentadores que han formado parte de la muestra supervisada para apreciar que tan cerca o lejos de las zonas de alta densidad de deficiencias se han realizado las labores de campo durante el proceso de supervisión de Julio del 2005.

Al direccionar las labores de campo en zonas importantes de gran densidad de deficiencias se revisarían zonas en las cuales es más probable ocurran accidentes y lo que se desea es minimizar los mismos, si revisamos los mapas del Anexo C veremos que en algunas empresas se están inspeccionando zonas en las cuales hay muy pocas

deficiencias reportadas por las empresas y se están dejando de inspeccionar zonas de alta concentración de deficiencias.

### **4.5.2 Multas calculadas.**

De acuerdo a lo especificado en la resolución Nº 095-2005-OS/CD el cálculo de las multas esta dividido en 2 grupos

#### **Multas por Deficiencias No Reportadas**

La multa por deficiencias no reportadas está en proporción directa al número de instalaciones detectadas con deficiencias no reportadas y al parque existente de la empresa, es importante tener en cuenta que la selección de la muestra y la supervisión deben realizarse· sobre todo el parque de instalaciones de la empresa ya que existen empresas con una gran cantidad de instalaciones en los sistemas rurales y en la resolución N<sup>º</sup>095-2005-OS/CD se indica que la multa es calculada en función de todo el parque de la empresa.

#### **Multas por Deficiencias No Subsanadas**

En cuanto a las multas por deficiencias No Subsanadas, al revisar los montos de las sanciones aplicables vemos que en tramos de media tensión no existe proporción entre el valor del indicador y el valor de la multa calculada, esto se aprecia en los valores obtenidos de dicho indicador los cuales están muy por debajo de la tolerancia que es de 5 def./Km y sin embargo los valores de las multas calculadas son muy elevados en comparación con las multas calculadas por la no subsanación de deficiencias de Estructuras y Subestaciones.

En tal sentido lo que se debería hacer es modificar el procedimiento de cálculo de las multas por deficiencias no subsanadas en tramos de media tensión, de manera que las multas calculadas por este concepto guarden proporción con las calculadas por deficiencias no subsanadas en Estructuras y Subestaciones de Distribución.

Lo que se plantea en este punto es definir una longitud de fachada estándar y con esta longitud calcular la longitud de redes deficientes y aplicar esta proporción a toda la empresa, así también, debido a que se debe definir un costo de subsanación lo que se plantea es utilizar el costo promedio de redes aéreas de media tensión por empresa calculado en la última fijación del VNR determinado por la GART de Osinerg ya que estos costos consideran instalaciones de distribución eléctrica adecuadamente dimensionadas y eficientemente operadas que prestan el mismo servicio con la tecnología y precios vigentes.

Como muestra de los resultados propuestos a este cambio tenemos una comparación entre el cálculo de las multas por deficiencias no subsanadas en Electrocentro y el cálculo de la multa con el procedimiento propuesto.

Multa por Deficiencias no Subsanadas en Tamos de Media Tensión en Electrocentro aplicando el procedimiento actual.

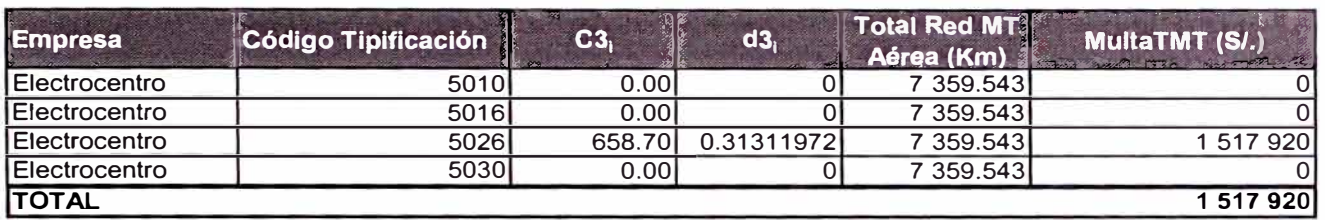

Multa por Deficiencias no Subsanadas en Tramos de Media Tensión en Electrocentro aplicando el procedimiento propuesto.

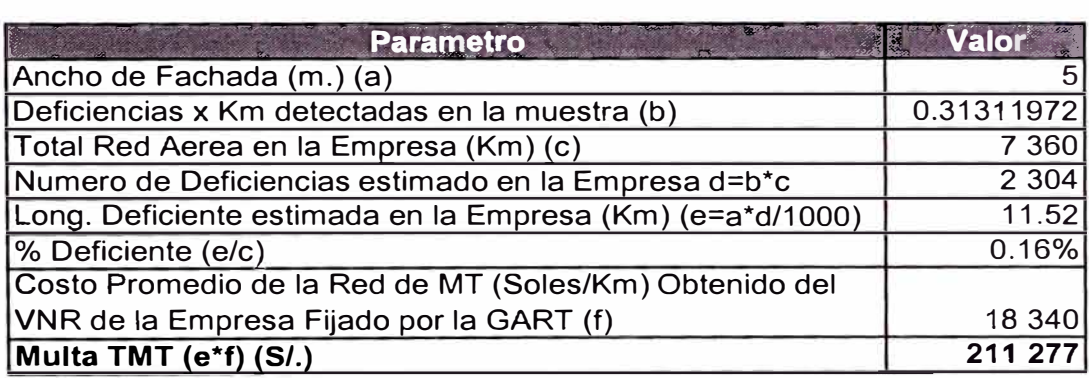

Con este cálculo lo que se logra es obtener un valor de multa mucho menor al que se tendría que aplicar con el procedimiento actual, asimismo este ejercicio se ha realizado considerando un ancho de fachada de 5m. para toda la empresa sin embargo este incluso podría definirse por Sector Típico.

### **CONCLUSIONES**

- 1. El Procedimiento de Supervisón por Seguridad Pública en Instalaciones de Media Tensión y Subestaciones de Distribución se esta realizando de acuerdo a lo especificado por el Osinerg mediante Resolución N<sup>º</sup>011-2004-OS/CD.
- 2. Las empresas de distribución están cumplimiento con la entrega oportuna de su información tanto en lo correspondiente a su parque existente como a su lista de deficiencias, en algunos casos se ha detectado que las empresas no están informando las deficiencias subsanadas lo que origina una distorsión al calcular su correspondiente avance de subsanación.
- 3. En general podemos decir que las empresas están cumpliendo con subsanar progresivamente sus deficiencias tanto de riesgo alto como de riesgo moderado, lo que se deduce de la comparación del avance de la subsanación en las tres diferentes oportunidades para las cuales se ha evaluado este indicador.
- 4. Al tomar en cuenta la densidad de deficiencias para la selección de las muestras de campo se direccionarian las labores de supervisión hacia zonas en las cuales se tiene una gran concentración de deficiencias y la supervisión seria de mayor

utilidad al no gastar esfuerzos en supervisar zonas con baja densidad de deficiencias y que son poco representativas de la situación real de las empresas.

- 5. Si se aplican las modificaciones propuestas a la metodología de calculo de las sanciones, se tendrían valores de multas por No Subsanación de deficiencias de Riesgo Alto en Tramos de Media Tensión, mas acordes con la magnitud de los indicadores calculados.
- 6. La revisión de la información en forma gráfica permite obtener resultados y hacer análisis de manera mucho más rápida y eficiente que si se realizara de manera tabular.

### **BIBLIOGRAFÍA**

- 1. OSINERG, Resolución N<sup>º</sup>011-2004-OS/CD "Procedimiento de Fiscalización y Subsanación de Deficiencias en Instalaciones de Media Tensión y Subestaciones de Distribución Eléctrica por Seguridad Pública".
- 2. OSINERG, Resolución N<sup>º</sup>095-2005-OS/CD "Anexo 7 de la Escala de Multas y Sanciones de la Gerencia de Fiscalización Eléctrica"
- 3. Código Nacional de Electricidad Suministro.
- 4. OSINERG, "Estudio del Valor Nuevo de Reemplazo de Distribución", Lima 2004.
- 5. OSINERG, "Servicio de Soporte Informático para la Supervisión en la Unidad de Distribución", Lima 2005".
- 6. Smallworld Core Spatial Technology Documentation version 3.3.
- 7. Spatial Intelligence Documentation version 2.0.

ANEXOS

## ANEXO A

**Mapas de Densidad de Deficiencias por Empresa y Nivel de Riesgo** 

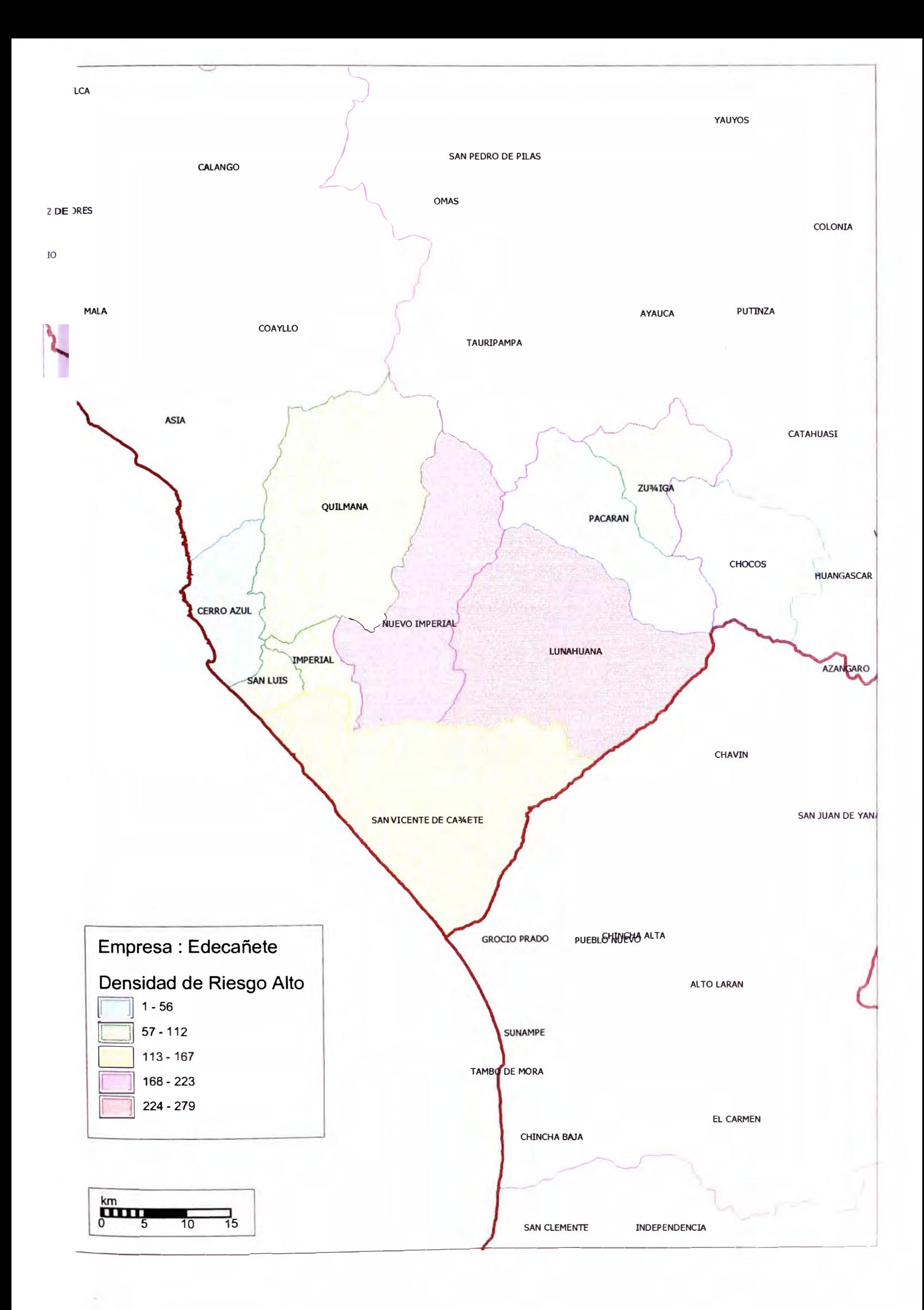

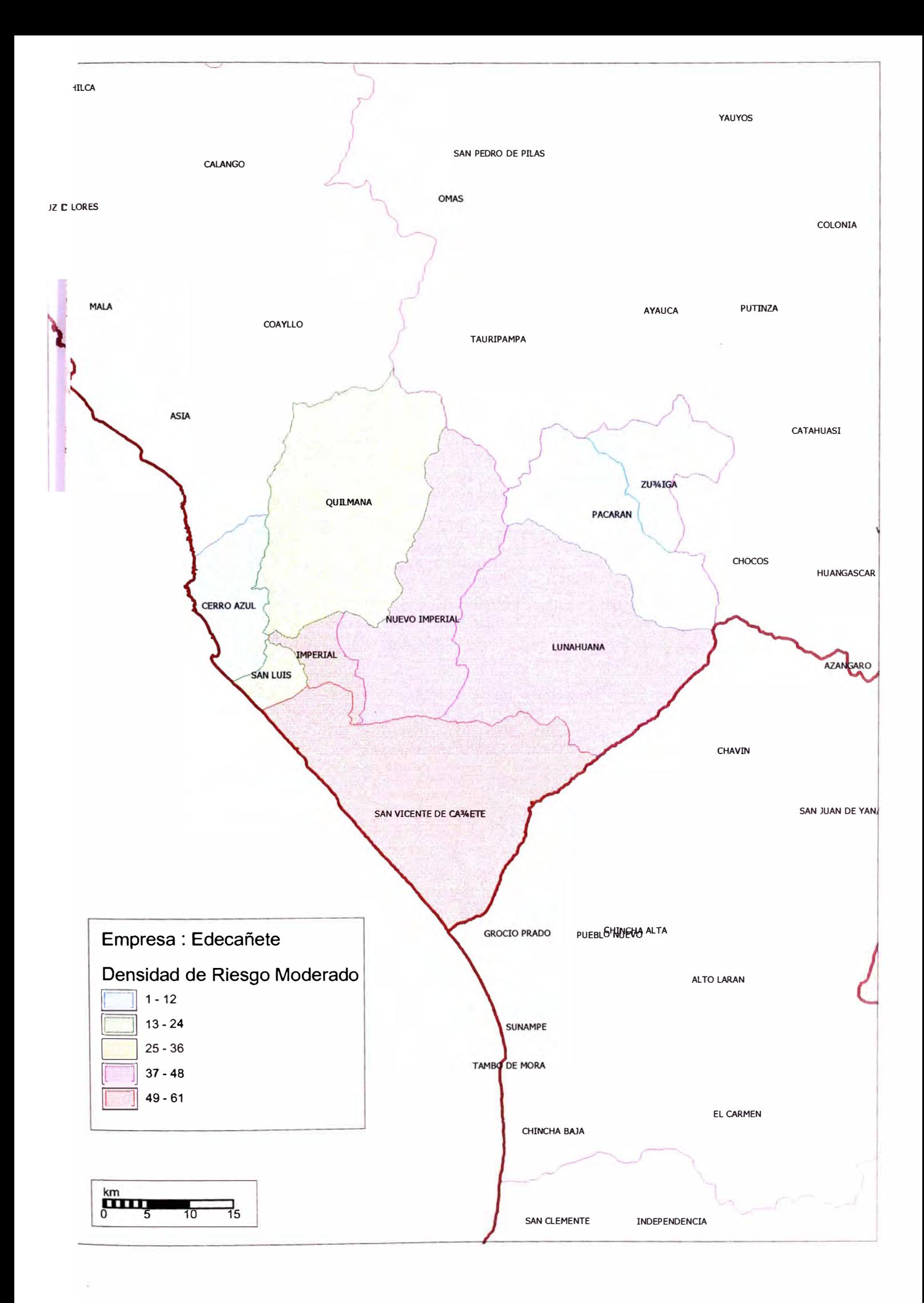
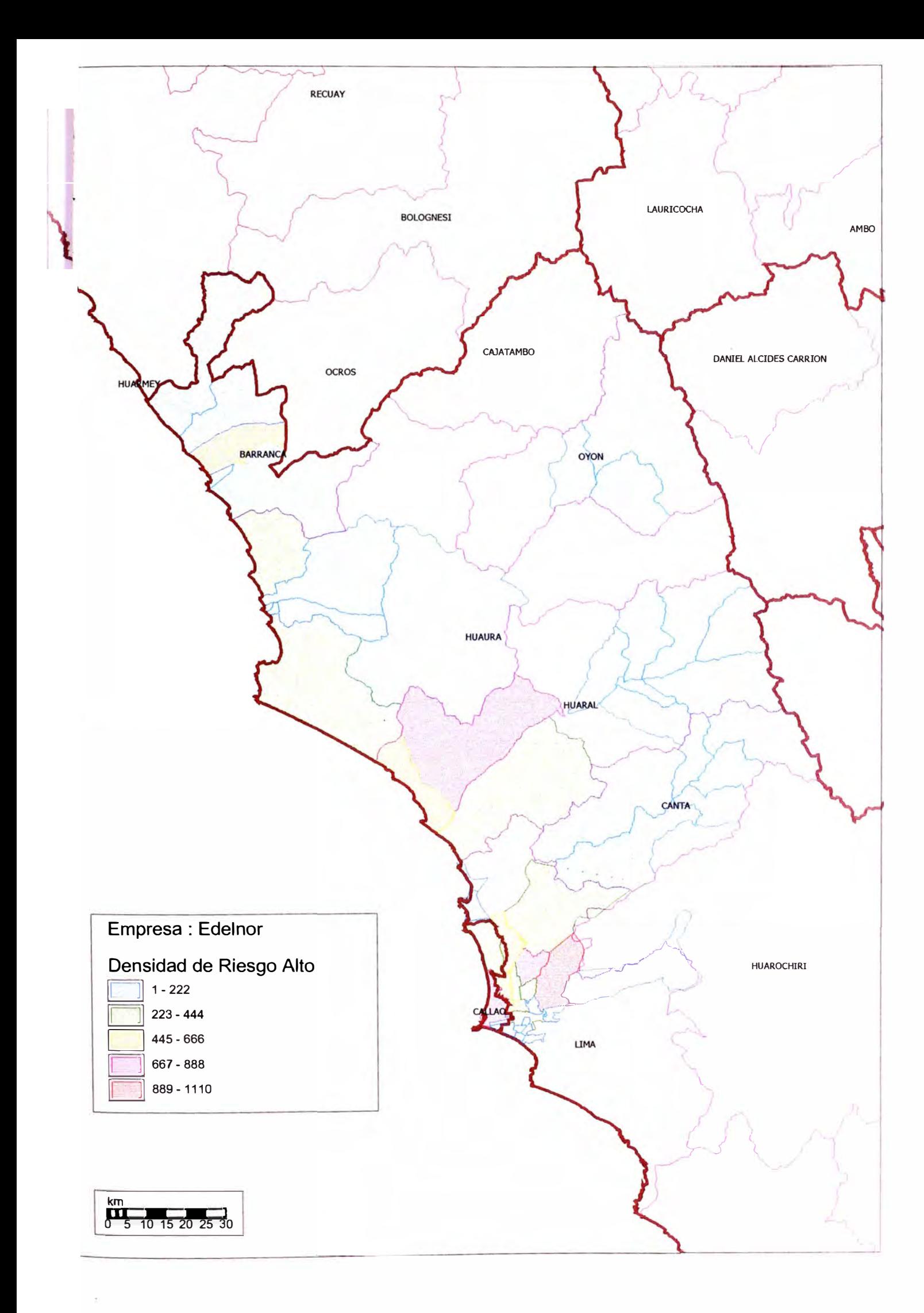

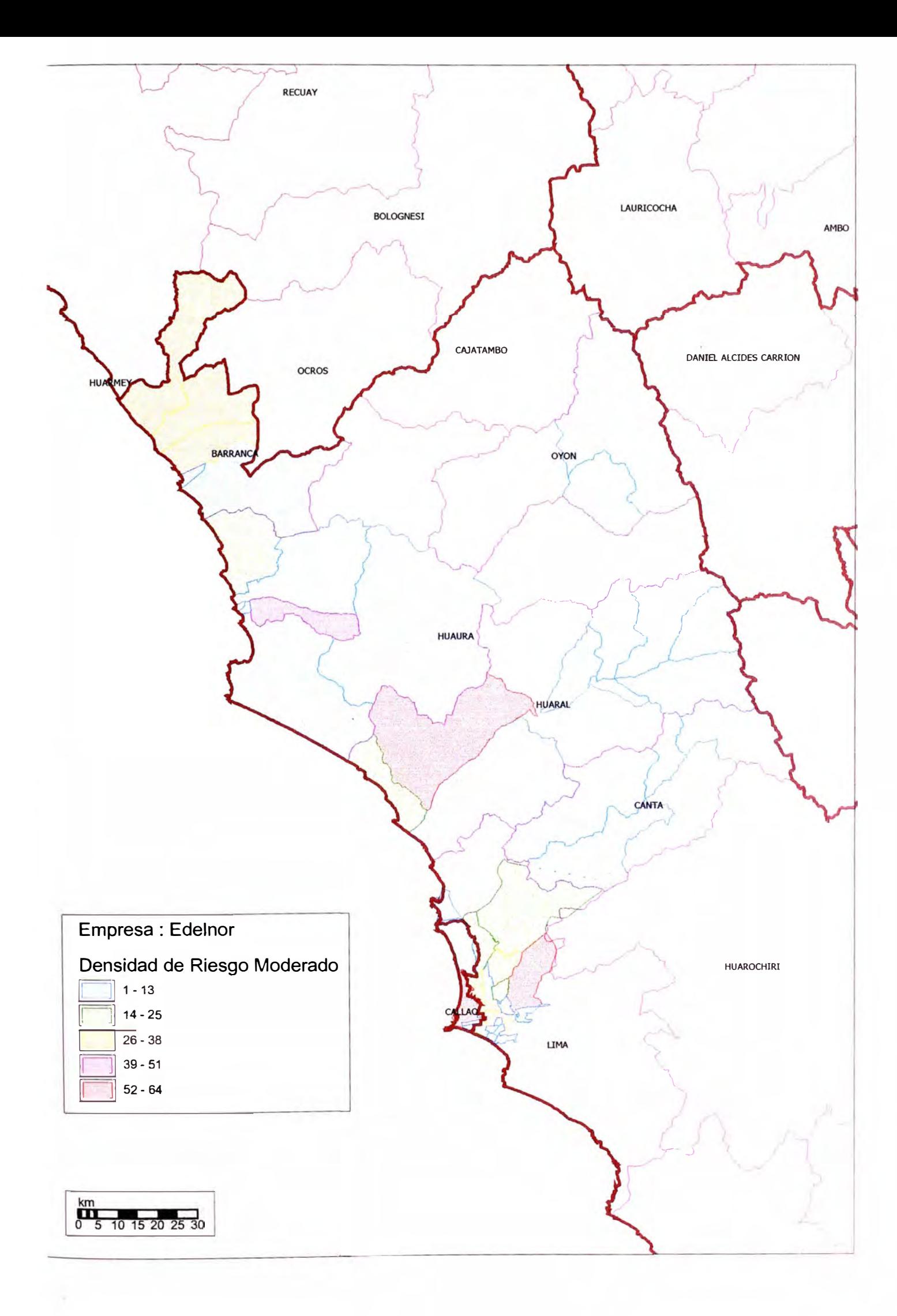

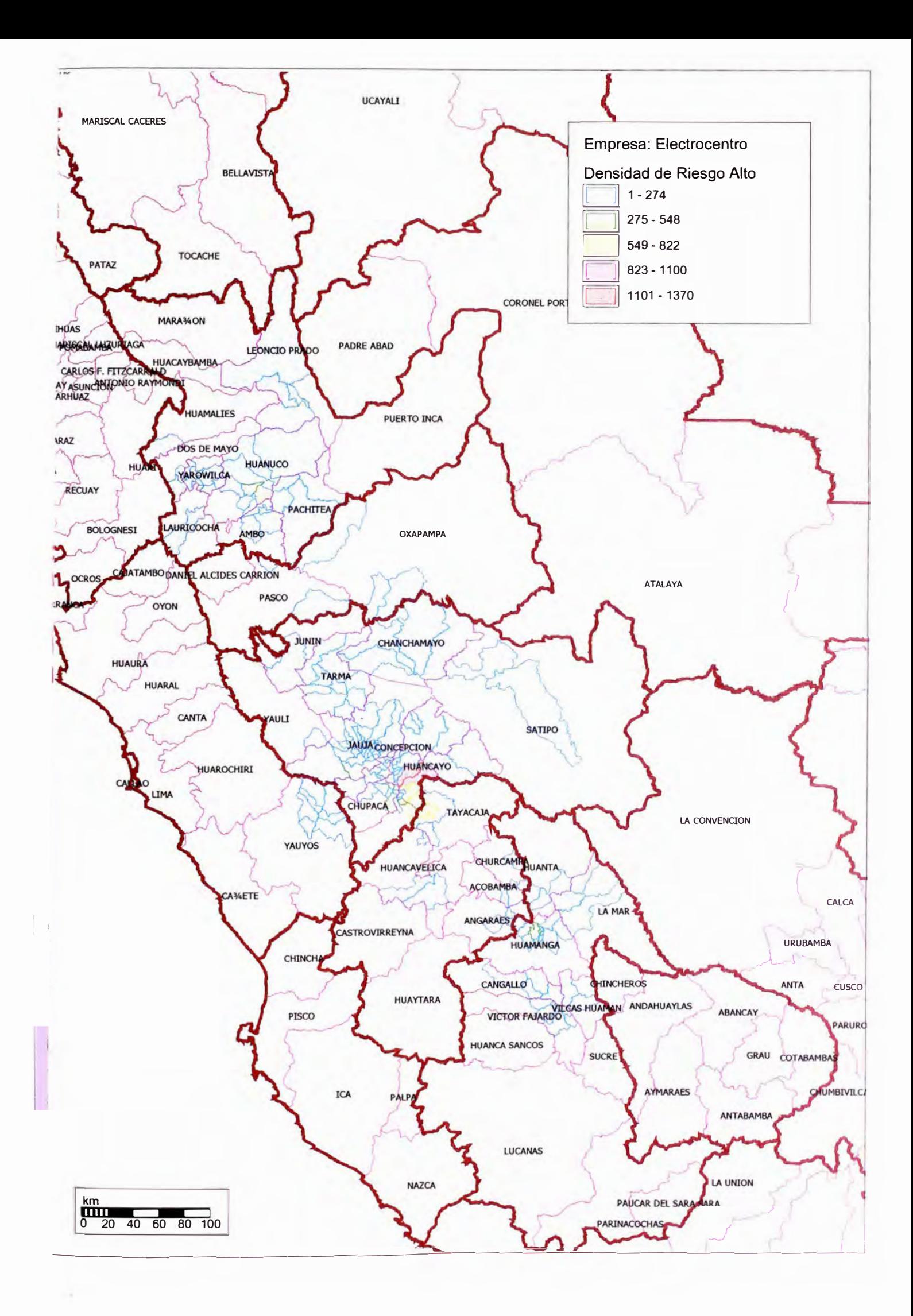

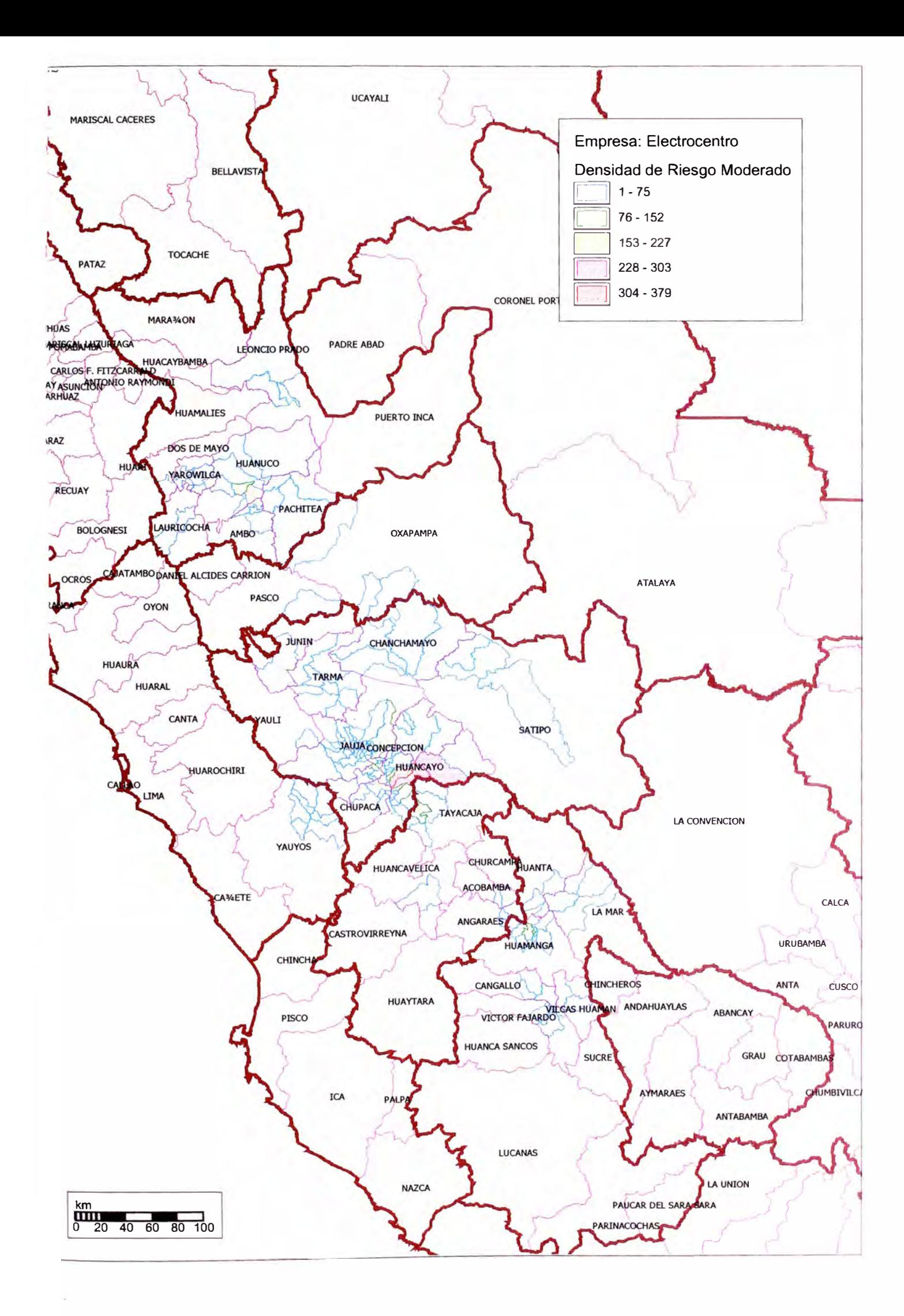

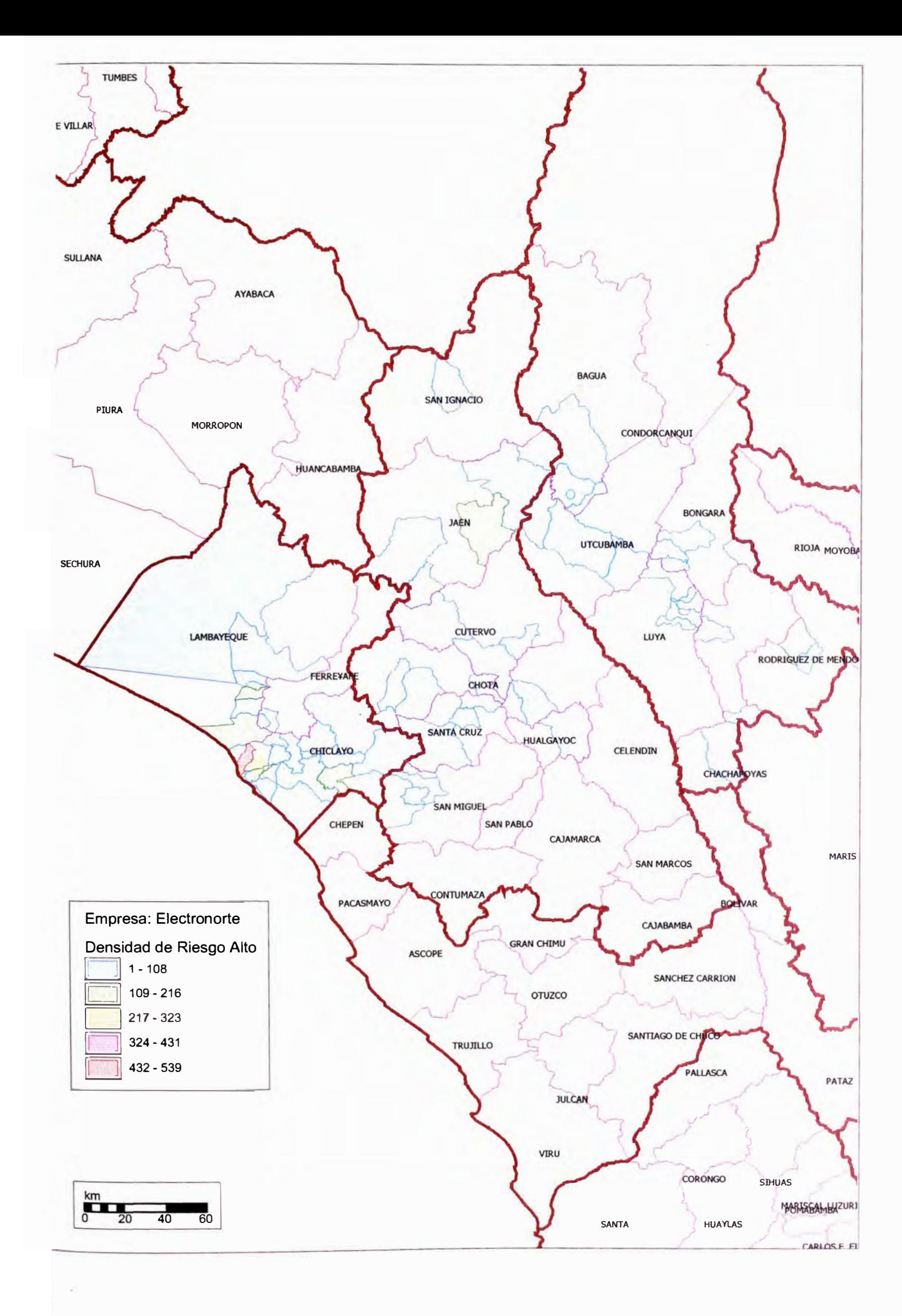

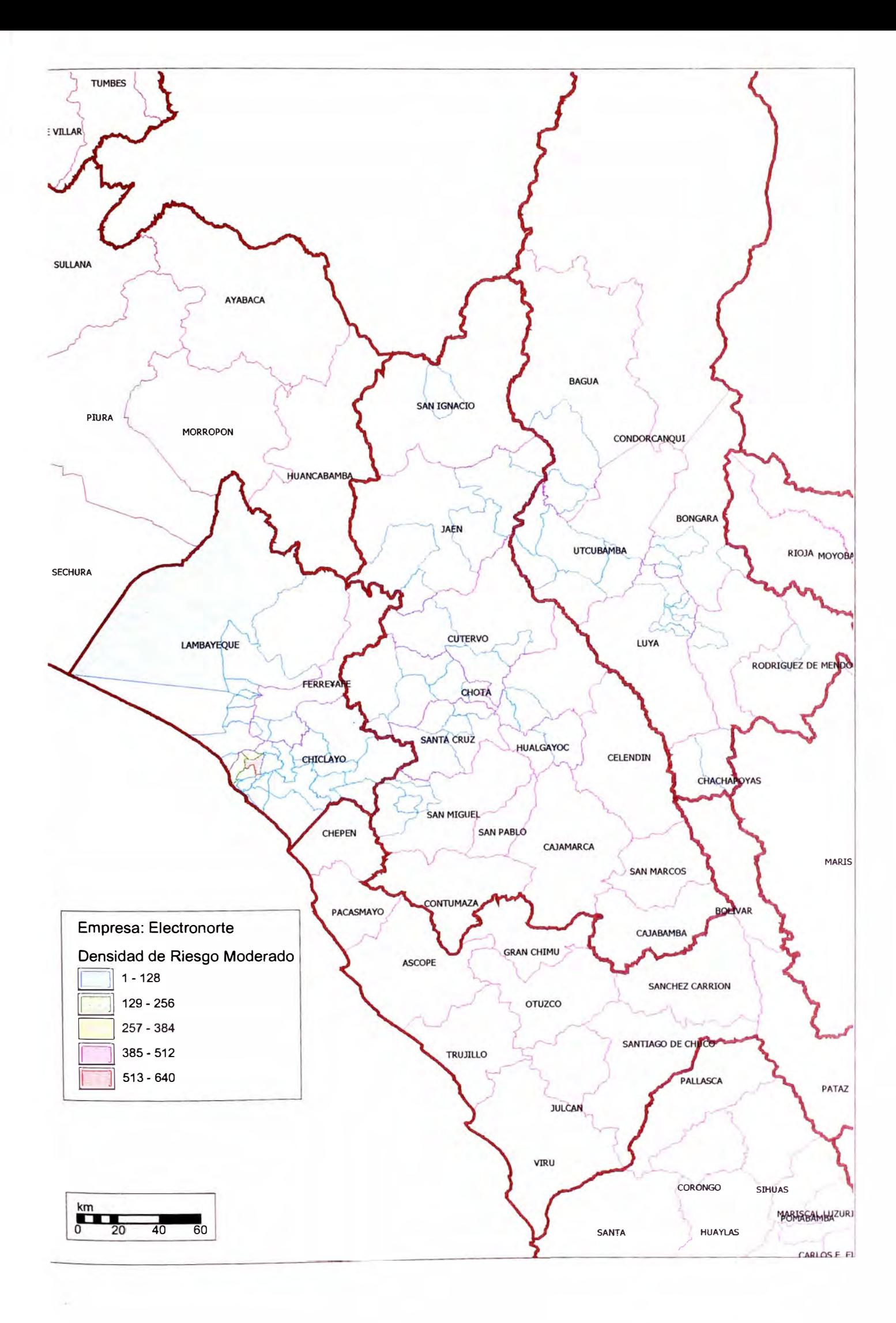

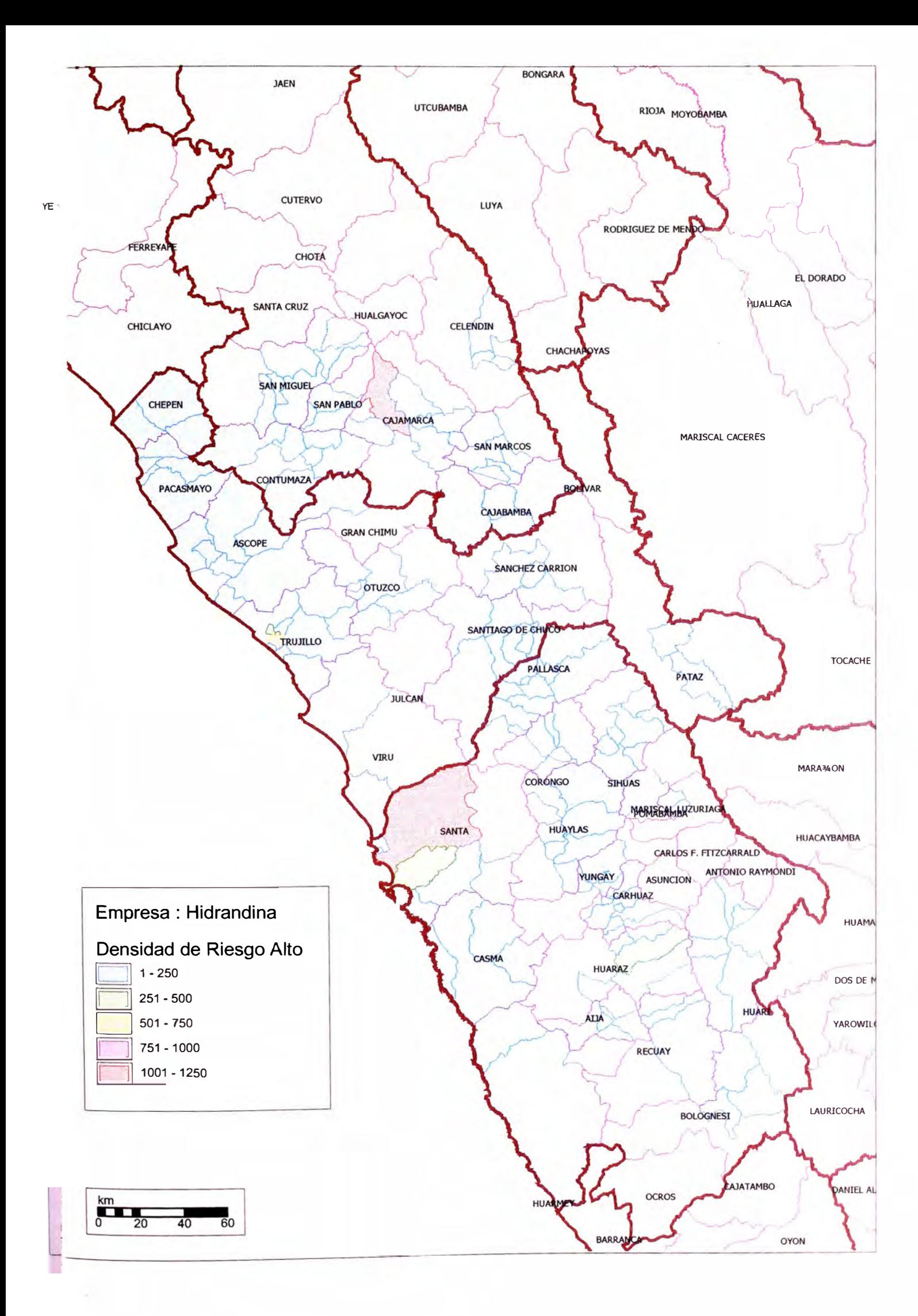

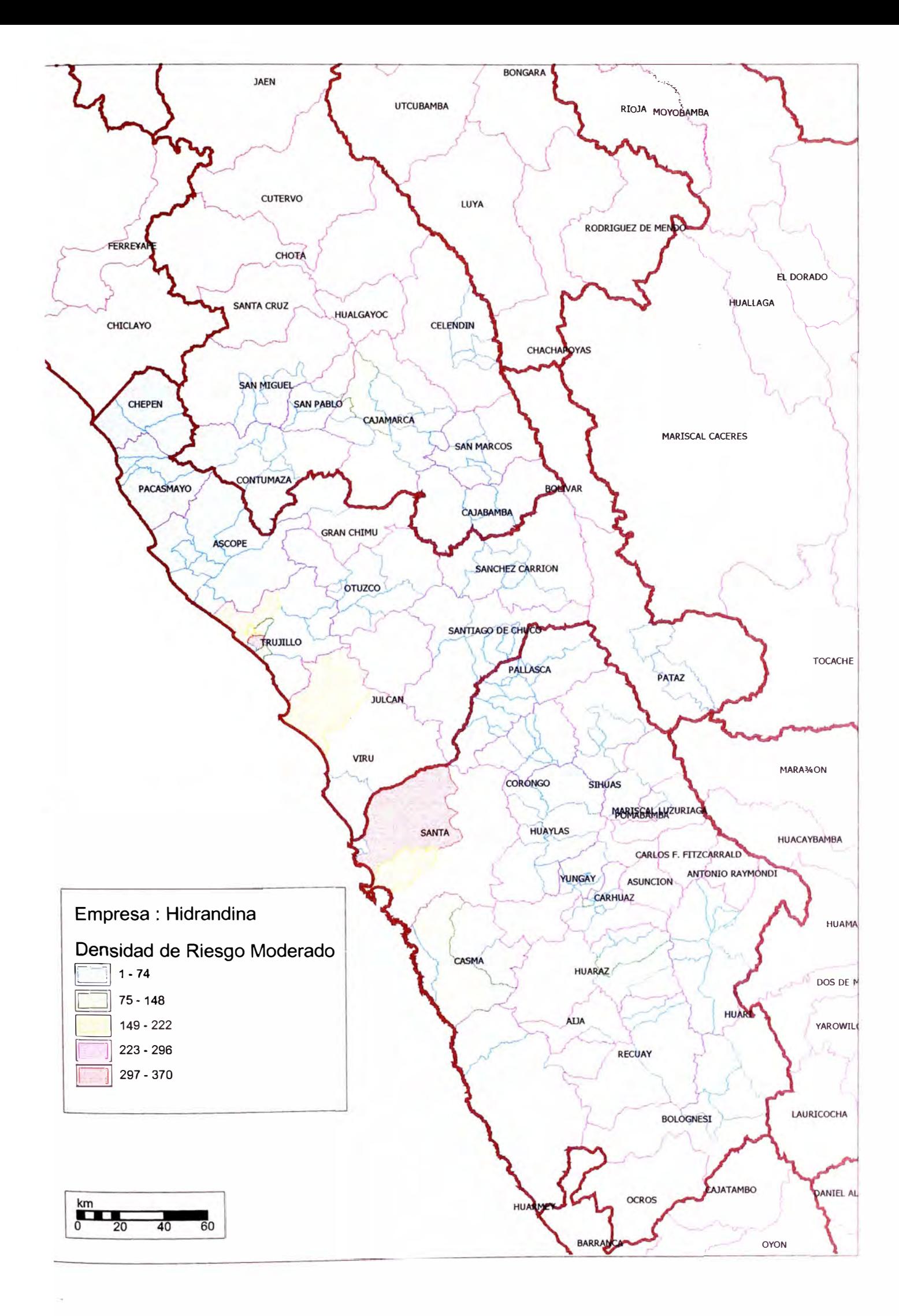

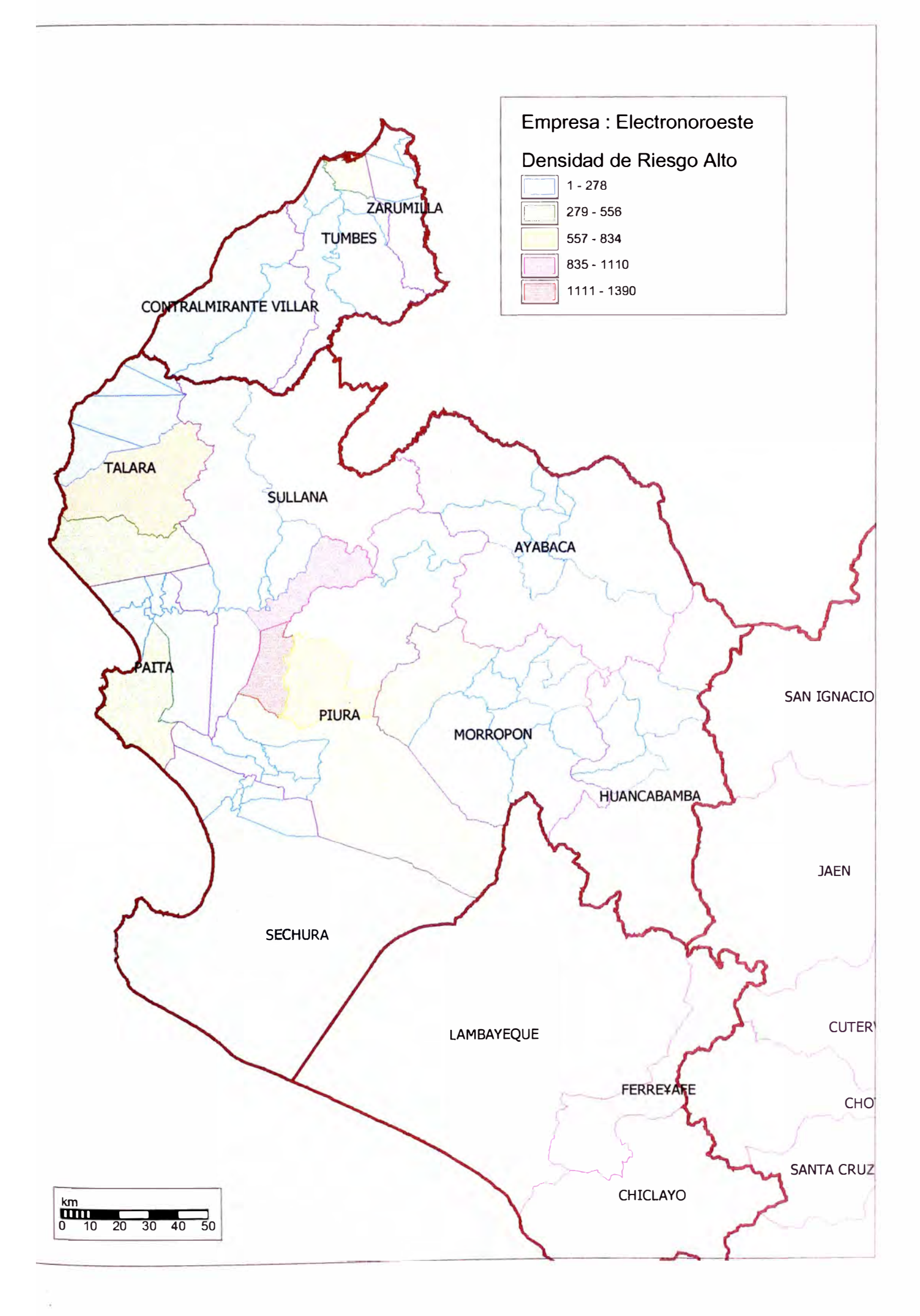

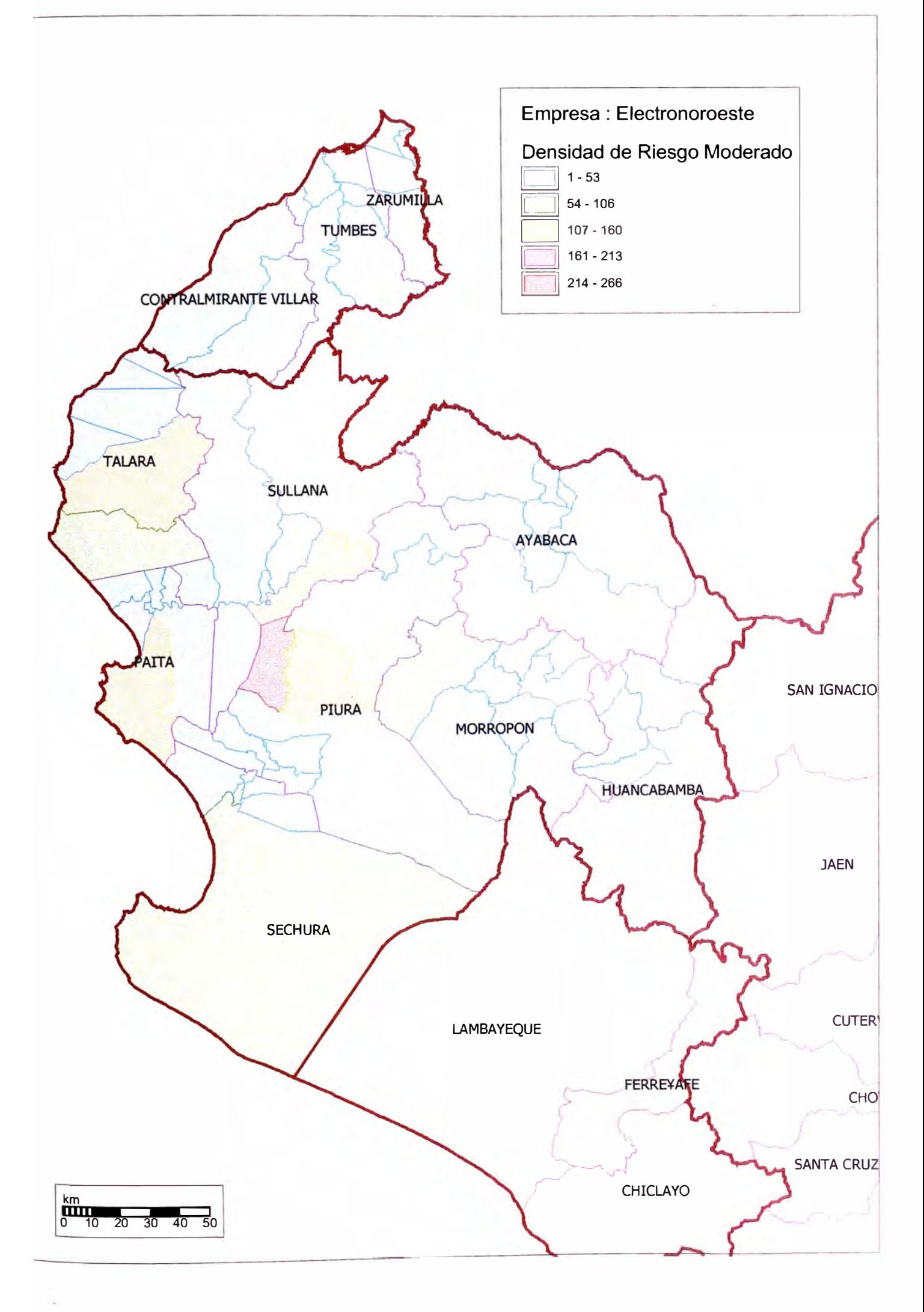

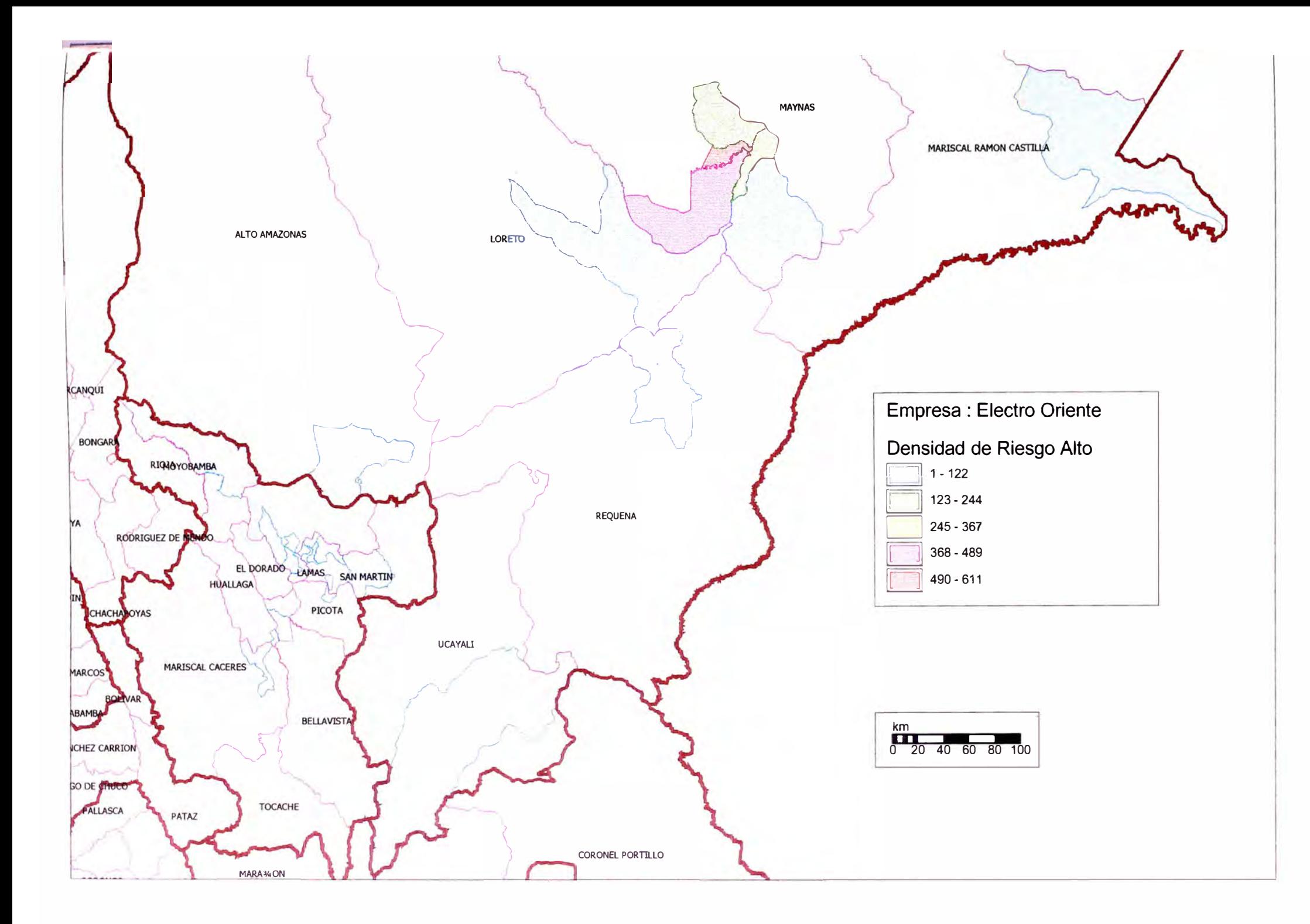

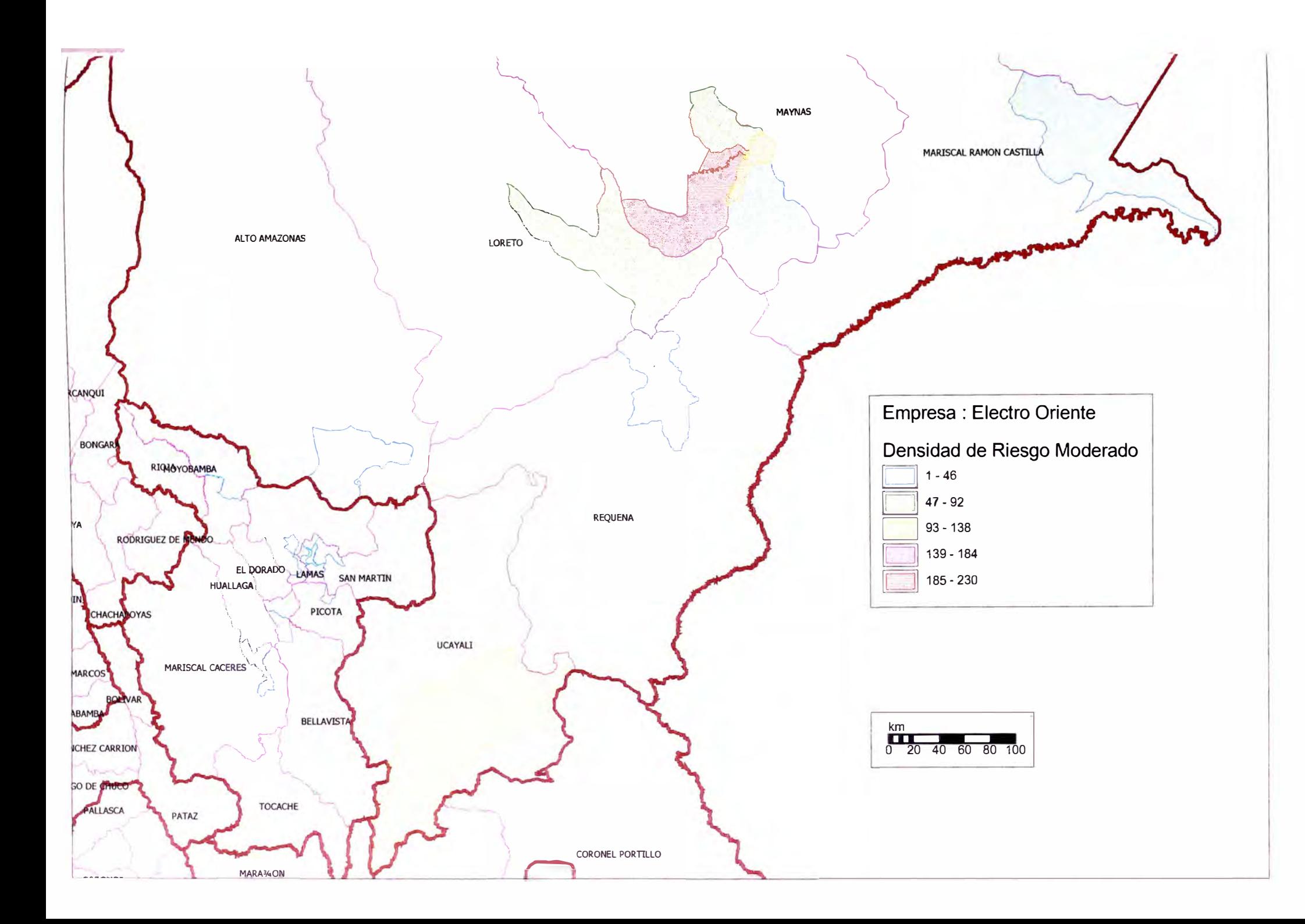

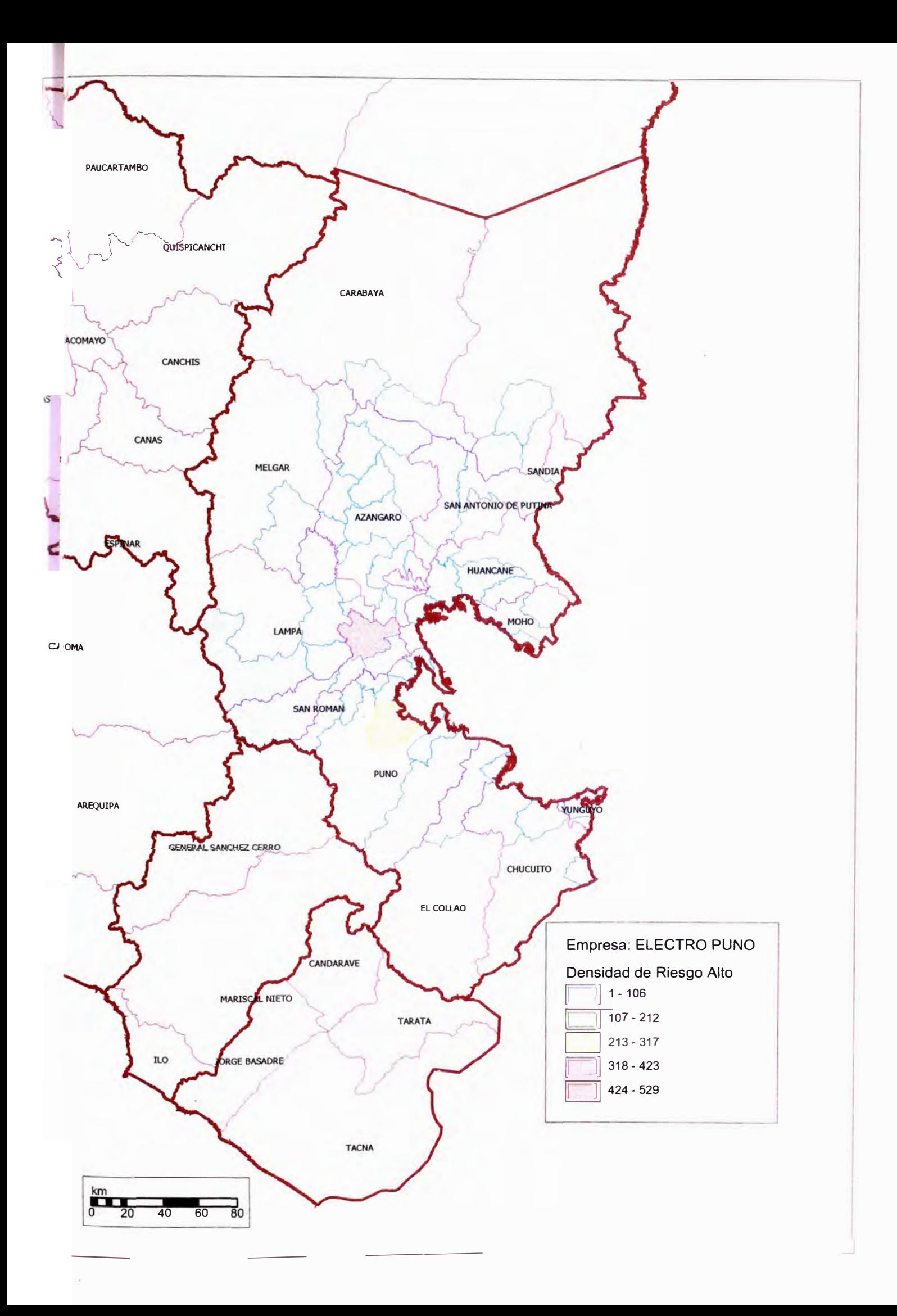

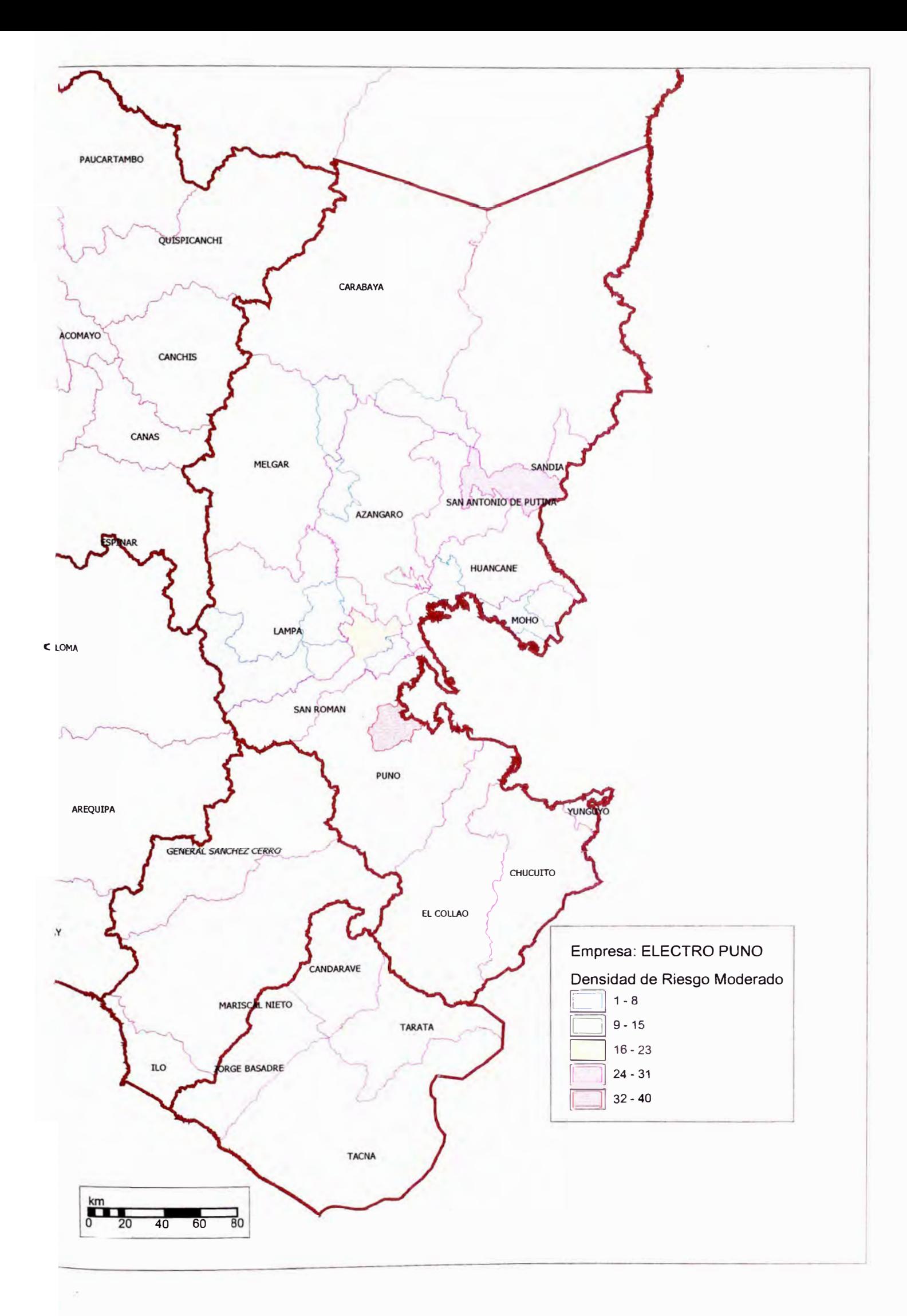

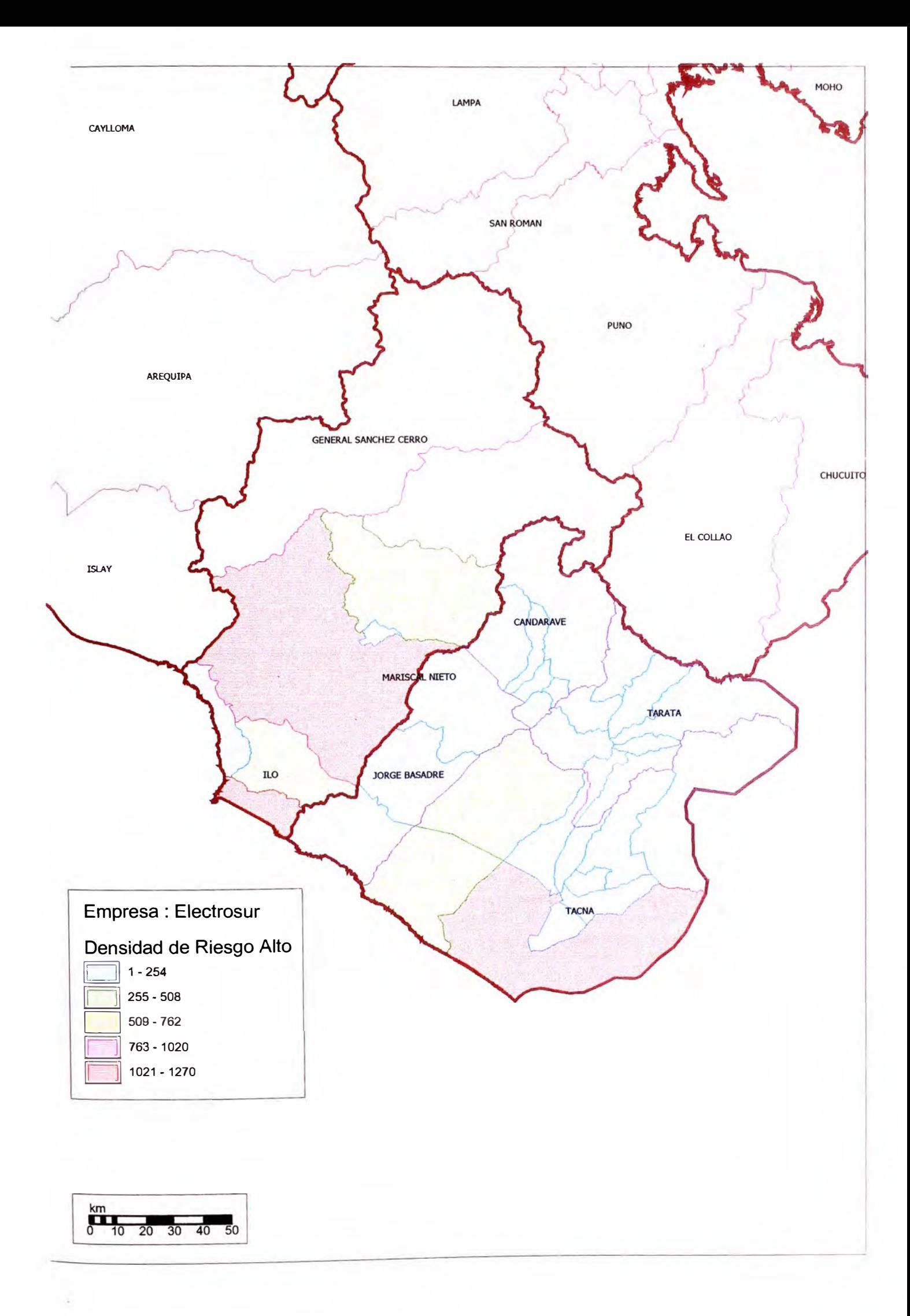

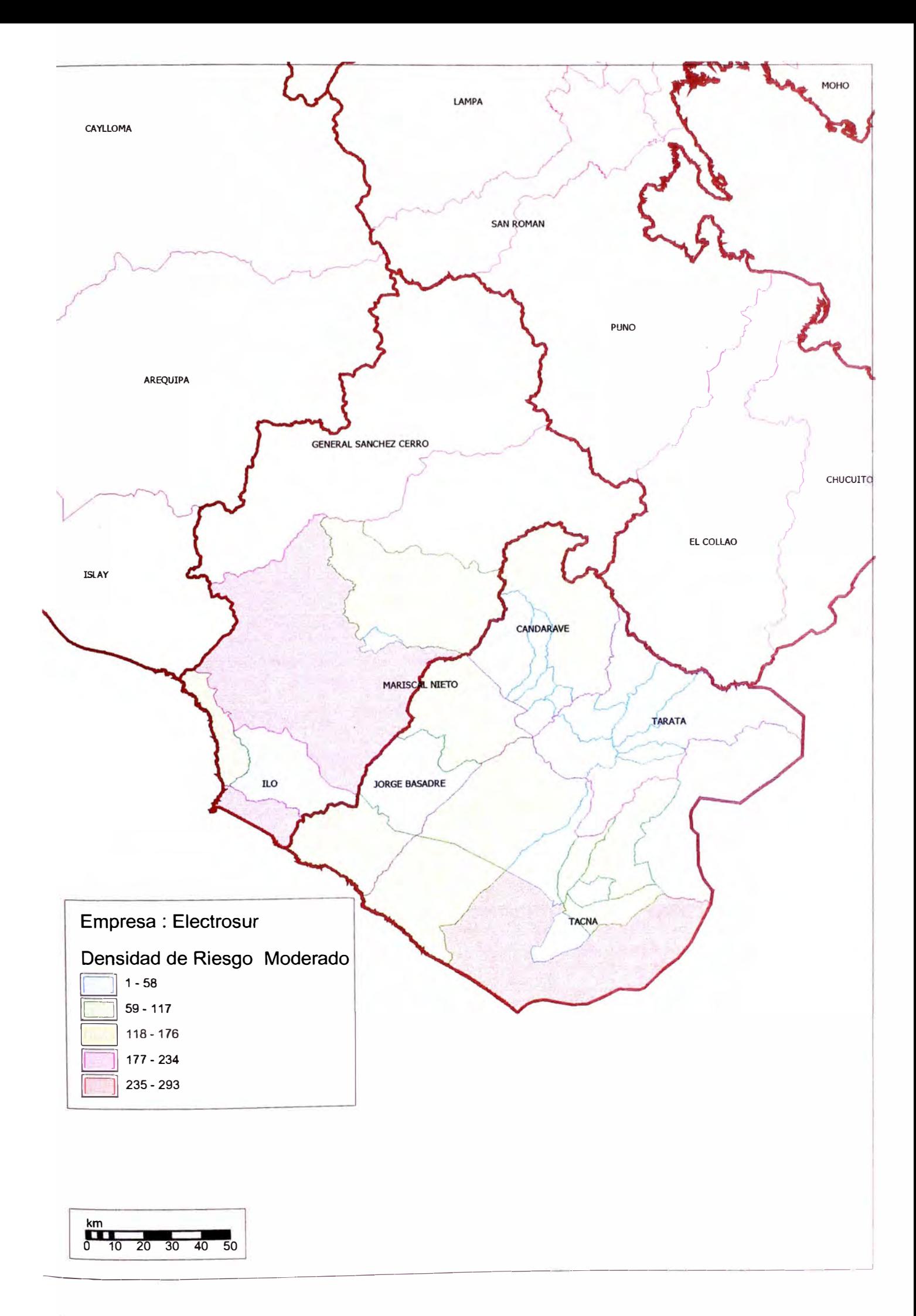

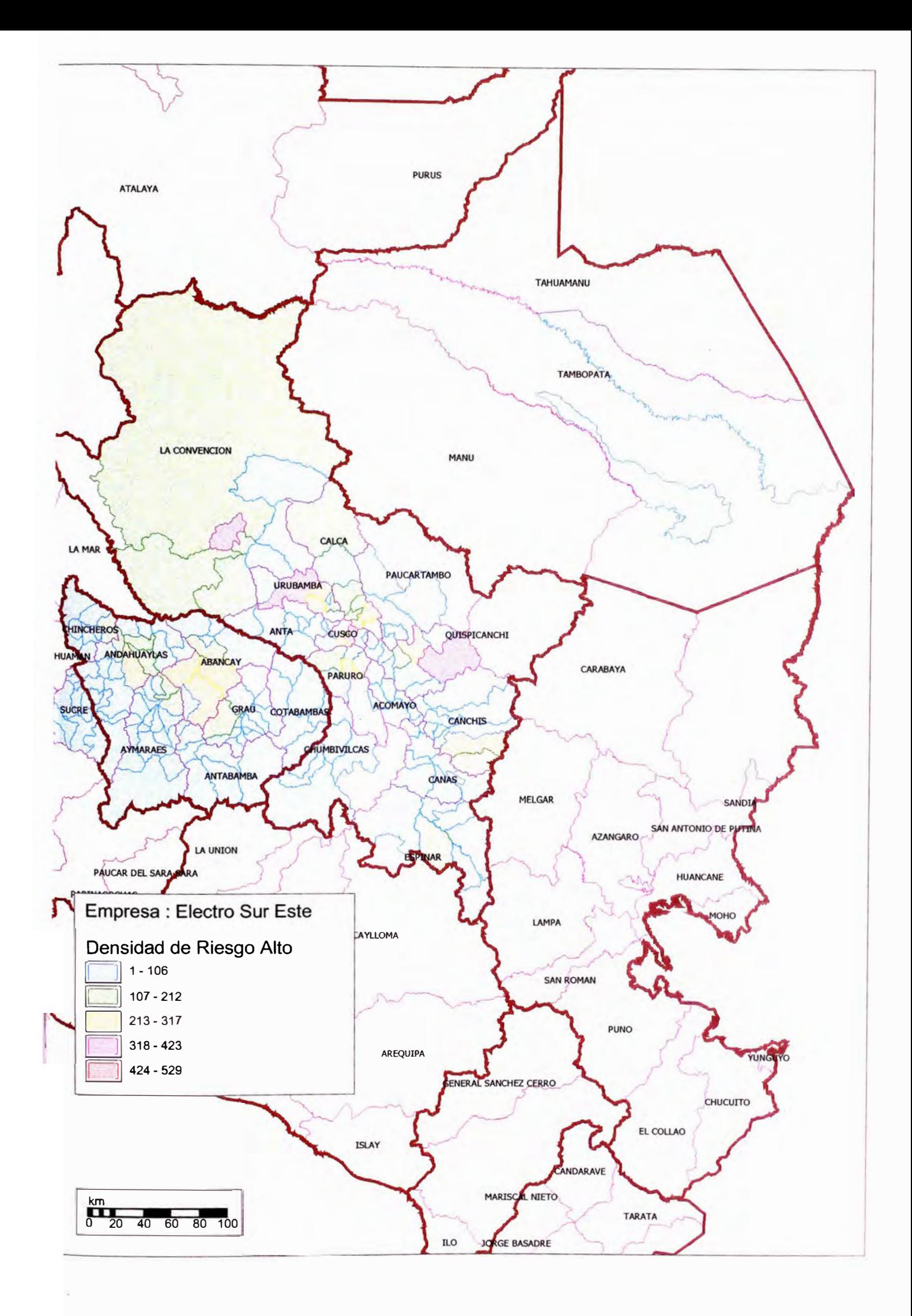

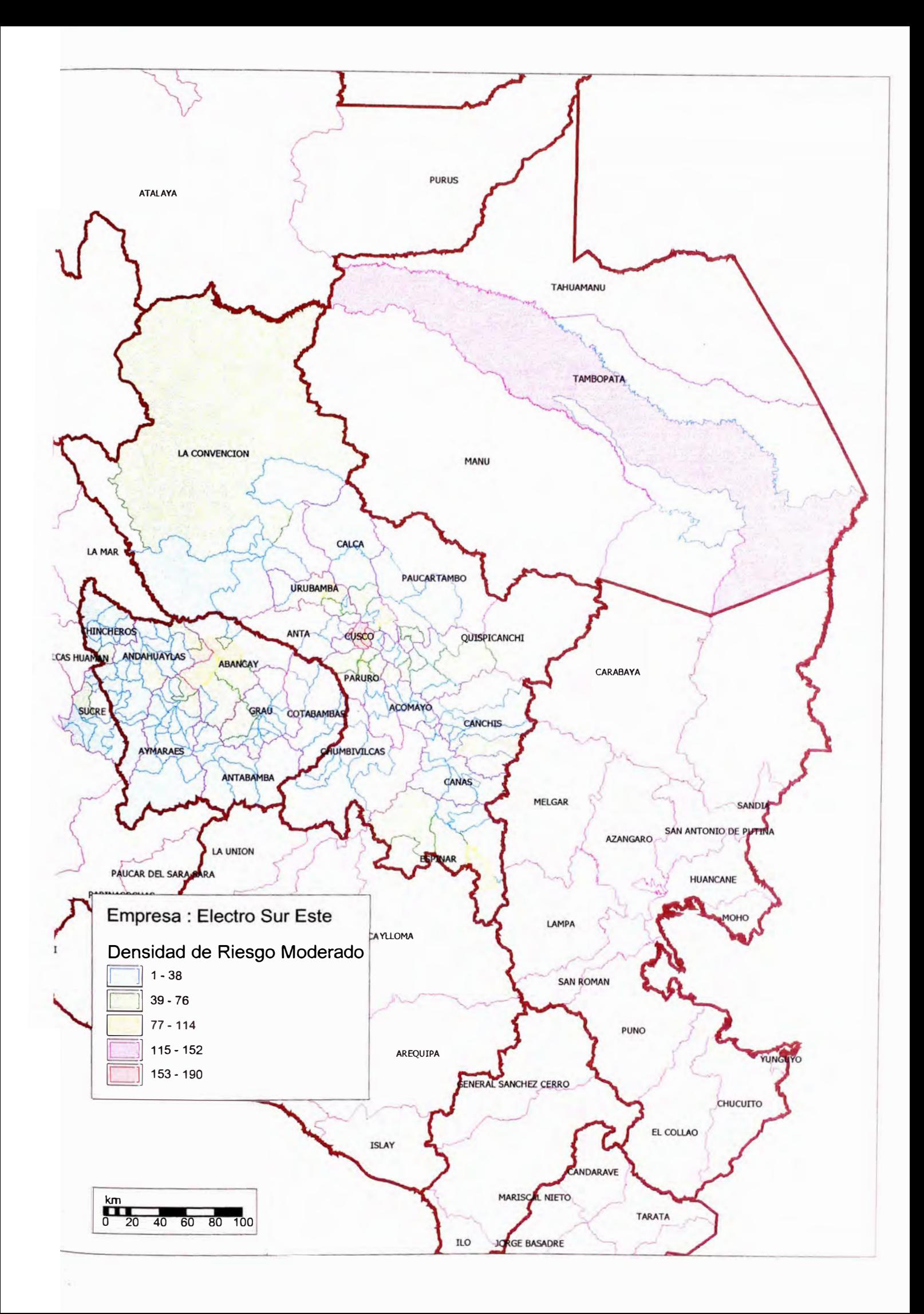

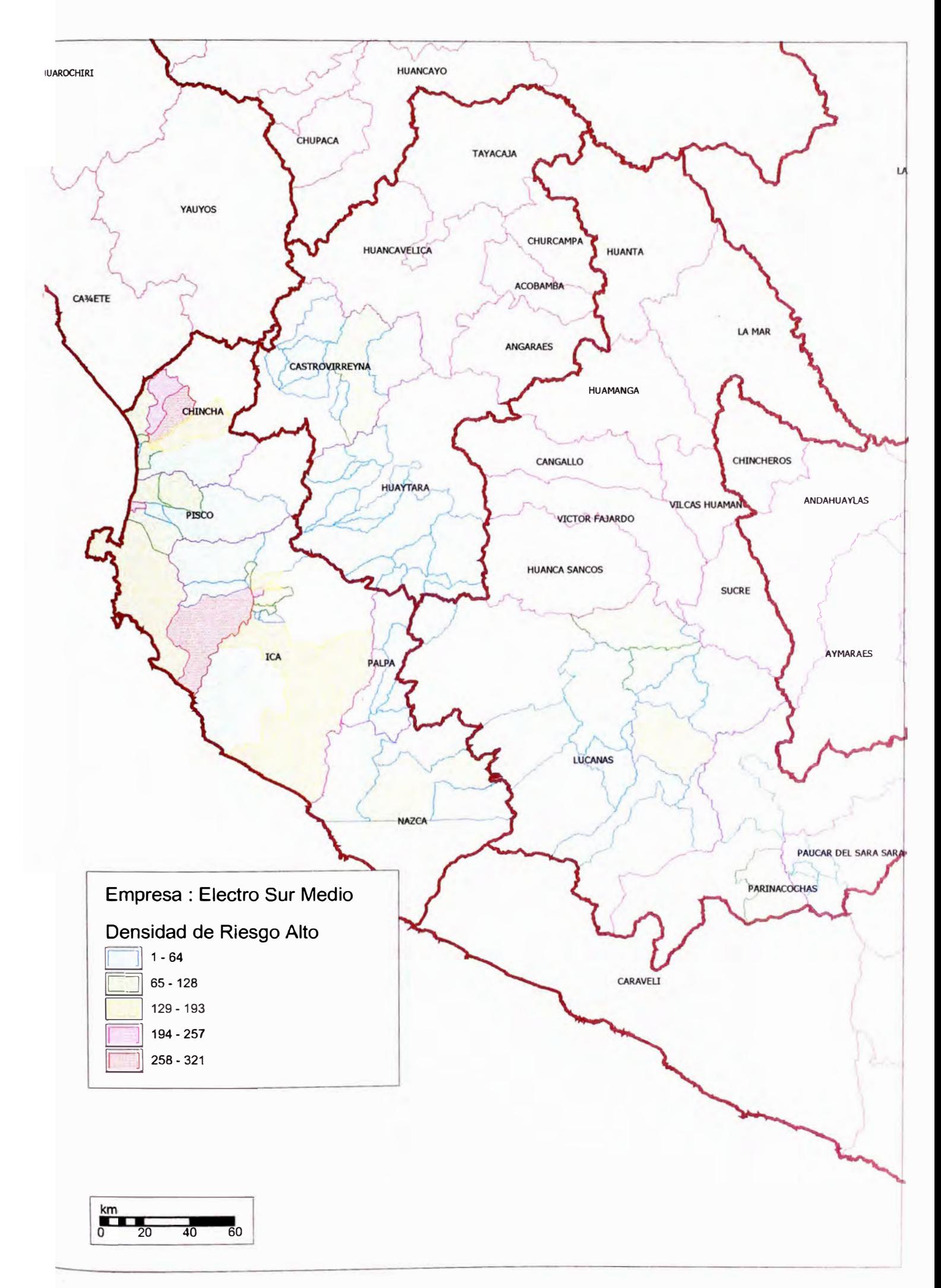

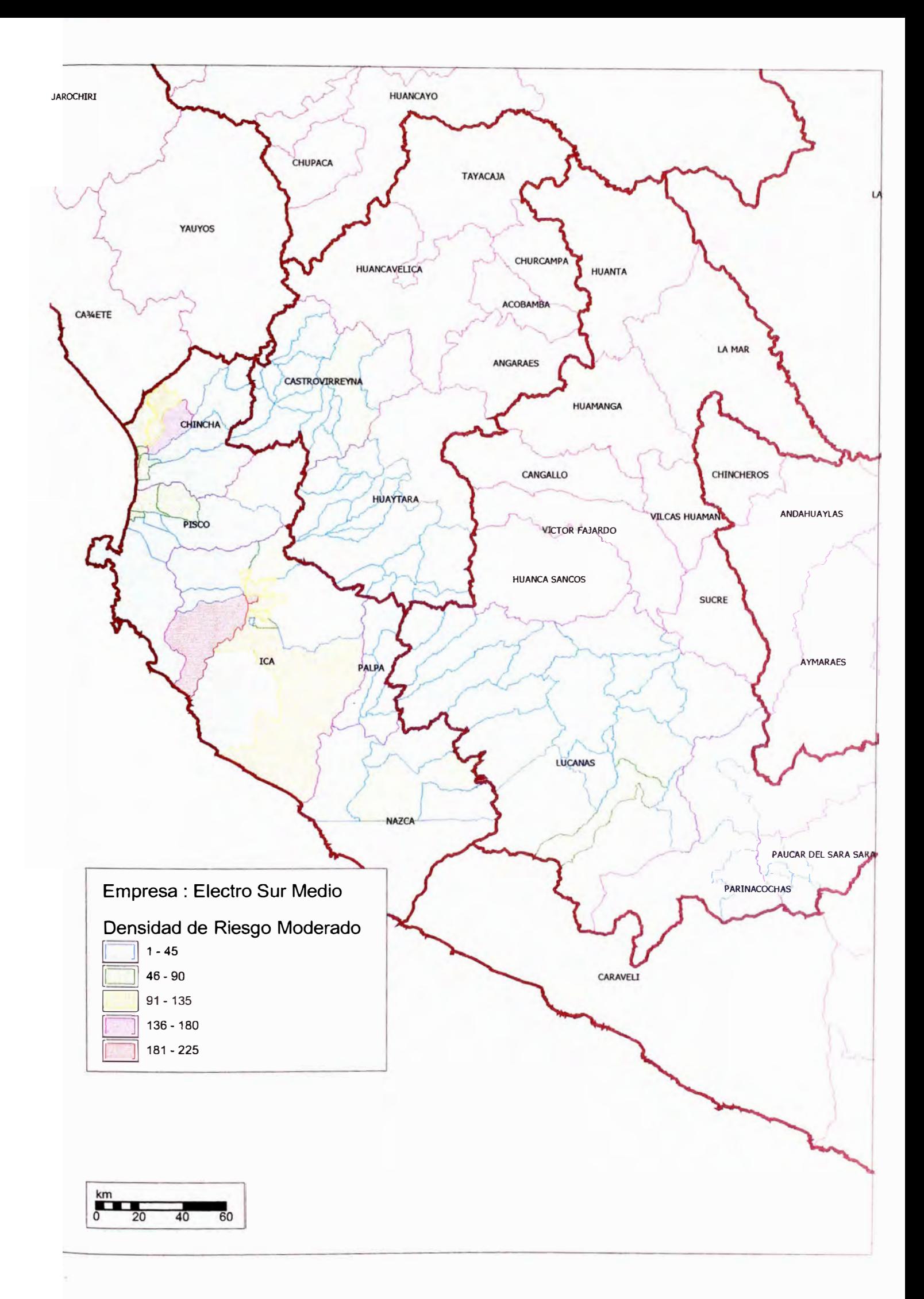

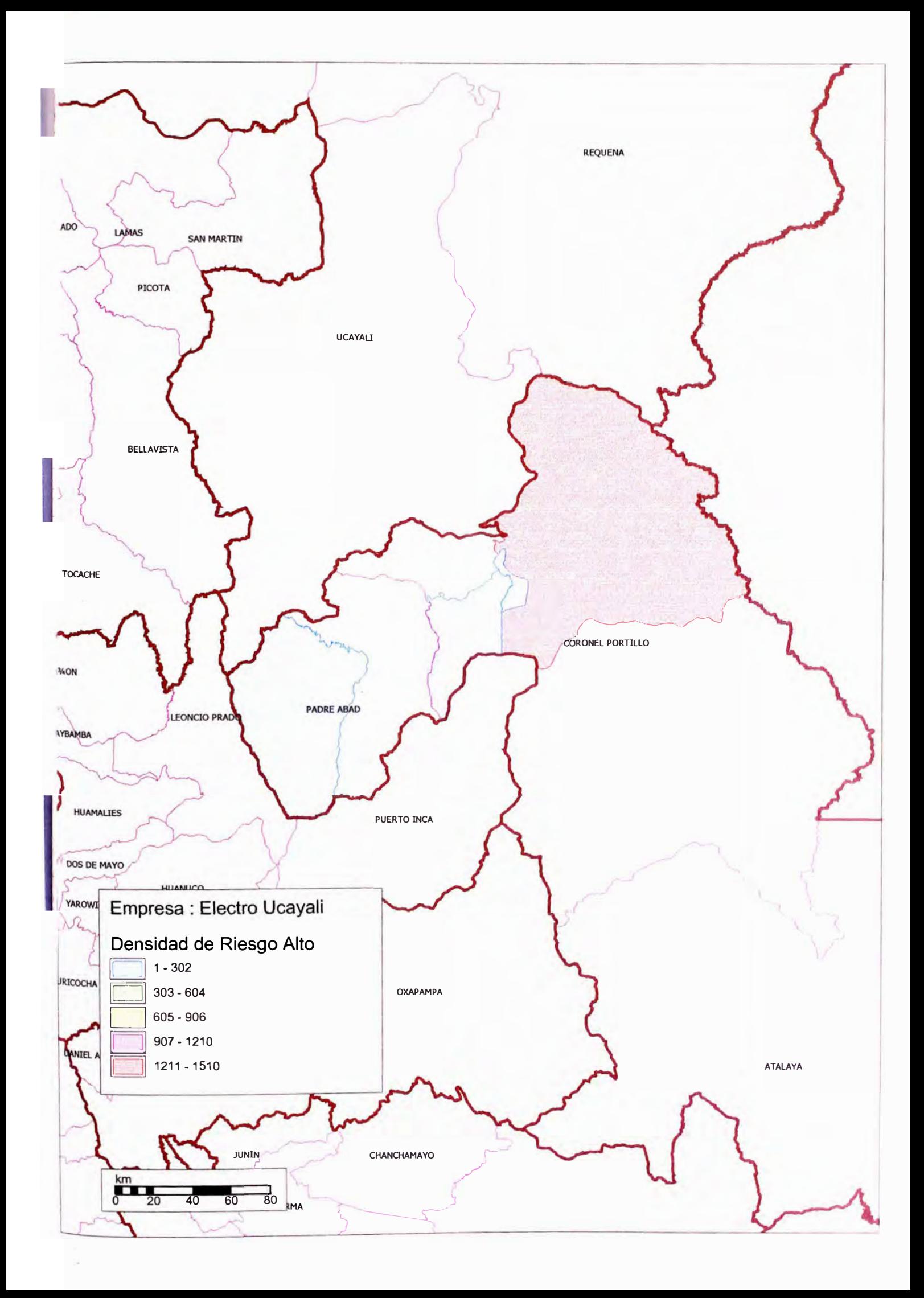

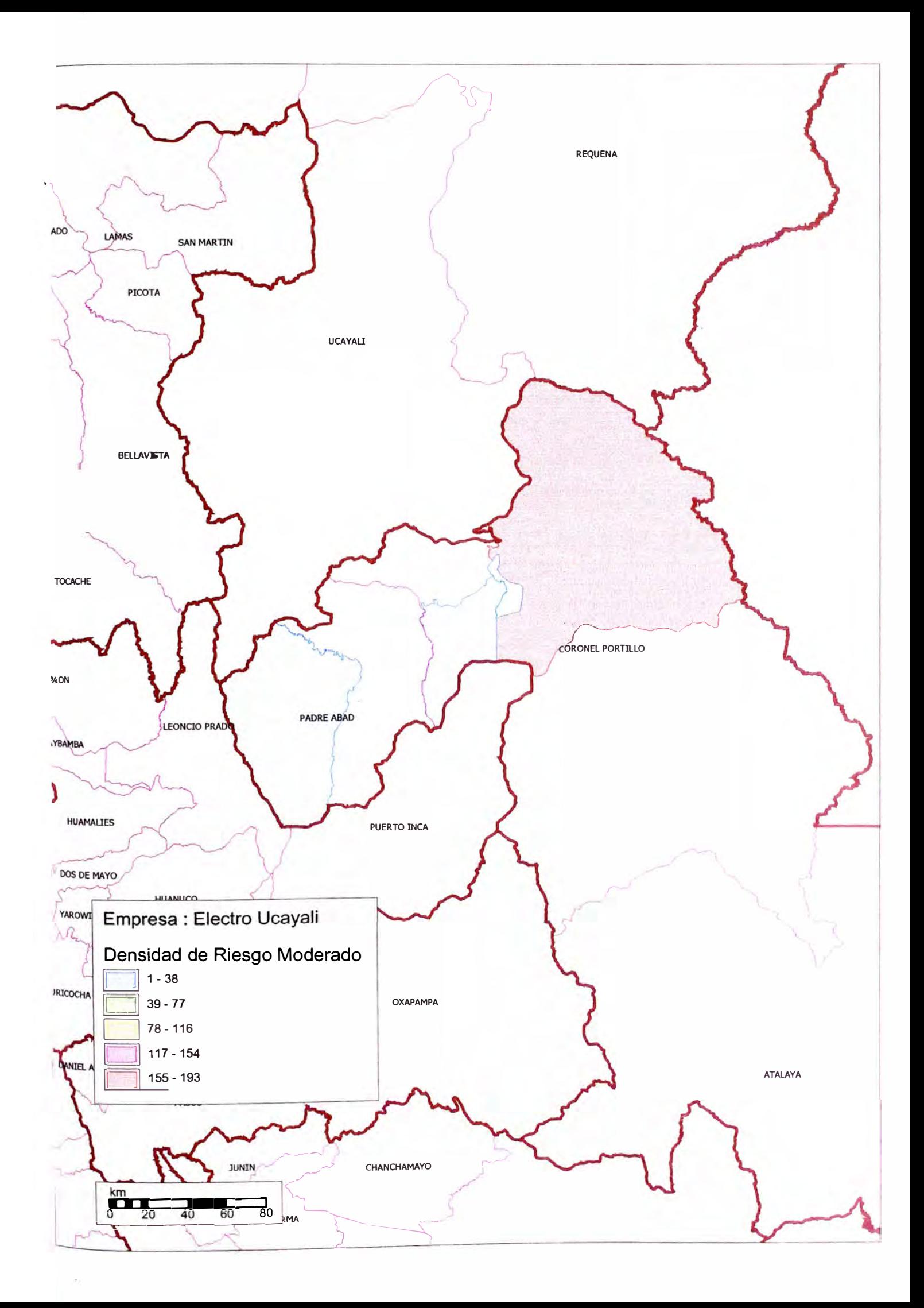

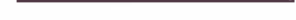

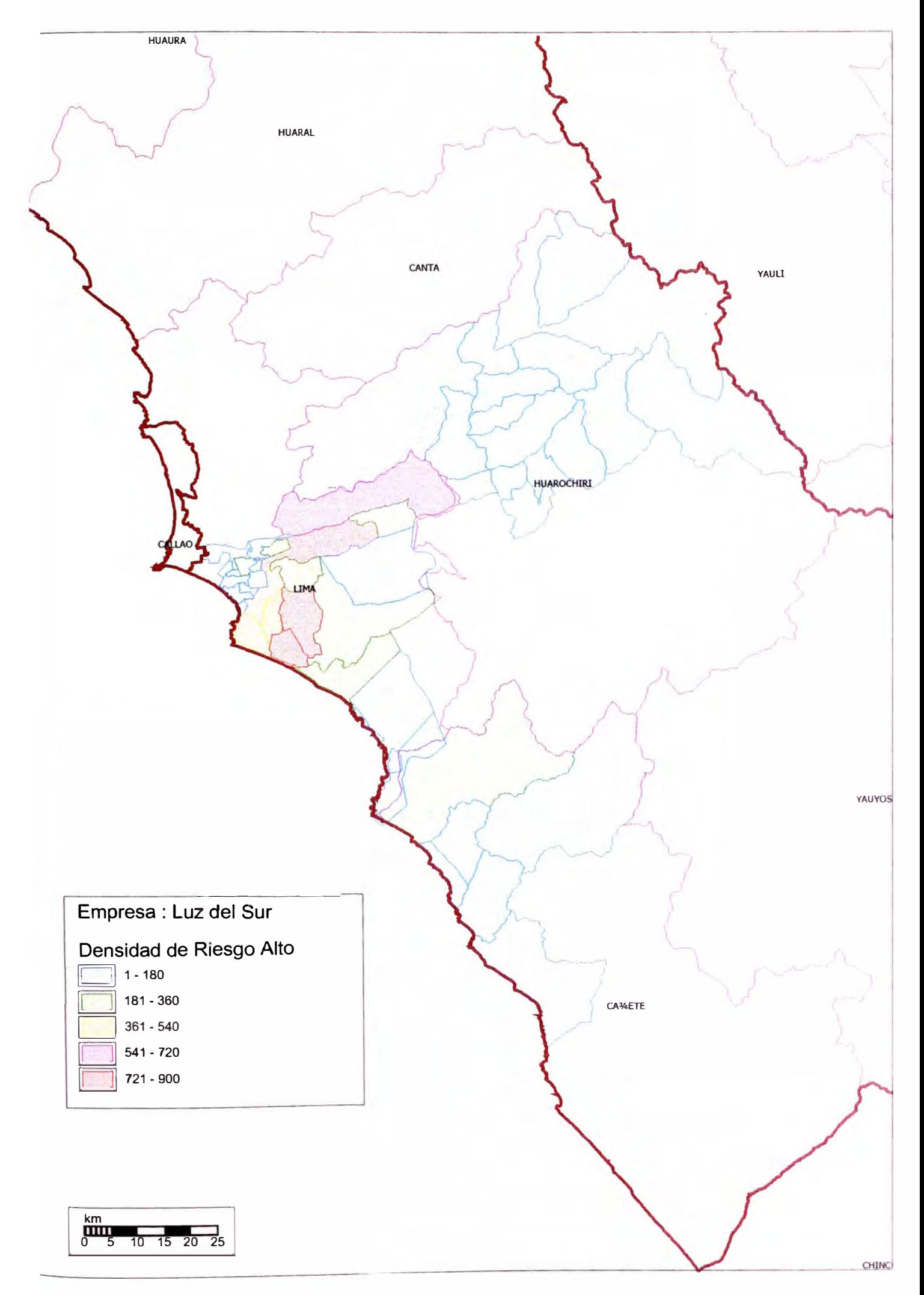

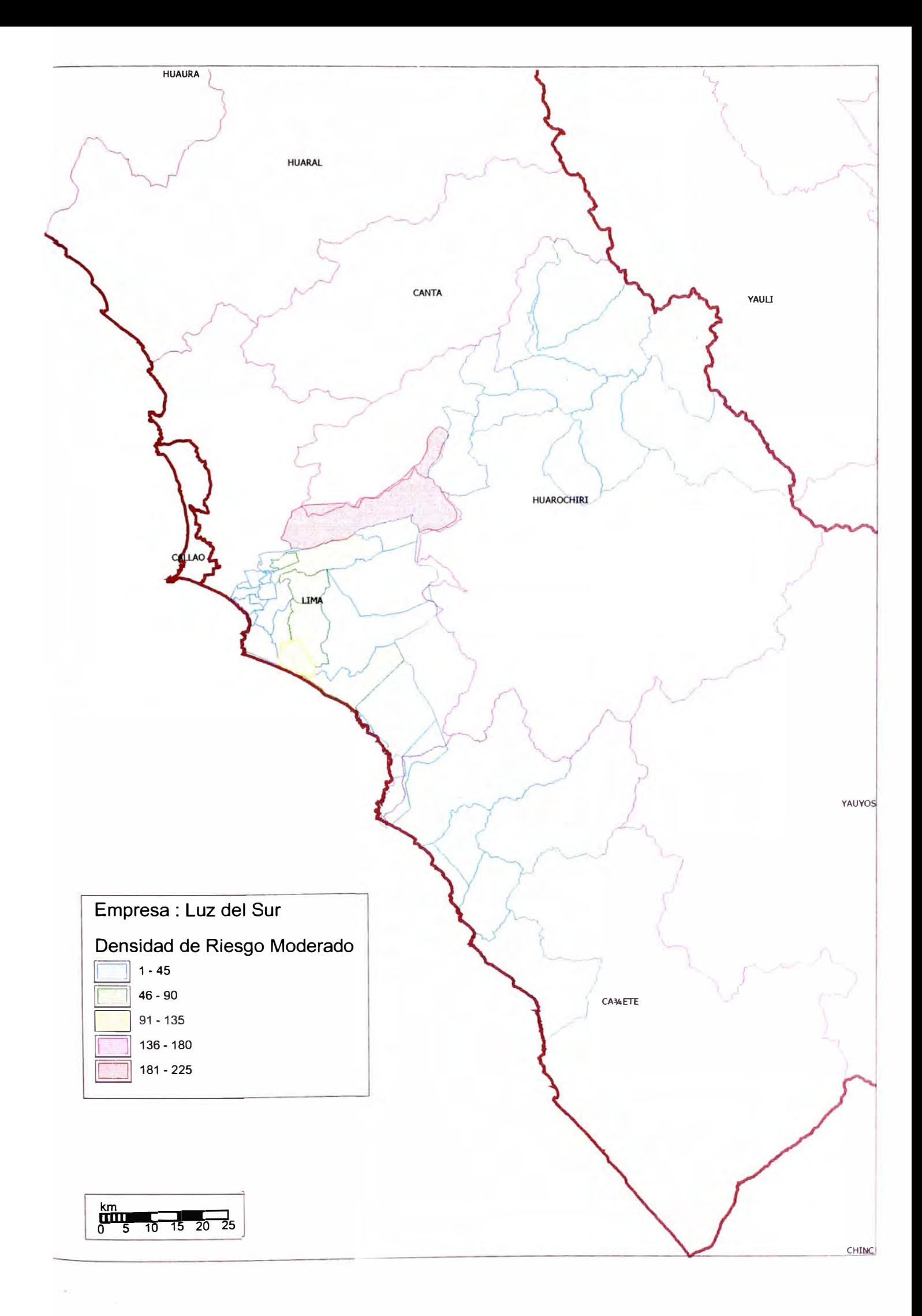

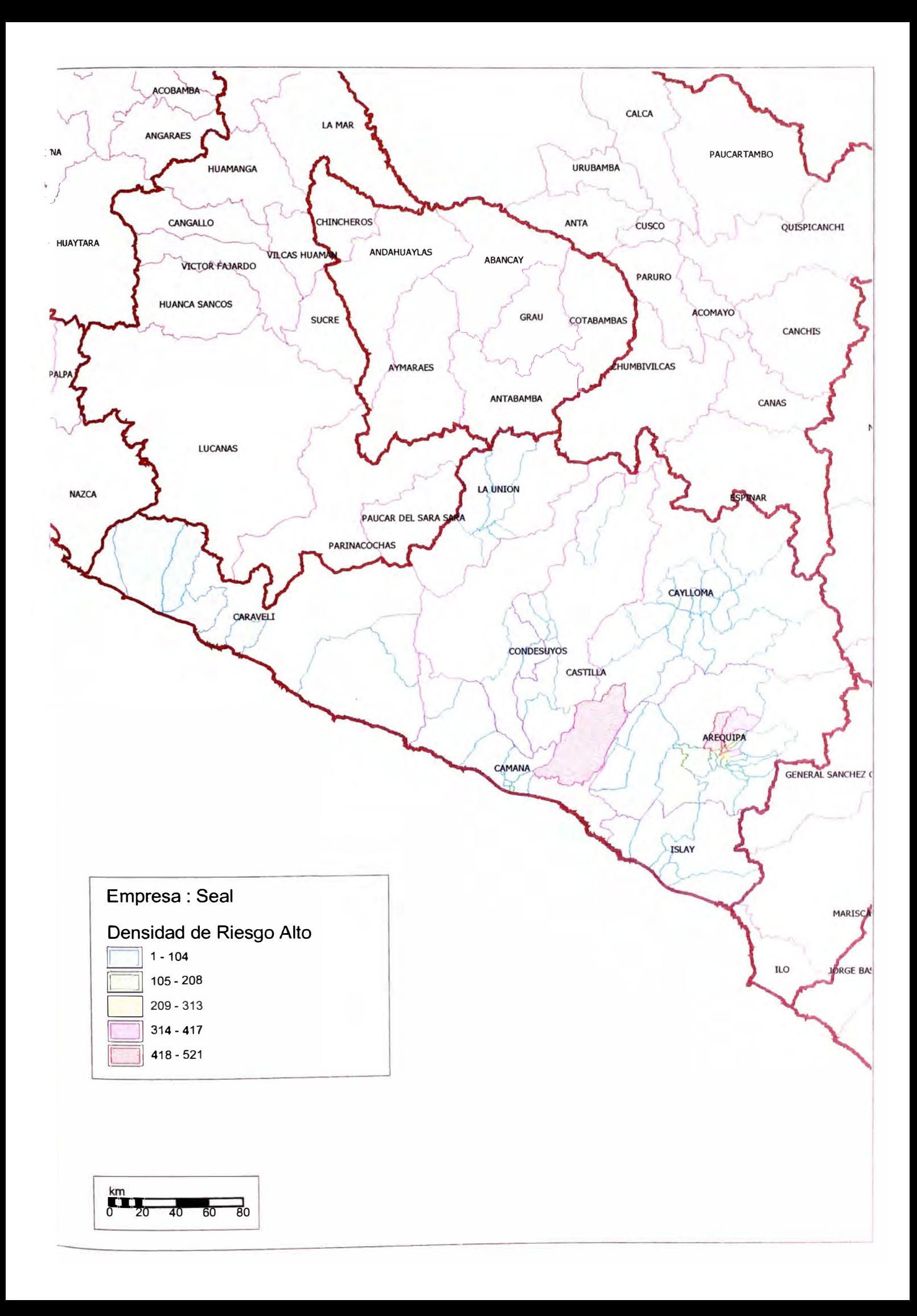

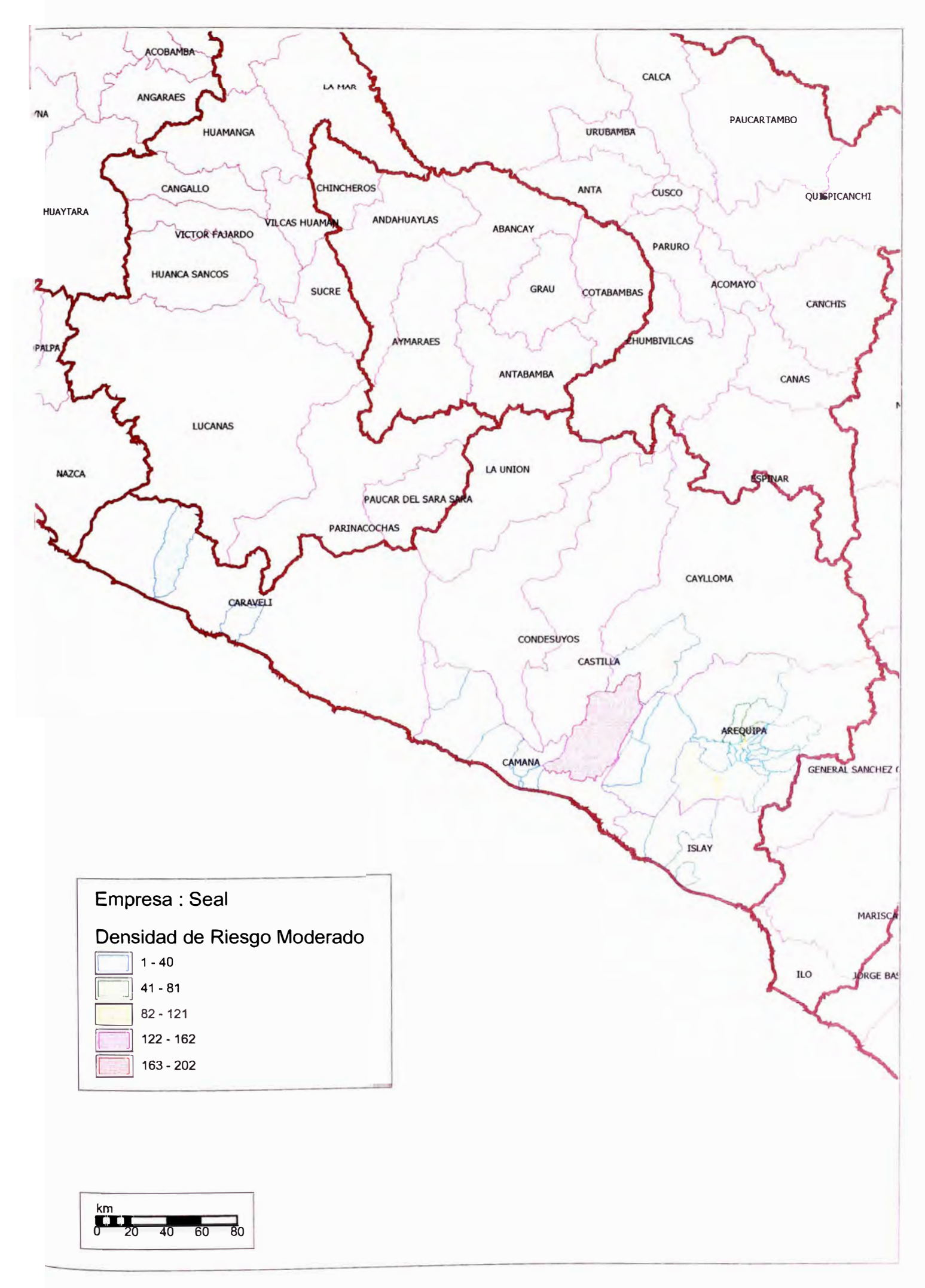

ANEXOB

**Metrados Utilizados en la Selección de Muestra** 

## **EDECAÑETE**

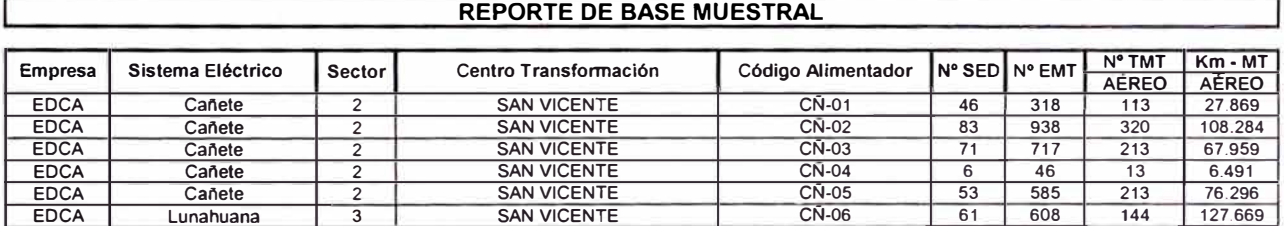

## **EDELNOR**

ſ

## **REPORTE DE BASE MUESTRAL**

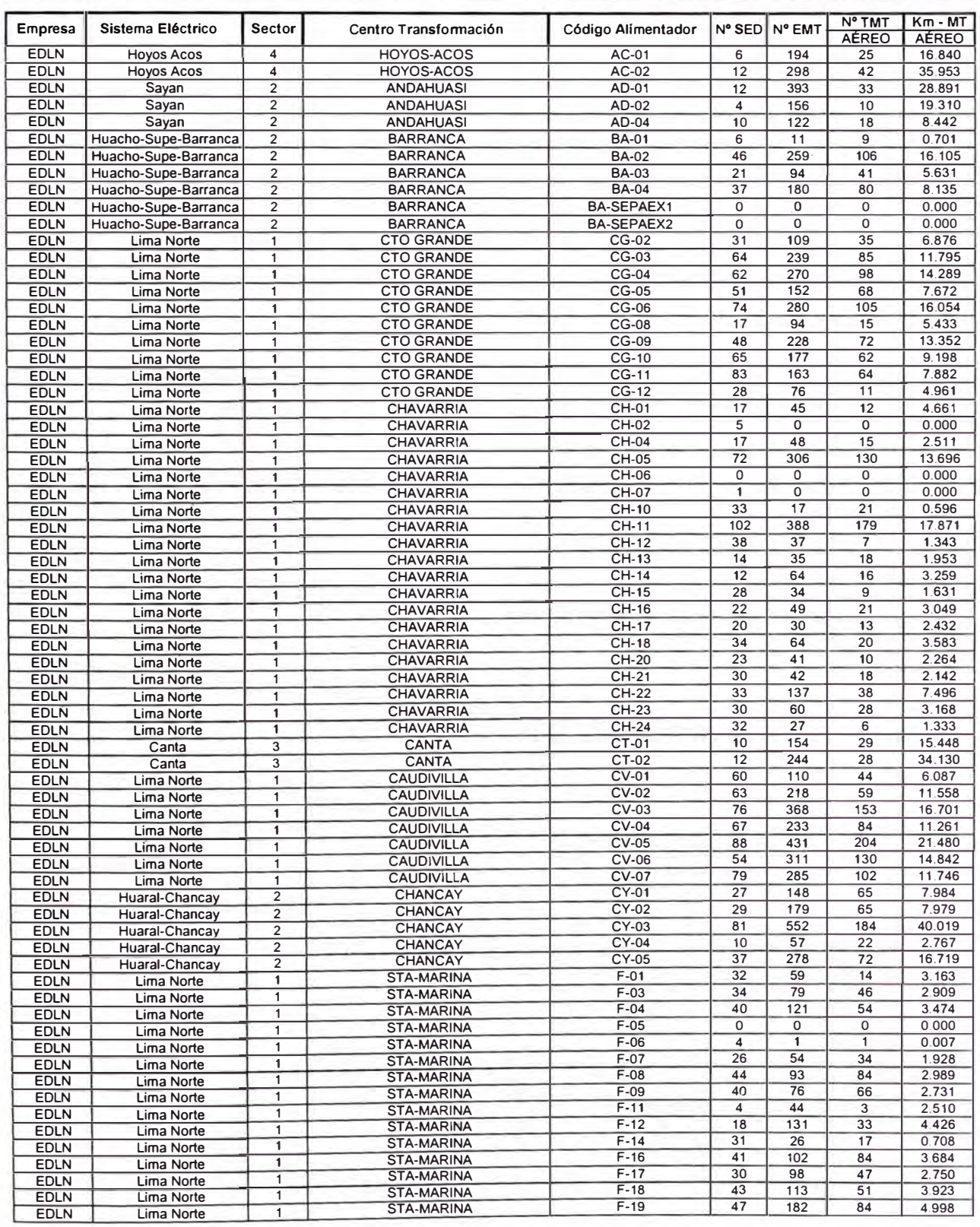

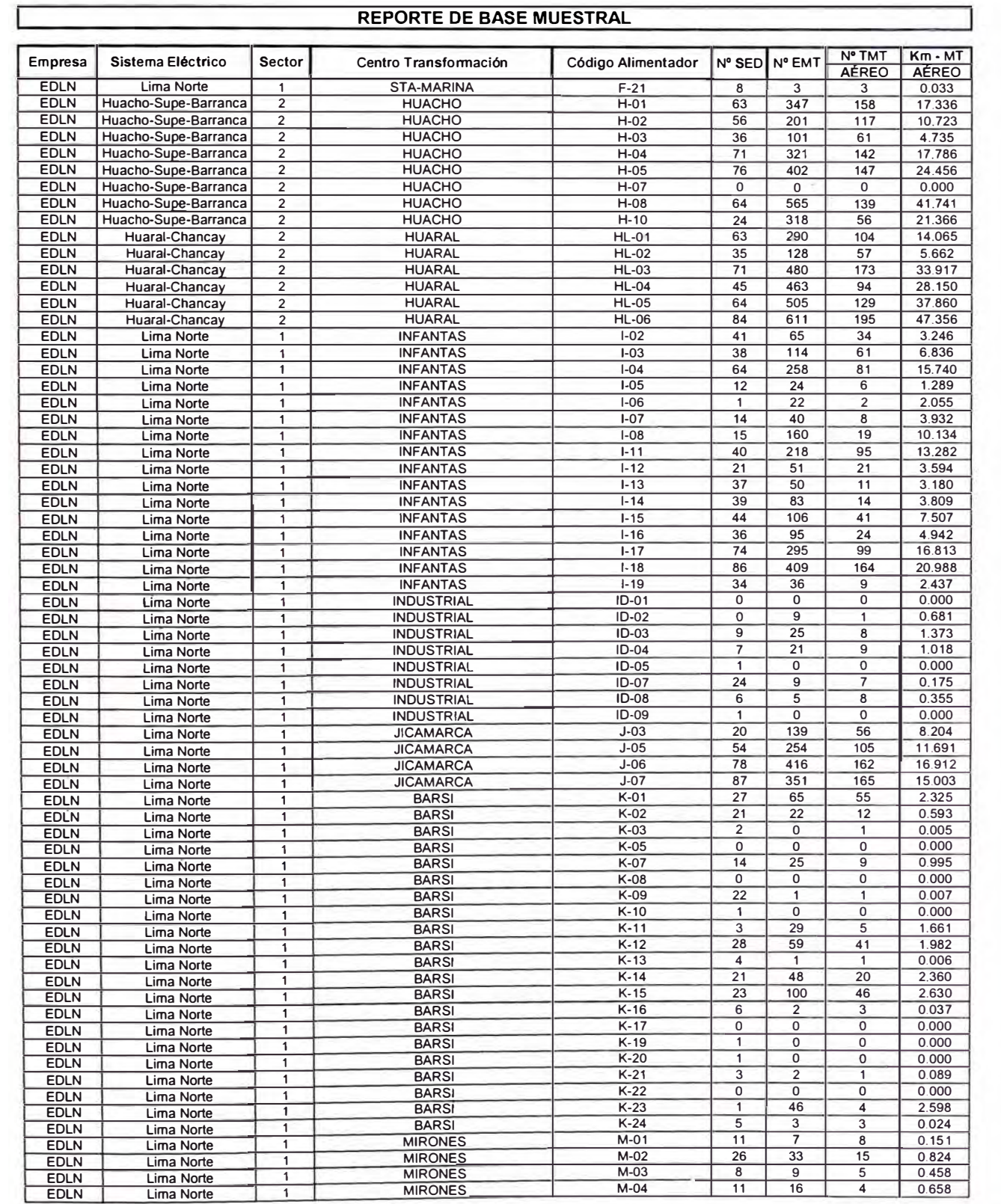

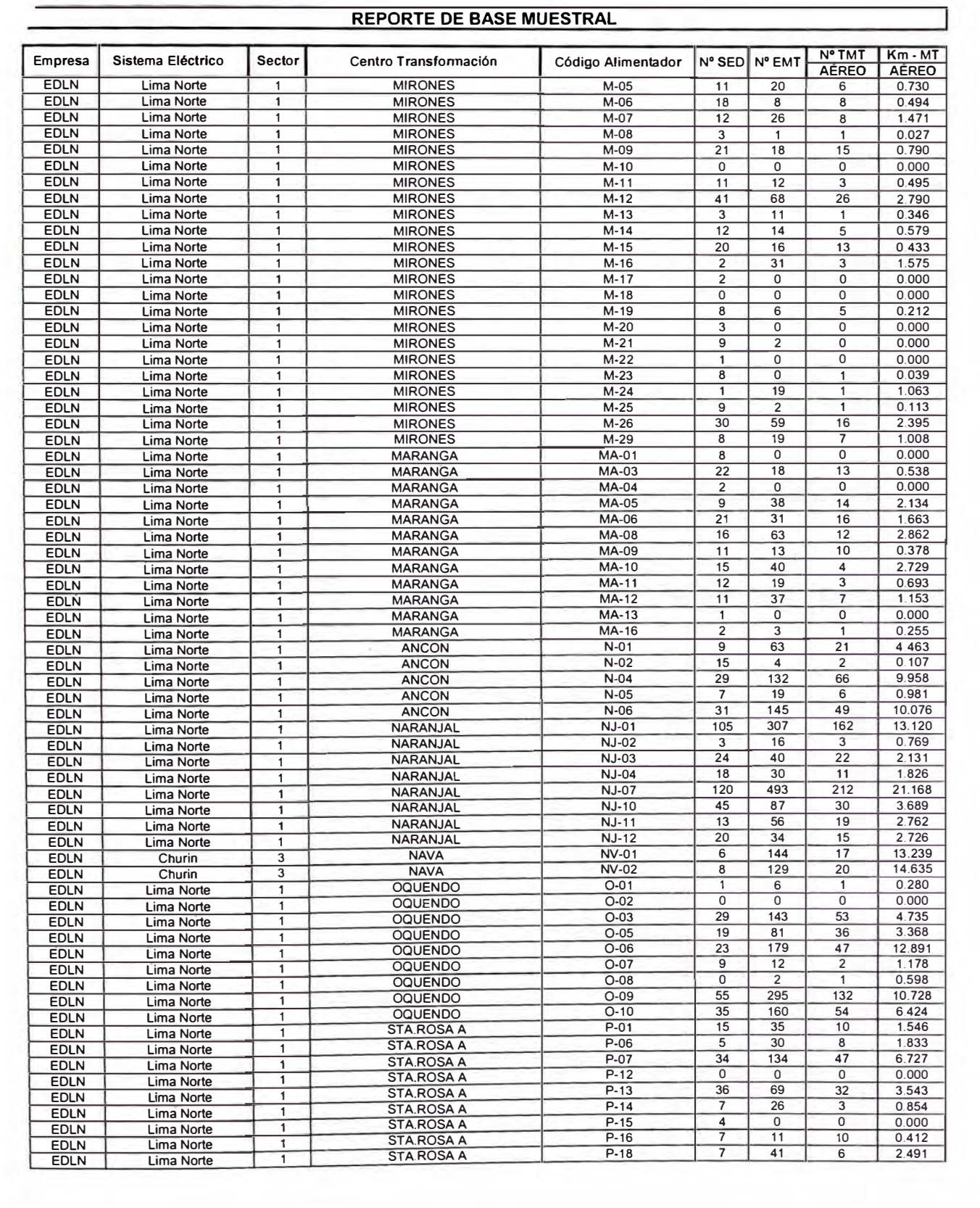

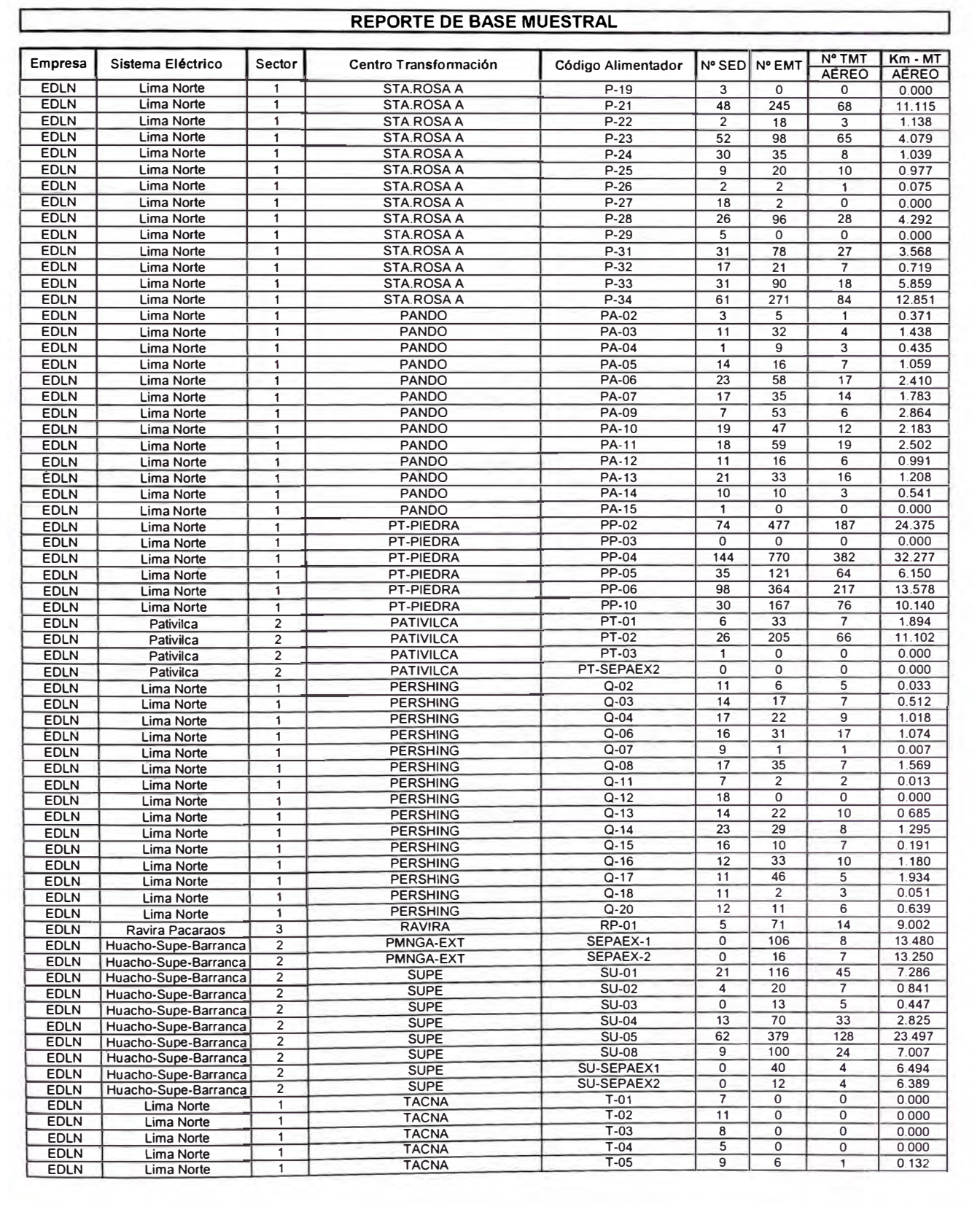

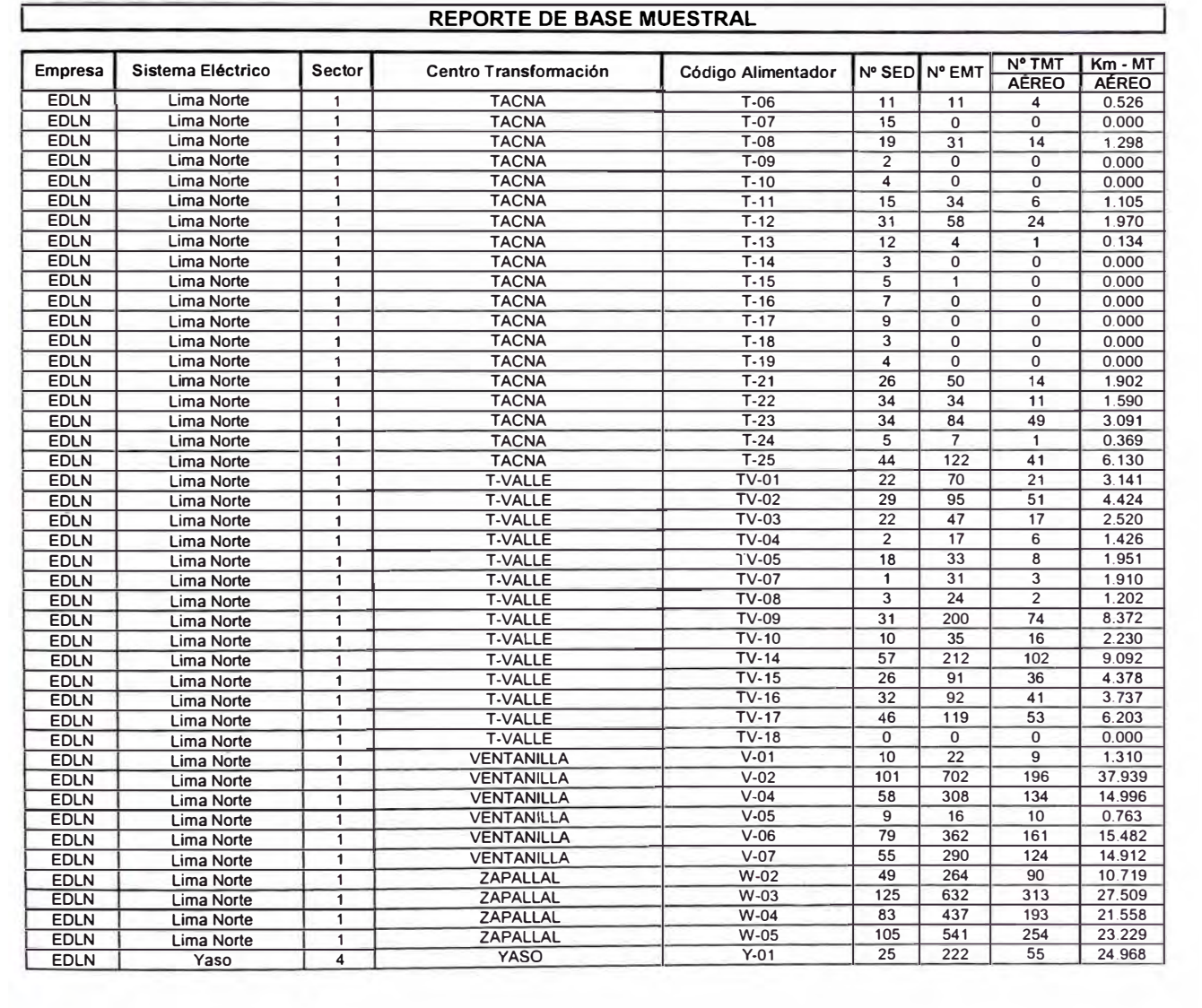

## **ELECTROCENTRO**

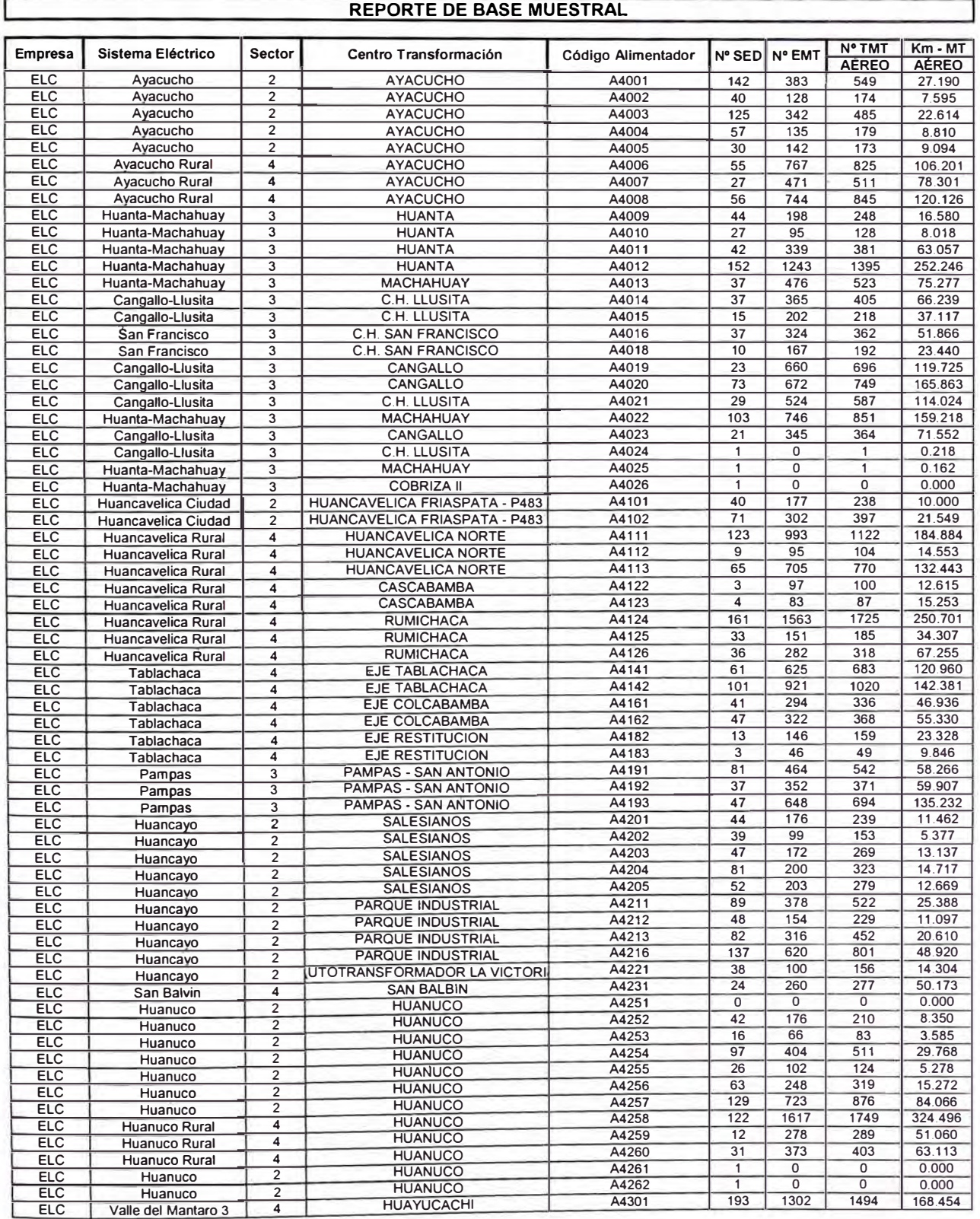

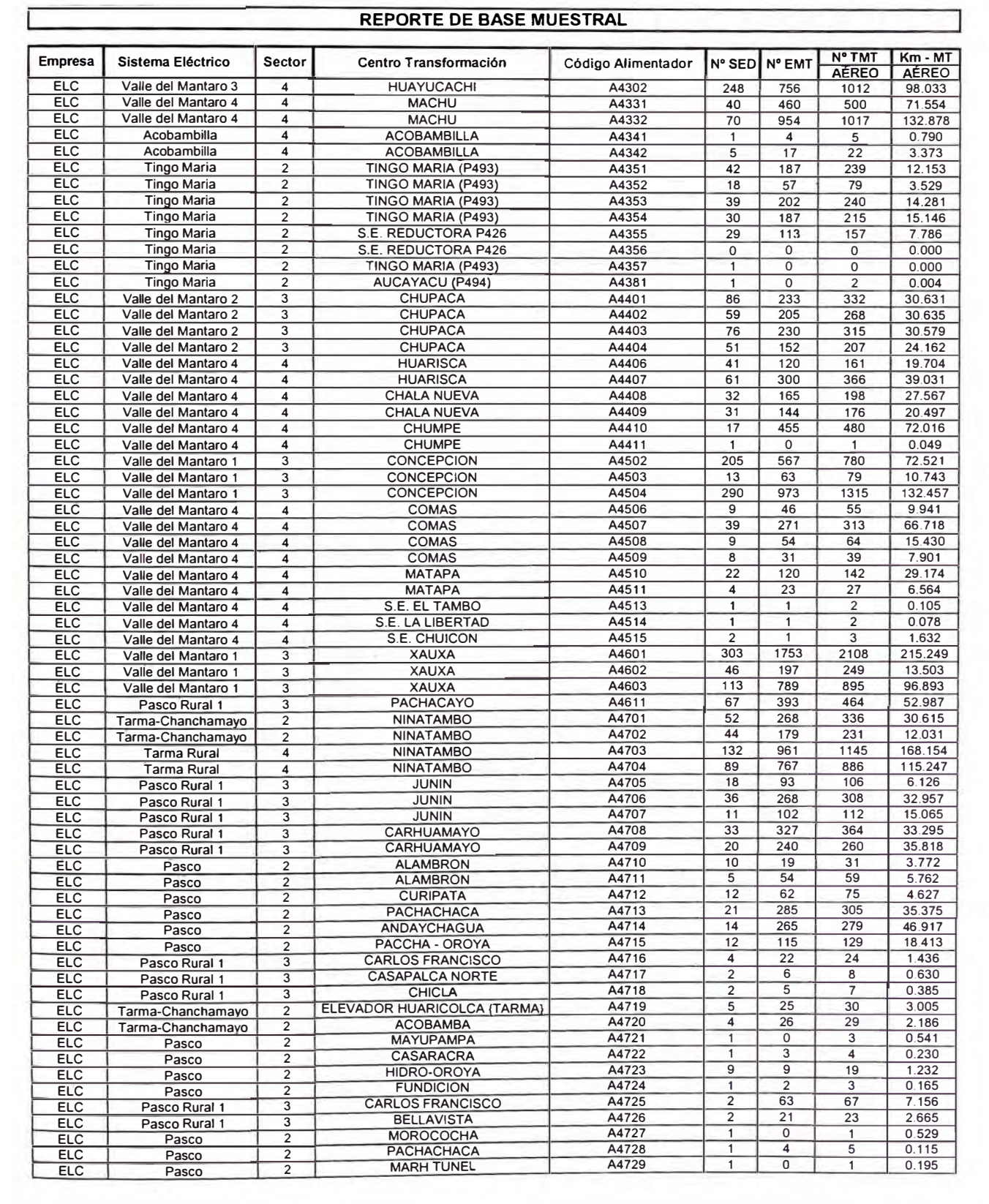

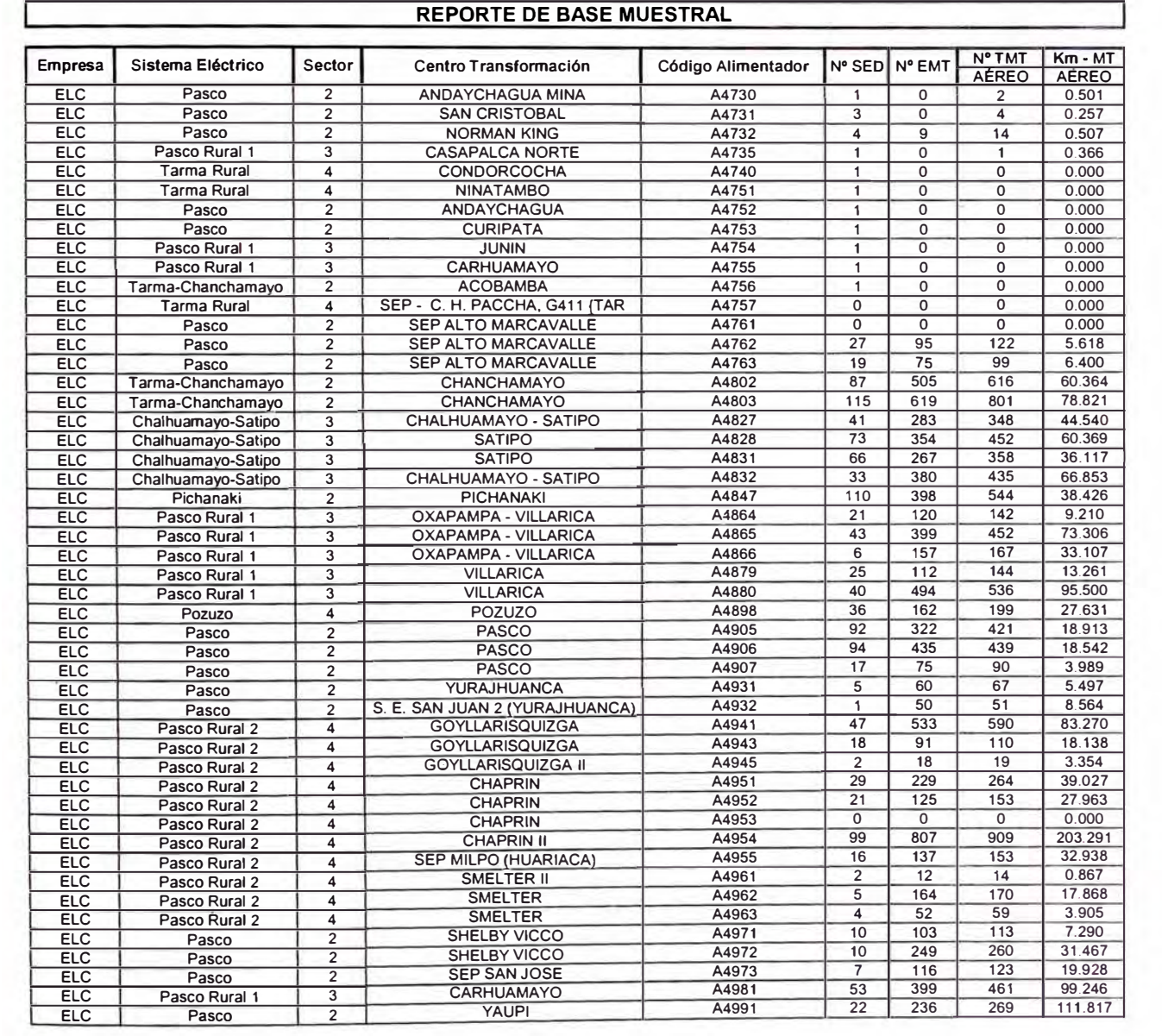
# **ELECTRO NORTE**

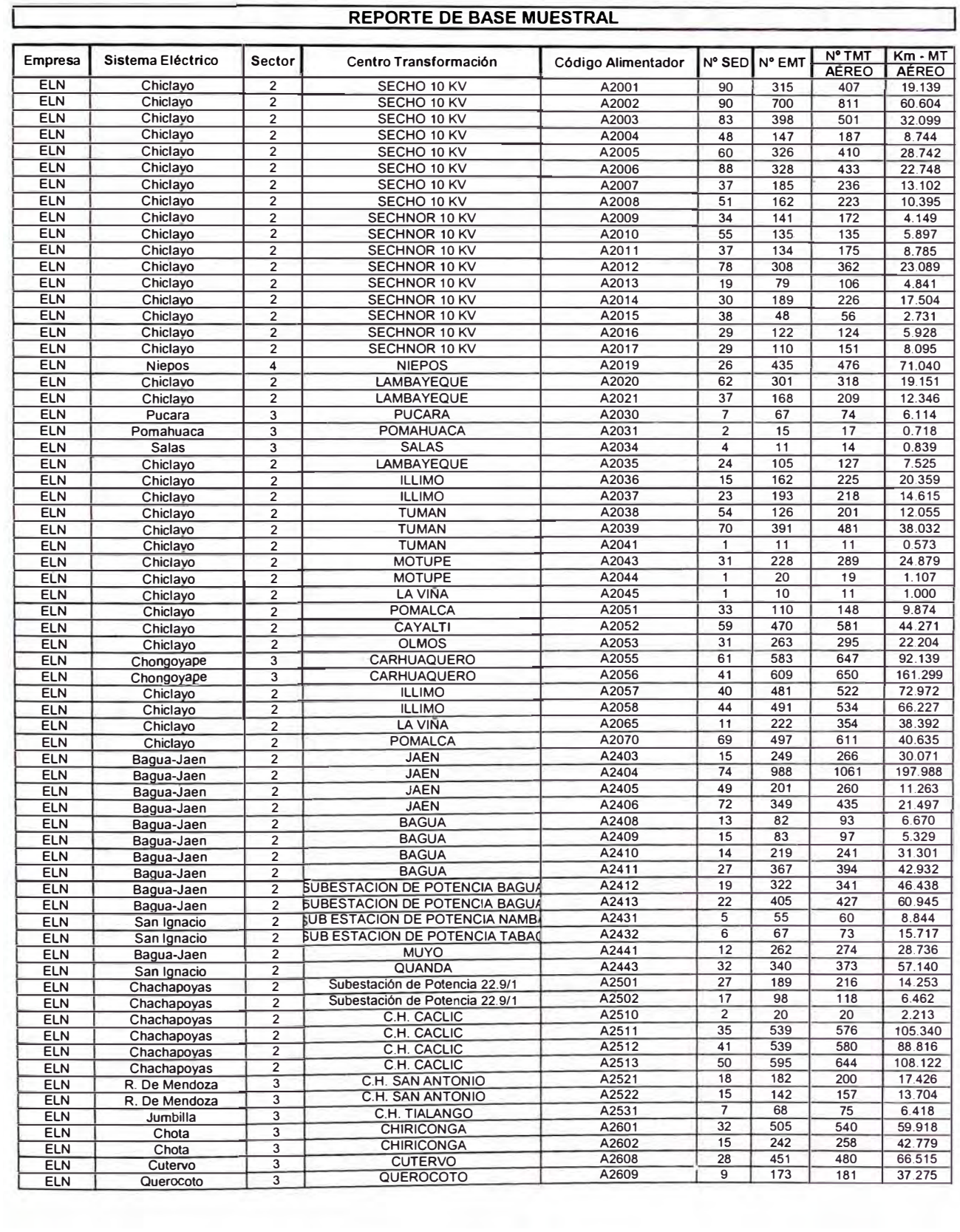

# **HIDRANDINA**

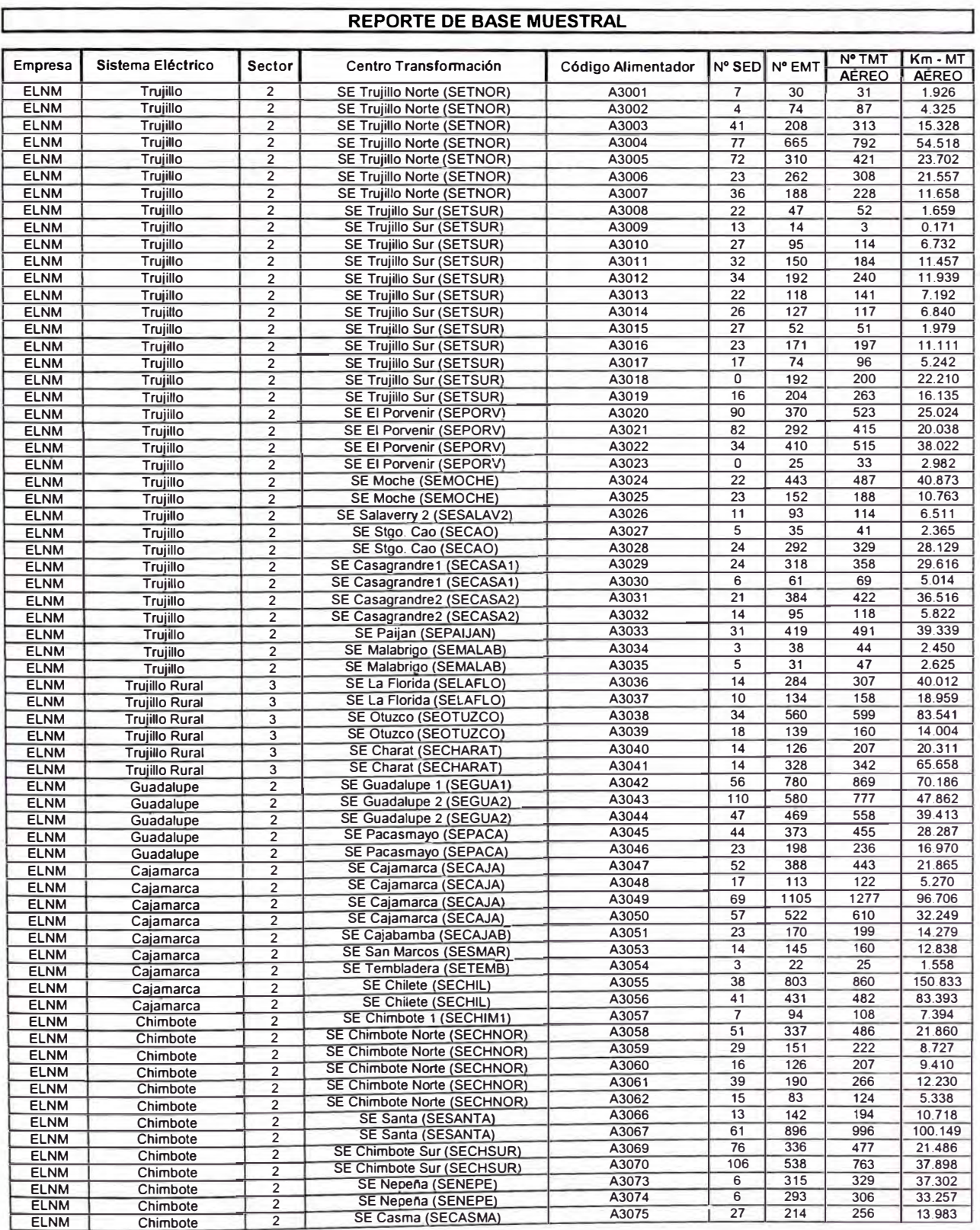

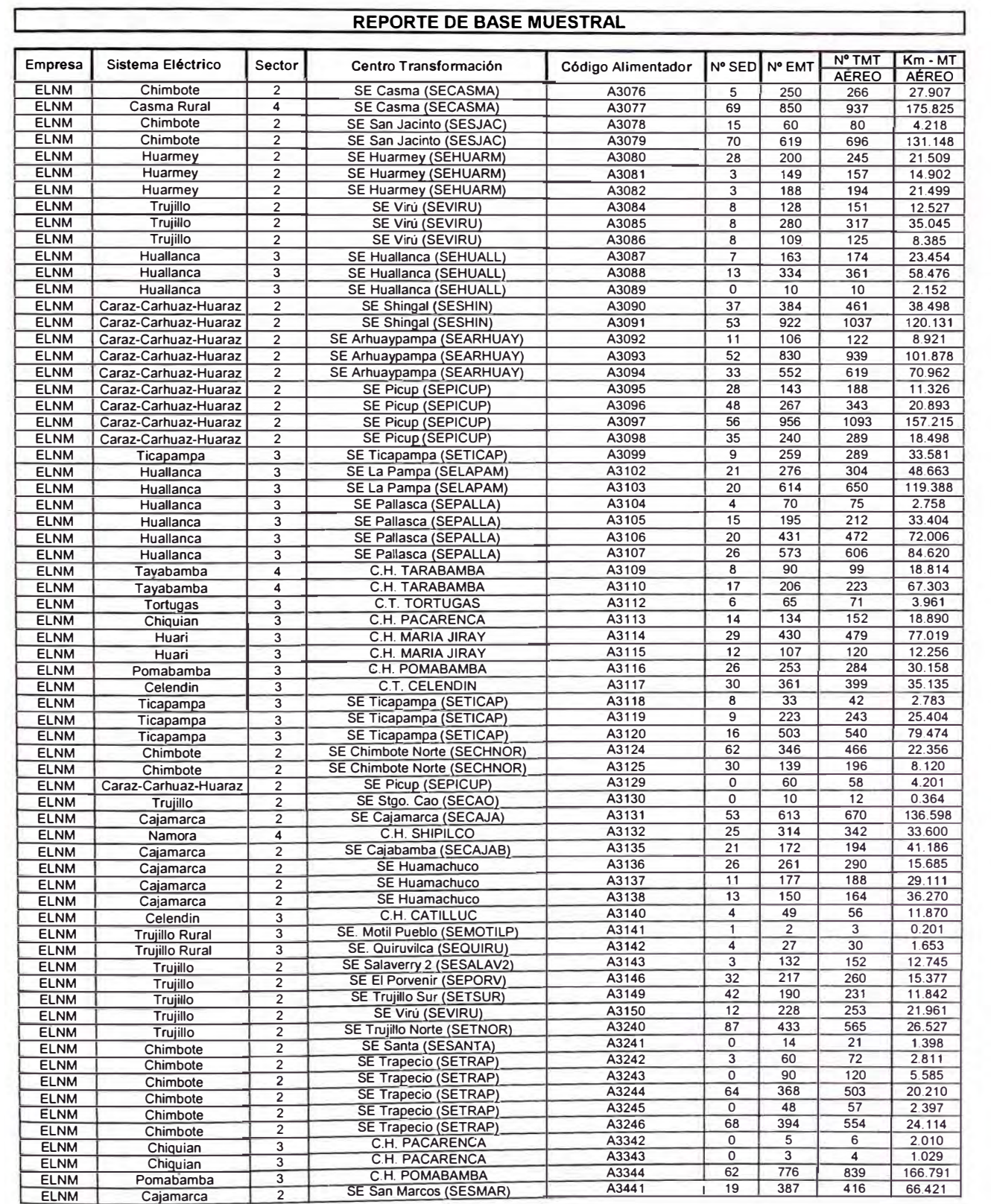

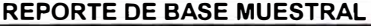

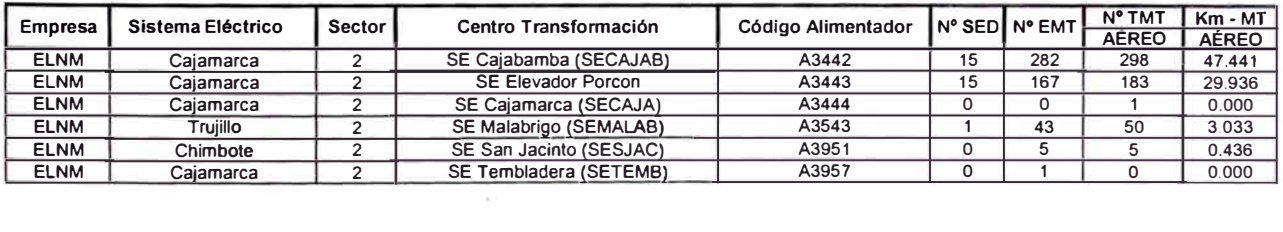

# **ELECTRONOROESTE**

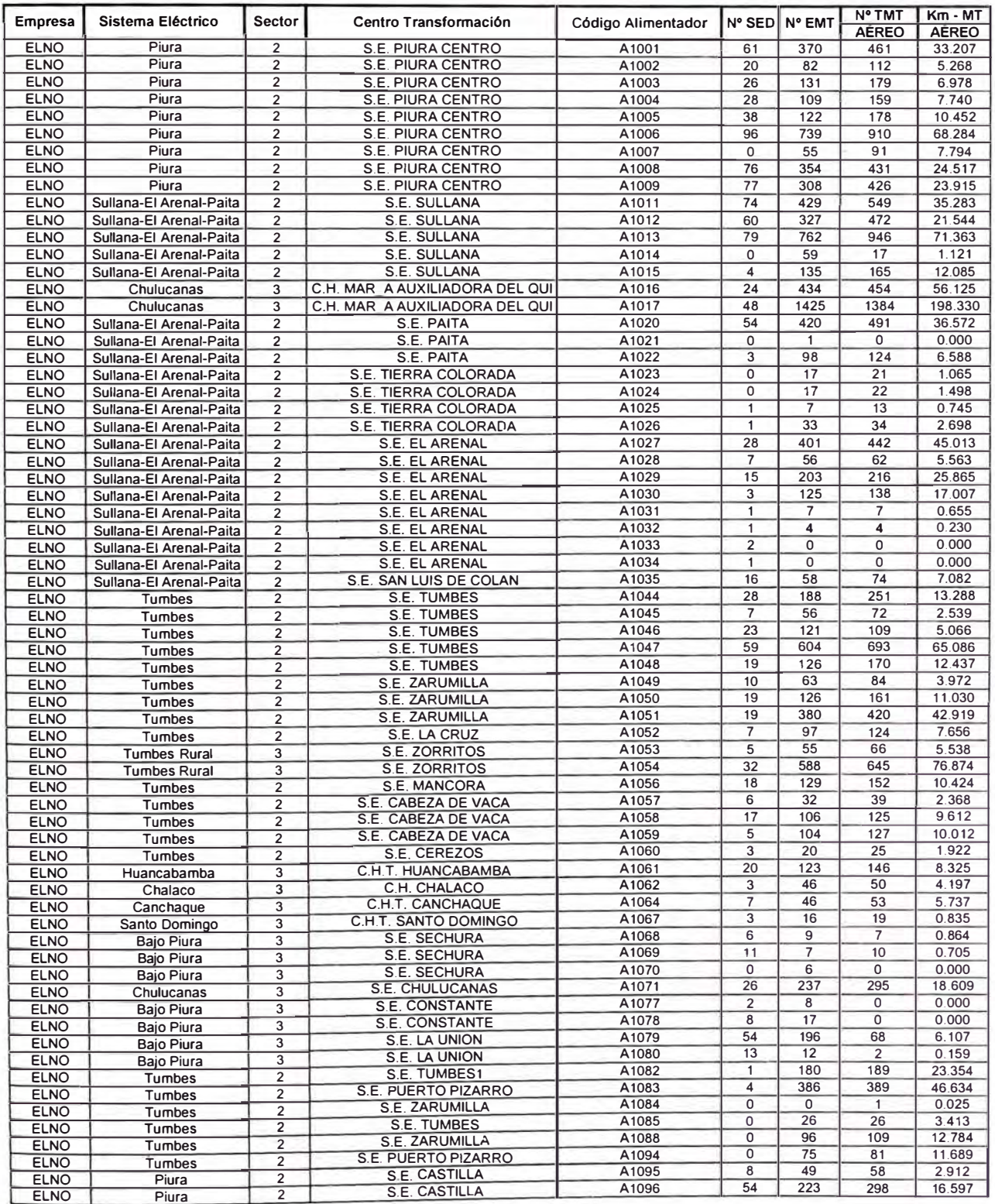

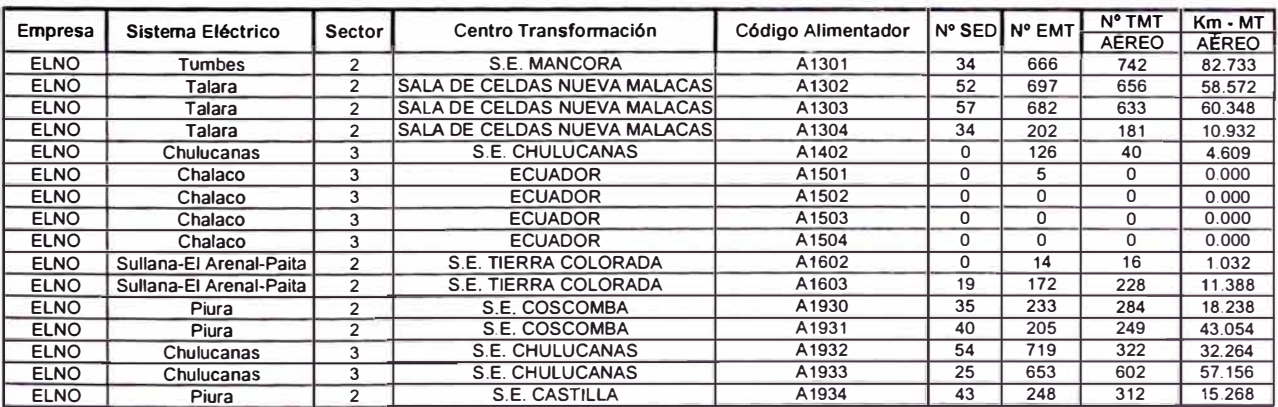

# **ELECTRO ORIENTE**

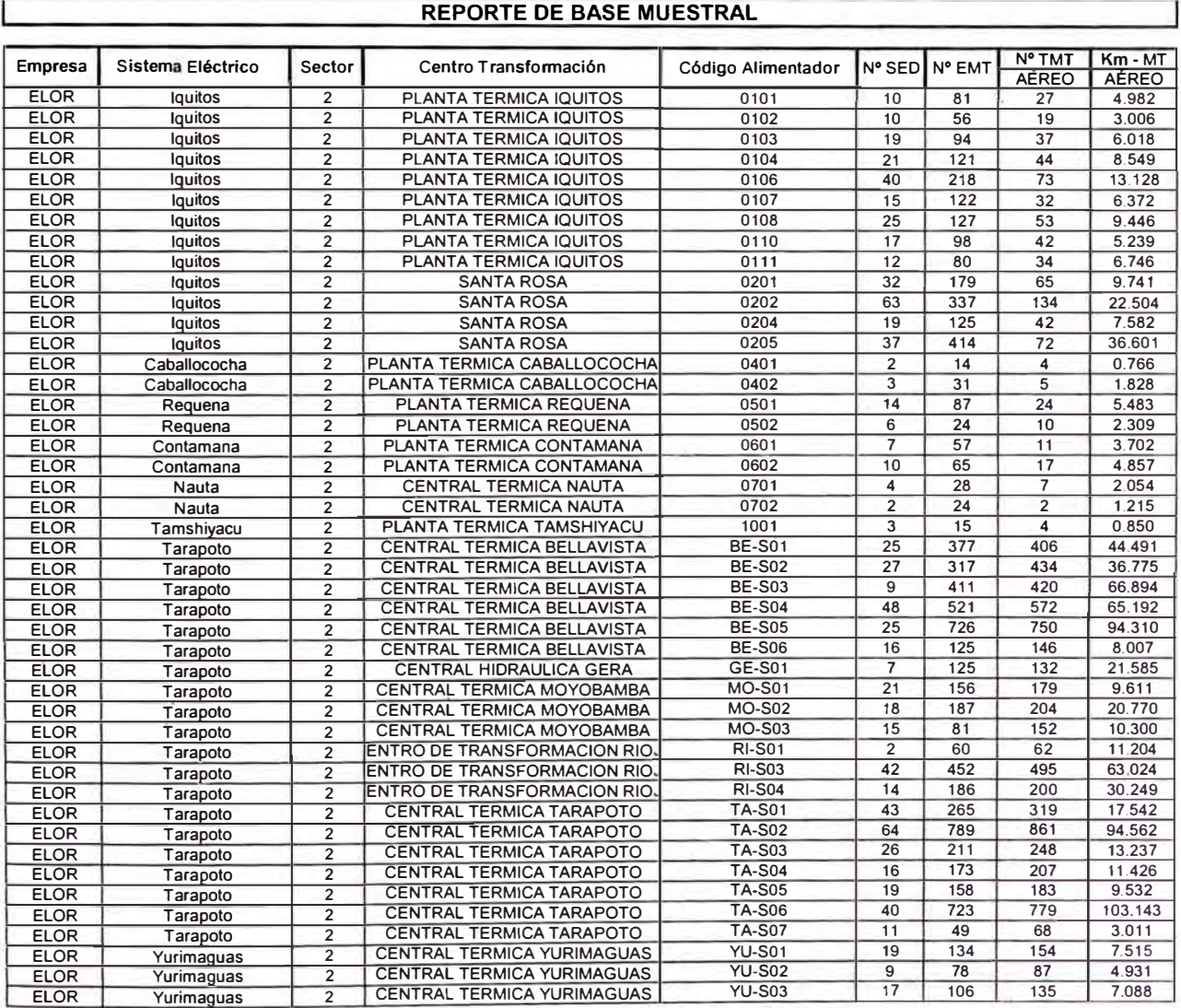

## **ELECTRO PUNO**

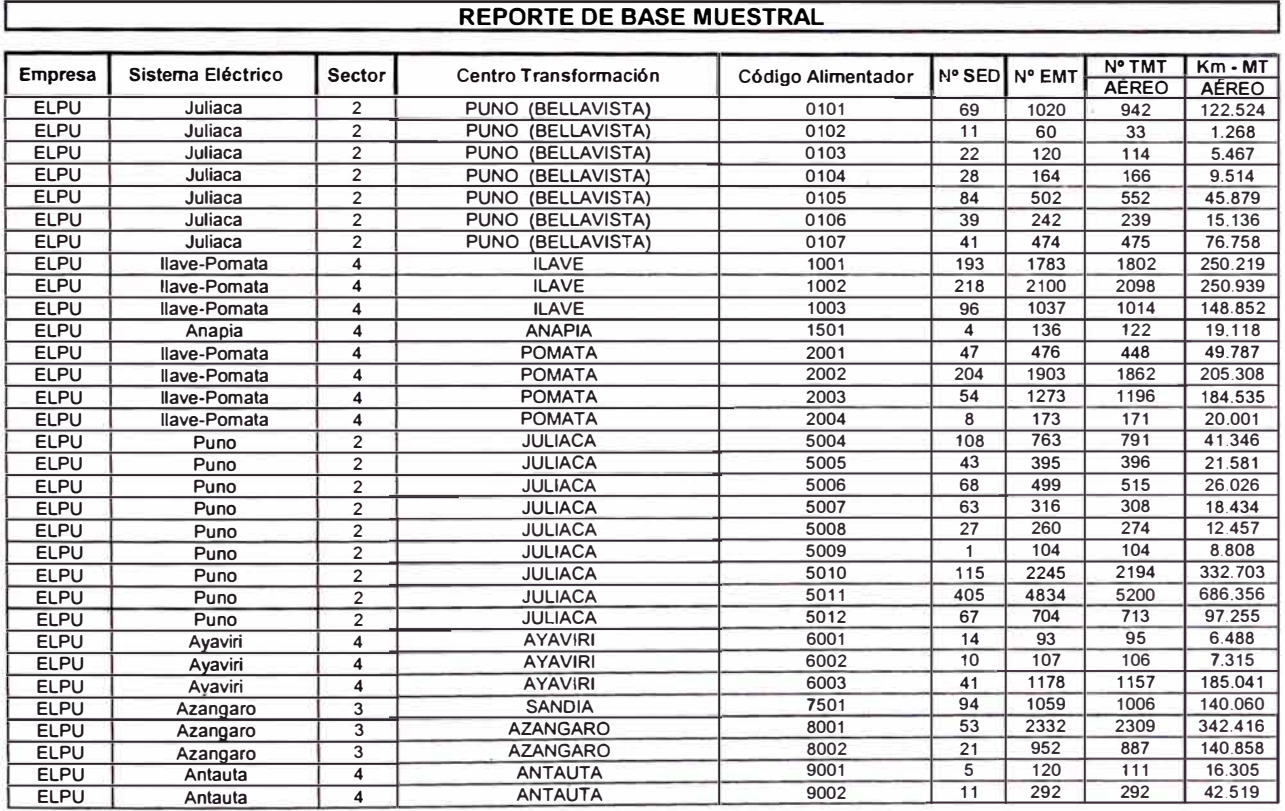

# **ELECTROSUR**

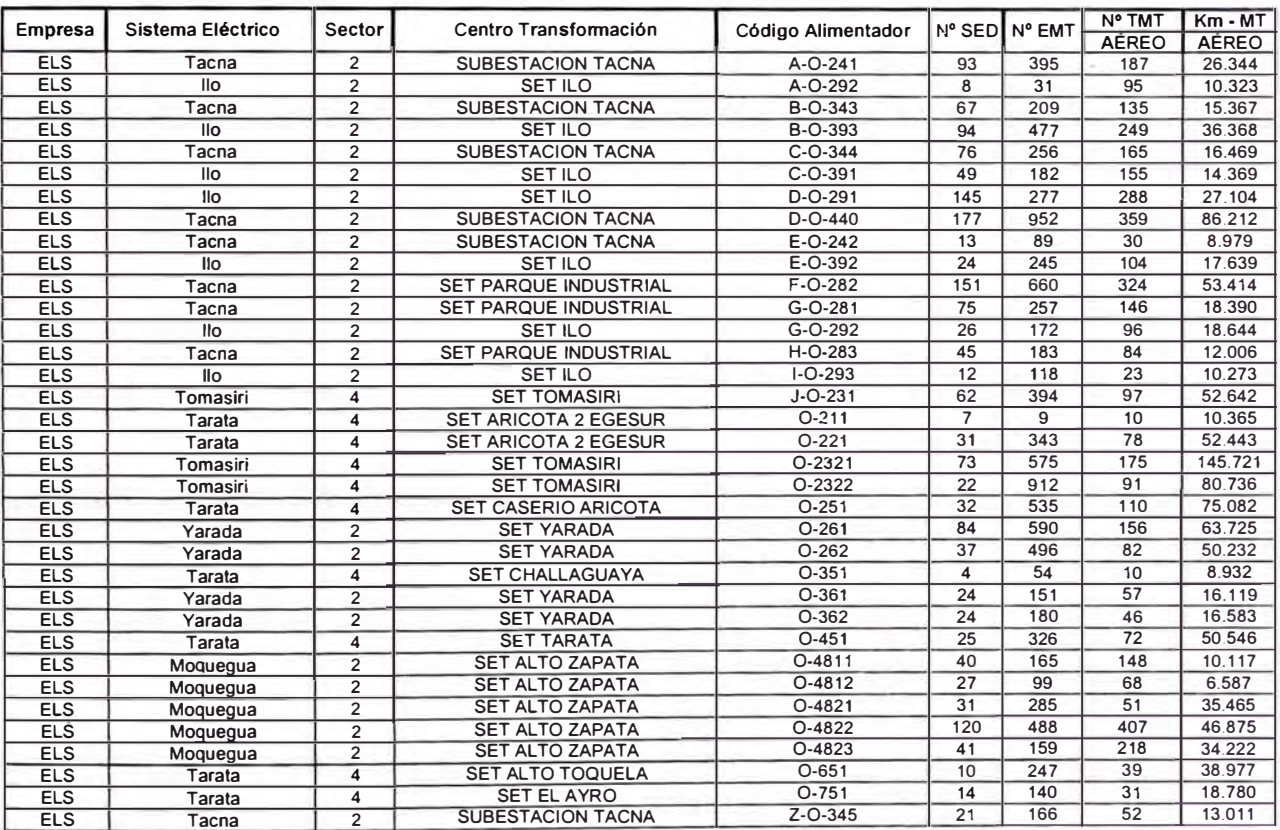

#### **ELECTRO SUR ESTE**

#### **REPORTE DE BASE MUESTRAL Empresa** Sistema Eléctrico Sector Centro Transformación Código Alimentador **N° SED** N° EMT **<sup>º</sup> EMT N<sup>º</sup> TMT Km-MT AEREO AEREO ELSE Andahuavlas 4 ANDAHUAYLAS AN01 36 458 81 44.765 ELSE Andahuavlas 4 ANDAHUAYLAS AN02 66 512 186 30.933 ELSE Andahuavlas 4 ANDAHUAYLAS AN04 83 1027 212 225.644 ELSE Andahuavlas 4 ANDAHUAYLAS AN05 75 745 179 121.124 ELSE Andahuavlas 4 ANDAHUAYLAS AN06 43 415 97 70.950 ELSE Andahuavlas 4 ANDAHUAYLAS ANO? 58 528 132 88.978 ELSE Valle Saarado 1 4 CACHIMAYO CA01 89 1316 215 277.899 ELSE Valle Saarado 1 4 CACHIMAYO CA02 188 1810 424 262.754 ELSE Valle Saarado 1 4 CACHIMAYO CA03 62 532 139 64.625 ELSE La Convencion 3 CHAHUARES CH01 44 214 89 48.771 ELSE La Convencion 3 CHAHUARES CH02 90 711 187 162.379 ELSE La Convencion 3 CHAHUARES CH03 98 543 196 163.140 ELSE Valle Saarado 1 4 CALCA CL01 24 171 56 20.572 ÉLSE Valle Saarado 1 4 CALCA CL02 23 231 47 28.929 ELSE Vilcanota-Sicuani 3 COMBAPATA C001 17 162 36 23.898 ELSE Vilcanota-Sicuani 3 COMBAPATA C002 43 507 100 79.494 ELSE Vilcanota-Sicuani 3 COMBAPATA C003 121 1438 258 264.279 ELSE Vilcanota-Sicuani 3 COMBAPATA C004 98 1537 223 320.838 ELSE Vilcanota-Sicuani 3**<br> **ELSE Abancay** 3 **ELSE Abancay 3 CHACAPUENTE CP01 36 665 84 114.826**<br> **ELSE Abancay 3 CHACAPUENTE CP02 45 846 99 122.131 ELSE Abancav 3 CHACAPUENTE CP02 45 846 99 122.131 ELSE Andahuavlas 4 CHACAPUENTE CP03 43 1006 126 185.024 ELSE Abancav 3 CHUQUIBAMBILLA CQ01 17 226 40 29.055 ELSE Abancav 3 CHUQUIBAMBILLA CQ02 13 180 24 29.051 ELSE Abancav 3 CHUQUIBAMBILLA CQ03 46 816 118 158.086 ELSE Cusco 2 DOLORESPATA D001 77 363 195 36.056 ELSE Cusco 2 DOLORESPATA D002 52 205 113 14.190 ELSE Cusco 2 DOLORESPATA D003 28 7 2 0.364 ELSE Cusco 2 DOLORESPATA D004 36 74 35 6.888 ELSE Cusco 2 DOLORESPATA D005 54 173 97 9.779 ELSE Cusca 2 DOLORESPATA D006 61 140 87 9.200 ELSE Cusco 2 DOLORESPATA D007 47 144 105 9.459 ELSE Cusco 2 DOLORESPATA DO08 45 156 111 13.545 ELSE Cusco 2 DOLORESPATA D009 18 46 18 2.970 ELSE Valle Saarado 2 4 HUARO HU01 17 196 37 17.994 ELSE Valle Sagrado 2 4 HUARO HU02 2 9 3 0.733**<br> **ELSE Valle Sagrado 2 4 HUARO HU03 19 195 39 22.467 ELSE Valle Saarado 2 4 HUARO HU03 19 195 39 22.467 ELSE Valle Saarado 2 4 HUARO HU04 54 850 119 127.263 ELSE Iberia 2 IBERIA 1B01 12 80 26 6.662 ELSE lnaoari 3 INAPARI IN01 5 27 6 2.613 ELSE La Convencion 3 MACHUPICCHU MA01 17 80 25 7.966 ELSE Valle Saarado 2 4 OROPESA OR01 2 7 3 0.627 ELSE Valle Saarado 2 4 OROPESA OR02 13 217 31 29.021 ELSE Valle Saarado 2 4 OROPESA OR03 24 186 51 21.030 ELSE Valle Saarado 1 4 PAUCARTAMBO PA01 33 360 64 70.247 ELSE Valle Saarado 1 4 PAUCARTAMBO PA02 41 359 75 75.366 ELSE Valle Saarado 1 4 PISAC PI01 20 259 51 32.292 ELSE Valle Saarado 1 4 PISAC PI02 60 371 116 59.726 ELSE Valle Saarado 1 4 PISAC PI03 49 489 95 80.480 ELSE Valle Saarado 1 4 PISAC PI04 51 690 105 144.244 ELSE Valle Sagrado 1 4 PISAC PIO4 51 690 105 144.244**<br> **ELSE Puerto Maldonado** 2 PUERTO MALDONADO PM01 27 163 55 10.930<br> **ELSE Puerto Maldonado** 2 PUERTO MALDONADO PM02 17 76 22 4.419 **ELSE Puerto Maldonado 2 PUERTO MALDONADO PM02 17 76 22 4.419 ELSE Puerto Maldonado 2 PUERTO MALDONADO PM03 11 47 24 2.810 ELSE Puerto Maldonado 2 PUERTO MALDONADO PM04 16 76 34 4.144 ELSE Puerto Maldonado 2 PUERTO MALDONADO PM05 34 211 83 15.007**  ELSE Puerto Maldonado 2 PUERTO MALDONADO PM06 28 463 59 75.418<br>
ELSE Puerto Maldonado 2 PUERTO MALDONADO PM07 7 382 17 43.531<br>
CUENCOPO 0U01 39 155 96 11.321 **ELSE Puerto Maldonado 2 PUERTO MALDONADO PM07 7 382 17 43.531 ELSE Cusco 2 QUENCORO QU01 39 155 96 11.321 ELSE Cusco 2 QUENCORO QU03 88 397 193 35.182 ELSE Cusca 2 QUENCORO QU04 60 272 122 28.143 ELSE Cusca 2 QUENCORO QU05 68 1071 159 171.496 ELSE Vilcanota-Sicuani 3 SICUANI S101 161 1450 335 233.650 ELSE Vilcanota-Sicuani 3 SICUANI S102 15 65 31 5.402 ELSE Vilcanota-Sicuani 3 SICUANI S103 26 259 49 36.917 ELSE Vilcanota-Sicuani 3 SICUANI S105 35 171 81 14.560 ELSE La Convencion 3 SANTA MARIA SM01 47 287 99 75.272 ELSE La Convencion 3 SANTA MARIA SM02 22 161 49 25.973 ELSE La Convencion 3 SANTA MARIA SM03 45 290 93 74.624**

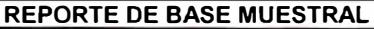

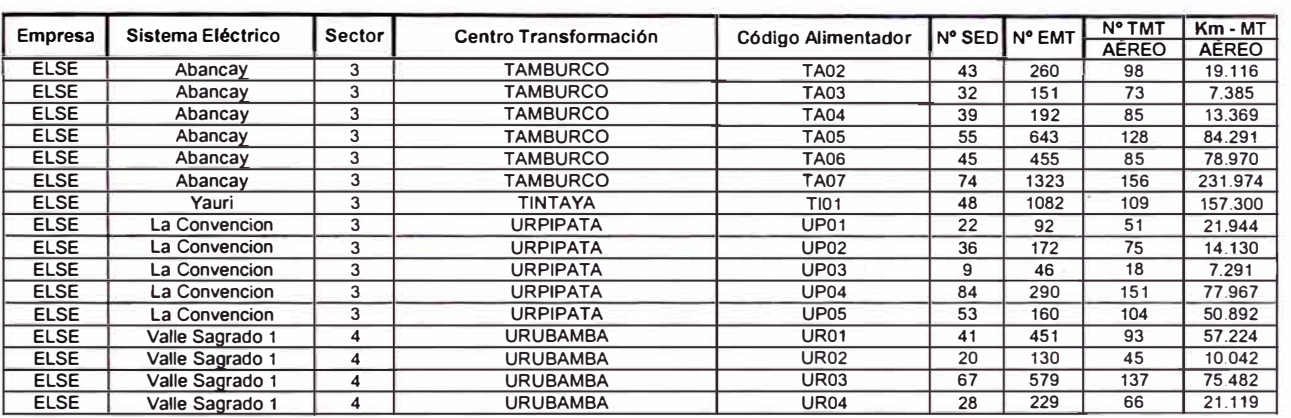

# **ELECTRO SUR MEDIO**

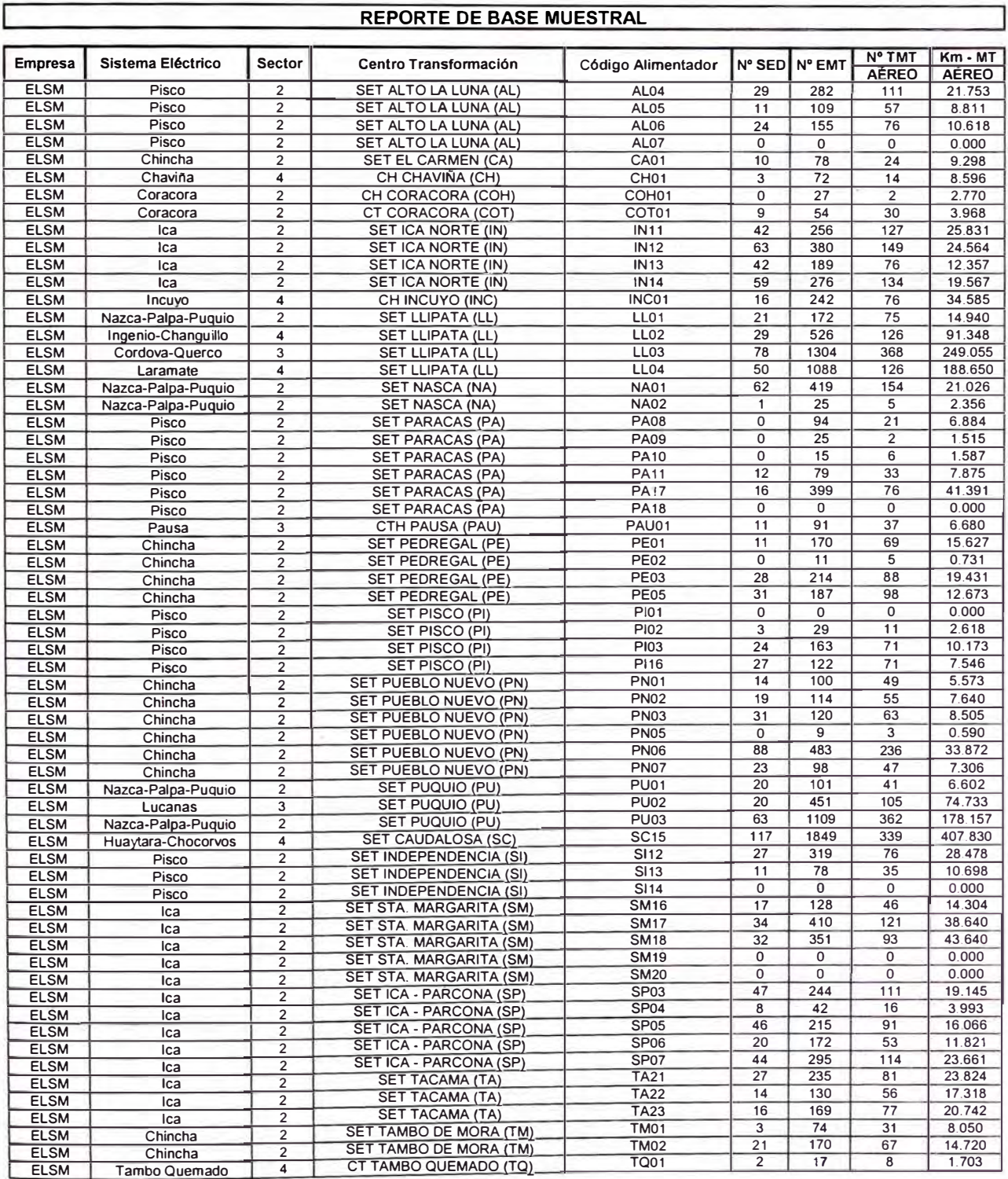

# **ELECTRO UCAYALI**

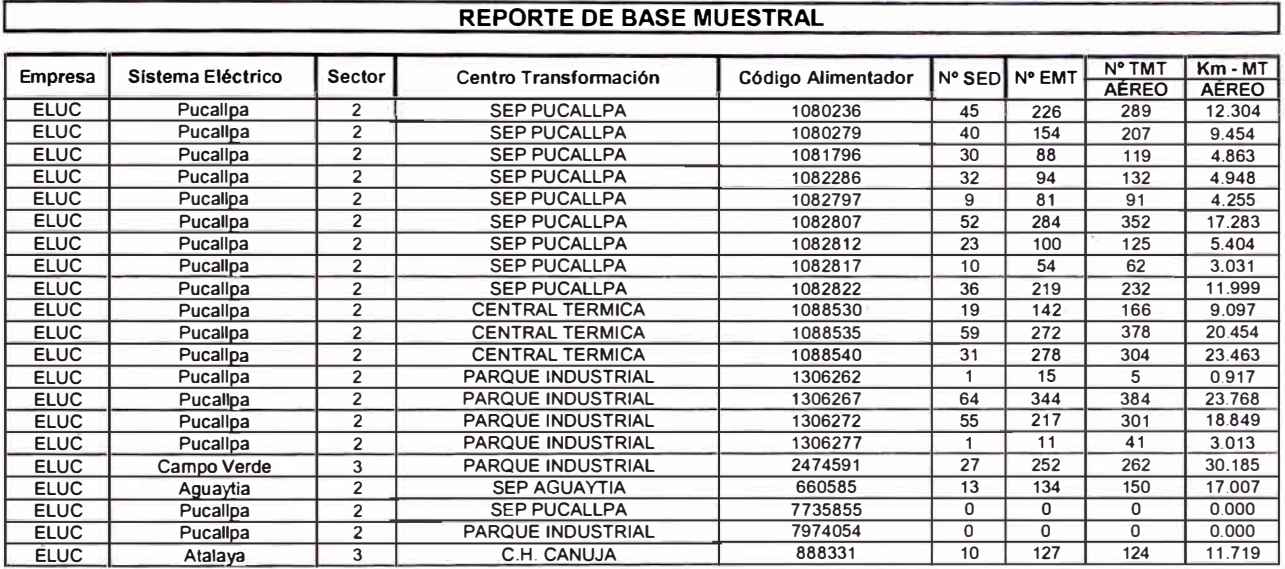

# **LUZ DEL SUR**

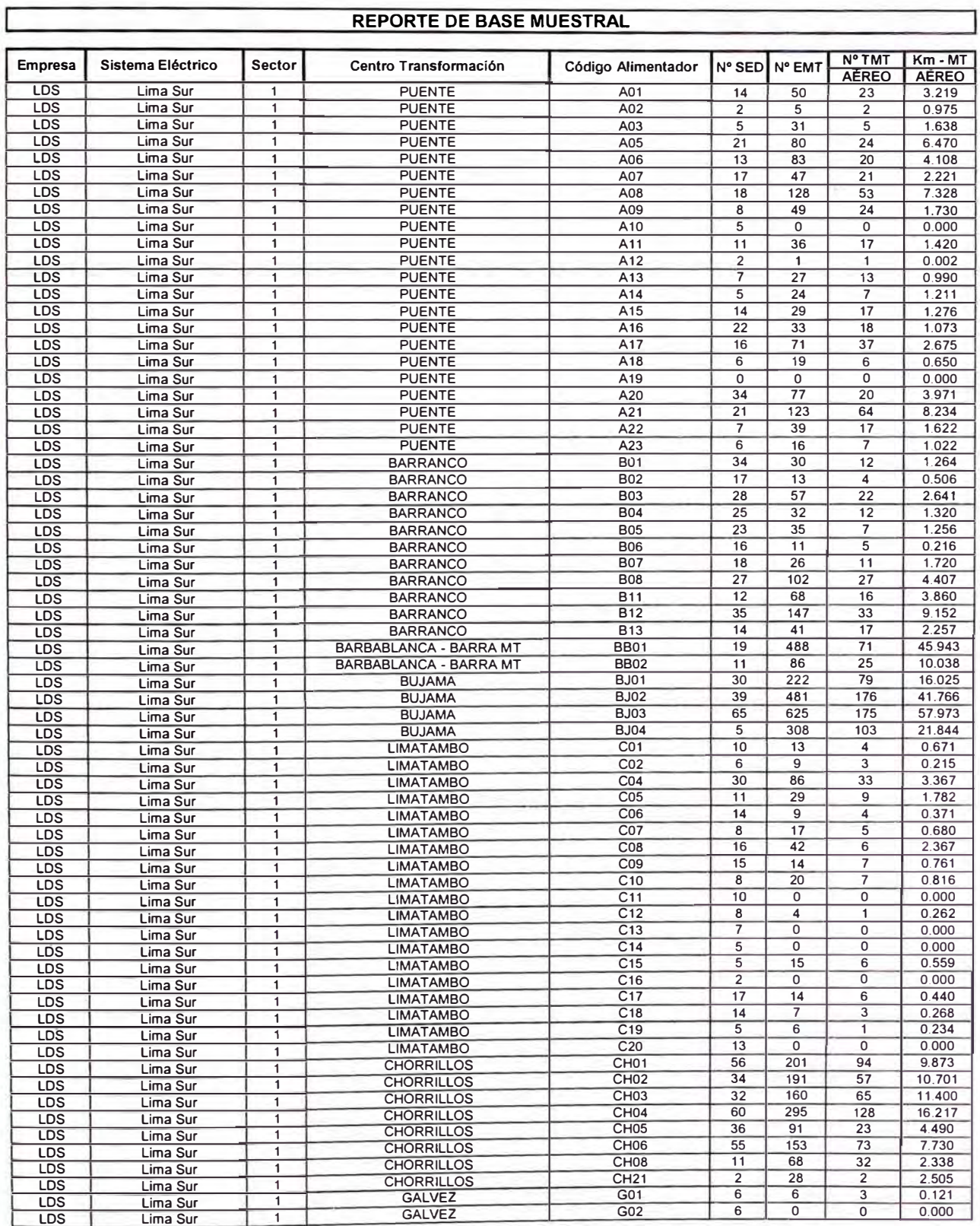

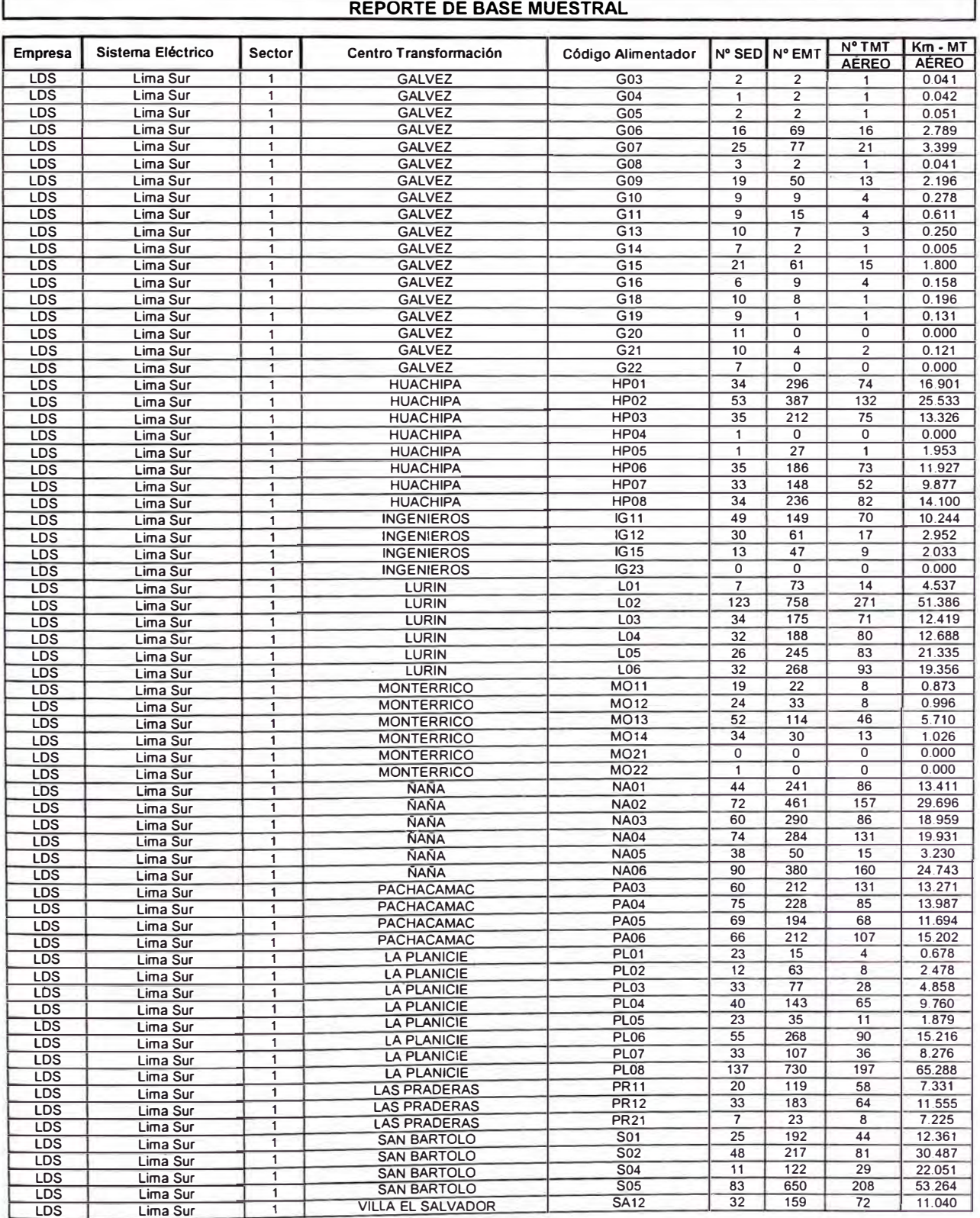

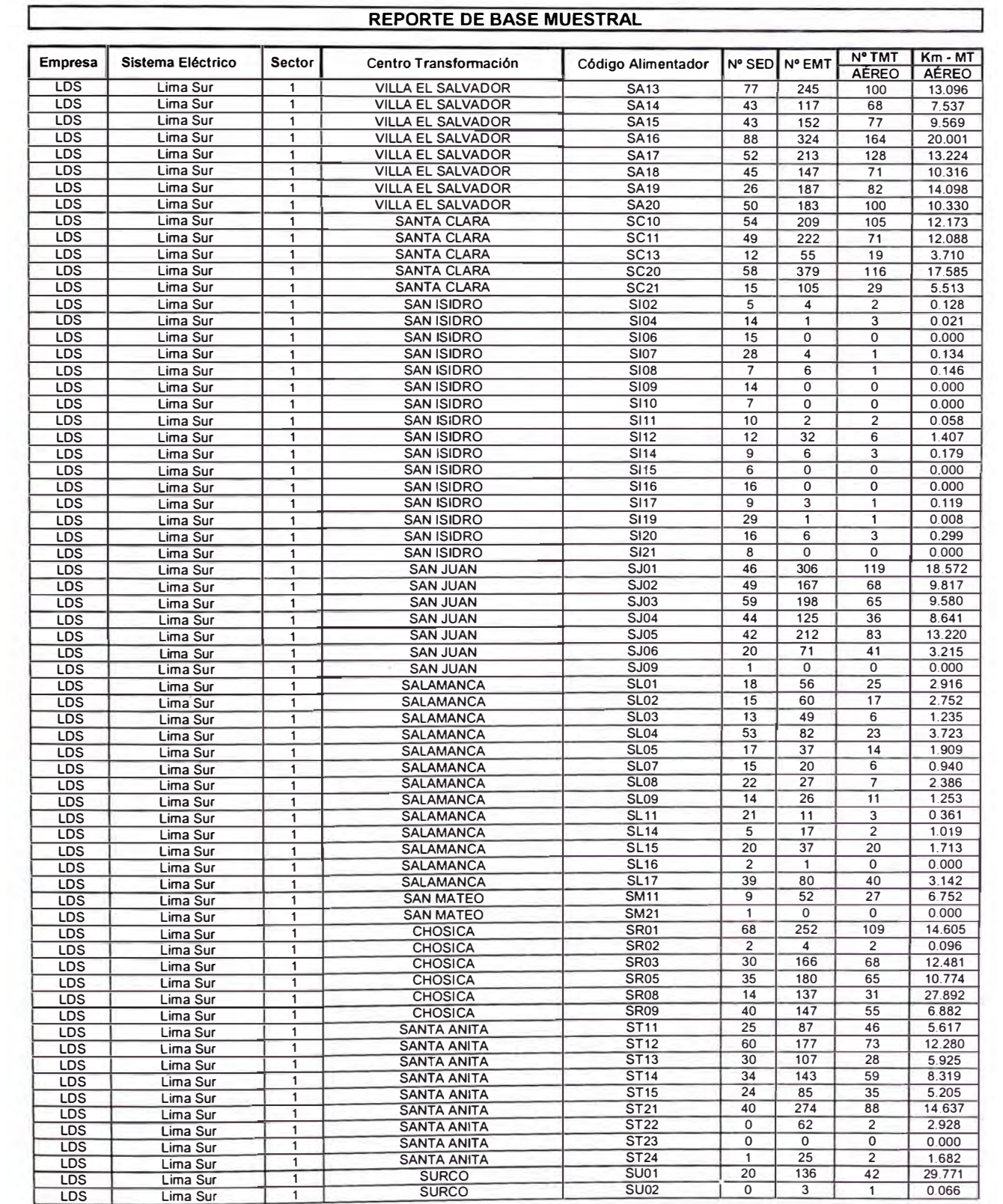

### **REPORTE DE BASE MUESTRAL**

ſ

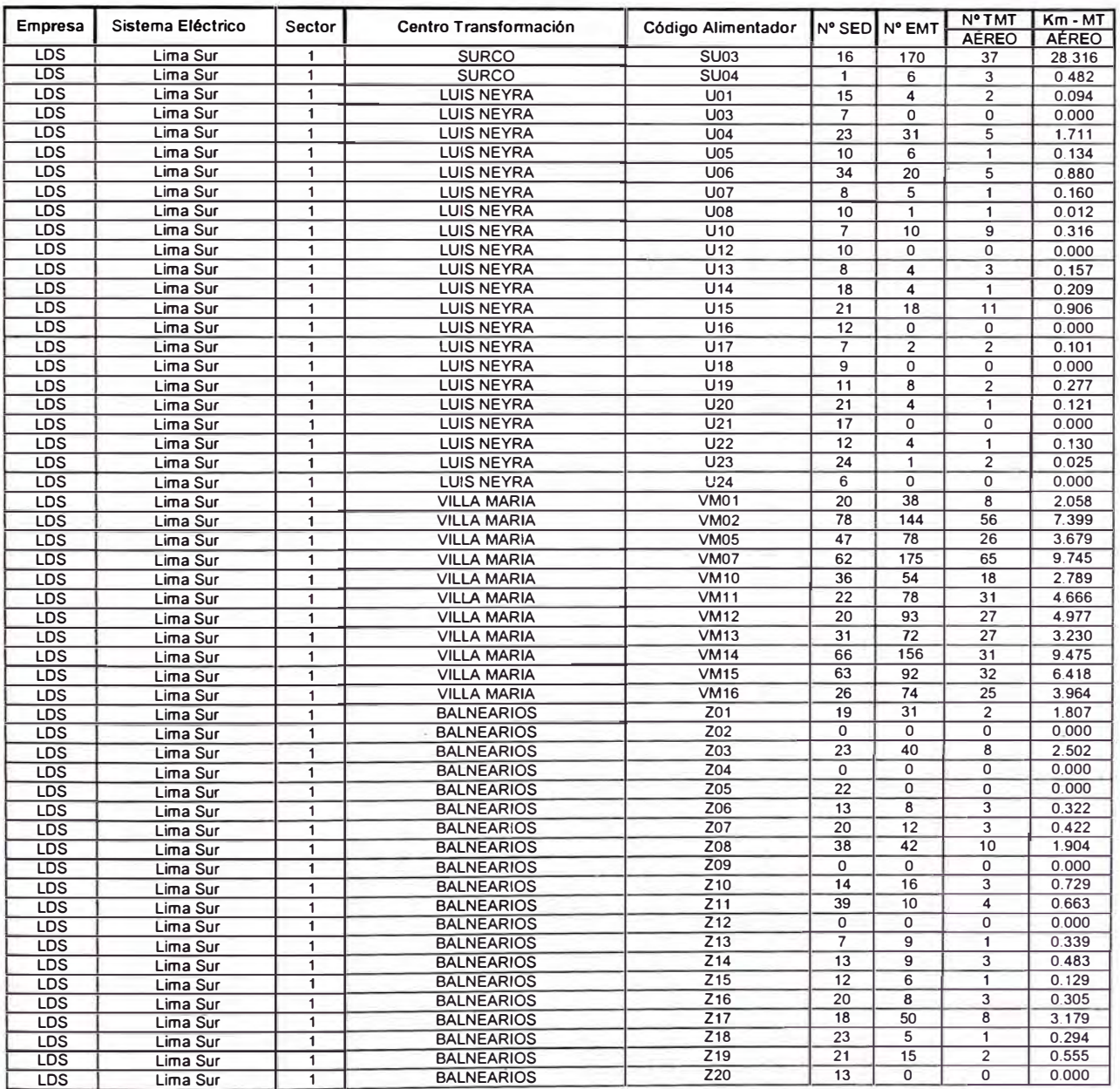

## **SEAL**

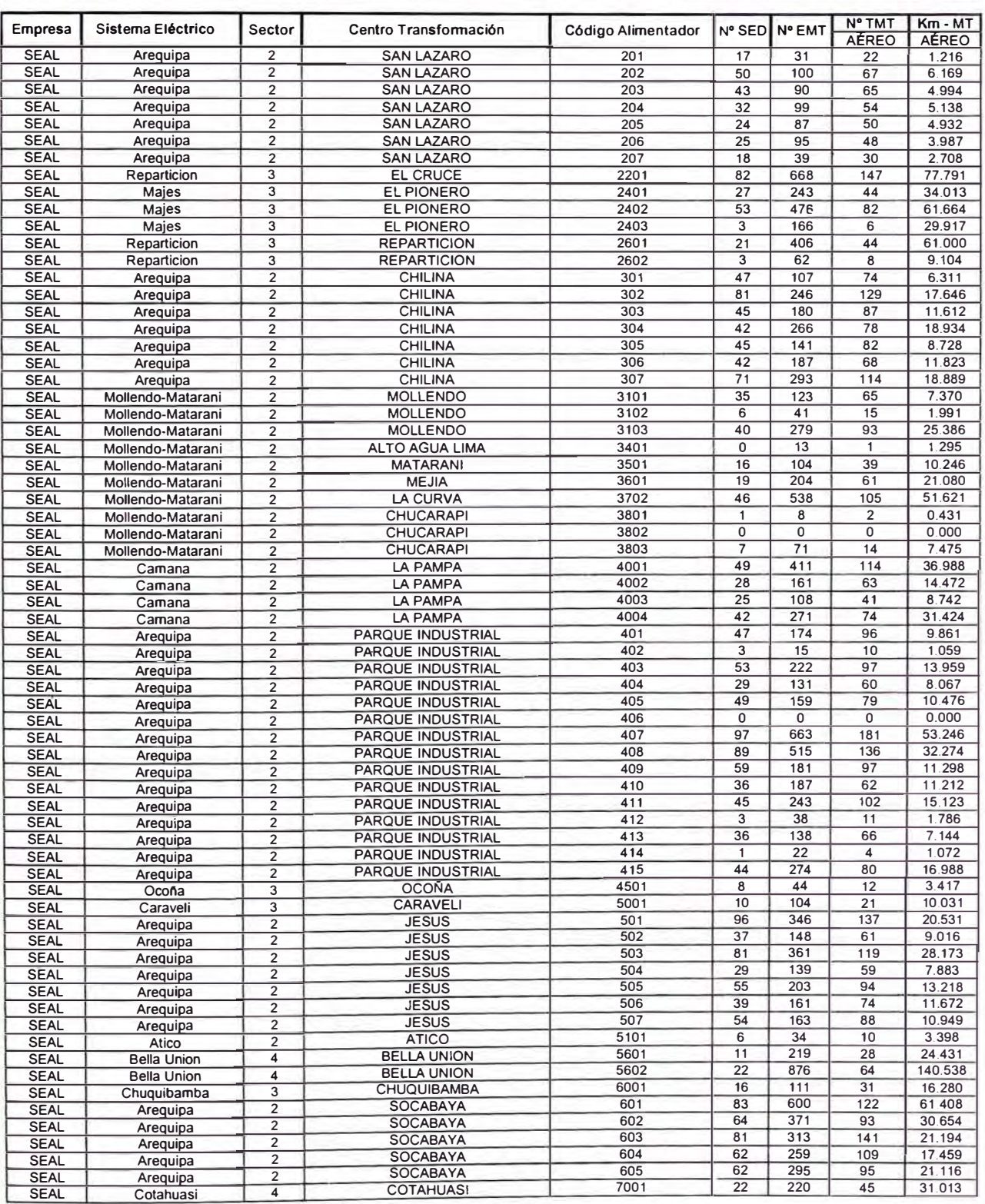

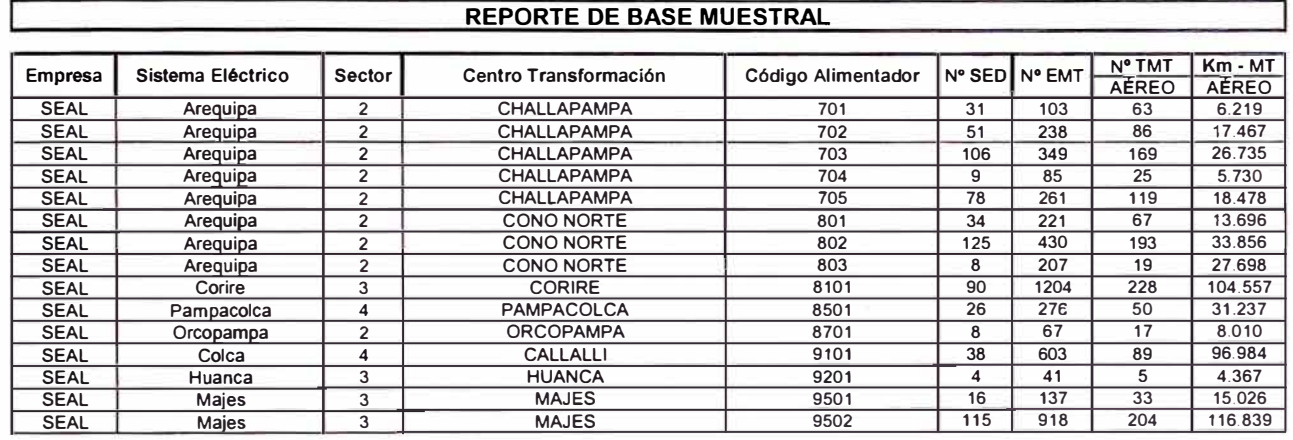

# ANEXOC

**Mapas de Densidad de Deficiencias por Empresa y Nivel de Riesgo Mostrando los Tramos de Media Tensión y los Alimentadores Supervisados** 

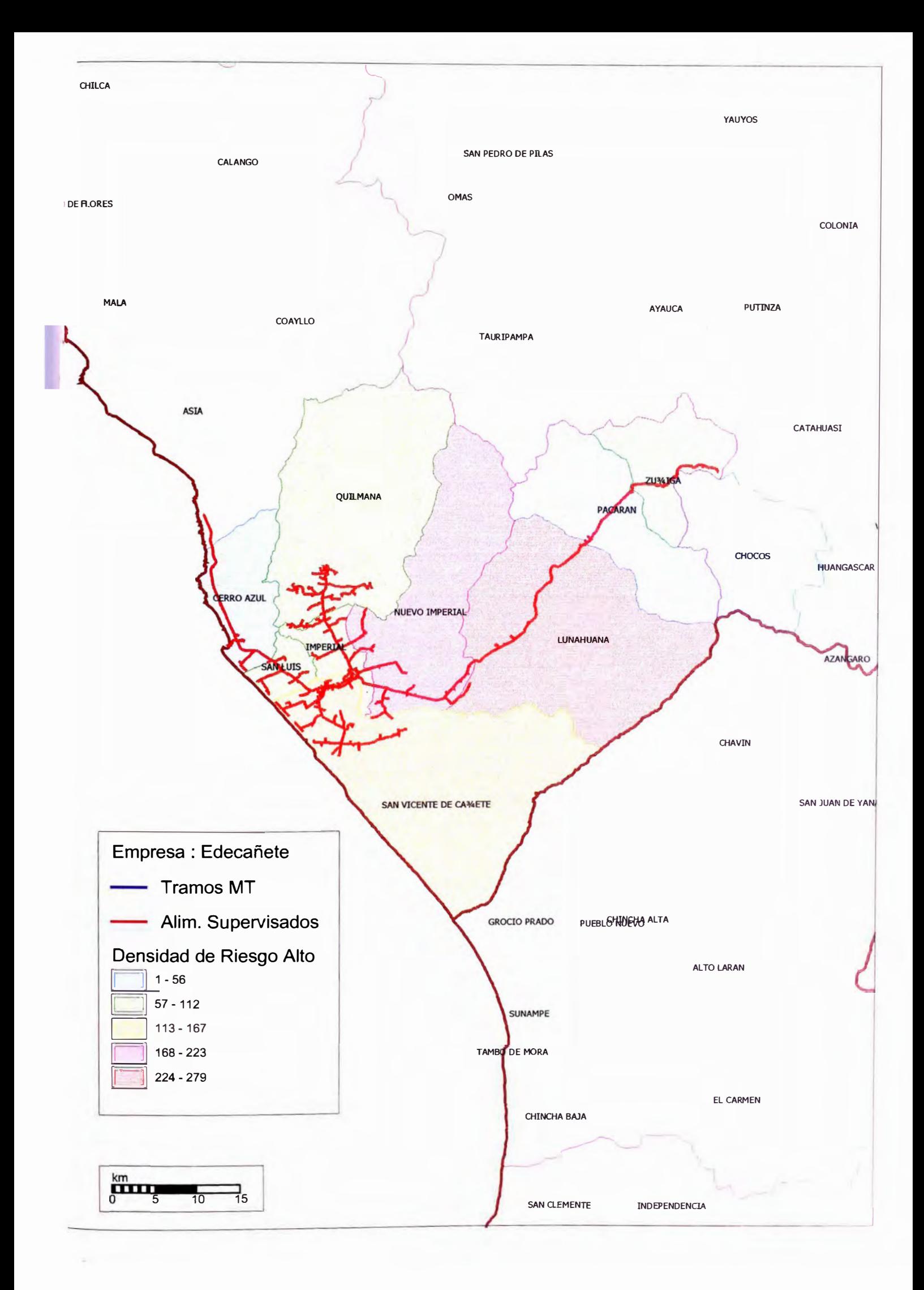

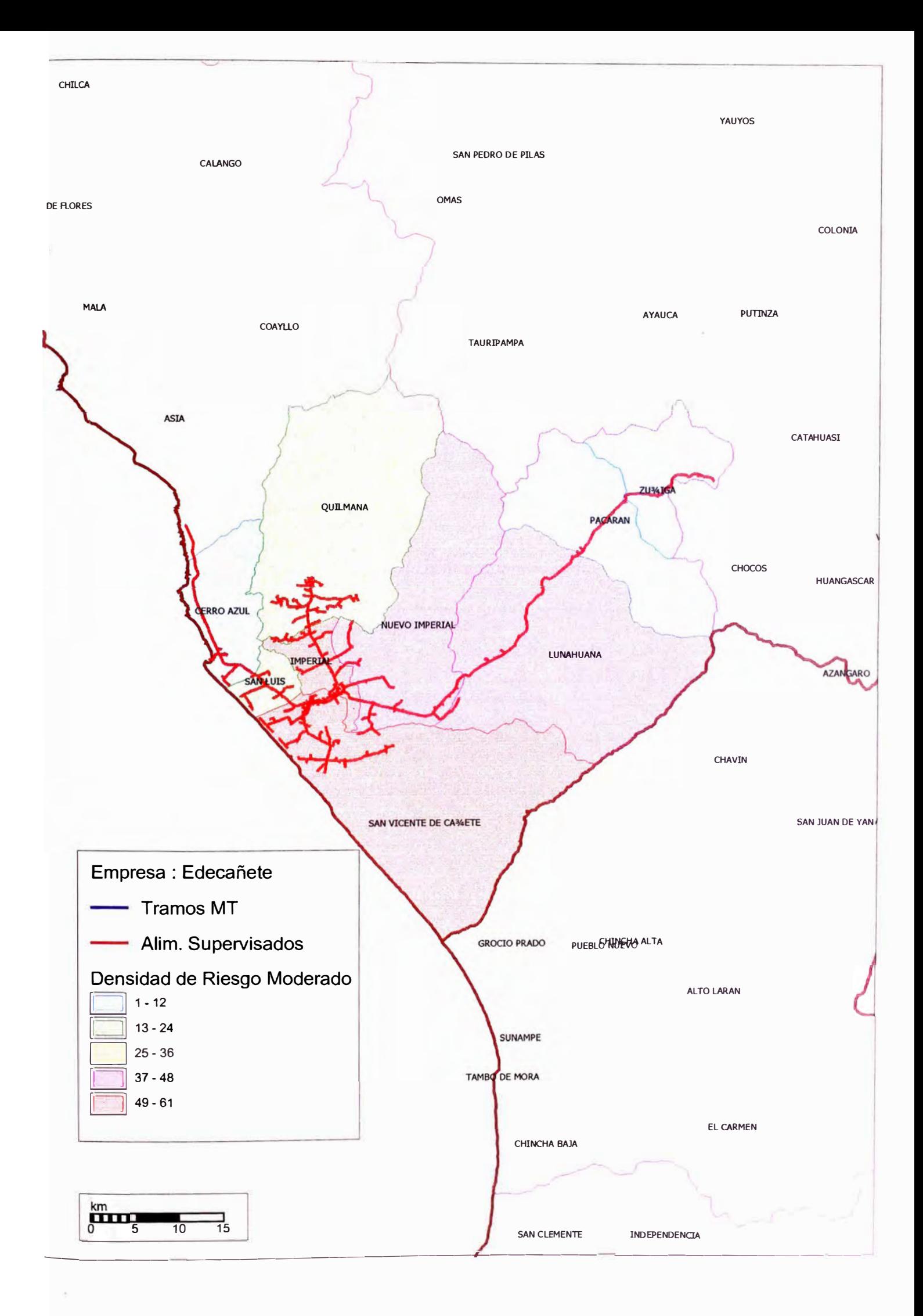

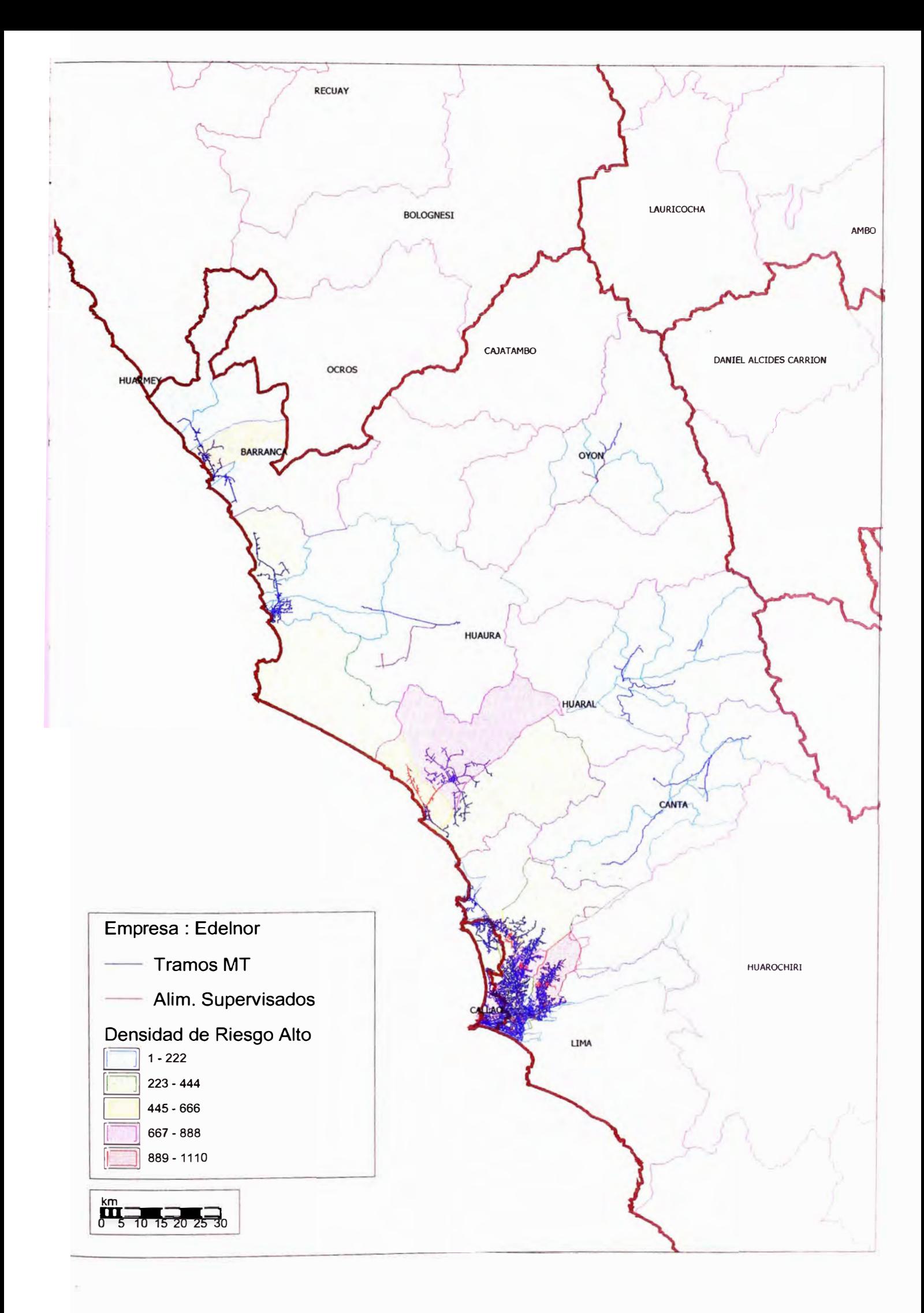

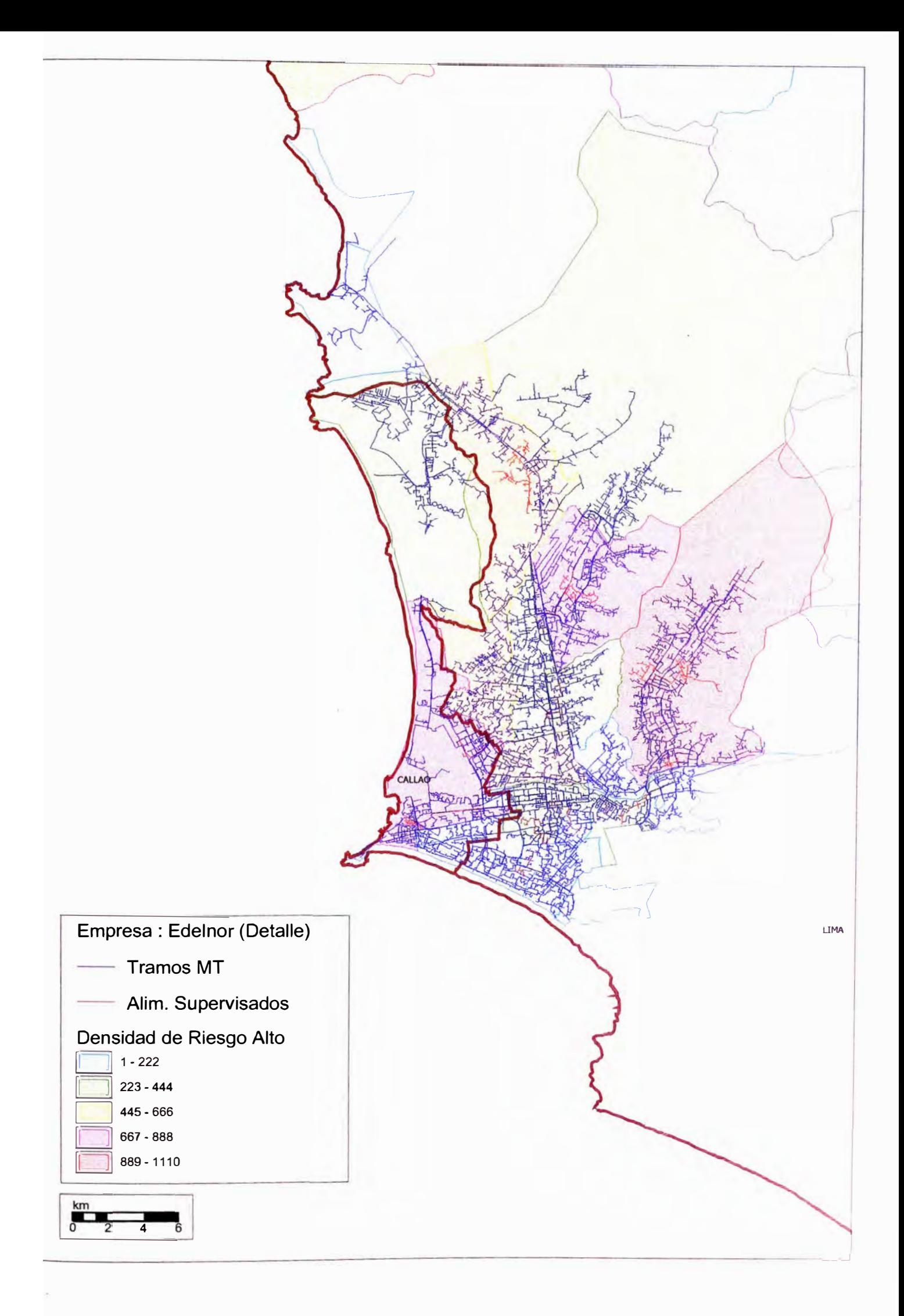

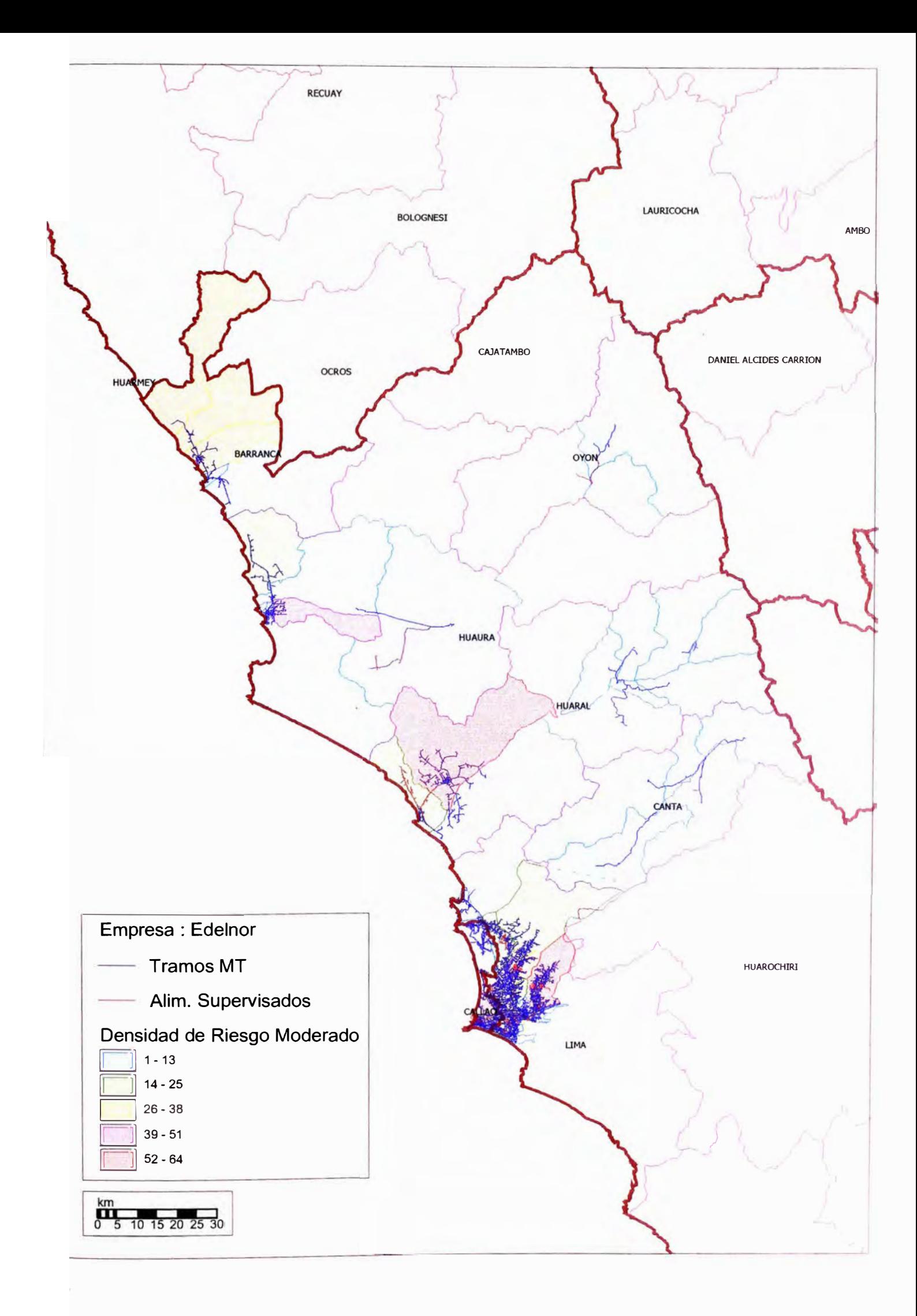

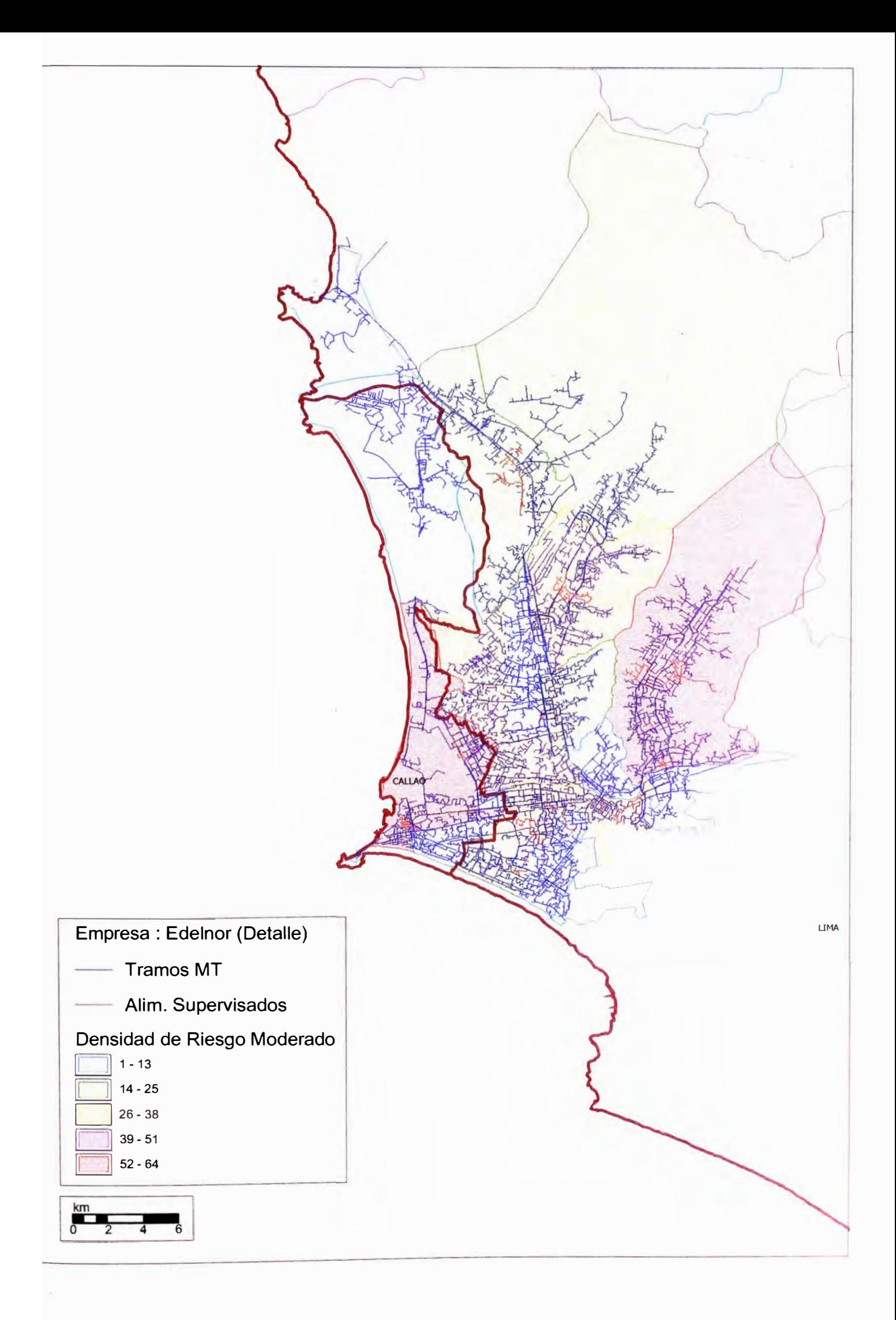

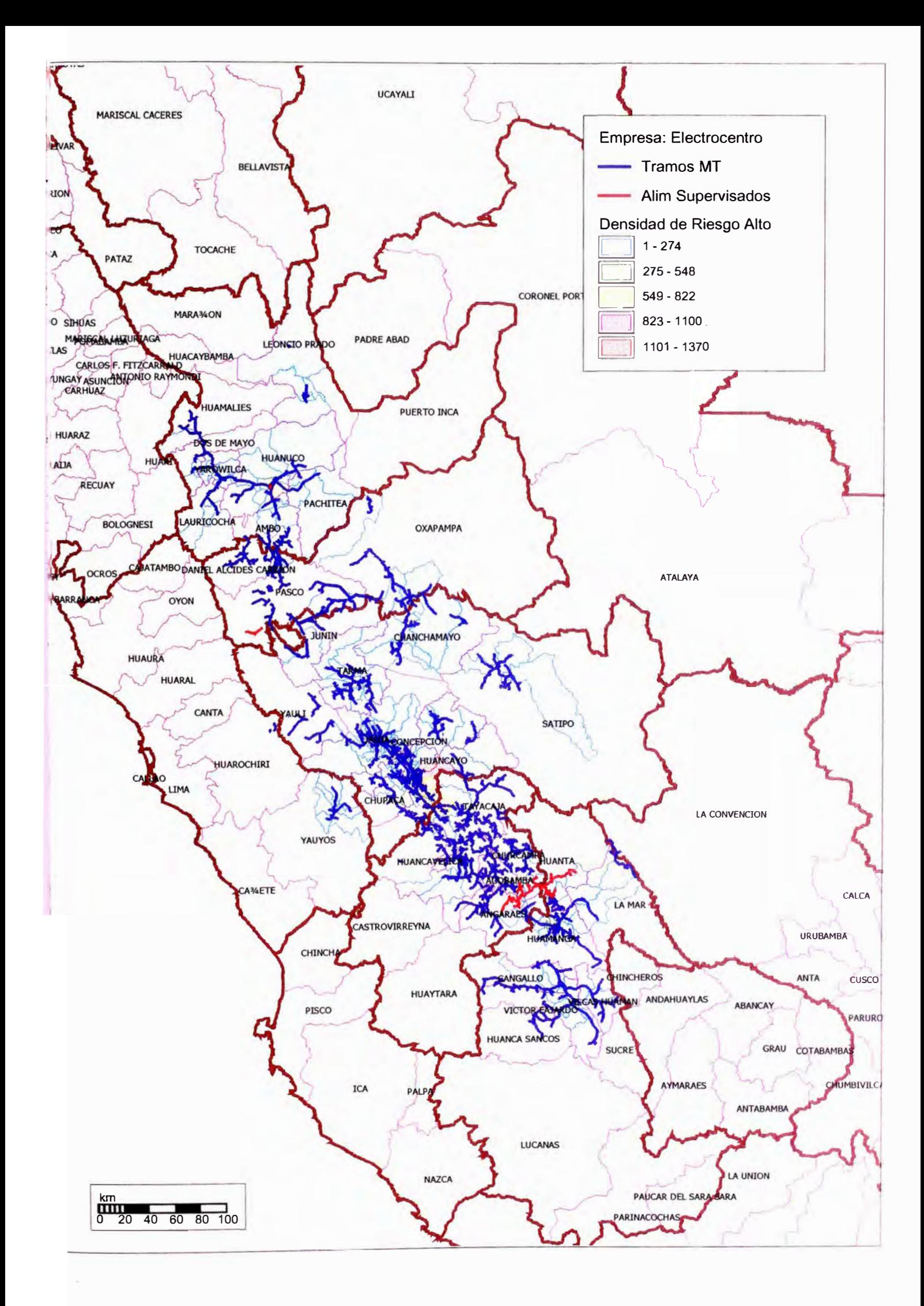

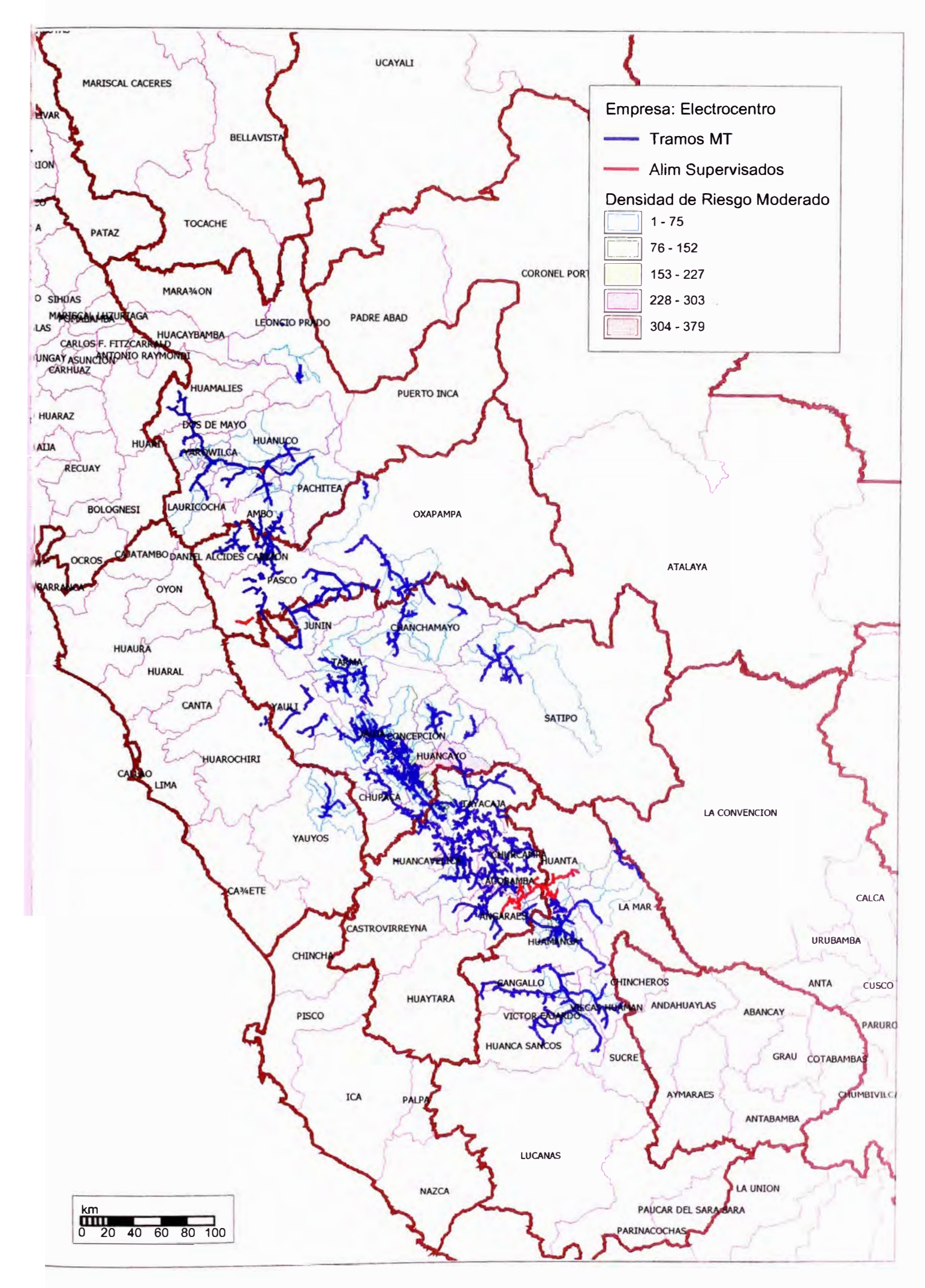

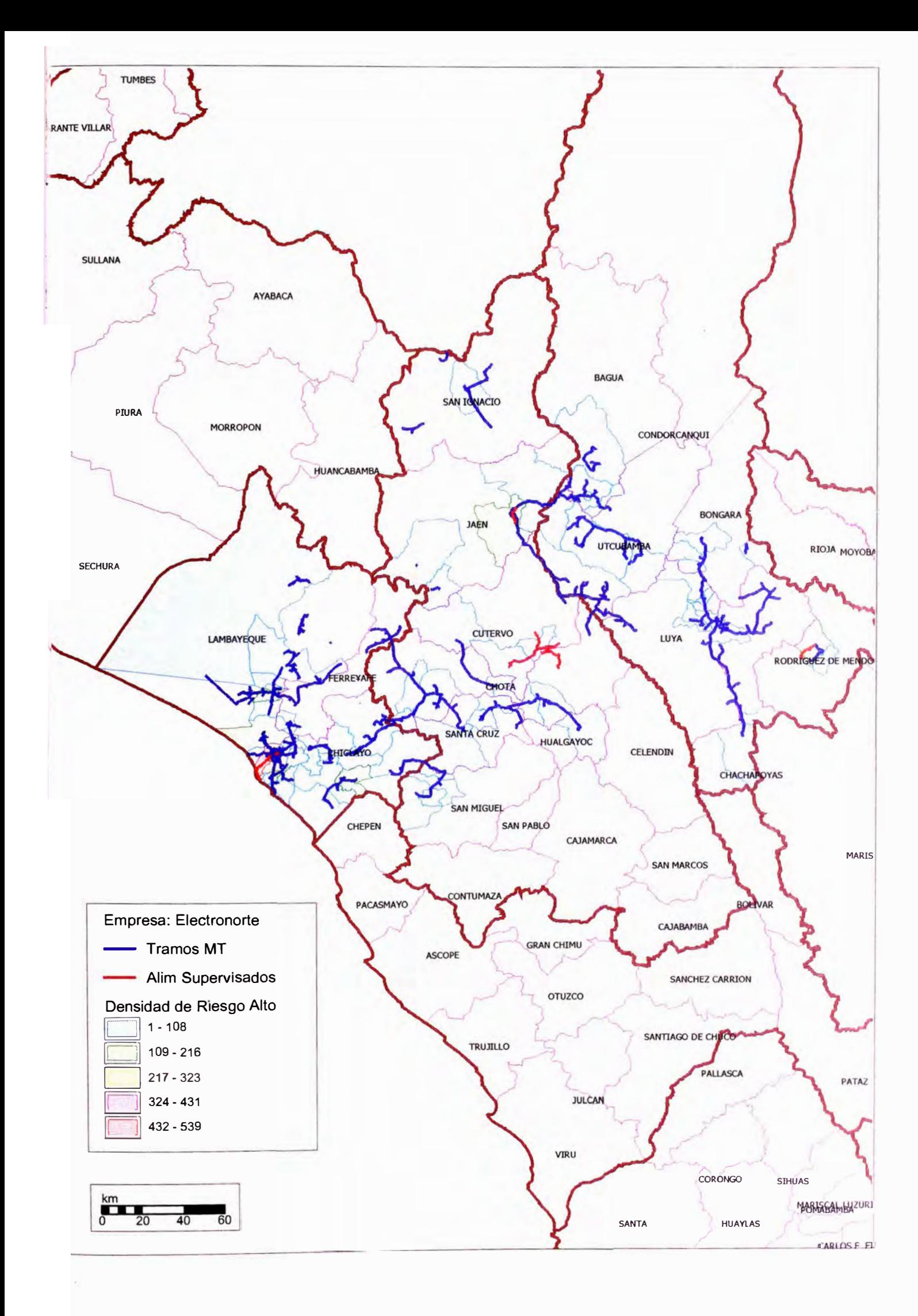

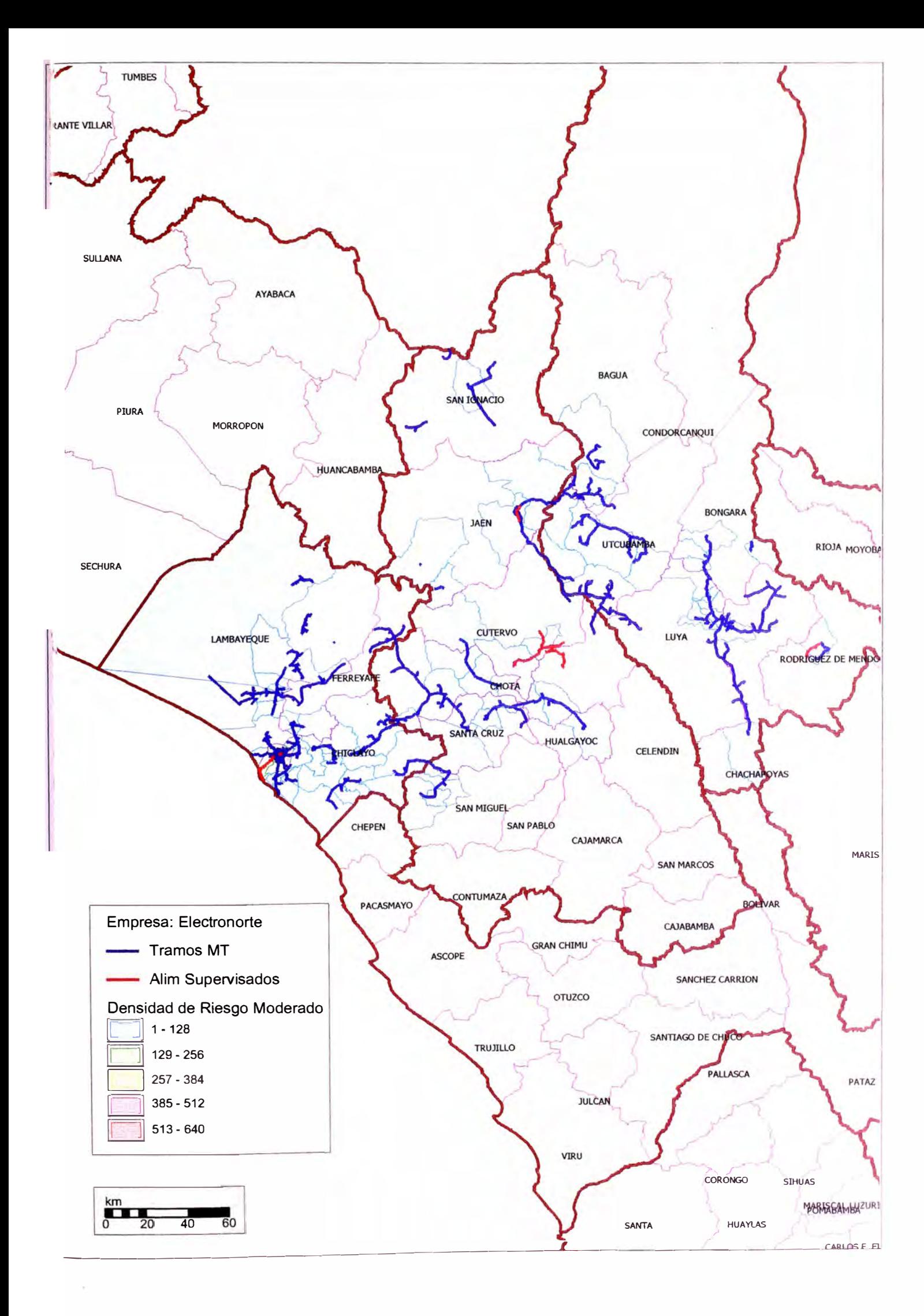

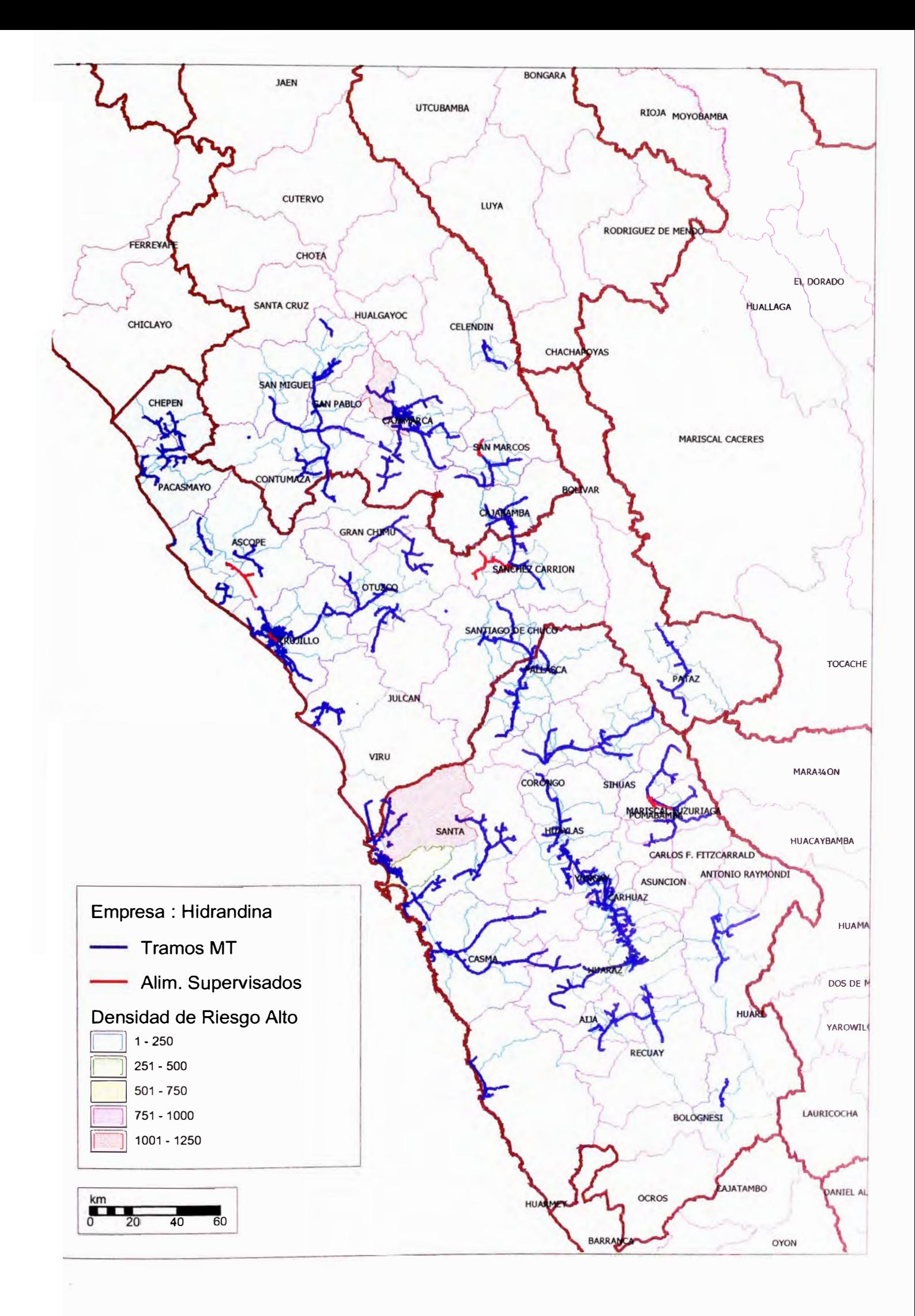

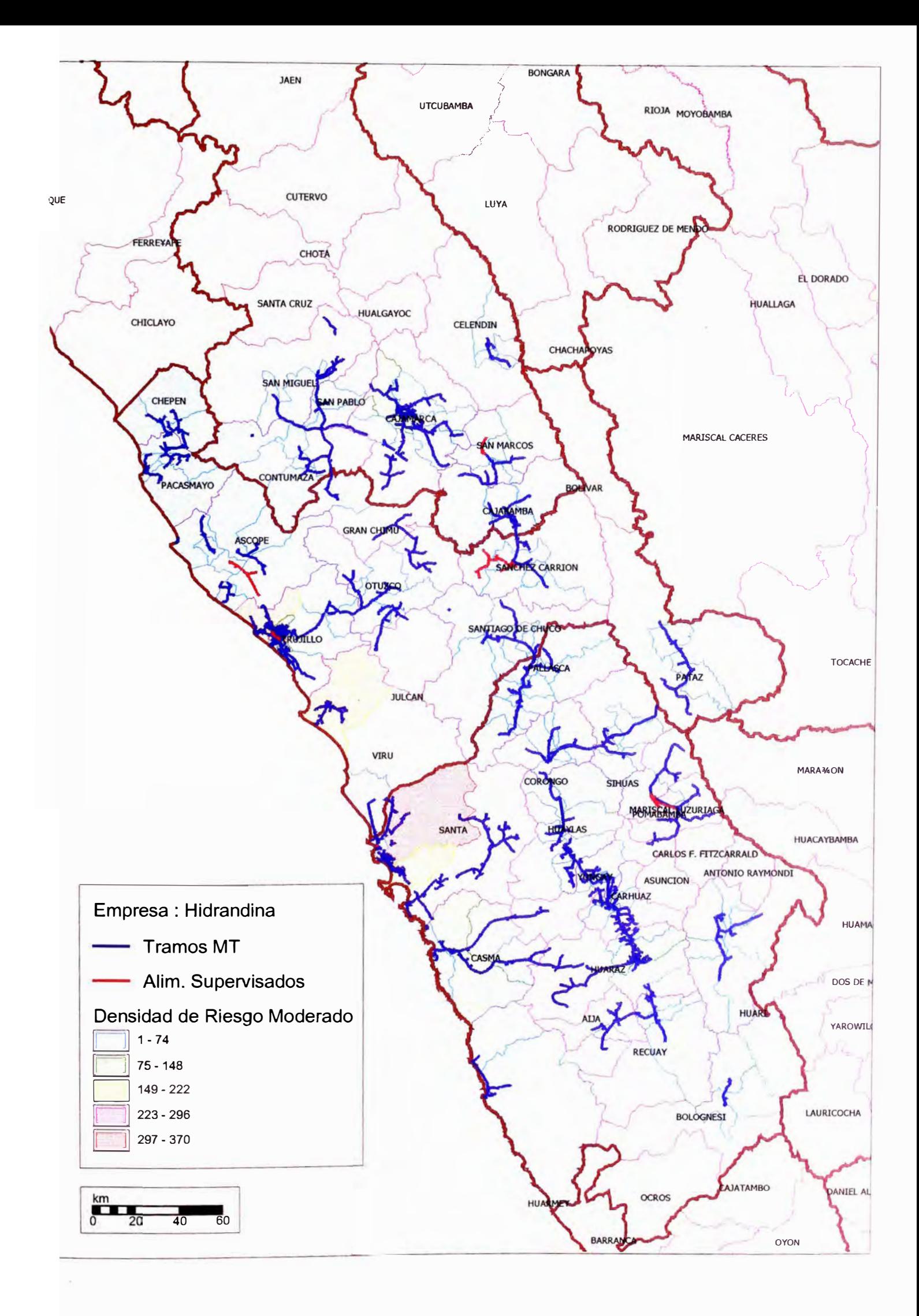

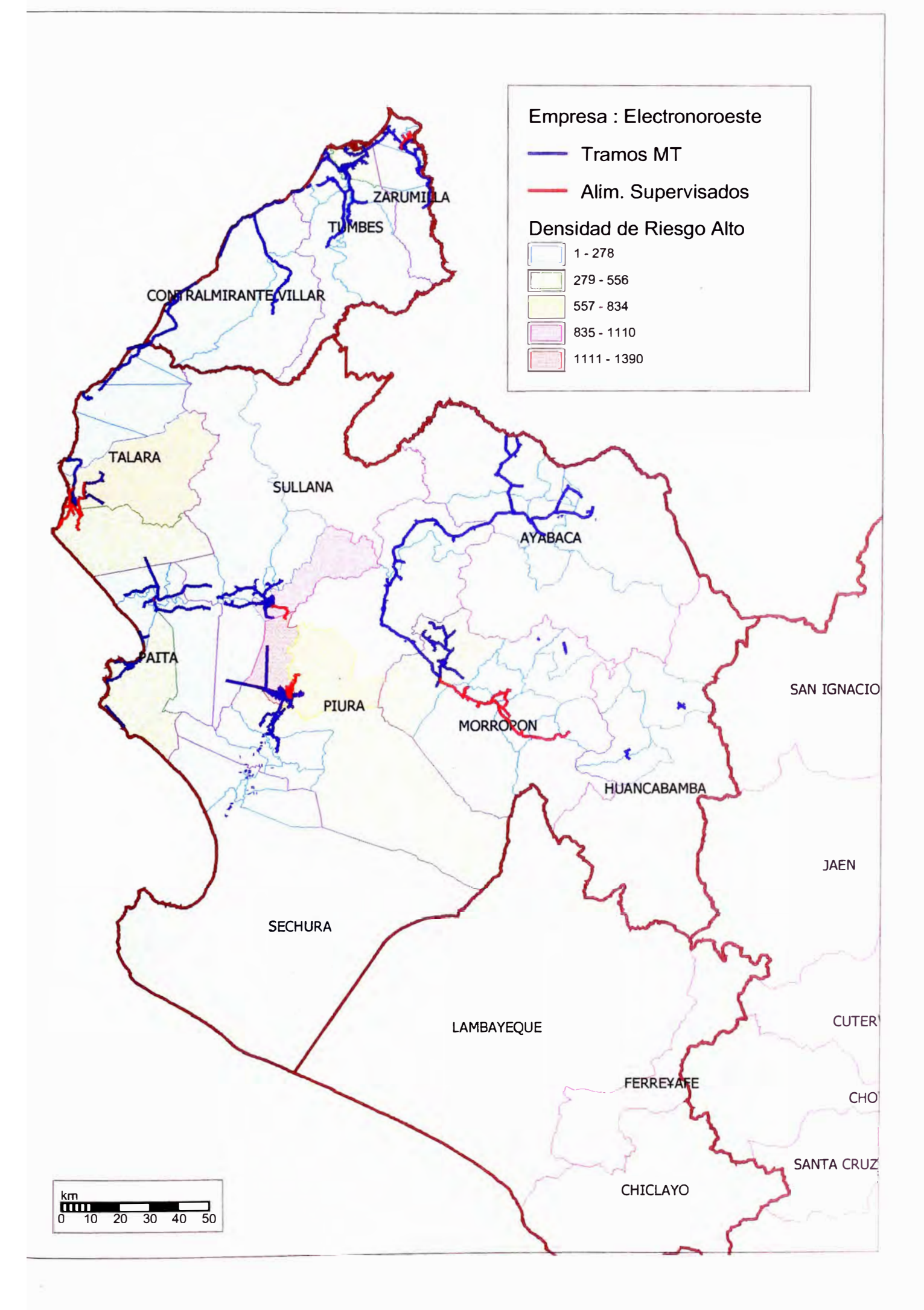

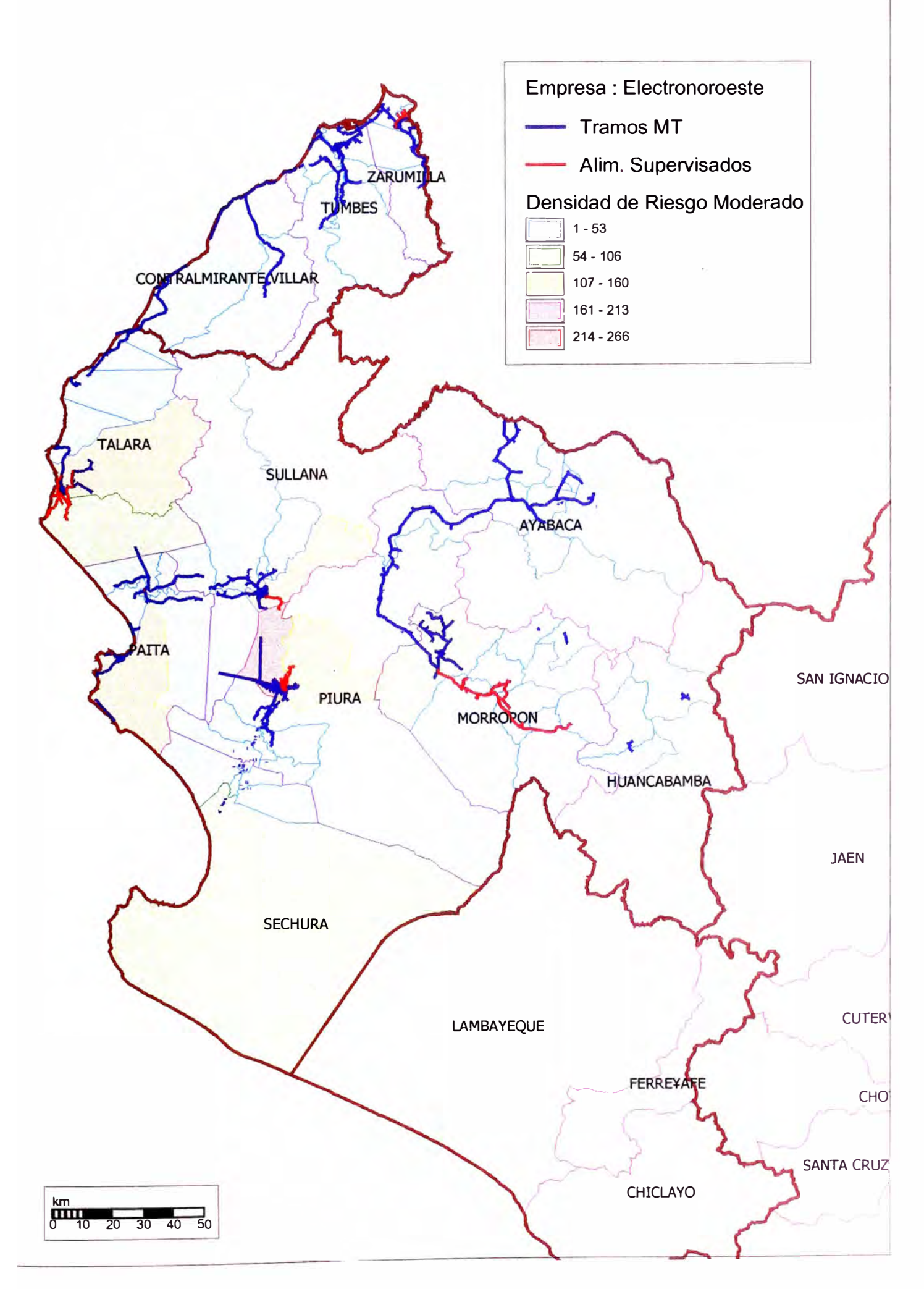

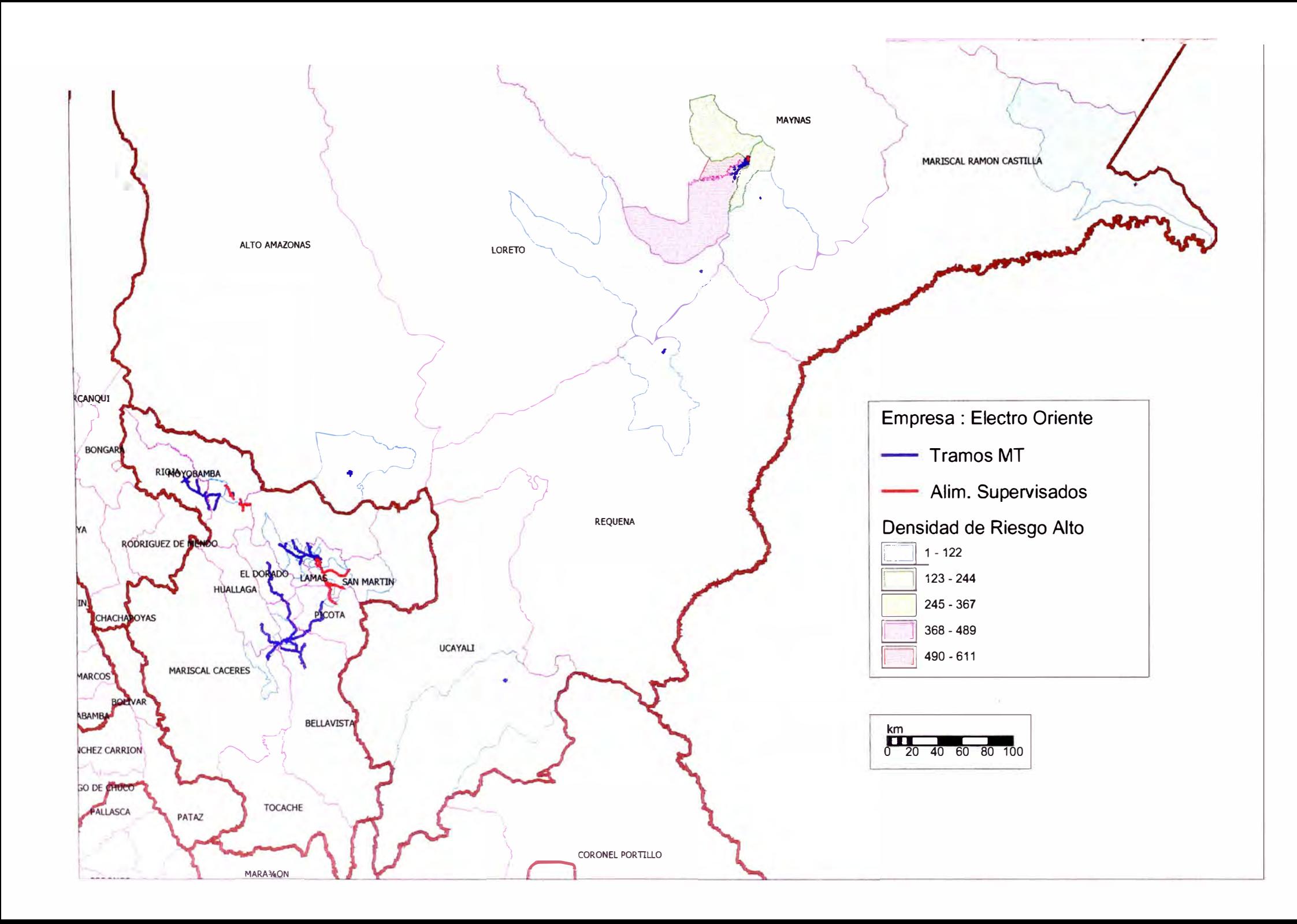

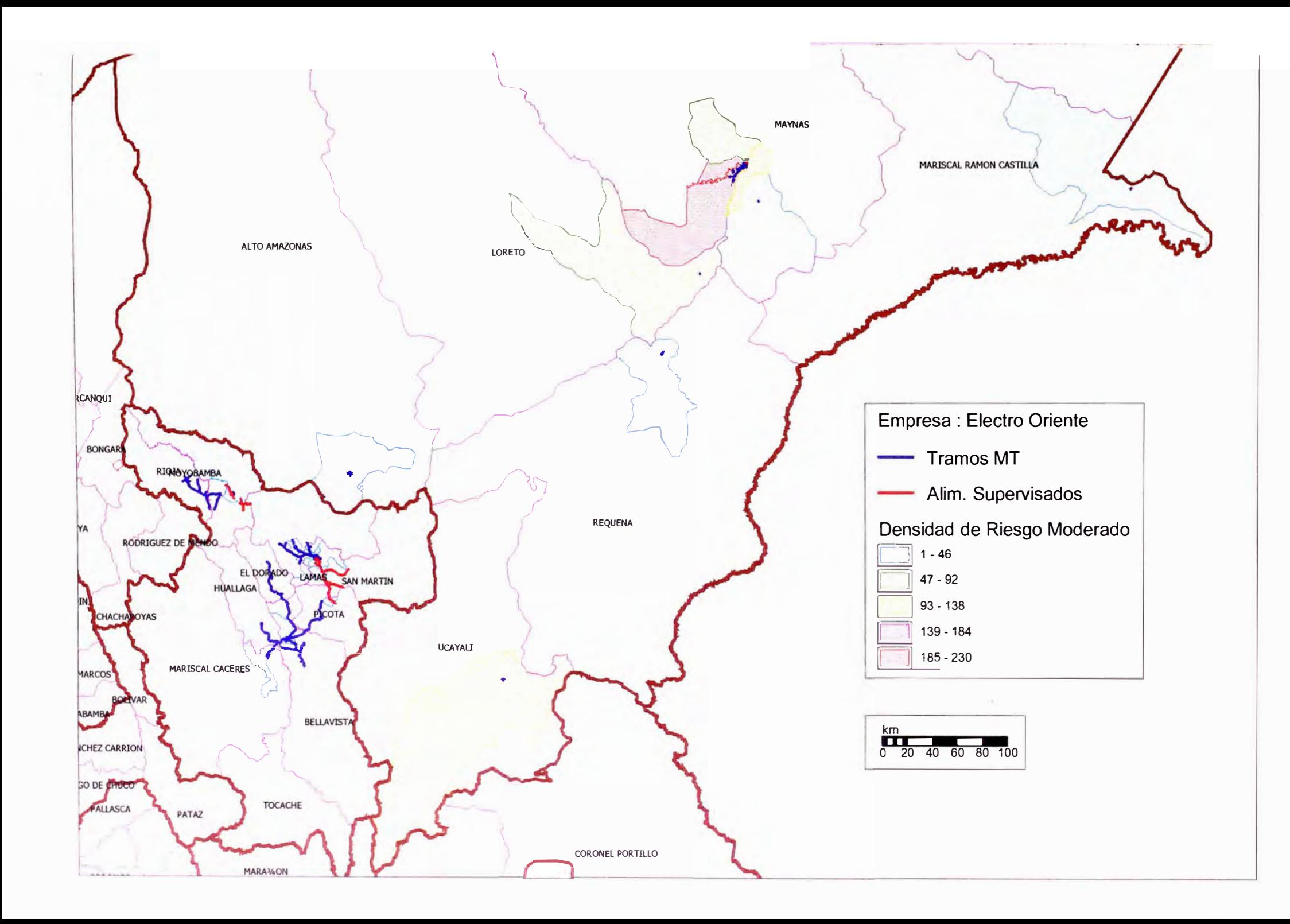
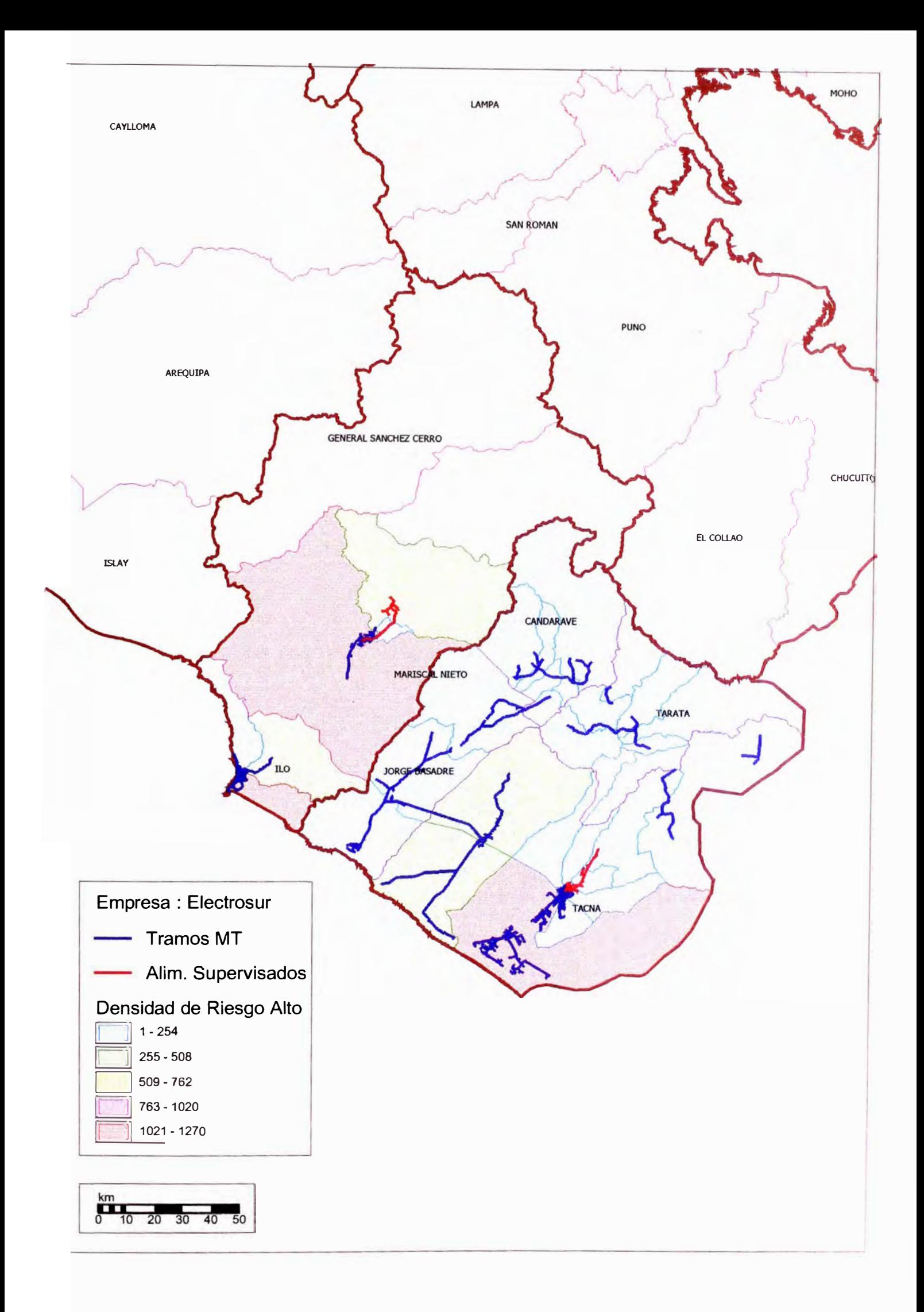

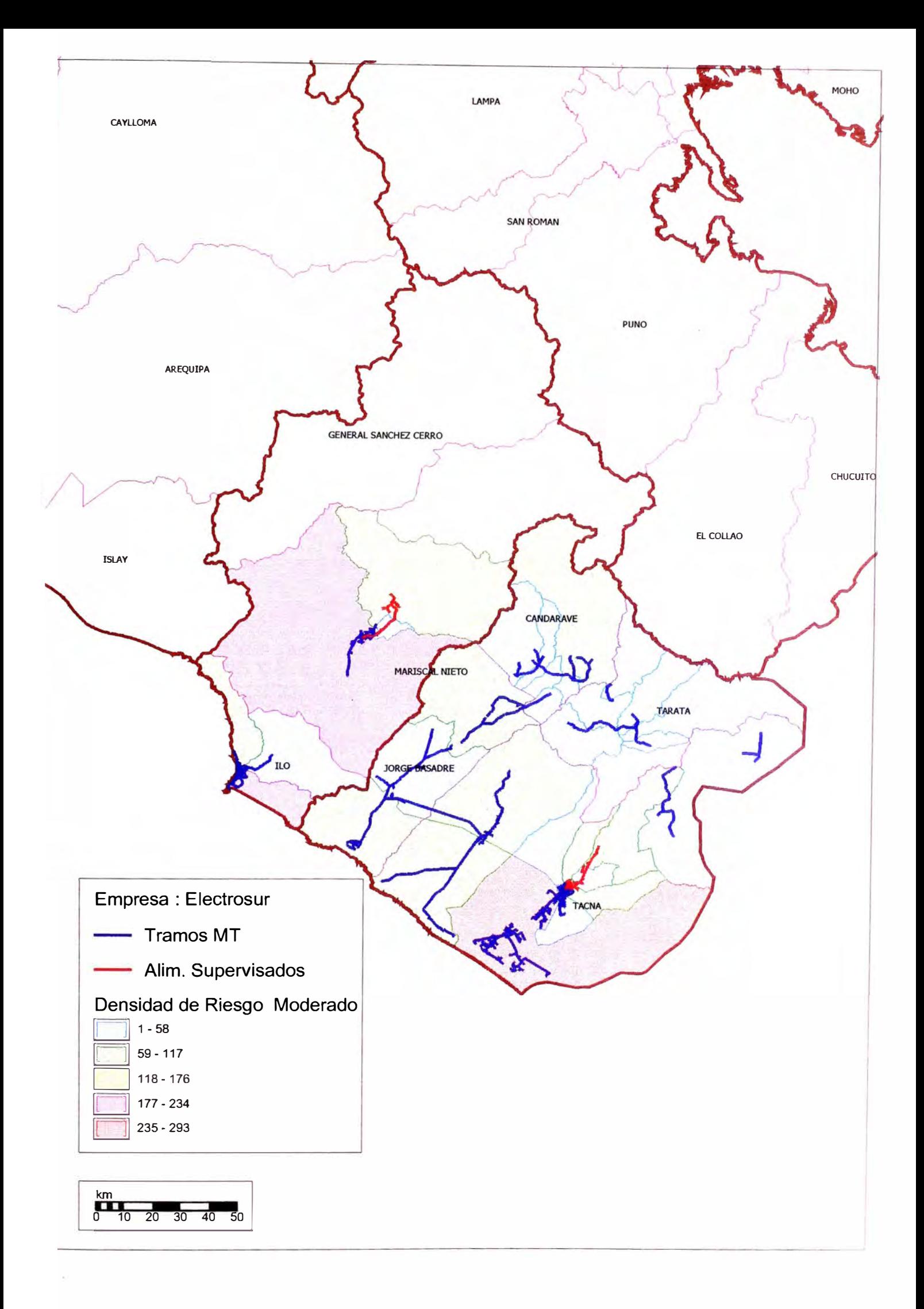

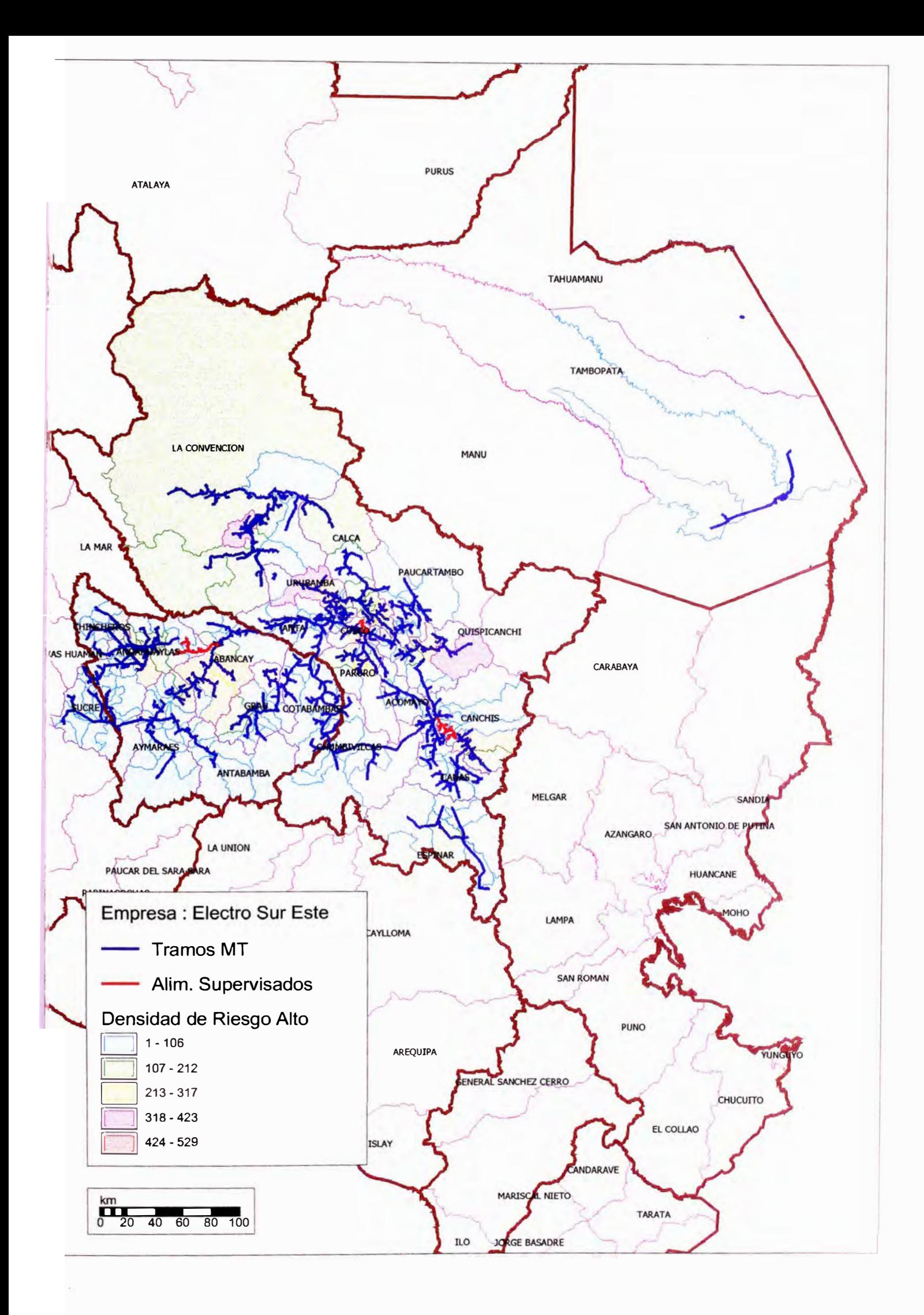

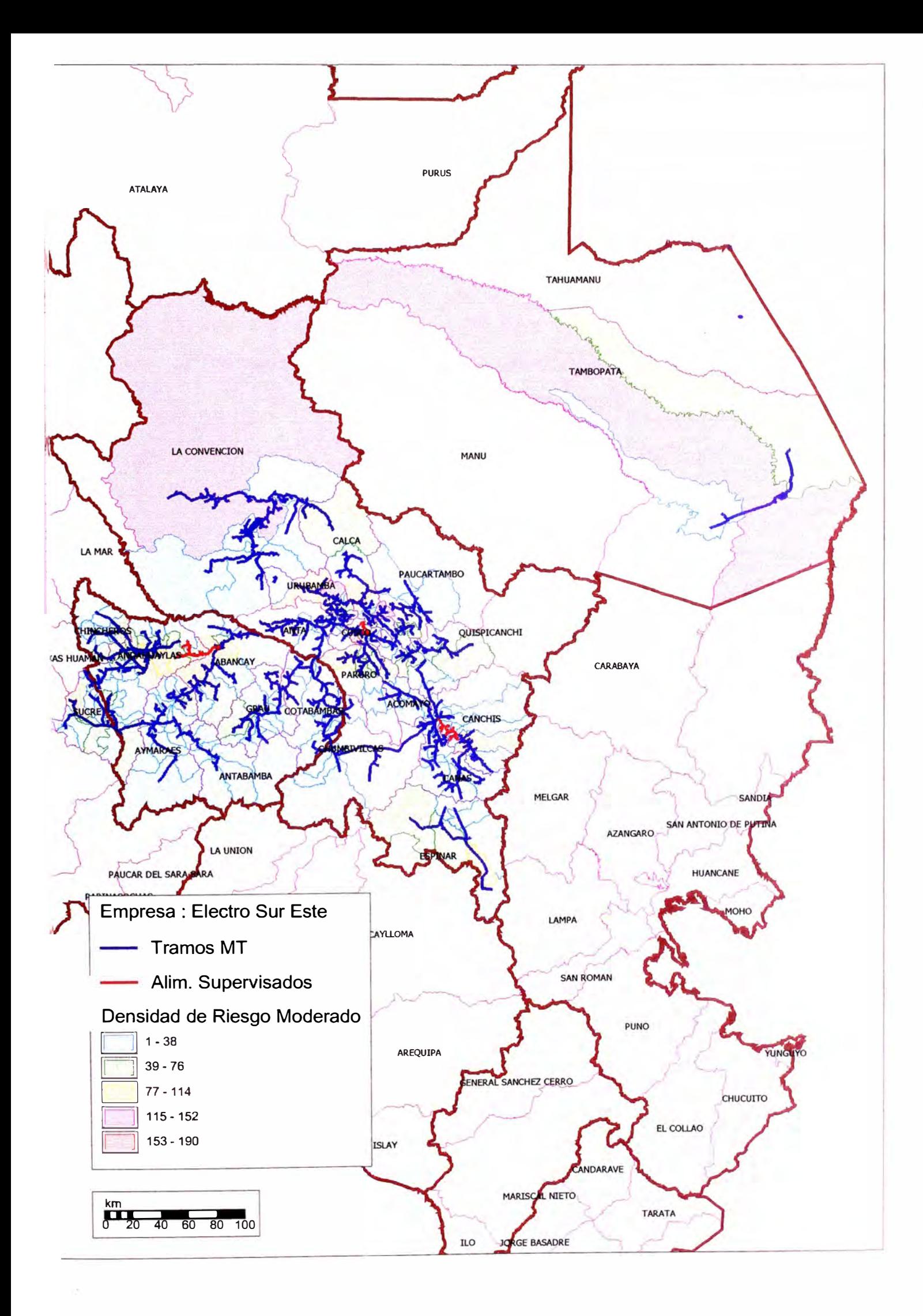

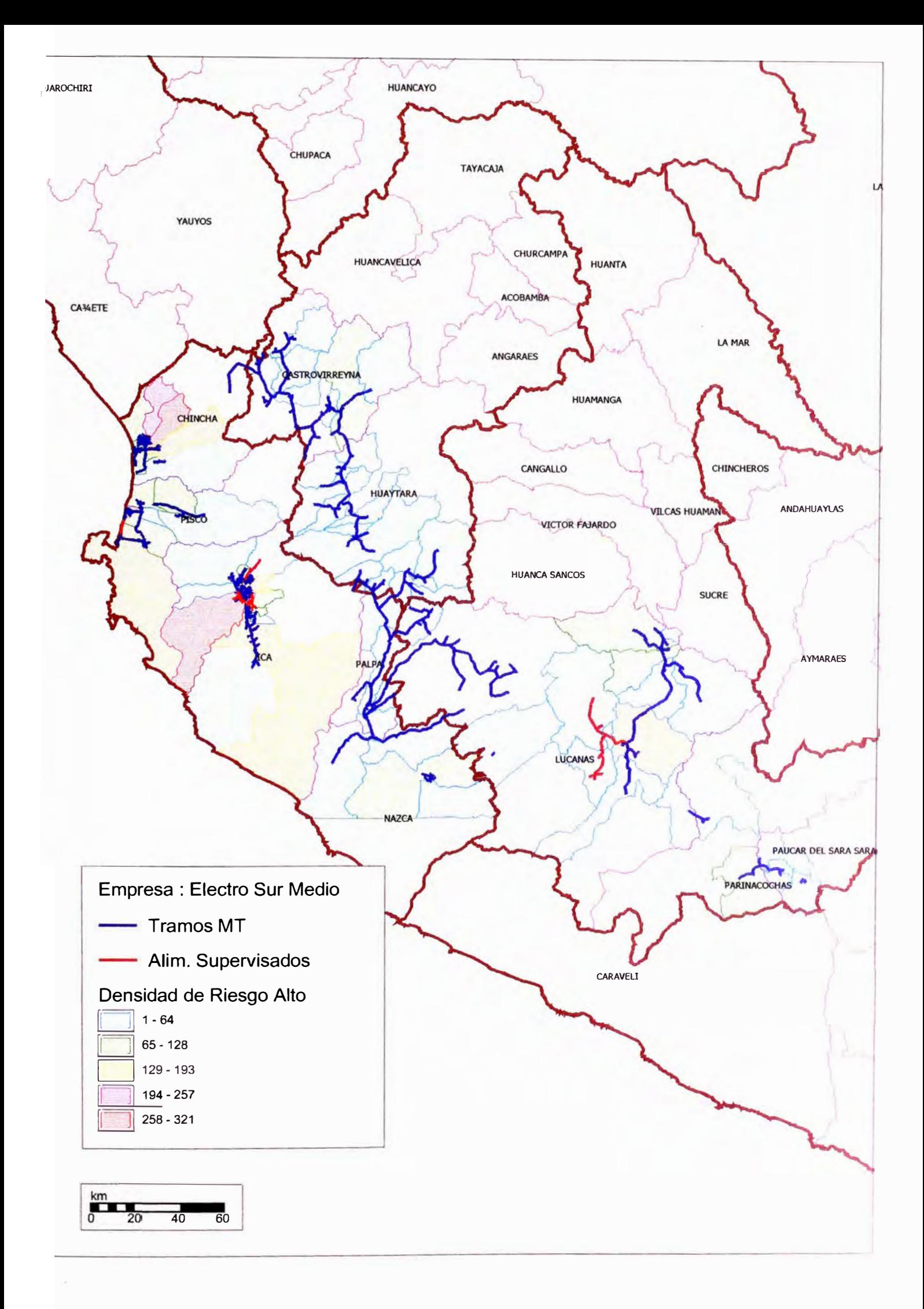

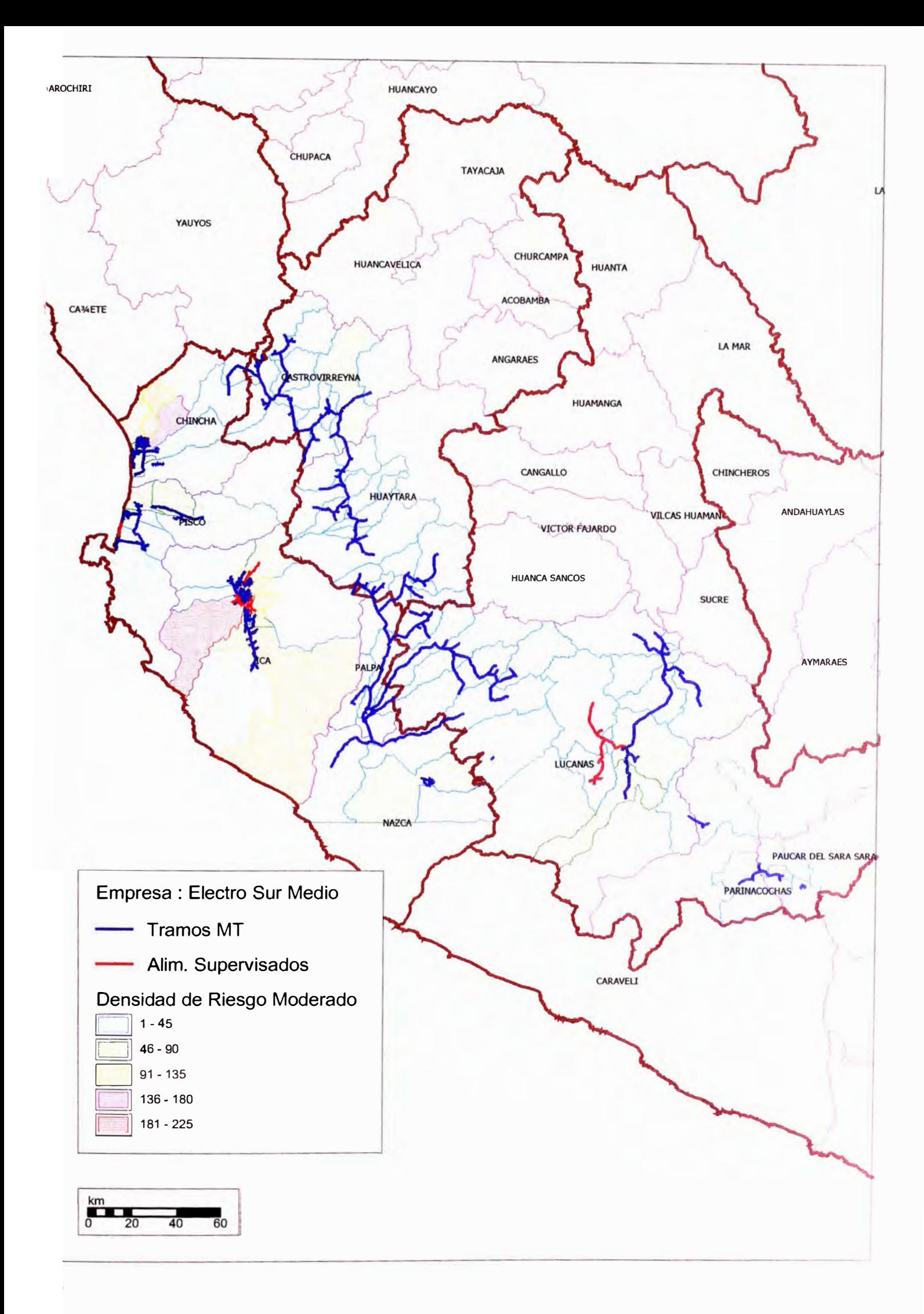

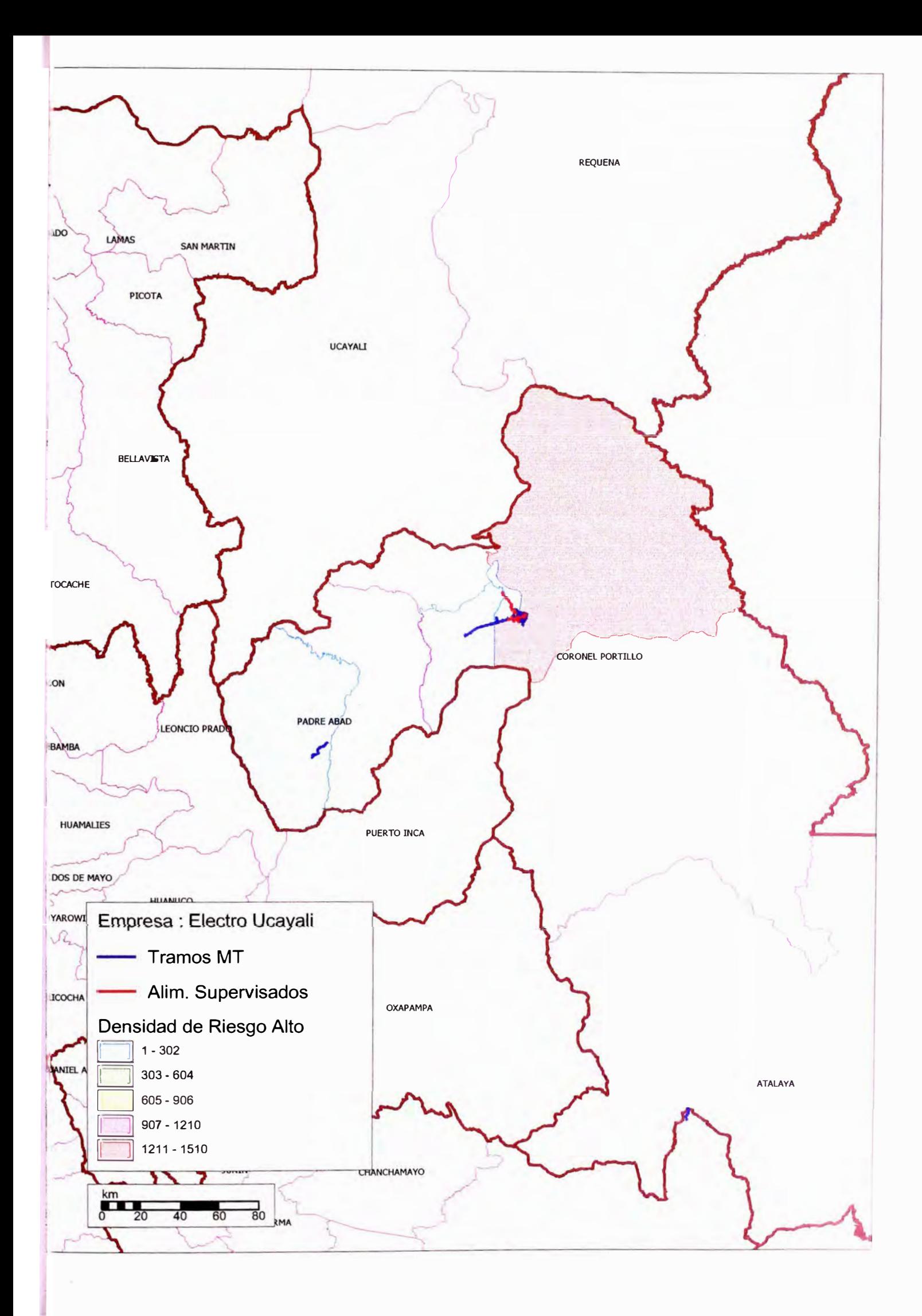

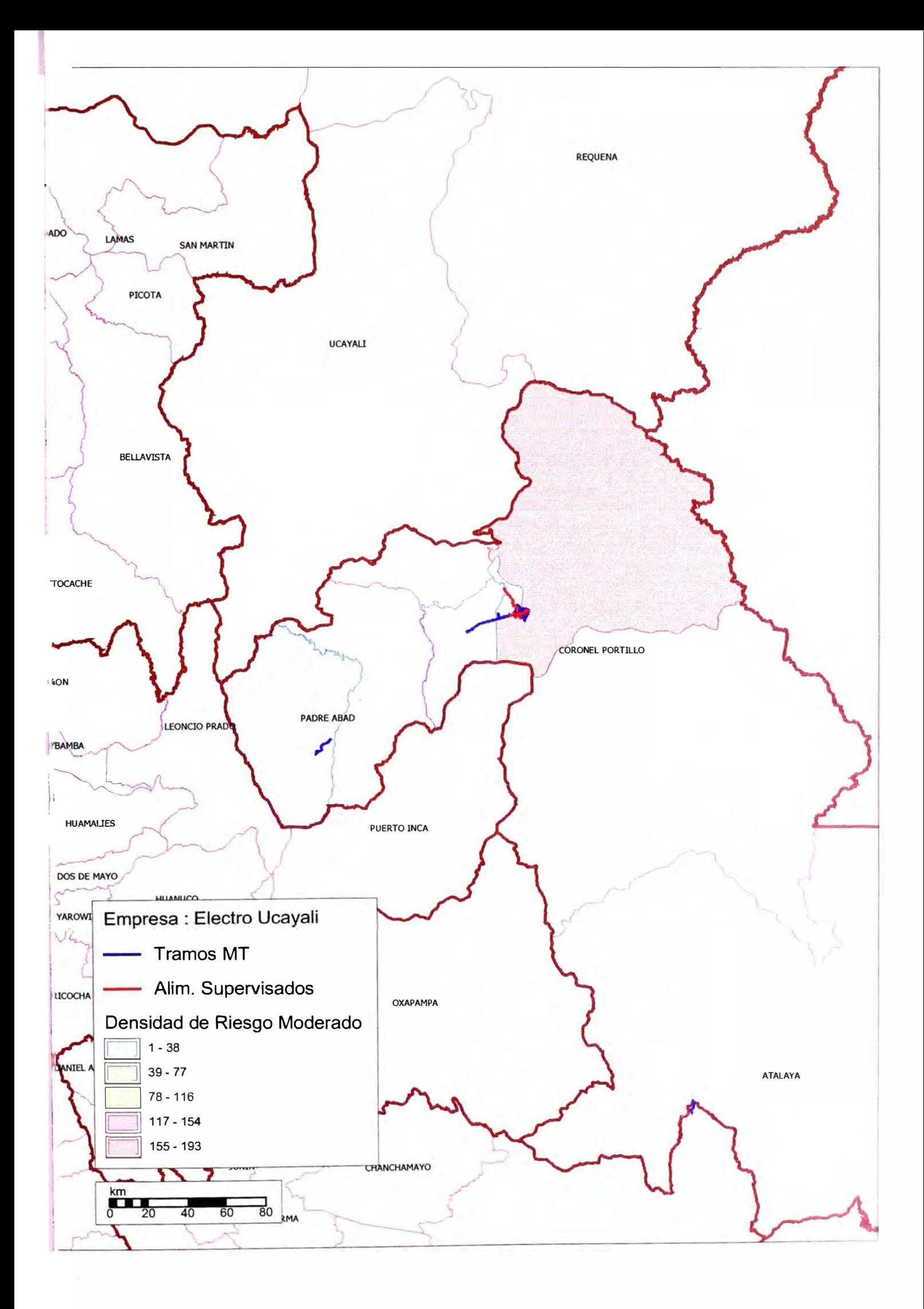

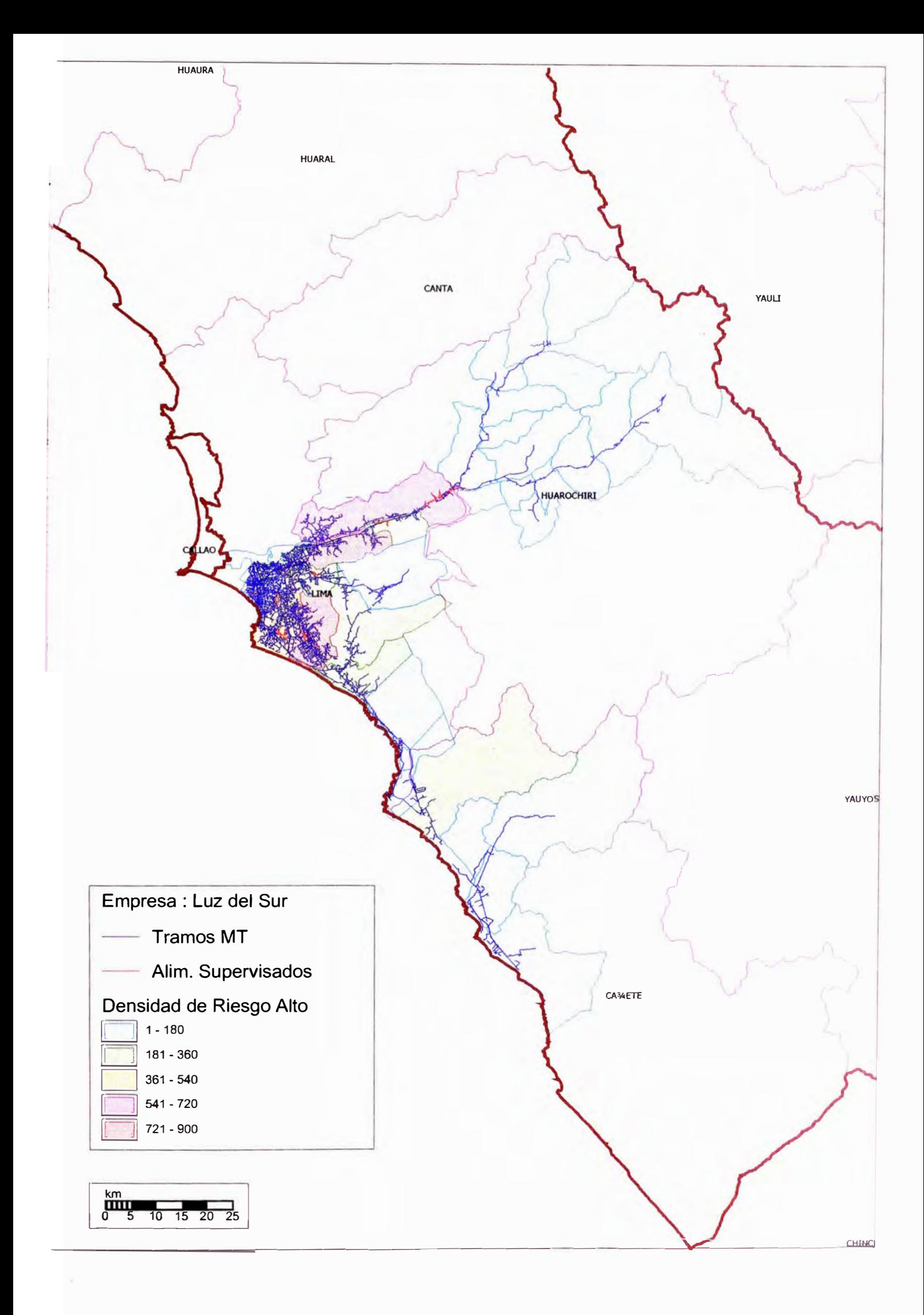

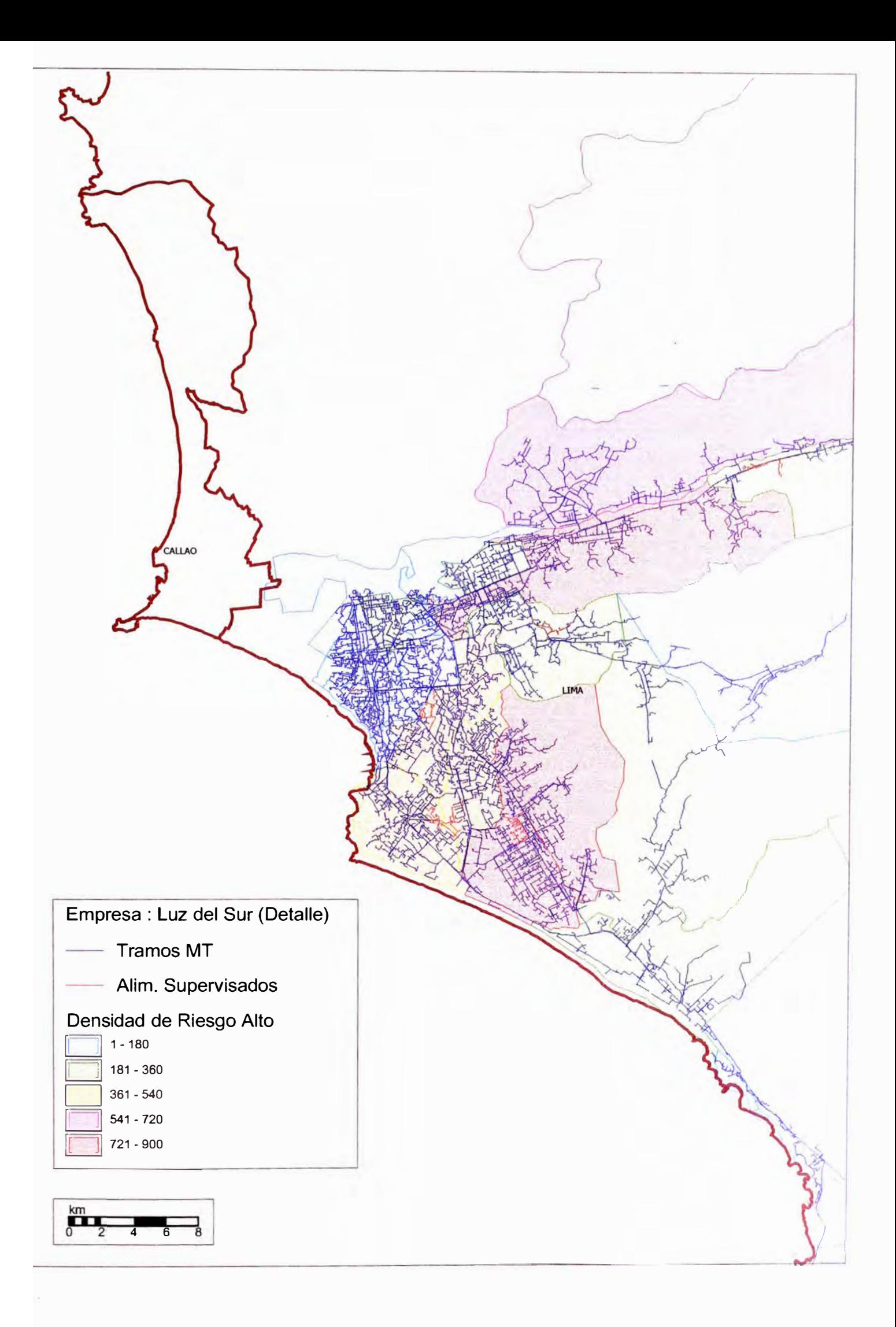

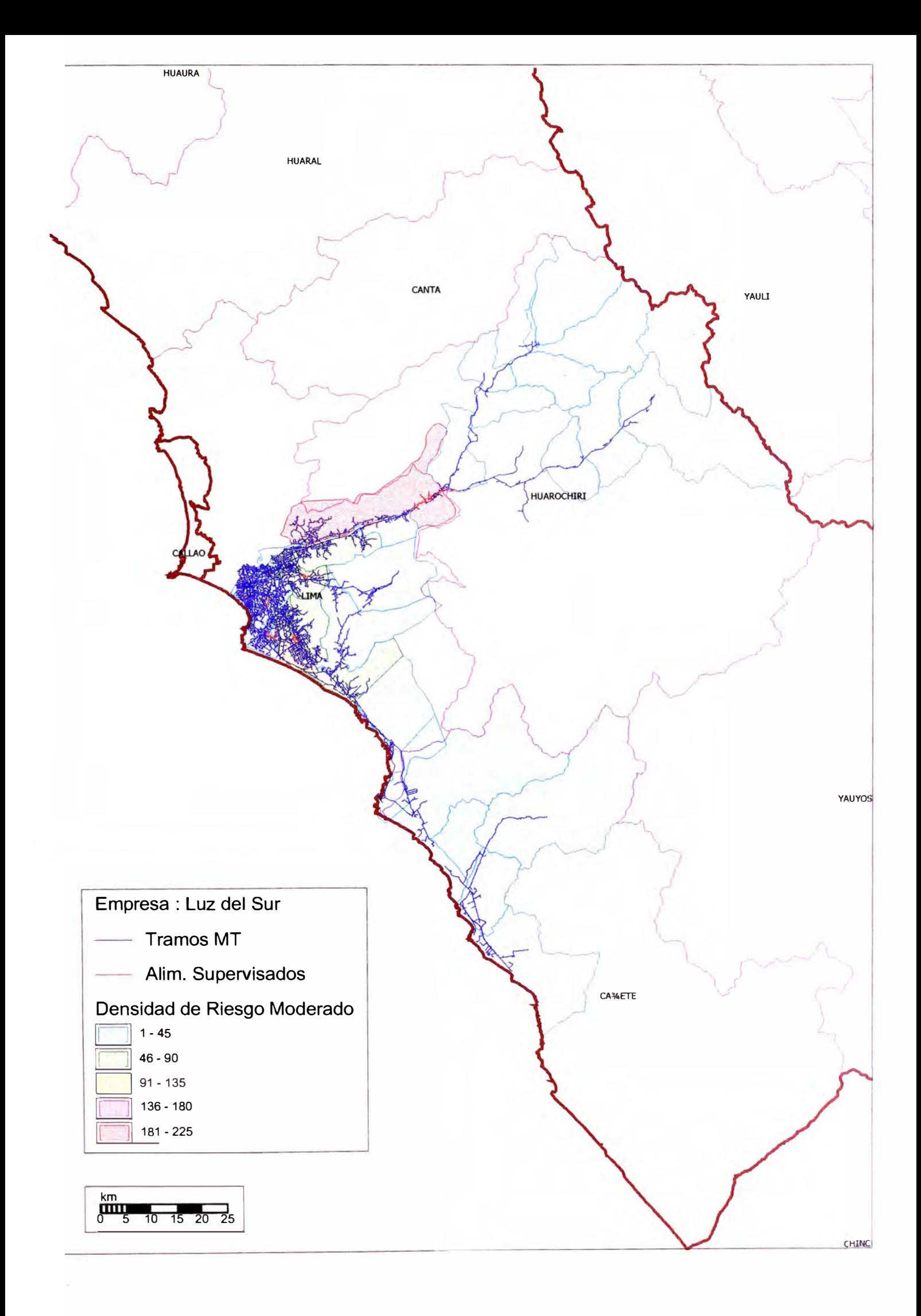

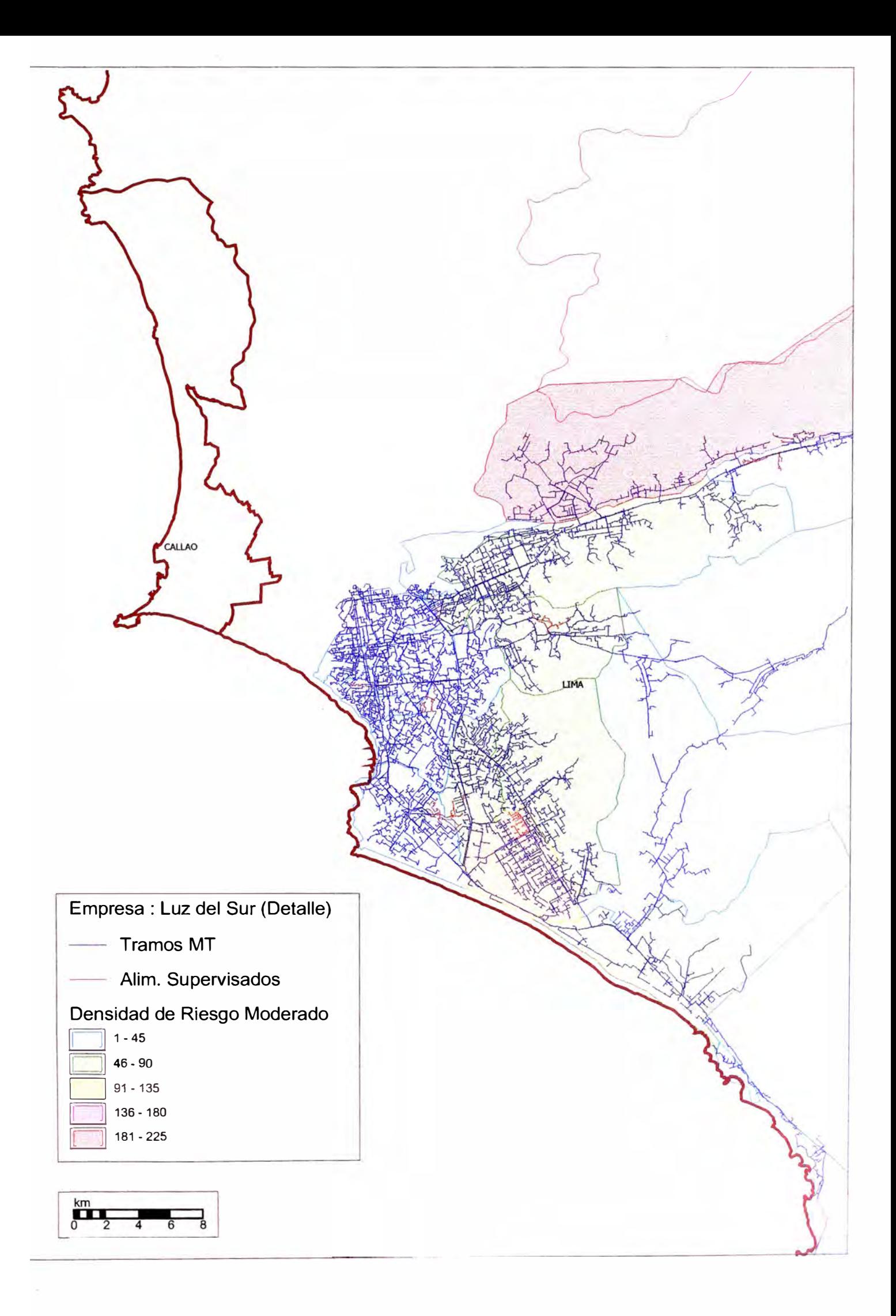

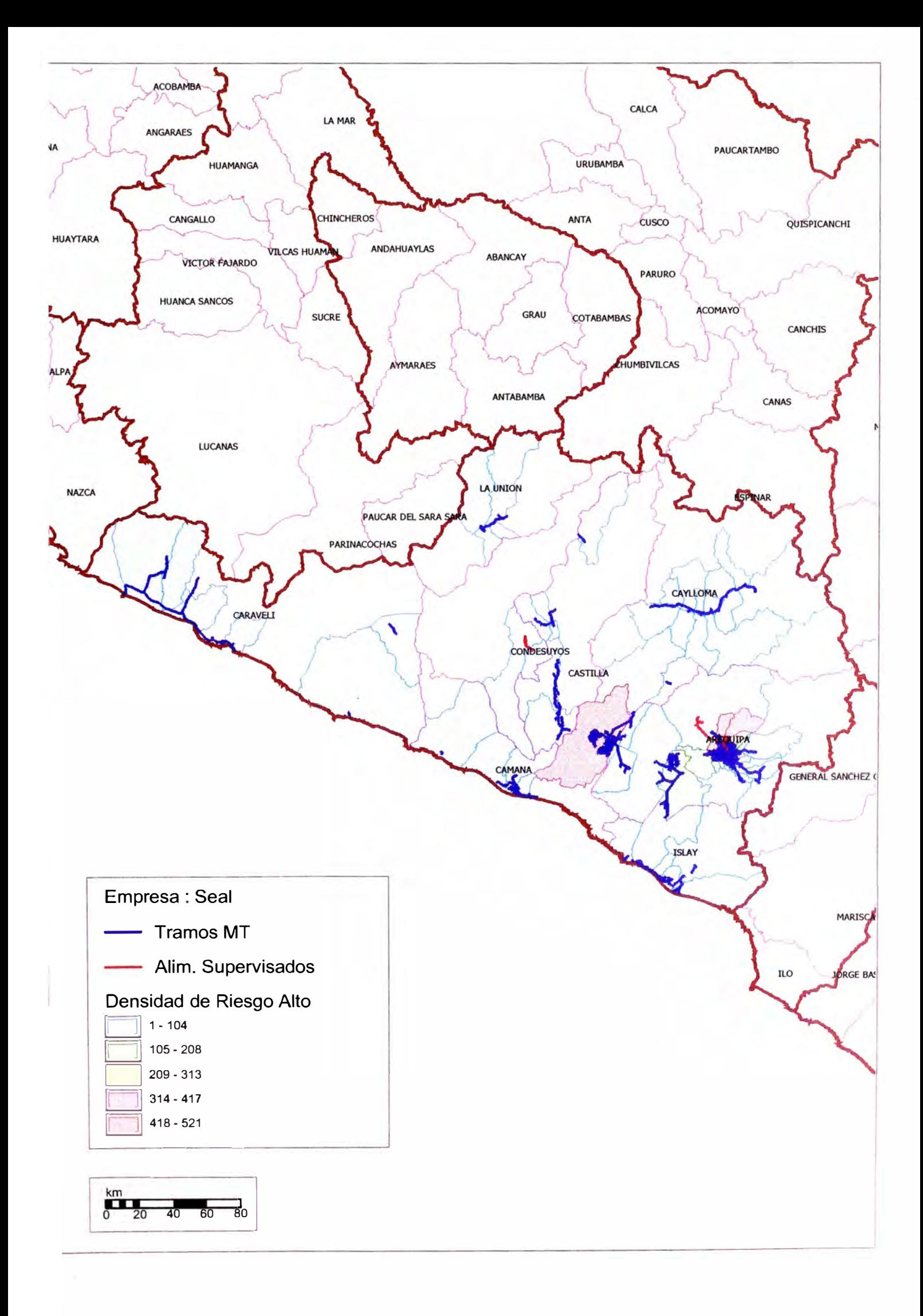

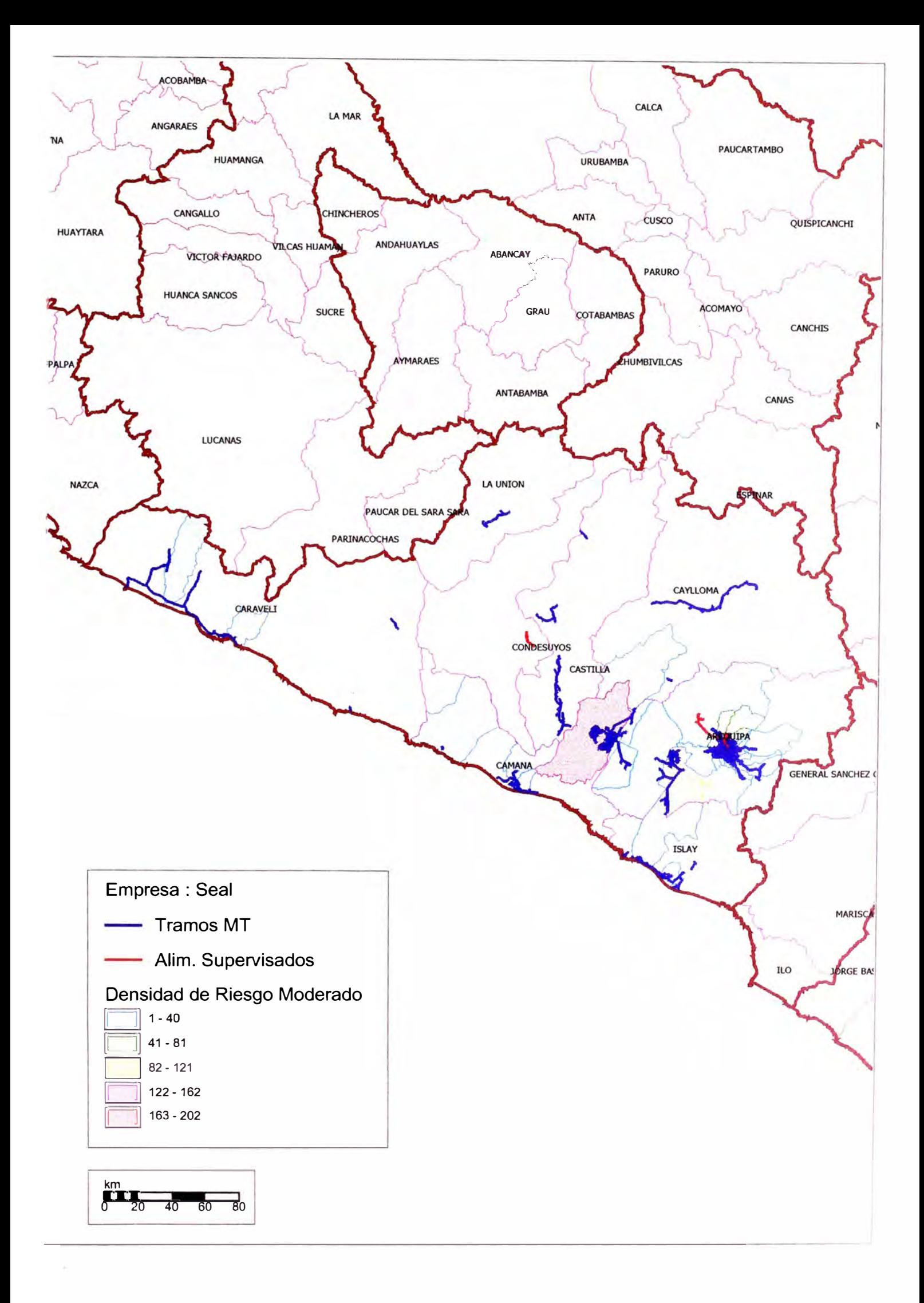